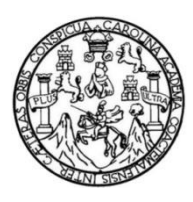

Universidad de San Carlos de Guatemala Facultad de Ingeniería Escuela de Ingeniería Civil

# **DISEÑO DE ALCANTARILLADO SANITARIO EN COLONIA PIEDRAS NEGRAS, PUERTO SANTO TOMÁS DE CASTILLA Y SALÓN DE USOS MÚLTIPLES DE DOS NIVELES EN PUERTO BARRIOS, IZABAL**

#### **Erik Donaldo Castañeda Estevez**

Asesorado por el Ing. Silvio José Rodriguez

Guatemala, octubre de 2015

UNIVERSIDAD DE SAN CARLOS DE GUATEMALA

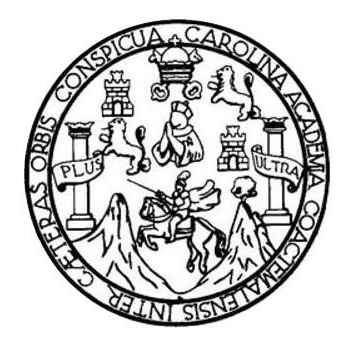

FACULTAD DE INGENIERÍA

# **DISEÑO DE ALCANTARILLADO SANITARIO EN COLONIA PIEDRAS NEGRAS, PUERTO SANTO TOMÁS DE CASTILLA Y SALÓN DE USOS MÚLTIPLES DE DOS NIVELES EN PUERTO BARRIOS, IZABAL**

TRABAJO DE GRADUACIÓN

# PRESENTADO A LA JUNTA DIRECTIVA DE LA FACULTAD DE INGENIERÍA POR

## **ERIK DONALDO CASTAÑEDA ESTEVEZ**

ASESORADO POR EL ING. SILVIO JOSÉ RODRÍGUEZ SERRANO

AL CONFERÍRSELE EL TÍTULO DE

**INGENIERO CIVIL**

GUATEMALA, OCTUBRE DE 2015

# UNIVERSIDAD DE SAN CARLOS DE GUATEMALA FACULTAD DE INGENIERÍA

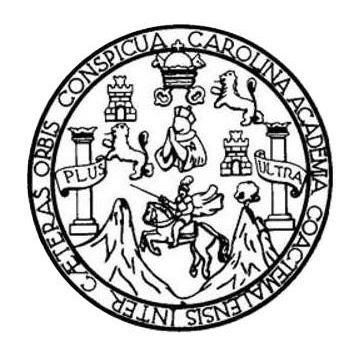

#### **NÓMINA DE JUNTA DIRECTIVA**

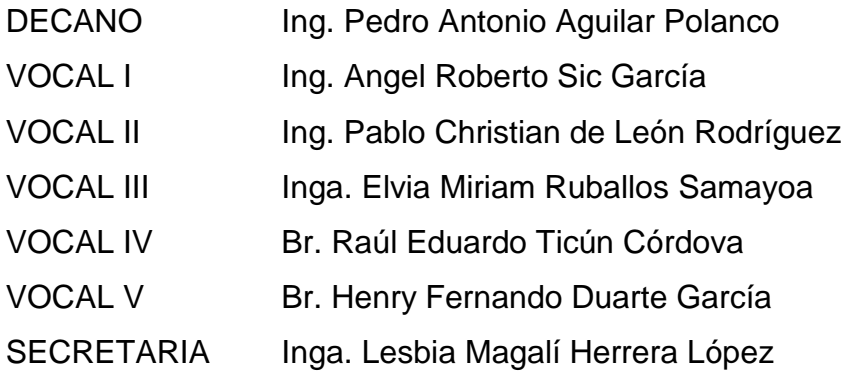

### **TRIBUNAL QUE PRACTICÓ EL EXAMEN GENERAL PRIVADO**

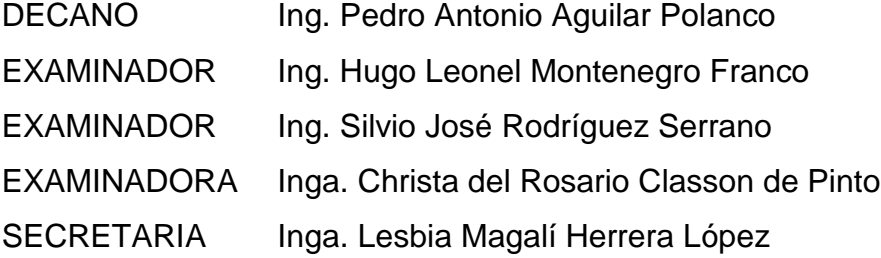

#### **HONORABLE TRIBUNAL EXAMINADOR**

En cumplimiento con los preceptos que establece la ley de la Universidad de San Carlos de Guatemala, presento a su consideración mi trabajo de graduación titulado:

**DISEÑO DE ALCANTARILLADO SANITARIO EN COLONIA PIEDRAS NEGRAS, PUERTO SANTO TOMÁS DE CASTILLA Y SALÓN DE USOS MÚLTIPLES DE DOS NIVELES EN PUERTO BARRIOS, IZABAL** 

Tema que me fuera asignado por la Dirección de la Escuela de Ingeniería Civil, con fecha 18 de febrero de 2015.

**Erik Donaldo Castañeda Estevez** 

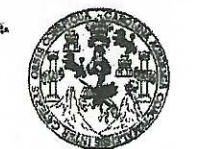

**FACULTAD DE INGENIERÍA** 

**UNIDAD DE EPS** 

Guatemala, 20 de agosto de 2015 Ref.EPS.DOC.545.08.15

Ing. Hugo Leonel Montenegro Franco Director Escuela de Ingeniería Civil Facultad de Ingeniería Presente

Estimado Ingeniero Montenegro Franco.

Por este medio atentamente le informo que como Asesor-Supervisor de la Práctica del Ejercicio Profesional Supervisado (E.P.S.), del estudiante universitario Erik Donaldo Castañeda Estevez con carné No.201122751, de la Carrera de Ingeniería Civil, procedí a revisar el informe final, cuyo título es: DISEÑO DE ALCANTARILLADO SANITARIO EN COLONIA PIEDRAS NEGRAS, PUERTO SANTO TOMÁS DE CASTILLA Y SALÓN DE USOS MÚLTIPLES DE DOS NIVELES EN PUERTO BARRIOS, **IZABAL.** 

En tal virtud, LO DOY POR APROBADO, solicitándole darle el trámite respectivo.

Sin otro particular, me es grato suscribirme.

Atentamente,

"Id y Enseñad a Todos" errano

c.c. Archivo  $SIRS/ra$ 

> Edificio de EPS, Facultad de Ingeniería, Ciudad Universitaria, zona 12. Teléfono directo: 2442-3509

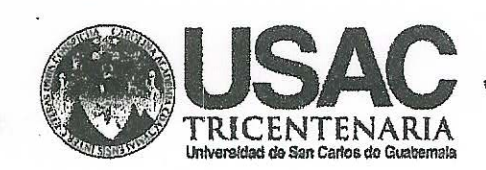

http://civil.ingenierla.usac.edu.gt

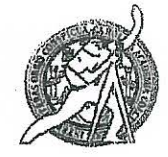

Universidad de San Carlos de Guatemala FACULTAD DE INGENIERÍA Escuela de Ingeniería Civil

Guatemala. 31 de agosto de 2015

Ingeniero Hugo Leonel Montenegro Franco Director Escuela Ingeniería Civil Facultad de Ingeniería Universidad de San Carlos

Estimado Ingeniero Montenegro.

Le informo que he revisado el trabajo de graduación DISEÑO DE ALCANTARILLADO SANITARIO EN LA COLONIA PIEDRAS NEGRAS, PUERTO SANTO TOMÁS DE CASTILLA Y SALÓN DE USOS MÚLTIPLES DE DOS NIVELES EN PUERTO BARRIOS, IZABAL desarrollado por el estudiante de Ingeniería Civil Erik Donaldo Castañeda Estevez, con Carnet No. 201122751, quien contó con la asesoría del Ing. Silvio José Rodríguez Serrano.

Considero este trabajo bien desarrollado y representa un aporte para la comunidad del área y habiendo cumplido con los objetivos del referido trabajo doy mi aprobación al mismo solicitando darle el trámite respectivo.

Atentamente.

**ID YENSEÑAD A TODOS** FACULTAD DE INGENIERIA DEPARTAMENTO DE HIDRAULICA USAC Ing. Rafael Himdue Morales Ochoa Revisor por el Departamento de Hidráulica **PROGRAMA DE** value dates music seri, acresitado con Asengia Gantragnericana de terediteción de Programes de Arquitectura e 3 seunter s **DESINAR TARS** - TARS

Mobdeb. <sup>1</sup>34 años de Trabajo Académico y Mejora Contínua

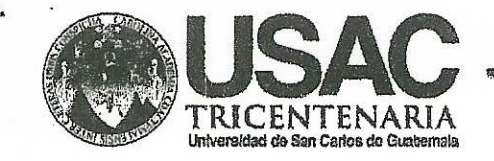

http;//civil.ingenieria.usac.edu.gt

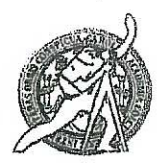

Universidad de San Carlos de Guatemala FACULTAD DE INGENIERÍA Escuela de Ingeniería Civil

Guatemala, 21 de septiembre de 2015

Ingeniero Hugo Leonel Montenegro Franco Director Escuela Ingeniería Civil Facultad de Ingeniería Universidad de San Carlos

Estimado Ingeniero Montenegro.

Le informo que he revisado el trabajo de graduación DISEÑO DE ALCANTARILLADO SANITARIO EN LA COLONIA PIEDRAS NEGRAS, PUERTO SANTO TOMÁS DE CASTILLA Y SALÓN DE USOS MÚLTIPLES DE DOS NIVELES EN PUERTO BARRIOS, IZABAL, desarrollado por el estudiante de Ingeniería Civil Erik Donaldo Castañeda Estevez, con Carnet No. 201122751, quien contó con la asesoría del Ingeniero Silvio José Rodríguez Serrano.

Considero este trabajo bien desarrollado y representa un aporte para la comunidad del área y habiendo cumplido con los objetivos del referido trabajo doy mi aprobación al mismo solicitando darle el trámite respectivo.

Atentamente,

**ID Y ENSEÑAD A TODOS** FACULTAD DE INGENIER. DEPARTAMENTO DE The. Ronald Estuardo Galindo Cabrera **ESTRUCTURAS** USAC

Jefe del Departamento de Estructuras

/bbdeb.

Mas de 134 años de Trabajo Académico y Mejora Contínua

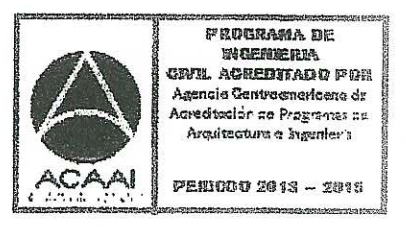

**UNIVERSIDAD DE SAN CARLOS DE GUATEMALA** 

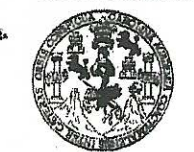

FACULTAD DE INGENIERÍA

**UNIDAD DE EPS** 

Guatemala, 30 de septiembre de 2015 Ref.EPS.D.512.09.15

Ing. Hugo Leonel Montenegro Franco Director Escuela de Ingeniería Civil Facultad de Ingeniería Presente

Estimado Ingeniero Montenegro Franco:

Por este medio atentamente le envío el informe final correspondiente a la práctica del Ejercicio Profesional Supervisado, (E.P.S) titulado DISEÑO DE ALCANTARILLADO SANITARIO EN COLONIA PIEDRAS NEGRAS, PUERTO SANTO TOMÁS DE CASTILLA Y SALÓN DE USOS MÚLTIPLES DE DOS NIVELES EN PUERTO BARRIOS, IZABAL, que fue desarrollado por el estudiante universitario Erik Donaldo Castañeda Estevez, carné No. 201122751, quien fue debidamente asesorado y supervisado por el Ing. Silvio José Rodríguez Serrano.

Por lo que habiendo cumplido con los objetivos y requisitos de ley del referido trabajo y existiendo la aprobación del mismo por parte del Asesor – Supervisor de EPS, en mi calidad de Director apruebo su contenido solicitándole darle el trámite respectivo.

Sin otro particular, me es grato suscribirme.

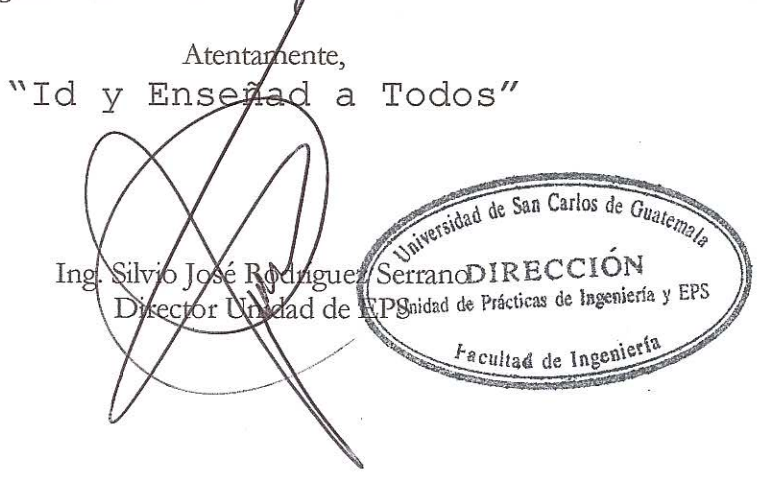

SJRS/ra

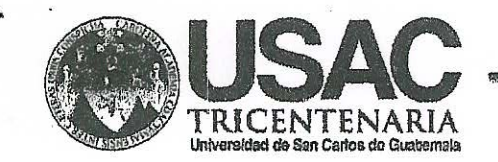

http://civil.ingenieria.usac.edu.gt

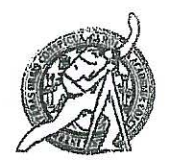

Universidad de San Carlos de Guatemala FACULTAD DE INGENIERÍA Escuela de Ingeniería Civil

El director de la Escuela de Ingeniería Civil, después de conocer el dictamen del Asesor y Coordinador de E.P.S. Ing. Silvio José Rodríguez Serrano, al trabajo de graduación del estudiante Erik Donaldo Castañeda Estevez, titulado DISEÑO DE ALCANTARILLADO SANITARIO EN LA COLONIA PIEDRAS NEGRAS, PUERTO SANTO TOMÁS DE CASTILLA Y SALÓN DE USOS MÚLTIPLES DE DOS NIVELES EN PUERTO BARRIOS, IZABAL, da nor este medio su aprobación a dicho trabajo.

**IDAD DE SAN CAR CUELA BE LIGE: 'MA FIVIL** RECTOR Ing. Hugg Leonel Montenegro Franco FUE INGE

 $\cdots$  ,  $\cdots$ 

Guatemala, octubre 2015.

/bbdeb

Mas de 134 años de Trabajo Académico y Mejora Contínua

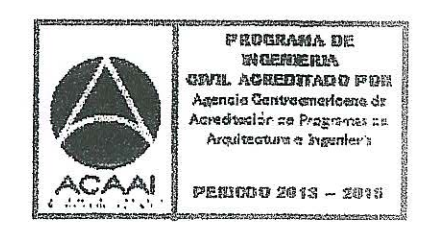

Universidad de San Carlos De Guatemala

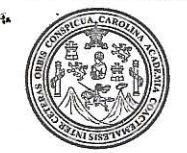

Facultad de Ingeniería Decanato

Ref. DTG.558.2015

El Decano de la Facultad de Ingeniería de la Universidad de San Carlos de Guatemala, luego de conocer la aprobación por parte del Director de la Escuela de Ingeniería Civil, al trabajo de graduación titulado: DISEÑO DE ALCANTARILLADO SANITARIO EN COLONIA PIEDRAS NEGRAS, PUERTO SANTO TOMÁS DE CASTILLA Y SALON DE USOS MULTIPLES DE DOS NIVELES EN PUERTO BARRIOS, IZABAL, presentado por el estudiante universitario. Erik Donaldo Castañeda Estevez, y después de haber culminado las revisiones previas bajo la responsabilidad de las instancias correspondientes, se autoriza la impresión del mismo.

**IMPRÍMASE** Ing. Pedro Antonio Aguilar Polanco **DE SAN CARLOS DE** Decano *INTAINTS INCENSE* 

Guatemala, octubre de 2015

 $/cc$ 

## **ACTO QUE DEDICO A:**

- **Dios** Ser supremo creador del universo, dador de la vida y de la inteligencia.
- **Mis padres** Erik Donaldo Castañeda Monroy y Birna Glorisel Estevez Lam, por haberme dado la vida, amor y apoyo incondicional en cualquier circunstancia.
- **Mi hermana** Anyin Castañeda, única hermana, por demostrarme su apoyo y el cariño incondicional de hermana.

# **AGRADECIMIENTOS A:**

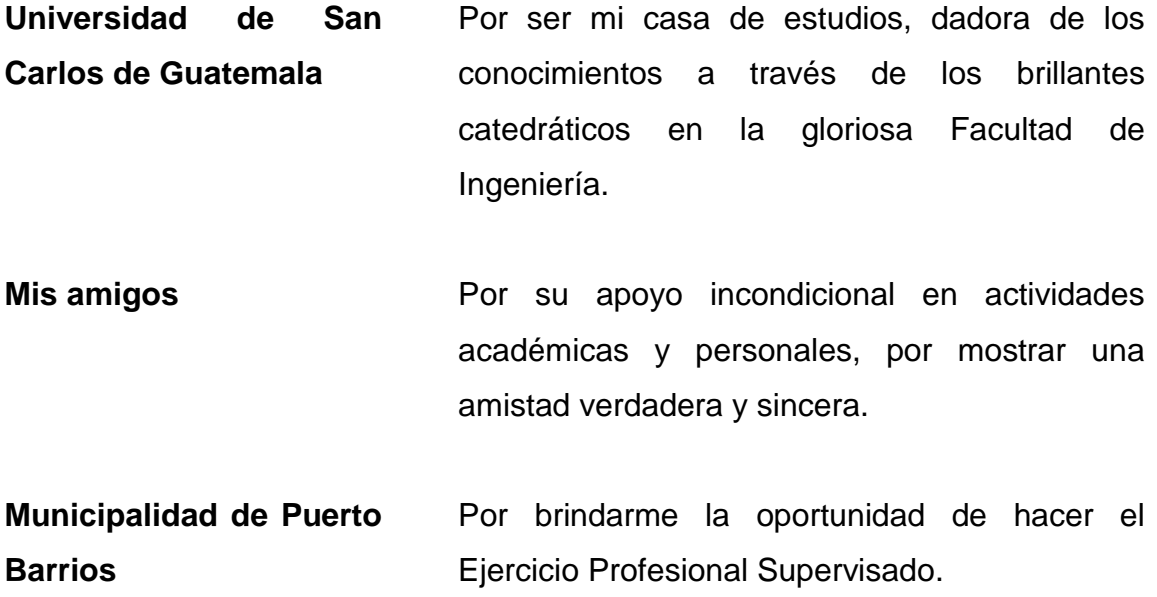

# **ÍNDICE GENERAL**

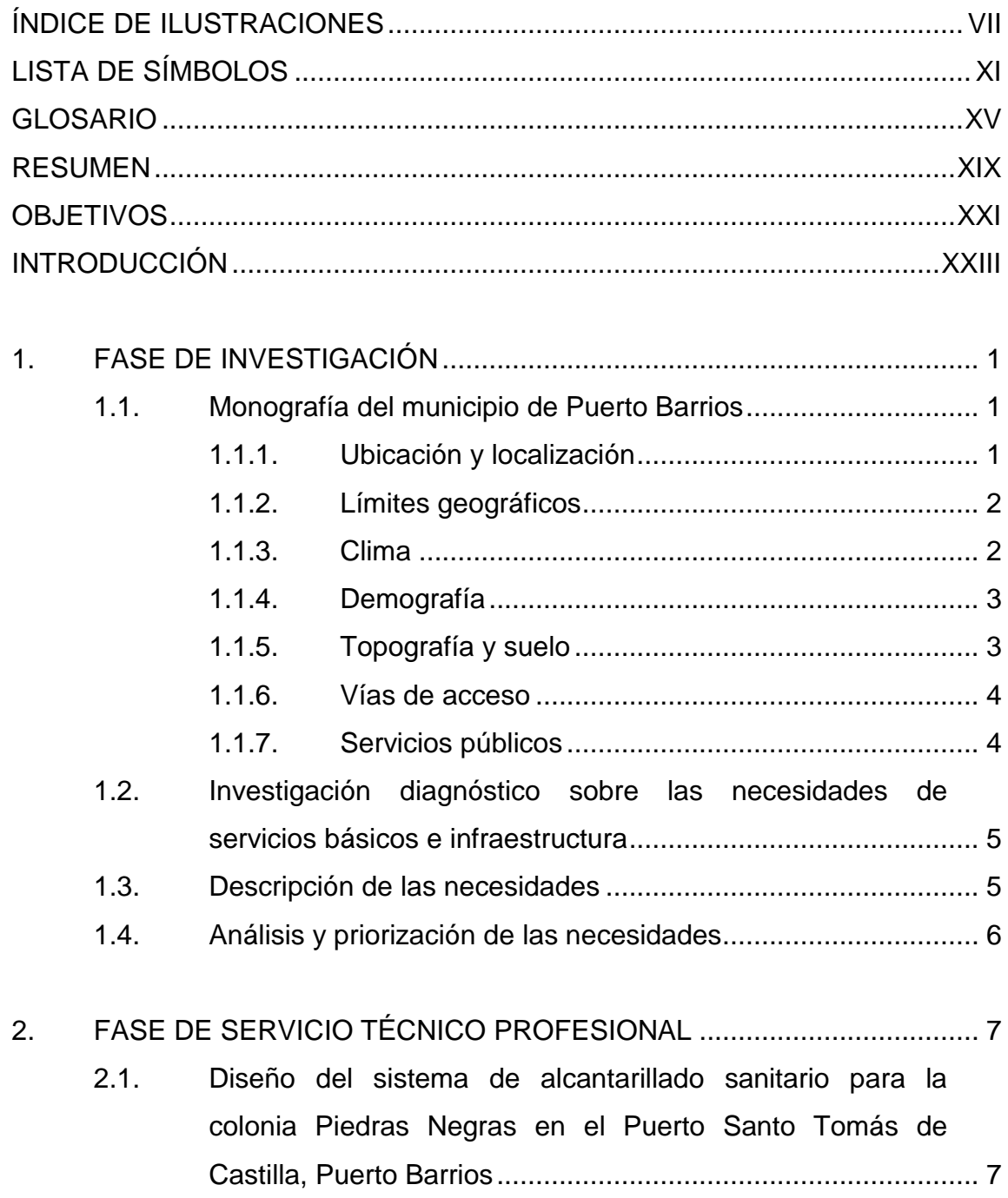

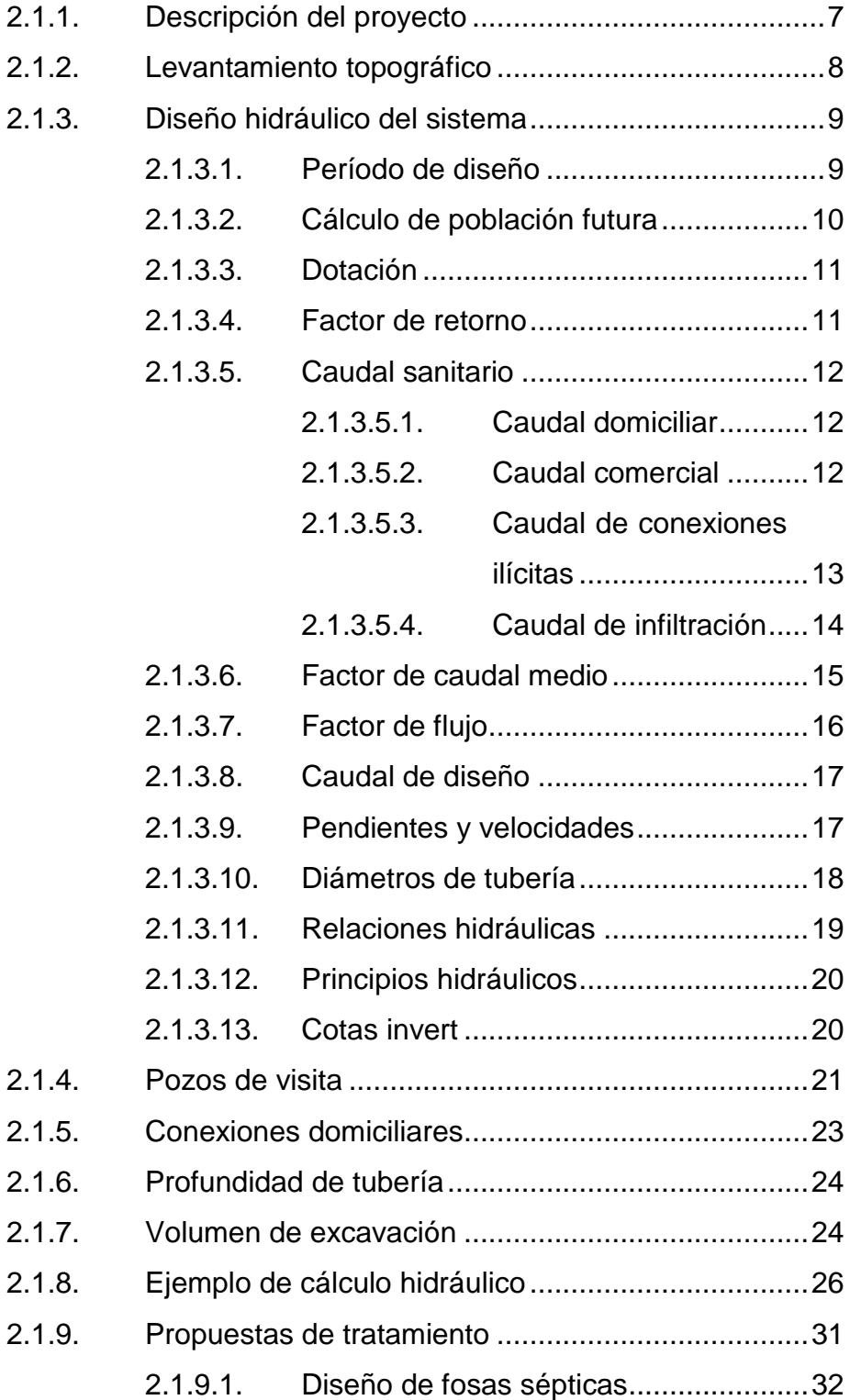

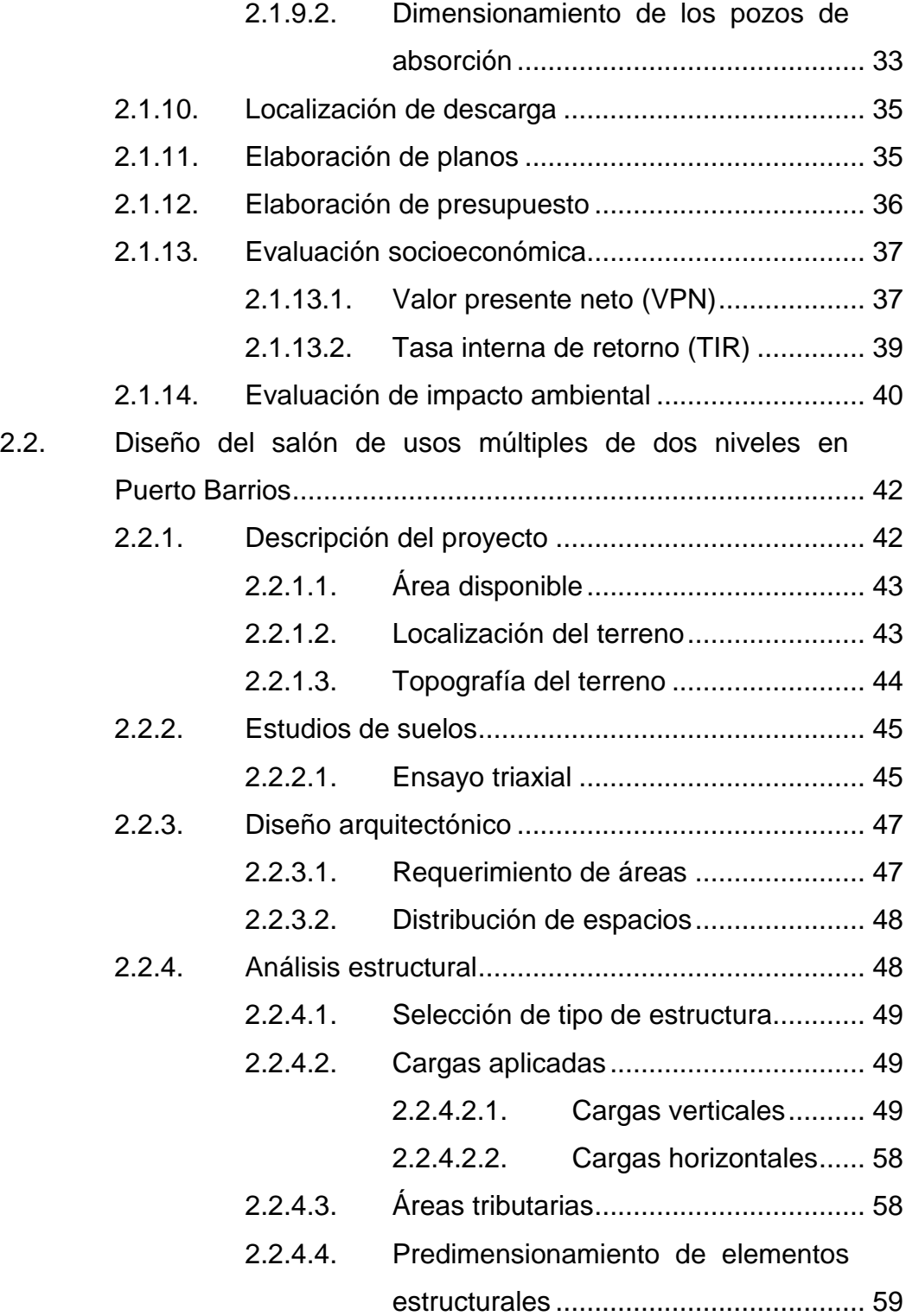

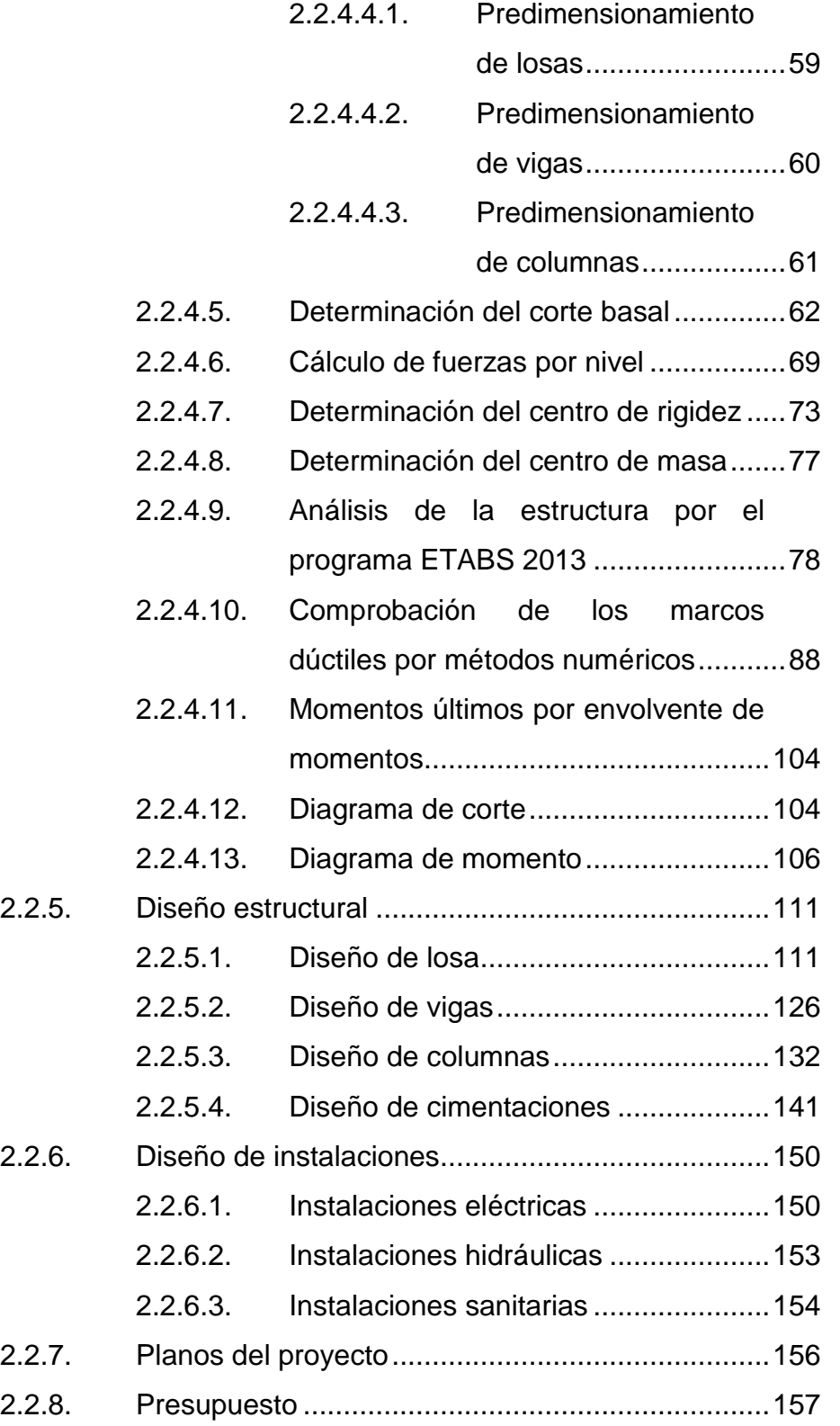

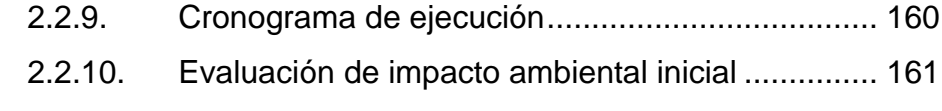

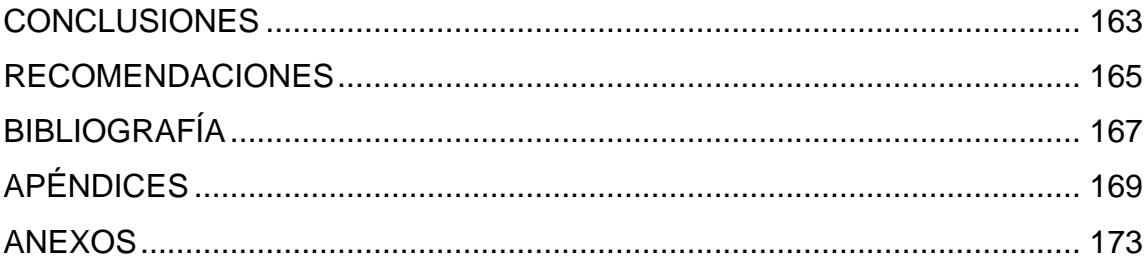

VI

# <span id="page-18-0"></span>**ÍNDICE DE ILUSTRACIONES**

#### **FIGURAS**

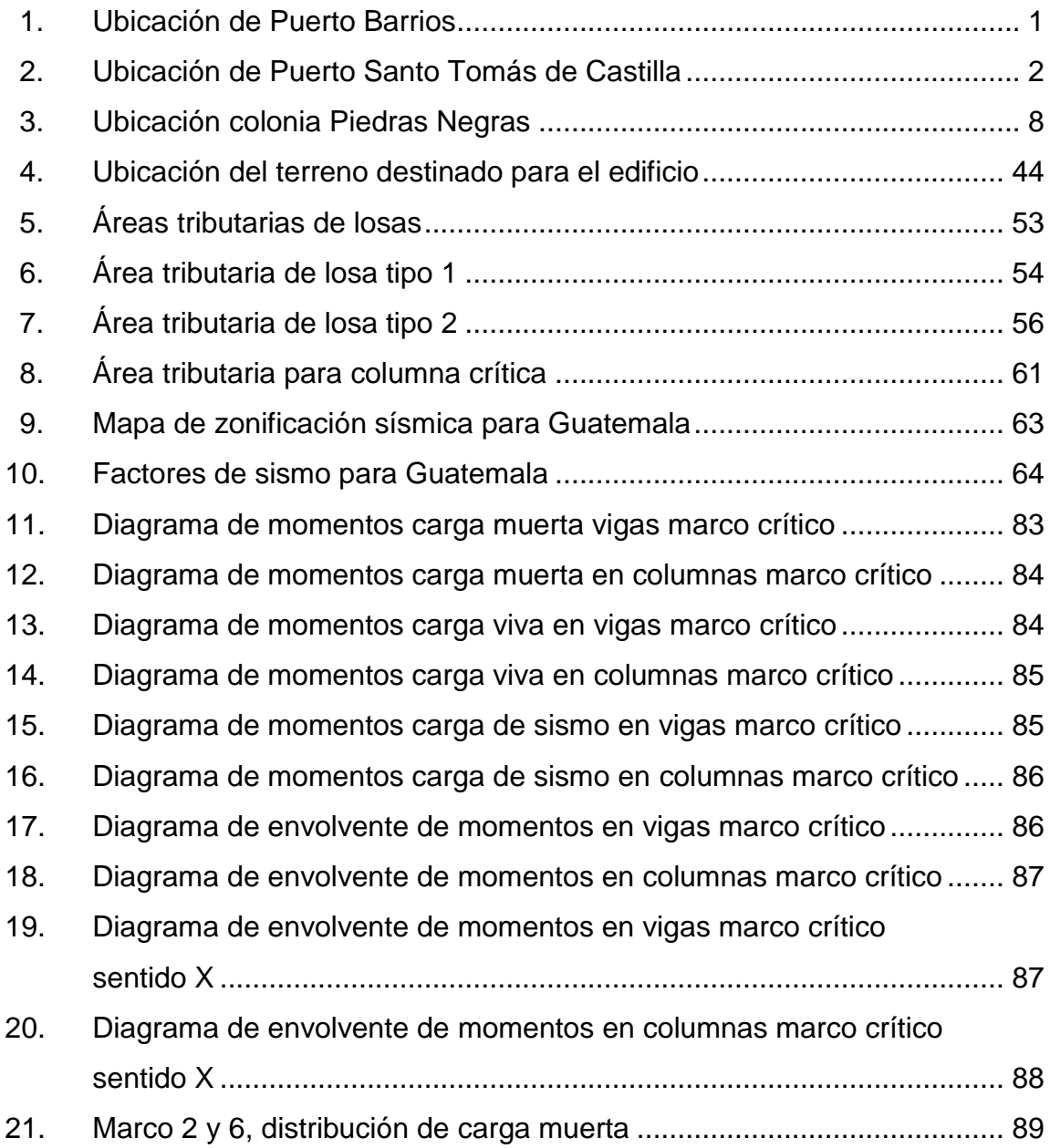

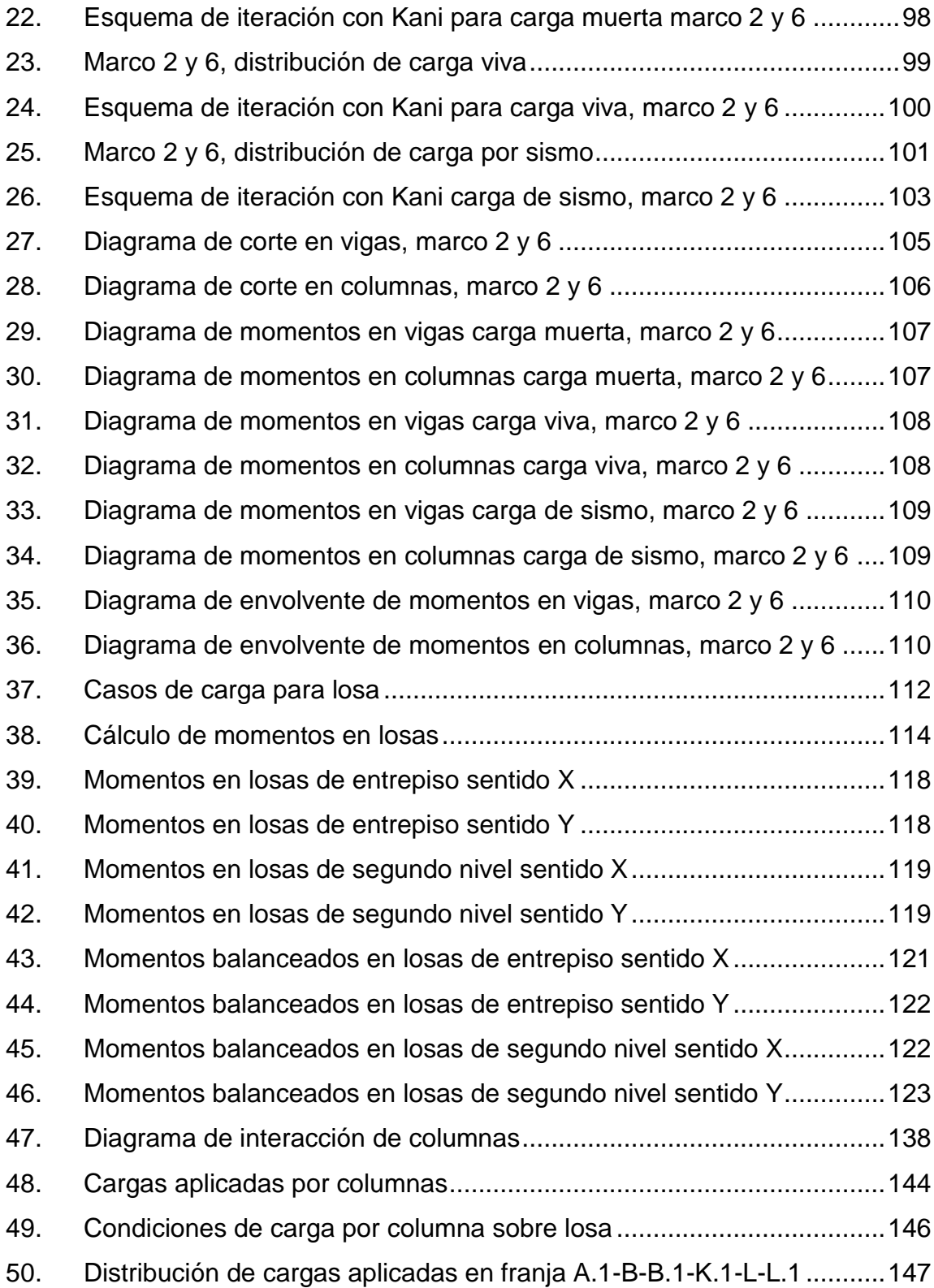

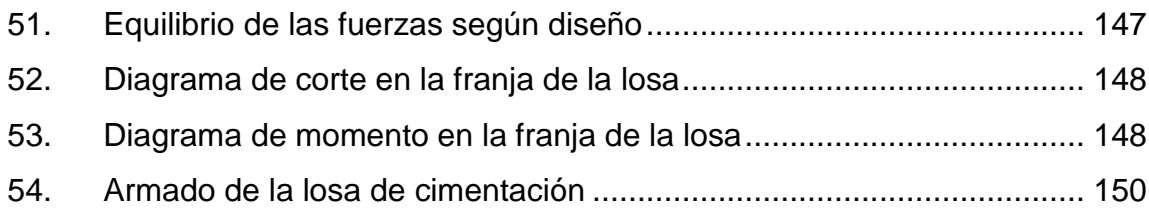

## **TABLAS**

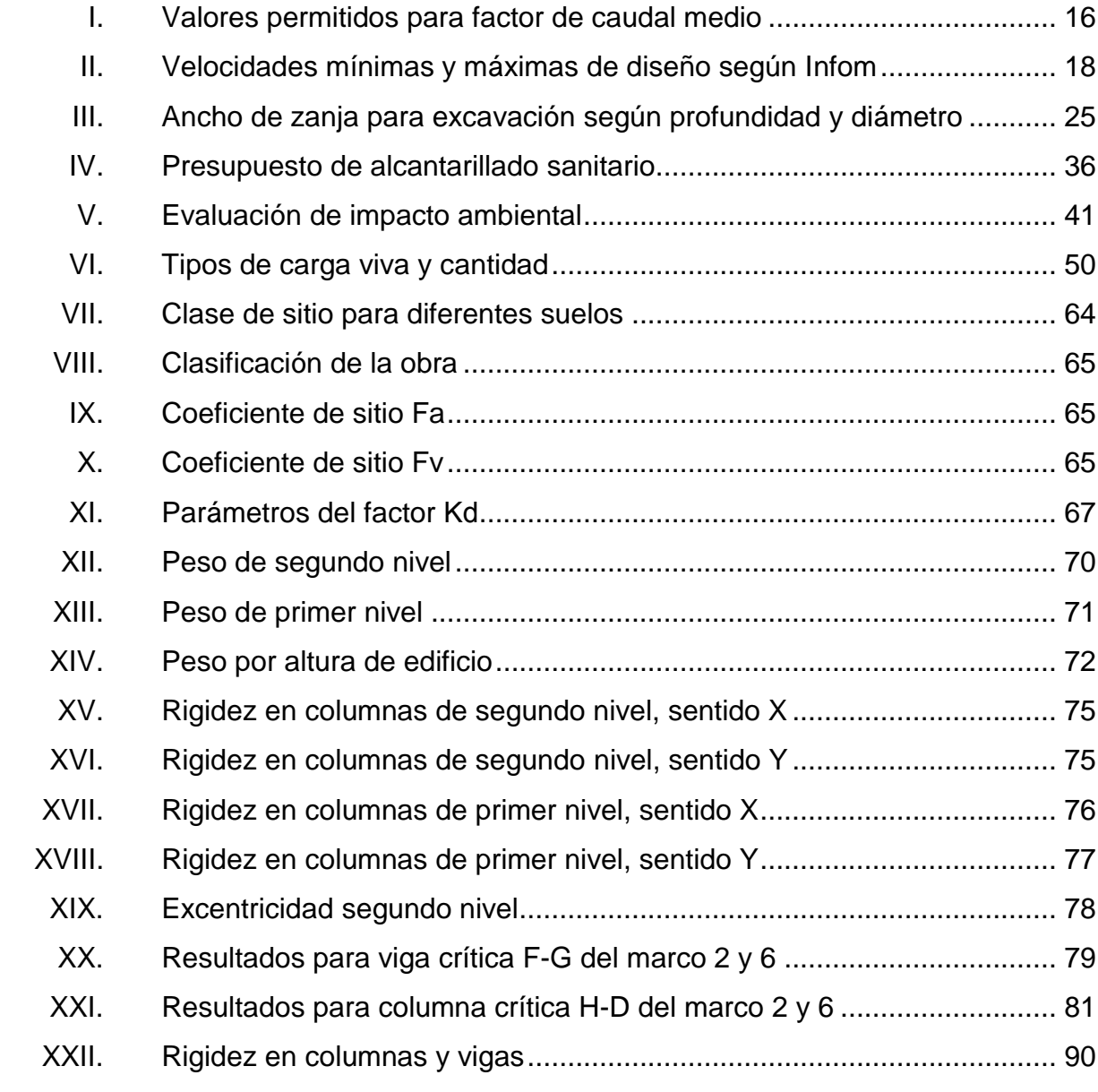

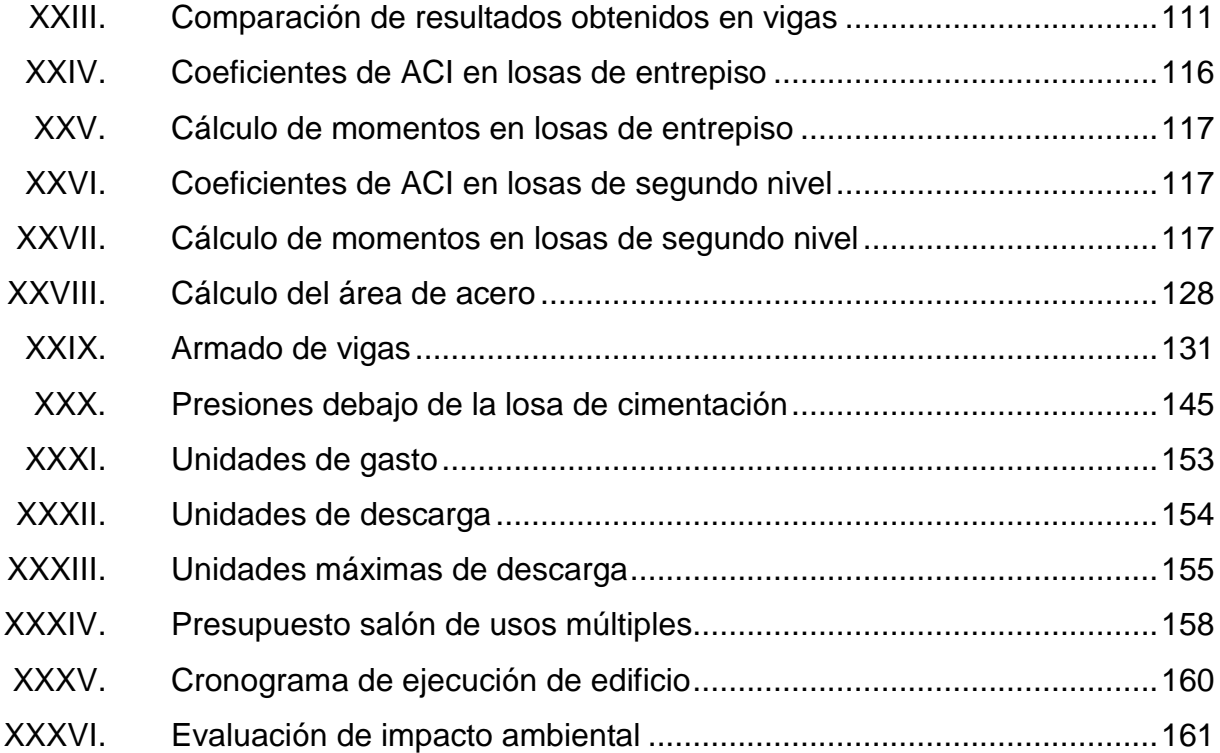

# **LISTA DE SÍMBOLOS**

# <span id="page-22-0"></span>**Símbolo Significado**

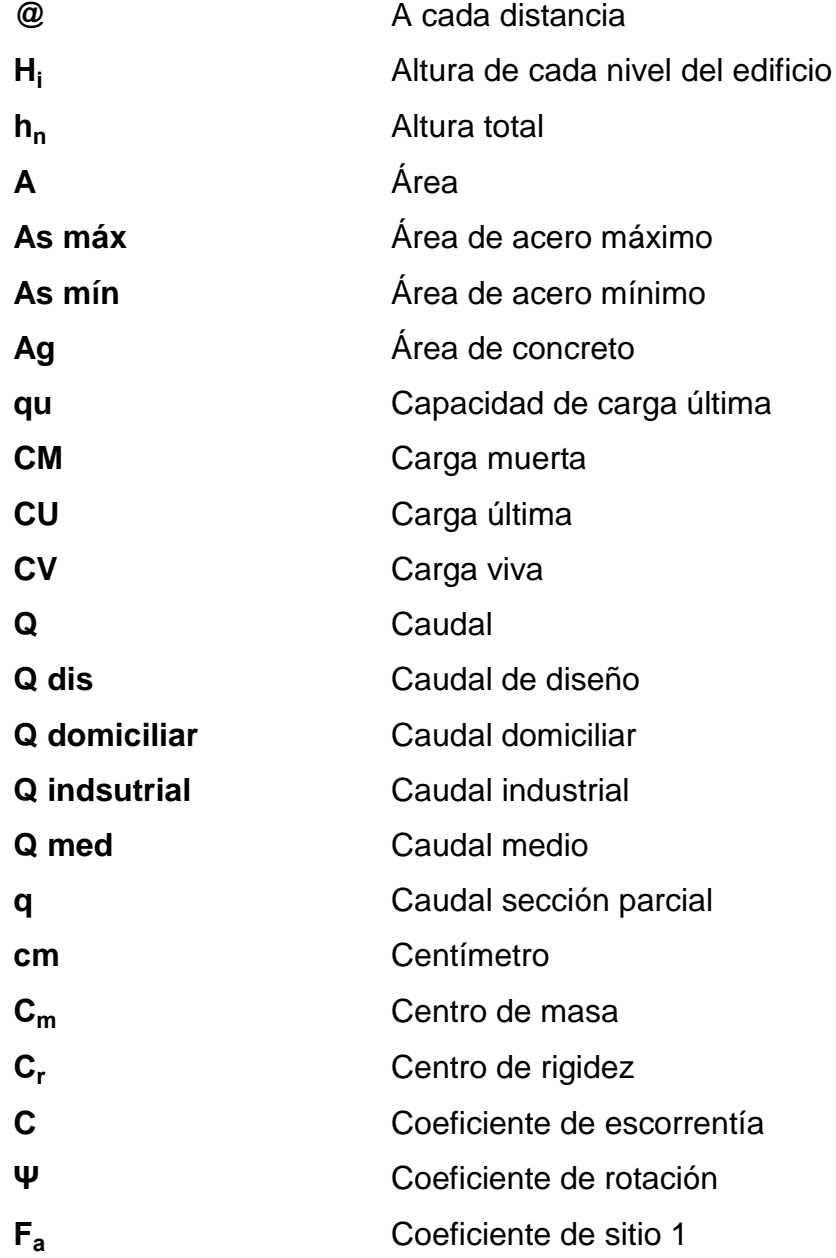

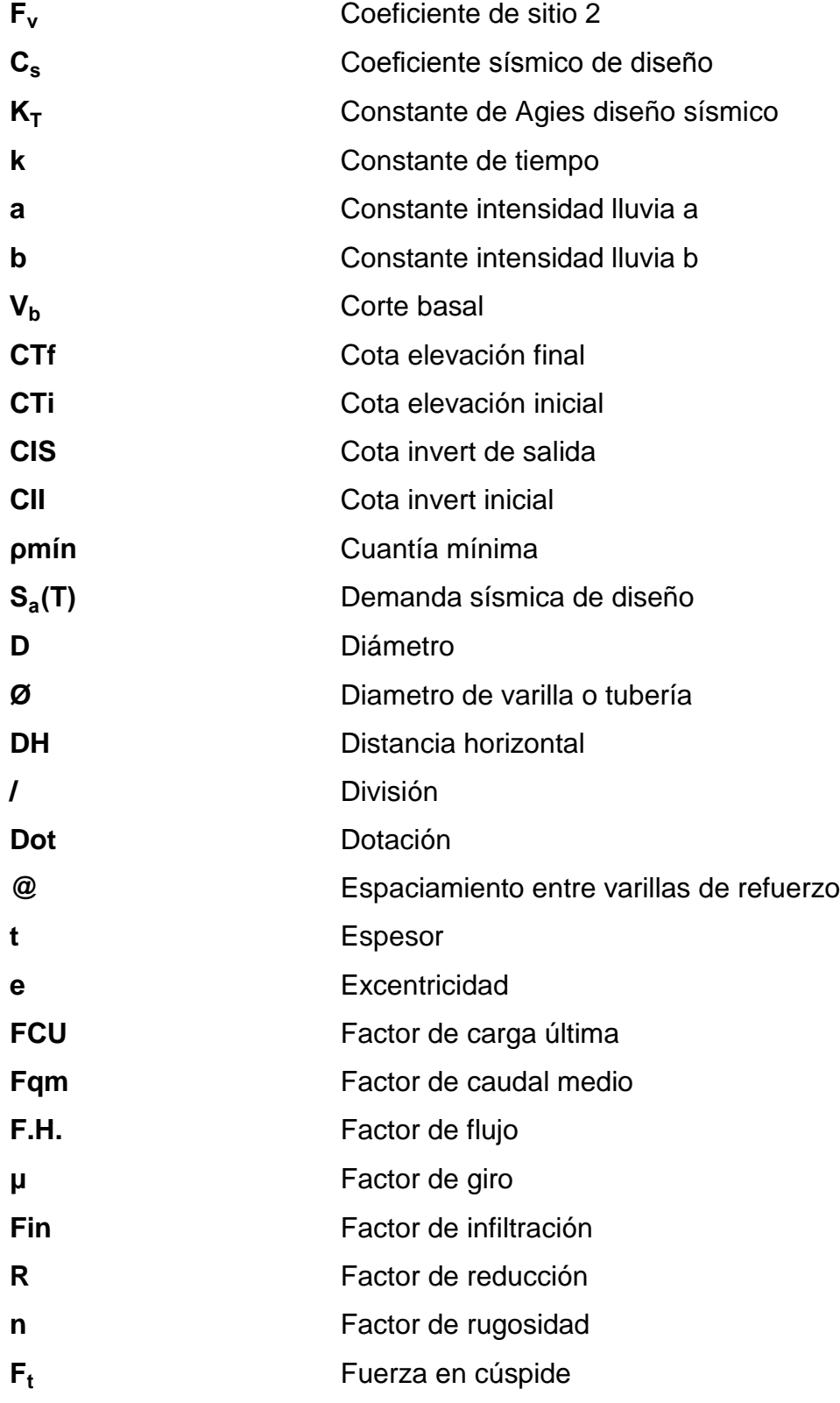

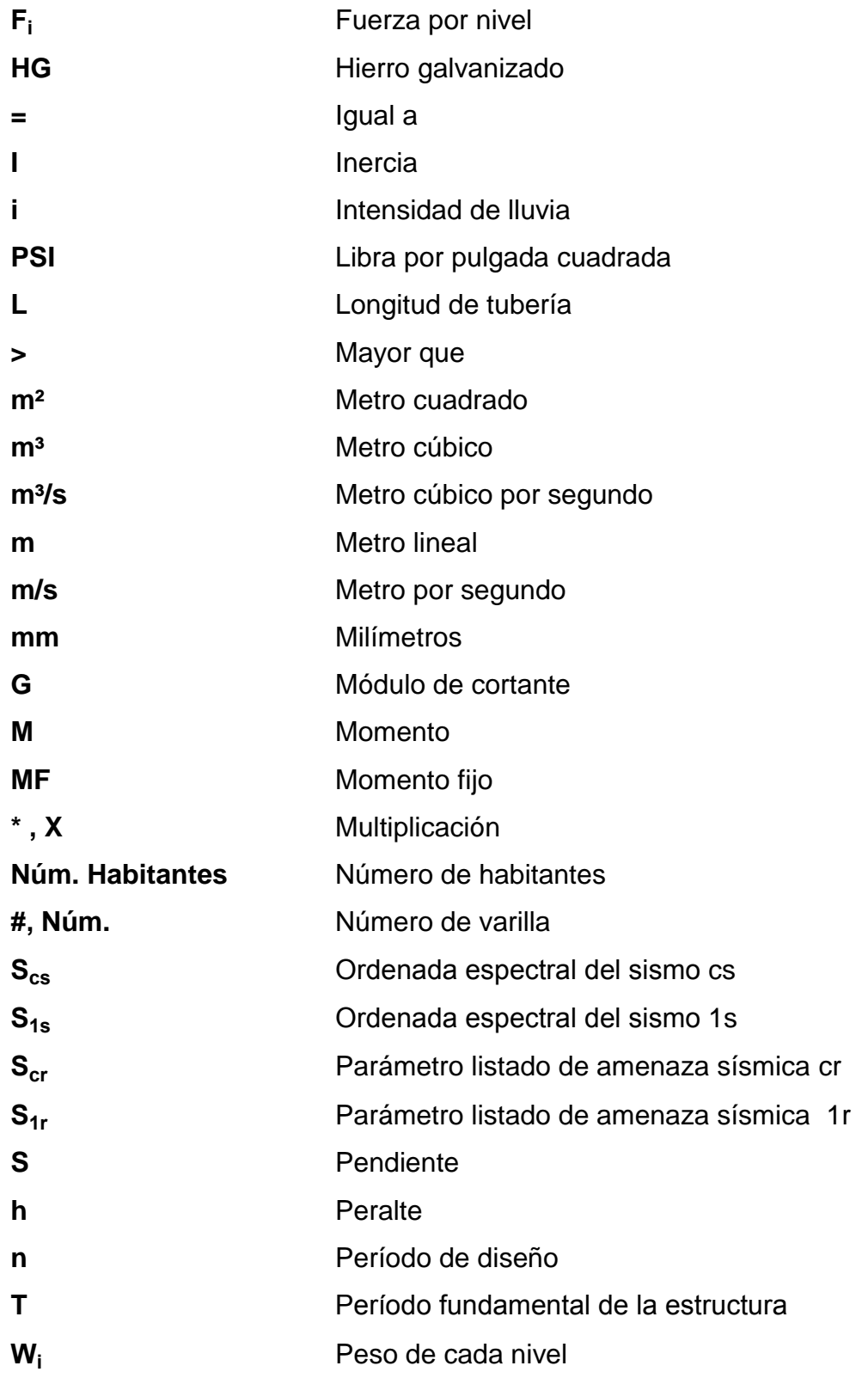

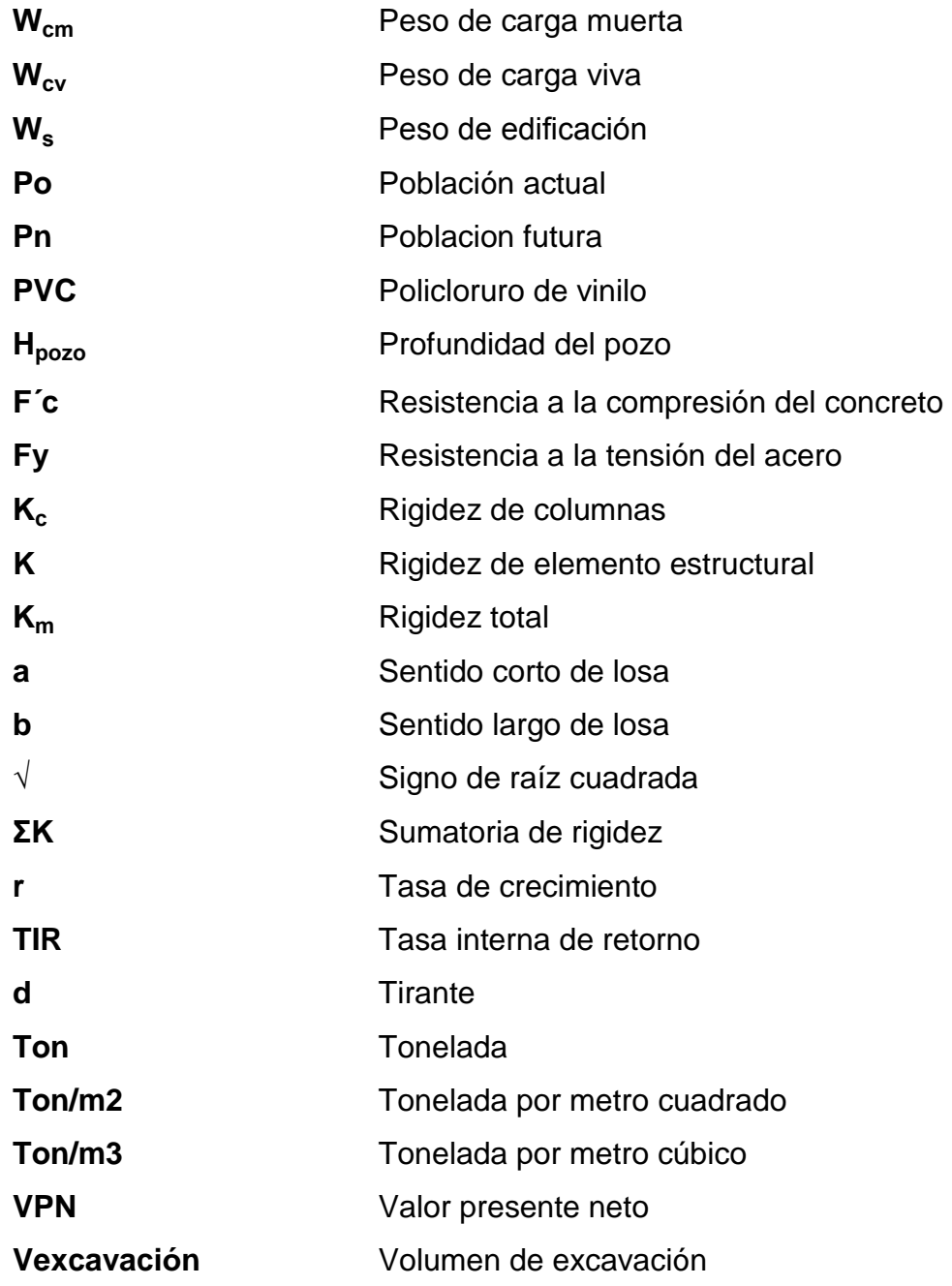

#### **GLOSARIO**

- <span id="page-26-0"></span>**Acero mínimo** Cantidad de acero como mínimo capaz de soportar esfuerzos aplicados por elementos estructurales. **Aguas residuales** Desechos líquidos generados por actividades humanas, transportados por agua. **Carga muerta** Peso soportado por un elemento estructural, generalmente se define así al peso propio, con aplicación constante durante la vida útil.
- **Carga viva** Peso proporcionado por uso hacia la estructura como mobiliario, maquinaria, humanos, soportado por la misma.
- **Caudal** Volumen de agua por unidad de tiempo que en un punto observado en un instante determinado fluye dentro de una tubería.
- **Compactación** Aplicación de energía al suelo para consolidar las partículas eliminando espacios vacíos, aumentando densidad y capacidad de carga.
- **Colector** Conjunto de tuberías, pozos de visita, accesorios utilizados para la disposición de las aguas pluviales o residuales.

**Cota de terreno** Altura de un punto determinado en la superficie, referenciado a un banco de marca o nivel del mar.

**Descarga Espacio** donde se colocarán las aguas residuales conducidas por el colector.

**Dotación** Cantidad requerida por una persona en un día para consumo.

Esfuerzo **Fuerza por unidad de área.** 

- **Especificaciones** De carácter específico bajo estándares de calidad y seguridad, son normas técnicas de construcción con disposiciones especiales, de acuerdo a las características y tipo de proyecto.
- **Excentricidad** El diferencial del centro de masa con respecto al centro de gravedad en distancia, provocando esfuerzos adicionales por torsión.

**Ine Instituto Nacional de Estadística.** 

**Infom Instituto de Fomento Municipal.** 

**Losa de cimentación** Tipo de cimentación superficial empleado en situaciones donde la capacidad de carga del suelo es muy baja.

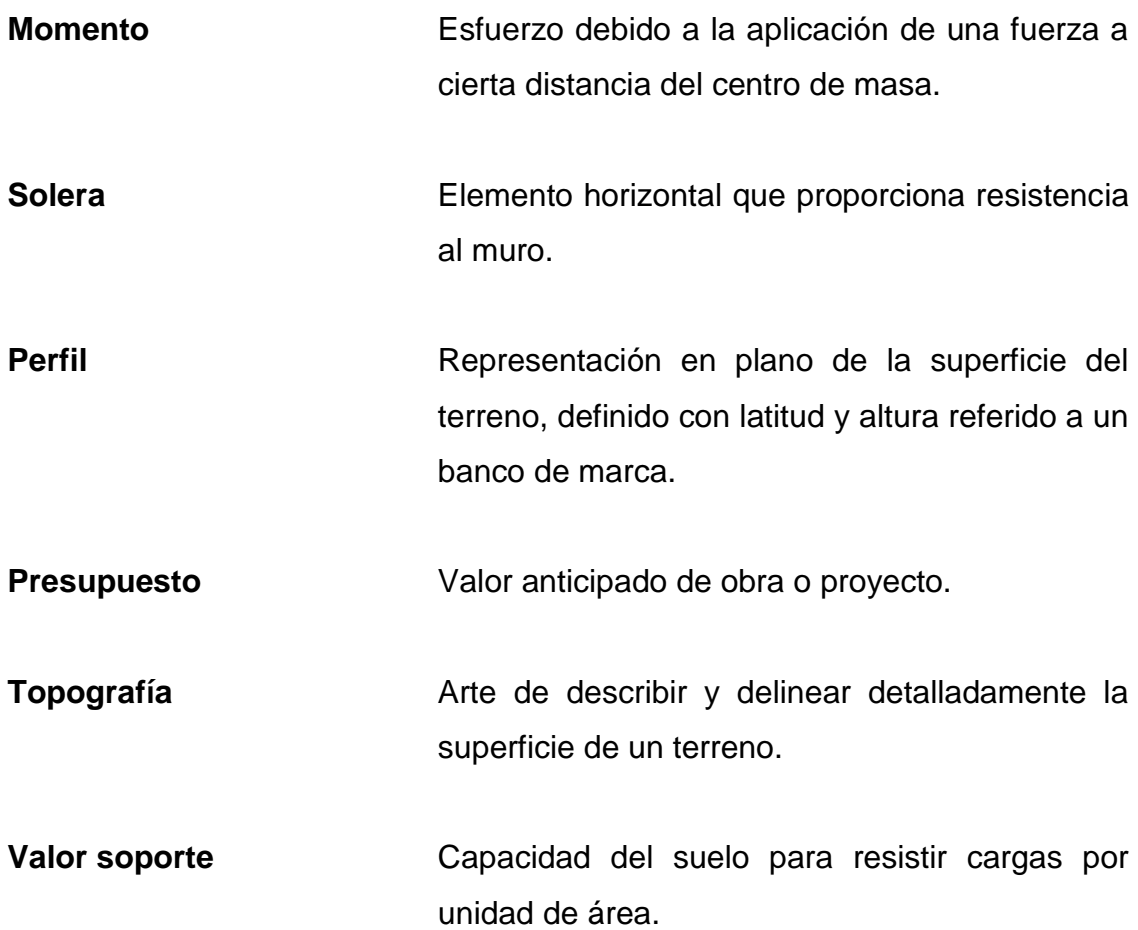

XVIII

#### **RESUMEN**

<span id="page-30-0"></span>Este trabajo contiene información para determinar las necesidades principales de infraestructura del municipio de Puerto Barrios. Con base en encuestas, entrevistas y visitas de campo se ha determinado que el mayor problema es el alcantarillado sanitario, siendo deficiente o inexistente, en gran parte del municipio y en especial en la colonia Piedras Negras, de la aldea Santo Tomás de Castilla.

El diseño del sistema de alcantarillado sanitario cuenta con un largo de 3 200 metros de tubería, 56 pozos de visita, beneficiando a 241 viviendas.

El municipio cuenta con infraestructura limitada para la realización de eventos sociales y culturales. Por lo que se propone el diseño de un salón de usos múltiples de dos niveles, para satisfacer las necesidades de la población, con capacidad de albergar más de 250 personas.

El diseño del alcantarillado se realizó en base en las normas generales para el diseño de alcantarillados establecidos por Instituto Nacional de Fomento Municipal (Infom), así como al *Reglamento de las descargas y reuso de aguas residuales y de la disposición de lodos*, emitido como Acuerdo Gubernativo. Para la realización del diseño del edificio se consideraron las Normas ACI 318- 08 y Agies NSE 2010.

#### **OBJETIVOS**

#### <span id="page-32-0"></span>**General**

Diseñar un sistema de alcantarillado sanitario para la colonia Piedras Negras, así como un salón de usos múltiples de dos niveles en Puerto Barrios.

#### **Específicos**

- 1. Realizar un diagnóstico de las necesidades básicas de la población en cuanto a infraestructura y servicios en Puerto Barrios, Izabal.
- 2. Determinar la descarga de aguas residuales que produce la colonia Piedras Negras, para realizar un diseño adecuado del sistema de alcantarillado.
- 3. Diseñar un edificio sismoresistente con las solicitaciones requeridas por el entorno físico, respondiendo a las necesidades de carga que se aplicarán en el mismo.
- 4. Elaborar los planos necesarios para poder ejecutar los proyectos.
- 5. Determinar el costo de los proyectos con la elaboración de los presupuestos, indicando la cantidad de materiales, mano de obra y de ser necesario la maquinaria.

XXII

#### **INTRODUCCIÓN**

<span id="page-34-0"></span>Con la investigación realizada en el municipio de Puerto Barrios, se estableció que determinadas áreas carecen de un sistema de alcantarillado sanitario, en especial la colonia Piedras Negras, de la aldea Santo Tomás de Castilla. La Dirección Municipal de Planificación ha solicitado el diseño del alcantarillado para la colonia en mención, así como un salón de usos múltiples de dos niveles en el casco urbano del municipio.

En el capítulo uno se hace un estudio monográfico del municipio de Puerto Barrios, proporcionando datos relevantes del municipio y el entorno.

En el capítulo dos subdivisión uno se describe el diseño del sistema del alcantarillado sanitario para la colonia Piedras Negras, de la aldea Santo Tomás de Castilla en Puerto Barrios.

El capítulo dos subdivisión dos se detalla el diseño del salón de usos múltiples de dos niveles en Puerto Barrios.

Brindar una solución técnica a los problemas implica la realización de levantamientos topográficos, estudios de suelo y estudios socioeconómicos. Con los resultados obtenidos se procede a realizar el informe final. El informe contiene los cálculos realizados, planos, presupuestos, estudios socioeconómicos y la evaluación del impacto ambiental en ambos proyectos. Al final del documento se muestran las conclusiones, recomendaciones, bibliografía, anexos y apéndice.

XXIII

XXIV
# **1. FASE DE INVESTIGACIÓN**

# **1.1. Monografía del municipio de Puerto Barrios**

A continuación se encuentra la ubicación y localización del municipio de Puerto Barrios.

# **1.1.1. Ubicación y localización**

El municipio de Puerto Barrios es la cabecera departamental del departamento de Izabal, se ubica a 308 kilómetros de la ciudad de Guatemala conectado con la carretera CA-09. Las coordenadas del municipio son: latitud 15° 44' 6,69" N y longitud 88° 35' 59,38" O.

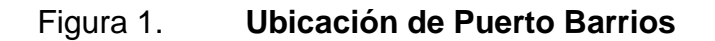

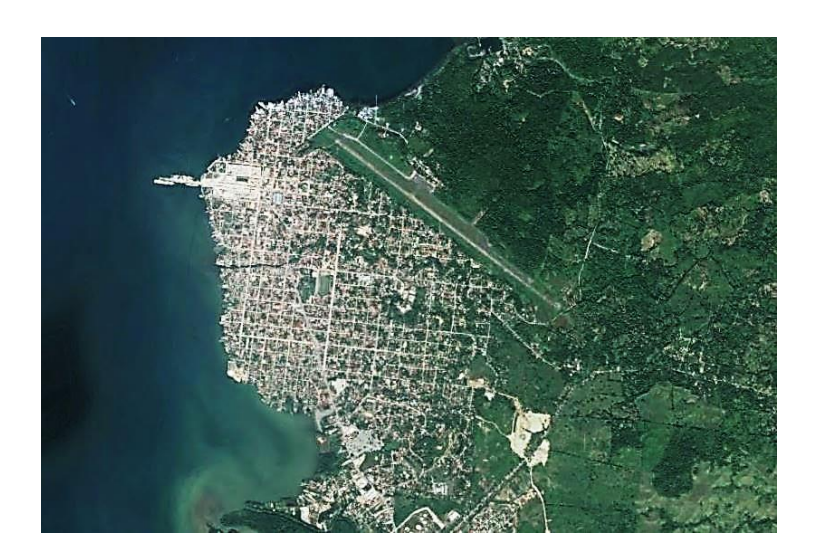

Fuente: Google Earth. Consulta: 10 de junio de 2015.

# Figura 2. **Ubicación de Puerto Santo Tomás de Castilla**

Fuente: Google Earth. Consulta: 10 de junio de 2015.

# **1.1.2. Límites geográficos**

Se encuentra limitado al norte por el océano Atlántico, al sur por el municipio de Morales y parte de Honduras, al este por Honduras y al oeste por el municipio de Livingstone y la bahía de Amatique.

## **1.1.3. Clima**

La estación meteorológica según datos del Instituto Nacional de Sismología Vulcanología e Hidrología se ubica en la base militar del municipio de Puerto Barrios. Con base en datos obtenidos desde 1991 hasta el 2011, se han obtenido los siguientes datos:

La temperatura media oscila entre 25,9 y 27,4 °C. La temperatura máxima en promedio se encuentra en 30,7 C. La temperatura mínima promedio es de 22,5 C. La temperatura máxima absoluta es de 40,5 C. La temperatura mínima absoluta se encuentra en 13 C. La humedad relativa media se encuentra en los valores del 75 y 91,1 %. El patrón de lluvia oscila entre los 2 758 y 4 342 milímetros anuales. La nubosidad del municipio varía entre 4 y 8 octas. La velocidad del viento se encuentra entre 8 y 14,3 kilómetros por hora.

#### **1.1.4. Demografía**

La población según el último censo realizado por parte del Instituto Nacional de Estadística en el período 2008-2011 con apoyo de la Municipalidad, la proyección de habitantes es de 104 583 habitantes para el 2012. Existe diversidad de culturas, idiomas y razas. Predominan los ladinos, pero también existen garífunas, mayas, chinos y de otras descendencias.

## **1.1.5. Topografía y suelo**

Las cotas de nivel en gran parte del municipio se encuentran a escasos metros sobre el nivel del mar. La topografía se presenta de tipo plana en el casco urbano, en áreas rurales se presentan partes montañosas y onduladas. El suelo en su mayoría presenta capacidades de carga muy bajas, lo que genera complicaciones en las cimentaciones.

La licuefacción en el suelo es muy común y se ve reflejada en el asentamiento que presentan algunas edificaciones en el casco urbano. El manto freático se encuentra a escasos metros sobre el nivel del suelo.

3

#### **1.1.6. Vías de acceso**

La principal vía de acceso es la carretera del Atlántico CA-09, actualmente denominada Jacobo Árbenz Guzmán. Cuenta con el tercer aeropuerto más grande del país, que se encuentra bajo el mando de la Dirección General de Aeronáutica Civil. Puerto Santo Tomás de Castilla y Puerto Barrios son las principales entradas marítimas hacia el municipio, generando movimiento de transporte y turismo para el fortalecimiento del entorno económico de la región.

#### **1.1.7. Servicios públicos**

Puerto Barrios cuenta con los siguientes servicios públicos básicos:

Salud: Hospital Nacional Japón-Guatemala y Hospital Infantil Elisa Martínez.

Educación: existe diversidad de escuelas públicas, colegios privados y universidades privadas. Además, se cuenta con una extensión de la Universidad de San Carlos, Cunizab (Centro Universitario de Izabal), así como un Intecap (Instituto Técnico de Capacitación y Productividad).

Comercio: se cuenta con dos mercados municipales y un centro comercial La Pradera Puerto Barrios donde se ofrece diversidad de productos y entretenimiento. Cada miércoles de la semana se realizan ventas a través de comercios pequeños enfrente del mercado ubicado sobre la 14 calle llamado Día de Baratillo.

# **1.2. Investigación diagnóstico sobre las necesidades de servicios básicos e infraestructura**

A través de visitas de campo y peticiones recibidas por parte de la población se analizaron y priorizaron las necesidades de servicios básicos.

## **1.3. Descripción de las necesidades**

Las principales necesidades observadas son:

- Sistema de alcantarillado sanitario, el cual es escaso en el municipio. Existen partes donde la tubería es deficiente por mal uso, debido a las descargas mixtas de aguas residuales y pluviales. Las consecuencias se reflejan en invierno, donde las calles se inundan. Se complica aún más por los niveles del suelo, que no varían mucho con el nivel del mar.
- Salón de usos múltiples, el cual no existe actualmente. Se recurre al alquiler de mobiliario para realizar actividades culturales, así como reuniones de suma importancia. La población no cuenta con un edificio en específico para llevar a cabo reuniones sociales.
- Vías de acceso, la principal es la CA-09 gran porcentaje se encuentra en buen estado. En el casco urbano se cuenta aproximadamente con 50 kilómetros de calle, de las cuales solo el 10 % cuenta con pavimento flexible o concreto, el resto son de terracería. Los puentes también se hacen necesarios en algunas partes donde no es posible el acceso.

# **1.4. Análisis y priorización de las necesidades**

Con base en las necesidades presentadas anteriormente, se realizó la priorización como se detalla a continuación:

- Sistema de alcantarillado sanitario en la colonia Piedras Negras, Puerto Santo Tomás de Castilla.
- Salón de usos múltiples de dos niveles en Puerto Barrios.
- Puente vehicular en aldea Entre Ríos.
- Mejoramiento de la calzada principal en el casco urbano del municipio de Puerto Barrios.

# **2. FASE DE SERVICIO TÉCNICO PROFESIONAL**

# **2.1. Diseño del sistema de alcantarillado sanitario para la colonia Piedras Negras en el Puerto Santo Tomás de Castilla, Puerto Barrios**

A continuación se muestra la descripción del proyecto del sistema de alcantarillado sanitario para la colonia Piedras Negras en el Puerto Santo Tomás de Castilla.

#### **2.1.1. Descripción del proyecto**

Siendo uno de los principales problemas presentados en el municipio de Puerto Barrios, se plantea el diseño de un sistema capaz de abastecer las descargas realizadas por los habitantes del territorio.

El sistema de alcantarillado sanitario en la colonia Piedras Negras, Puerto Santo Tomás de Castilla, es deficiente o inexistente. Las descargas se realizan a nivel del suelo, poniendo en riesgo la salud de los habitantes así como contaminación al ambiente.

El diseño consta de 3 200 metros de tubería con 52 pozos de visita, hasta desembocar en el terreno destinado para la planta de tratamiento.

## Figura 3. **Ubicación colonia Piedras Negras**

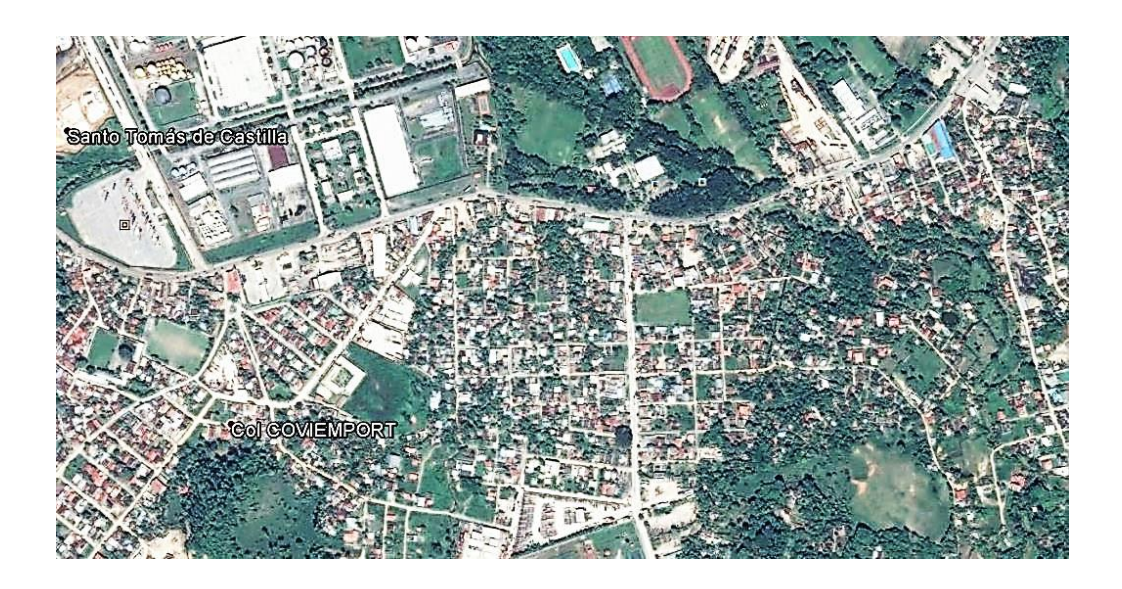

Fuente: Google Earth. Consulta: 10 de junio de 2015.

#### **2.1.2. Levantamiento topográfico**

Se denomina levantamiento topográfico a todas las acciones llevadas a cabo sobre un terreno, con el equipo necesario para la captación de puntos con la finalidad de obtener las coordenadas y elevaciones de los mismos para representarlos gráficamente, a través de planos que serán la base del proyecto a realizar.

Con uso de equipo de la Municipalidad; un teodolito FOIF DT 205, cinta métrica, plomada y estadal se realizó el levantamiento topográfico, contando con una longitud de 3 200 metros, siendo la base del diseño del sistema de alcantarillado sanitario.

# **2.1.3. Diseño hidráulico del sistema**

Existen cuatro sistemas de alcantarillado, los cuales son:

- Alcantarillado sanitario: se utilizan para transportar las aguas residuales, por lo general constan de colectores, pozos de visita y conexiones domiciliares.
- Alcantarillado pluvial: se emplea cuando las cunetas no se dan abasto con el transporte de las aguas generadas por precipitaciones, sus elementos principales son los colectores, pozos de visita, canales y vertido final.
- Alcantarillado unitario: este sistema de alcantarillado trabaja en forma conjunta con respecto a descargas pluviales y residuales, empleando la misma tubería para transportarlas.
- Alcantarillado separativo: en este se transportan las descargas por separado, las aguas pluviales de las residuales.

## **2.1.3.1. Período de diseño**

Es el tiempo que se estima el diseño durará eficientemente. Generalmente el período de diseño es de 30 a 40 años, pasado este tiempo el sistema deberá sustituirse totalmente o bien según lo requieran las partes dañadas, dependiendo del mantenimiento que se le haya brindado durante su funcionamiento.

El Instituto Nacional de Fomento Municipal recomienda un período de diseño de 30 años como mínimo, para este proyecto se considerarán 2 años adicionales a los recomendados, por gestiones para solicitar presupuesto, realización y finalización del proyecto.

Por lo que el período establecido para este proyecto es de 32 años. Deberá considerarse el crecimiento poblacional e industrial si existiese en la región.

#### **2.1.3.2. Cálculo de población futura**

Para realizar el cálculo de la población futura se tomará en cuenta la población que proporcionará descargas de aguas residuales al sistema. La población actual se estima en 1 405 habitantes, según el último censo realizado en el 2011.

Se empleará el método de crecimiento geométrico, por ser una población que se encuentra en desarrollo y por el período corto que estima una población elevada, lo que en parte evitará un colapso en el sistema de alcantarillado.

Método de crecimiento geométrico

Este método también denominado exponencial por formar una gráfica de ese tipo en su representación, se logra obtener un aproximado real de la población futura.

El Instituto Nacional de Estadística establece una tasa de crecimiento poblacional departamental del 2,50 %, para tener datos más aproximados al municipio se indagó en diversas fuentes confiables, siendo el centro de salud

10

del municipio el que maneja ese tipo de datos, que establece una tasa del 1,87 %. Por lo que en este diseño se considerará la proporcionada por el Ine por ser la más alta.

$$
P_n = P_o (1 + R)^n
$$

Donde:

 $P_n =$  población futura

 $P<sub>o</sub>$  = población último censo

 $r = t$ asa de crecimiento poblacional

n = período de diseño establecido

#### **2.1.3.3. Dotación**

La dotación brindada por la Municipalidad de Puerto Barrios, para el sector en estudio es de 200 lts/hab/día. La fuente de dotación es el río Las Escobas, que distribuye agua a todo Puerto Santo Tomás de Castilla y gran parte de Puerto Barrios. El Instituto de Fomento Municipal recomienda la cantidad antes mencionada como contribución mínima por habitante.

#### **2.1.3.4. Factor de retorno**

Es conocido que no retornará al sistema el 100 por ciento del agua proporcionada, pues esta se evapora, se riega o se desvía. Por ser un sector donde no existe industria ni comercio que consuma mucha agua, además de contar con bastante vegetación y la mayoría de casas cuente con un patio, se considera un factor de retorno del 80 por ciento.

#### **2.1.3.5. Caudal sanitario**

Es el agua destinada a consumo humano, se utiliza para usos sanitarios (baños, duchas, entre otros).

#### **2.1.3.5.1. Caudal domiciliar**

Son las aguas residuales producto de las descargas en domicilios, una vez haya sido empleada por el ser humano en la fabricación de alimentos o bien en uso para satisfacer necesidades de limpieza.

La dotación de agua establecerá junto con el factor de retorno el caudal domiciliar, así como el número total de habitantes estimados para el período de diseño, expresándose en la siguiente fórmula:

Núm. 8

Donde:

 $Q_{\text{domiciliar}}$  = caudal domiciliar  $(\frac{L}{a})$  $\frac{1}{s}$ 

Núm. habitantes = número de habitantes futuros

Dotación = dotación (L/hab/día)

Factor de retorno = factor de retorno estimado

#### **2.1.3.5.2. Caudal comercial**

Es el agua desechada por los comercios, como: mercados, centros comerciales y hoteles. La dotación varía con respecto a las funciones que se realicen en el establecimiento. La expresión queda de la siguiente manera:

$$
Q_{\text{comercial}} = \frac{\text{Núm. de comercios * Dotación}}{86,400}
$$

Donde:

 $Q_{\text{comprical}}$  = caudal comercial  $(\frac{L}{a})$ ا =<br>|<br>|

Núm. de comercios = comercios totales en la región Dotación = dotación (L/comercio/día)

En la colonia Piedras Negras no se encontró ningún comercio significativo para el diseño, por lo que este caudal queda descartado.

#### **2.1.3.5.3. Caudal de conexiones ilícitas**

Son las conexiones que los domicilios realizarán al sistema de manera ilícita producto de agua de lluvia, se considera que el rango de viviendas se encuentra entre 0,5 a 2,5 por ciento. El Instituto de Fomento Municipal establece que será necesario agregar un 10 por ciento del caudal doméstico, donde exista drenaje pluvial y donde no exista se podrá aumentar el valor. Para este proyecto por carecer de drenaje pluvial se considerará el 20 por ciento del caudal doméstico.

$$
Q_{\text{conexiones ilícitas}} = \frac{C \cdot i \cdot A}{360} \times 1\,000 \times \%
$$
 viv

Donde:

 $Q_{\text{conexiones}~ilicitas}$  = caudal de conexiones ilícitas  $\left(\frac{L}{2}\right)$ ا =<br>|<br>|

C = coeficiente de escorrentía

i = intensidad de lluvia  $\left(\frac{m}{l}\right)$ <del>;;;</del>)

 $A = \text{area}$  de techos y patios que es factible conectar al sistema (Ha)

%viv = porcentaje de viviendas conectadas al sistema

La intensidad de lluvia (i) está definida por:

$$
i = \frac{A}{(B+t)^k}
$$

Donde:

i = intensidad de lluvia  $\left(\frac{m}{l}\right)$ <del>;;;</del>)

A y B = proporcionados por estaciones meteorológicas

 $k =$  constante del tiempo

La otra fórmula para calcularlo está dada por:

 $Q_{\text{conexiones ilícitas}} = 0.20 * Q_{\text{domiciliar}}$ 

#### **2.1.3.5.4. Caudal de infiltración**

Es el caudal que se infiltra en la tubería del sistema. Este depende de la profundidad del manto freático en el que se encuentre, profundidad de la tubería, permeabilidad del terreno, juntas que se hayan empleado para su fabricación y la mano de obra utilizada. Se calcula de dos formas; la primera empleando litros diarios por hectárea y la segunda en litros diarios por kilómetro de tubería.

Se asume un valor de 6 m por cada casa, se considera que el factor de infiltración varía de 16 000 a 18 000 L/km/día, la fórmula queda expresada de la siguiente manera:

> Q  $F_{in}$  \* ( L + Núm. 8

Donde:

 $Q_{\text{infiltración}}$ = caudal de infiltración  $\left(\frac{L}{a}\right)$ ا =<br>|<br>|  $F_{in}$ = factor de infiltración (L/km/día) Núm. Casas = número de casas iniciales  $L =$  longitud del tramo  $(m)$ 

### **2.1.3.6. Factor de caudal medio**

Este es constante en todo el sistema, y se realiza con una simple adición de los valores obtenidos de:

- Caudal domiciliar
- Caudal comercial
- Caudal de conexiones ilícitas
- Caudal de infiltración

 $Q_{\text{medio}} = Q_{\text{domiciliar}} + Q_{\text{comprical}} + Q_{\text{conexiones ilícitas}} + Q_{\text{infiltración}}$ 

El factor de caudal medio se establece como el caudal medio sobre el número de habitantes a servir.

$$
Fqm = \frac{Q_{\text{medio}}}{N \hat{u}m. \text{ hab.}}
$$

Donde:

 $Q_{\text{medio}}$ = caudal medio  $\left(\frac{L}{2}\right)$ ا =<br>|<br>|

Fqm = factor de caudal medio (L/s/hab)

Núm. hab. = número de habitantes

El factor del caudal medio deberá estar en el rango de 0,002 a 0,005. Si el valor obtenido es inferior a 0,002, se empleará este valor. Si es mayor a 0,005, se utilizará ese valor. De estar el valor dentro del rango se empleará el calculado, para este caso el valor se encuentra dentro.

#### Tabla I. **Valores permitidos para factor de caudal medio**

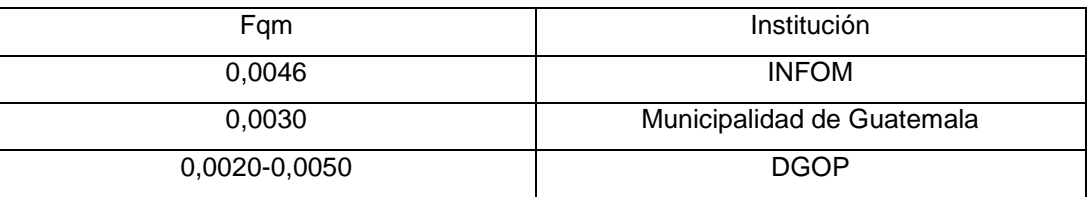

Fuente: elaboración propia.

# **2.1.3.7. Factor de flujo**

Es el factor que representa en función del área y de los habitantes, el valor estadístico de la probabilidad en cuanto a usuarios del servicio se refiere, expresándose a través de la fórmula de Hardmon:

$$
F.H. = \frac{18 + \sqrt{P}}{4 + \sqrt{P}}
$$

Donde:

P = población presente o futura

#### **2.1.3.8. Caudal de diseño**

Es el caudal que servirá para realizar el diseño en cada tramo del sistema de alcantarillado en estudio, considerando la población actual y la futura. La fórmula para determinar dicho valor es la siguiente:

Q<sub>dis</sub>=Núm. Hab. \* F.H. \* Fqm

Donde:

 $\mathrm{Q}_{\mathrm{dis}}$ = caudal de diseño ( L s )

Núm. Hab. = número de habitantes

 $F.H. =$  factor de flujo

Fqm = factor de caudal medio

#### **2.1.3.9. Pendientes y velocidades**

Se recomienda emplear la pendiente del terreno para evitar incurrir en gastos mayores de excavación, considerando siempre los criterios de diseño para cada tramo, existiendo la posibilidad de modificar las pendientes donde no sean favorables para el flujo. La pendiente a emplear será calculada como la diferencia de ambos niveles sobre la distancia horizontal.

$$
S % = \frac{CTi-CTf}{DH} * 100
$$

Donde:

S% = pendiente

CTi = cota elevación inicial

CTf = cota elevación final

 $DH =$  distancia horizontal

La velocidad de diseño se calculará para la población presente y futura, estando dentro de los límites establecidos por el Instituto de Fomento Municipal:

Tabla II. **Velocidades mínimas y máximas de diseño según Infom**

| Tubería    | Velocidad mínima     | Velocidad máxima     |
|------------|----------------------|----------------------|
| <b>PVC</b> | $0,40 \; \text{m/s}$ | $5.00 \; \text{m/s}$ |
| Concreto   | $0,60 \; \text{m/s}$ | $3,00 \; \text{m/s}$ |

Fuente: elaboración propia.

La velocidad del flujo se calcula con la fórmula de Manning para canales abiertos:

$$
V = \frac{0.03429 * \phi^{\frac{2}{3}} * S^{\frac{1}{2}}}{n}
$$

Donde:

 $V =$  velocidad (m/s)

 $n =$  factor de rugosidad:

Según Infom 0,014 tubería de concreto, 0,010 tubería de PVC

 $\emptyset$  = diámetro de tubería (plgd)

S = pendiente de tubería (%)

## **2.1.3.10. Diámetros de tubería**

Los diámetros de la tubería dependerán de los criterios de diseño, como lo recomiendan las *Normas Generales para Diseño de Alcantarillado* del Instituto de Fomento Municipal, el mínimo es de 8 pulgadas para tubería de concreto y 6 pulgadas para tubería de PVC.

En conexiones domiciliares el diámetro mínimo será de 6 pulgadas en concreto y 4 pulgadas en PVC, empleando un reducidor de 4 pulgadas x 3 pulgadas para protección de cualquier obstrucción a la entrada de conexión. En la candela domiciliar se empleará un diámetro mínimo de 12 pulgadas.

#### **2.1.3.11. Relaciones hidráulicas**

Se determinan los valores de velocidad y caudal a sección parcialmente llena y a sección totalmente llena haciendo uso de las fórmulas descritas anteriormente. Con base en los datos obtenidos, se obtiene la relación q/Q por simple división. Con este valor se procede a buscar en las tablas el valor de relación v/V y q/Q, donde las especificaciones a cumplir serán:

q < Q

Donde:

q = caudal a sección parcial

Q = caudal a sección llena

Y la relación de diámetros tendrá que estar en el rango:

$$
0,10 \leq \frac{\mathrm{d}}{\mathrm{D}} \leq 0,75
$$

Donde:

 $d =$ tirante

D = diámetro de tubería

#### **2.1.3.12. Principios hidráulicos**

El sistema de alcantarillado sanitario se basa en el funcionamiento como sucede con los canales abiertos, transportando las aguas residuales, quedando definido por las pendientes y el tipo de rugosidad por el material a emplear.

Las tablas que se emplean para el diseño se obtienen con la fórmula de Maning para canales abiertos. Para el caso de sistemas de alcantarillado, donde el agua residual se transporta en tubería cerrada, se ve sometida a la presión atmosférica y a presión por gases liberados por las mismas aguas. El tirante puede llegar al 75 % del diámetro de la tubería.

#### **2.1.3.13. Cotas invert**

Se denomina cota invert a la distancia desde el nivel de la rasante del terreno hasta la tubería interna. La distancia mínima entre la cota invert de salida con la cota invert de entrada será de 3 centímetros.

Las cotas del terreno, de tubería, profundidad del pozo, cotas de entrada y salida de alcantarillado, deberán calcularse como se define a continuación:

$$
E = \frac{\emptyset * 0,30}{100}
$$

 $CTf = CTi - (DH * S%)$ 

$$
Ci = CTi - (H_{\text{minima}} + E + \emptyset)
$$

 $H<sub>nozo</sub> = CT-CIS$ 

Donde:

 $E =$  espesor de tubería CTf = cota final del terreno CTi = cota inicial del terreno  $CII = \cot a$  invert inicial CIS= cota invert de salida de tubería  $H_{\text{pozo}}$  = profundidad del pozo

Se debe considerar que si entran dos o más tuberías al sistema, la cota invert de salida deberá ser como mínimo la diferencia entre ambas tuberías.

# **2.1.4. Pozos de visita**

Son las obras de arte principales en un sistema de alcantarillado sanitario, la finalidad de construirlas es facilitar inspecciones así como el mantenimiento del sistema.

Se construyen en concreto o mampostería, debiendo tener canales para dirigir los caudales fuera del pozo a través del tubo de salida.

Como lo establece el Instituto de Fomento Municipal, se diseñarán los pozos de visita en los siguientes casos:

- Cambios de diámetro.
- Cambios de pendiente.
- Cambios de dirección horizontal para diámetros menores a 24 pulgadas.
- Intersecciones de tuberías colectoras.
- Extremos superiores de ramales iniciales.
- Distancias menores de 100 metros en línea recta con tubería de diámetros menores a 24 pulgadas.
- Distancias menores de 300 metros en diámetros superiores a 24 pulgadas.

La tapadera de los pozos de visita deberá establecerse en el mismo nivel que el rasante de la calle.

Algunas recomendaciones para colocación de pozos de visita en mantos freáticos altos:

- Instalar los pozos en su totalidad, considerando 30 centímetros bajo la rasante de la calle.
- Eliminar presencia de agua en la excavación haciendo uso de equipo para vaciar.
- Colocar una base de concreto evitando que el pozo presente cargas de empuje y se vea afectado por estas, se recomienda emplear una base de 10 centímetros de espesor.
- Será necesario hacer una nivelación de la base sin descuidar las pendientes de invertida en el pozo tanto de entrada como de salida.
- Mantener la verticalidad de la estructura.
- Deberá reforzarse la estructura con concreto reforzado, haciendo uso de la trinchera formada por la excavación como encofrado.

La estructura será construida con ladrillos funcionando como muro, una tapadera de concreto circular con un diámetro de 80 centímetros. Tendrá una base de concreto de 15 centímetros de espesor. Se emplearán varillas Núm. 3 para la elaboración de escalones a cada 40 centímetros. En total la base contará con 1,84 metros. Para el armado de la tapadera se emplearán varillas Núm. 2 y Núm. 3, como se especifica en los planos.

Se construirá un canal en el fondo del pozo para guiar el flujo con medio tubo y una pendiente del 3 % evitando estancamiento.

#### **2.1.5. Conexiones domiciliares**

Se deberá construir una caja de registro o candela con una dimensión mínima de 38 centímetros de diámetro o 45 centímetros por lado, con 1 metro de profundidad. Si son tubos de concreto deberán colocarse verticalmente o bien con mampostería reforzada debiendo estar impermeabilizados.

En este caso se emplearán cajas con mampostería y concreto, debiendo cuidar la profundidad para poder realizar la conexión domiciliar por gravedad.

Se denomina tubería secundaria a la que une la candela o caja de registro domiciliar con el colector principal, teniendo un diámetro mínimo de 4" para PVC y 6" para concreto. Para un flujo eficiente, deberá conectarse con pendiente mayor al 2 % y menor al 6 % realizando la conexión con el colector principal en el medio diámetro superior, formando un ángulo de 45 grados a favor del flujo. No se podrá realizar conexión domiciliar sin autorización de la municipalidad o el supervisor.

Se podrán realizar conexiones individuales, transportando aguas residuales hacia el colector de una sola vivienda. Además, se podrán realizar las combinadas, donde dos viviendas compartan la misma conexión domiciliar para conducir las aguas residuales hacia el colector principal.

23

#### **2.1.6. Profundidad de tubería**

La tubería deberá colocarse a una profundidad donde no se vea influenciada por cargas transmitidas por el transporte terrestre, así como la variación del clima, evitando así, fracturas en la tubería. La profundidad de la tubería se calculará desde la superficie de la rasante de la calle hasta la parte superior de la tubería en cualquier punto de esta, definiéndose como 1,00 metro para tráfico normal (menos de 9 000 kilogramos) y 1,20 metros para tráfico pesado (más de 9 000 kilogramos).

La cota invert mínima se calcula sumando la profundidad por tráfico y espesor del tubo. Para este diseño, la cota invert mínima será de 1 metro medida desde la superficie hasta el coronamiento de la tubería.

Si la profundidad del coronamiento de la tubería con respecto a la rasante de la calle excede los 3 metros, deberán construirse tuberías auxiliares para que las conexiones domiciliares se realicen sin problema alguno.

#### **2.1.7. Volumen de excavación**

Para poder garantizar un soporte en los laterales del suelo, se hace necesario realizar una zanja ancha que facilite la instalación de la tubería, además del material del relleno para el sistema. El pozo que se instalará tiene 1 metro de ancho con lo que es recomendable emplear un ancho de 1,60 metros con la finalidad de hacer manejable los materiales que se utilizarán en su construcción.

Para evitar derrumbes durante la excavación, el material que se extrae deberá ser colocado a 60 centímetros de la orilla.

24

Las zanjas deberán realizarse conforme el avance del trabajo, para evitar deterioro de la excavación. La profundidad dependerá de cargas aplicadas y la reacción del suelo.

A partir de los 2,50 metros de profundidad ya es considerada una excavación profunda, sin importar la estabilidad del suelo. Las excavaciones podrán realizarse de manera vertical, inclinada según el ángulo de reposo del suelo y cortes requeridos en excavaciones profundas.

El clima en el lugar presenta altas precipitaciones, lo que dificulta las excavaciones, por lo que se recomienda cubrir la zona con un material que no deje pasar el agua.

De igual forma si se tiene planeado emplear el material como posterior relleno, será necesario cubrirlo con material plástico con la finalidad de evitar saturación en el contenido de humedad del suelo.

# Tabla III. **Ancho de zanja para excavación según profundidad y diámetro**

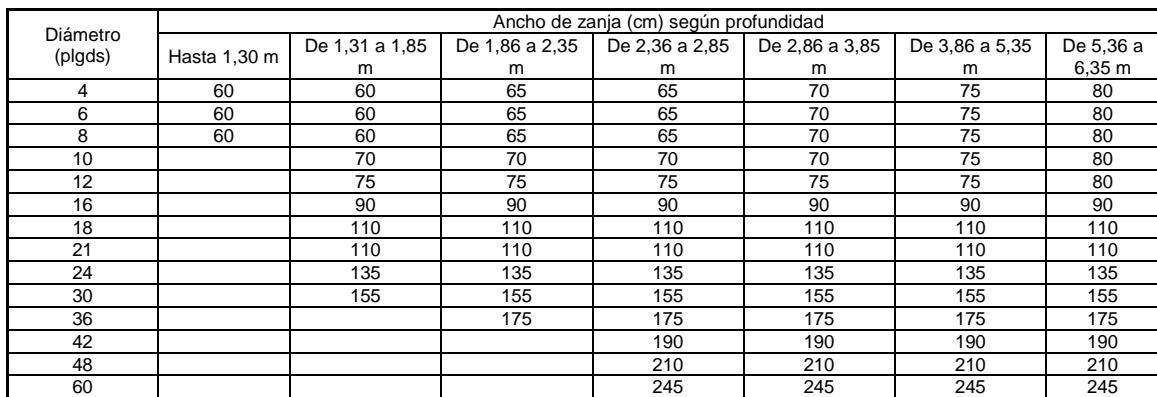

Fuente: Norma ASTM 3034 Tuberías de PVC para alcantarillado sanitario. p. 14.

# **2.1.8. Ejemplo de cálculo hidráulico**

Para el sistema completo:

$$
Q_{\text{dom}} = \frac{3096 \text{ hab.} \times 200 \text{ L/hab./día} \times 0,80}{86400} = 5,73 \text{ L/s}
$$

$$
Q_{\text{comercial}} = 0
$$

$$
Q_{\text{conexiones ilícitas}} = 0.20 \times 5.73 = 1.15 \left(\frac{L}{s}\right)
$$

$$
Q_{infiltración} = \frac{18\,000 \times (3\,500 + 281 \times 6)}{86\,400 \times 1\,000} = 1,08 \left(\frac{L}{s}\right)
$$

$$
Q_{\text{medio}} = 5.73 + 0 + 1.15 + 1.08 = 7.96 \left(\frac{L}{s}\right)
$$

$$
P_{32}
$$
 = 1 405 (1+ 0,025)<sup>32</sup> = 3 096 habitantes

$$
Fqm = \frac{7,96(\frac{L}{s})}{3.096} = 0,00257 \text{ L/hab/s}
$$

Factor de Hardmon presente

F.H. = 
$$
\frac{18 + \sqrt{1405}}{4 + \sqrt{1405}} = 1,34
$$

Factor de Hardmon futuro

F.H. = 
$$
\frac{18 + \sqrt{3096}}{4 + \sqrt{3096}} = 1,23
$$

Caudal de diseño actual

$$
Q_{dis} = 1.045 \cdot 1.34 \cdot 0.00257 = 3.60 \left(\frac{L}{s}\right)
$$

Caudal de diseño futuro

$$
Q_{dis} = 3\,096 * 1,23 * 0,00257 = 9,79 \left(\frac{L}{s}\right)
$$

Para pozo de visita 1 a pozo de visita 2: Cota de superficie inicial: 99,93 m Cota de superficie final: 99,14 m Distancia horizontal: 55,41 m Número de casas: 7 Diámetro de tubería: 6 Material de la tubería: PVC Ancho de zanja: 0,60 m

Pendiente del terreno:

$$
S\% = \frac{99,93 - 99,14}{55,41} \times 100 = 1,40\%
$$

Habitantes servidos actuales:

$$
P = 7 * 5 = 35
$$
 habitantes

Habitantes futuros:

$$
P_{32} = 35 (1 + 0.025)^{32} = 77
$$
 habitantes

Factor de Hardmon actual

F.H. = 
$$
\frac{18 + \sqrt{35}}{4 + \sqrt{35}} = 4,34
$$

Factor de Hardmon futuro

F.H. = 
$$
\frac{18 + \sqrt{77}}{4 + \sqrt{77}} = 4,27
$$

Caudal de diseño actual

$$
Q_{dis} = 35 * 4,34 * 0,00257 = 0,39 \left(\frac{L}{s}\right)
$$

Caudal de diseño futuro

$$
Q_{dis} = 77 * 4{,}27 * 0{,}00257 = 0{,}85 \left(\frac{L}{s}\right)
$$

Pendiente de la tubería propuesta

$$
S % = 0,80 %
$$

Velocidad a sección llena

$$
V = \frac{0.03429 \times (6)^{\frac{2}{3}} \times (0.0080)^{\frac{1}{2}}}{0.010} = 1.01 \frac{m}{s}
$$

Caudal a sección llena

$$
Q = \frac{0,312 \times (6 \times 0,0254)^{\frac{8}{3}} \times 0,0080^{\frac{1}{2}} \times 1000}{0,010} = 18,49 \left(\frac{L}{s}\right)
$$

Relación q  $\frac{1}{\mathsf{Q}}$  actual

$$
\frac{q}{Q} = \frac{0,39}{18,49} = 0,02
$$

Relación q  $\frac{1}{\mathsf{Q}}$  futura

$$
\frac{q}{Q} = \frac{0,85}{18,49} = 0,04
$$

Relación d  $\frac{\_}{\mathsf{D}}$  actual consultando tablas de valores obtenidos con manning

$$
\frac{d}{D} = 0,100
$$
; Si cumple, > 0,10 y < 0,75

Relación d  $\bar{\overline{\mathsf{D}}}$  futura consultando tablas de valores obtenidos con manning

$$
\frac{d}{D} = 0,145
$$
; Si cumple, > 0,10 y < 0,75

Relación V  $\frac{1}{\mathsf{V}}$ actual consultando tablas de valores obtenidos con Manning

$$
\frac{v}{V} = 0,40
$$

Relación V  $\frac{1}{\mathsf{V}}$ actual consultando tablas de valores obtenidos con Manning

$$
\frac{v}{V}=0,50
$$

Velocidad actual

$$
V = 0,40 * 1,01 = 0,41 \frac{m}{s}; Si cumple, > 0,40 \frac{m}{s} \text{ y} < 5 \frac{m}{s}
$$

Velocidad futura

$$
V = 0.50 * 1.01 = 0.51 \frac{m}{s}; Si cumple, > 0.40 \frac{m}{s} \text{ y} < 5 \frac{m}{s}
$$

Cota invert inicial

$$
Ci = 99,93 - 1 - 0,03 = 98,90
$$
 m

Cota invert final

$$
Cf = 98,90 - 0,80 * 55,41 = 98,46 \text{ m}
$$

Profundidad de pozo 1

$$
Pp1 = 99,93 - 98,90 = 1,03 \, \text{m}
$$

Profundidad de pozo 2

$$
Pp2 = 99,14 - 98,46 = 0,68 \text{ m}
$$

Volumen de excavación

$$
V_{\text{excavación}} = \frac{1,03 + 0,68}{2} \times 0,60 \times 55,41 = 28,48 \text{ m}^3
$$

Nota: los cálculos del sistema total se encuentran especificados en el apéndice de este documento.

#### **2.1.9. Propuestas de tratamiento**

Para el tratamiento de las aguas servidas se propone, a través de empresas dedicadas a la venta y diseño de plantas de tratamiento como lo es Amanco, que ofrece un sistema de aireación lodos activados.

Brinda una eficiencia arriba del ochenta y cinco por ciento en cuanto a remoción de sólidos suspendidos y materia orgánica en las aguas de desecho. El terreno ya se encuentra establecido, considerándose desde el principio del diseño de este sistema, con lo que se tomó la cota más baja de la superficie, continua al río para contar con eficientes descargas.

Se propone la implementación de un sistema biológico de tipo aerobio, dependiente del aire, con lodos activados con base en una mezcla de las aguas residuales. Dicho sistema es capaz de generar afluentes con altos porcentajes de efectividad, presentando un bajo procesamiento de lodos, así como un elevado nivel de oxidación, logrando un control de la materia.

Añadido a este procedimiento, se le asignará un sistema de cloración para una mayor eficiencia en la reutilización del líquido, como aplicación para riego de jardines con áreas sin hortalizas, descargas de inodoros con sistema independiente, áreas que no tengan contacto directo con humanos.

#### **2.1.9.1. Diseño de fosas sépticas**

La fosa séptica es una estructura que combina procesos de digestión anaerobia de lodos y sedimentación. Trabaja con agua, por lo que este líquido se hace importante en dicha estructura, para acelerar el proceso de maduración.

Se conforma por 2 cámaras para garantizar un correcto funcionamiento. En el primero se efectúa la sedimentación, digestión de lodos y almacenamiento. En el proceso anaerobio se producen gases que suspenden a los sólidos, se hace necesaria una segunda cámara para evitar que los sólidos sean movidos con el flujo. Dado que el fluente transporta un alto contendio de materia orgánica suspendida se hace necesario otro tratamiento con un pozo de absorción.

La fórmula adoptada para el cálculo de la capacidad de fosas de gran tamaño viene dada por:

$$
V = 1\,125 + 0.75\,^* Q
$$

32

Donde:

- $V =$  capacidad requerida de la fosa en galones
- Q = caudal de aguas residuales en galones/día

El volumen será distribuido en una estructura con aristas iguales según el requerimiento para el tratamiento.

Se recomienda emplear una base de 8 centímetros de concreto reforzado con hierro de  $\frac{1}{4}$ " en ambos sentidos @ 0,15 metros dejando pines de 3/8" que detendrán las paredes de la fosa séptica. Los muros de *block*, con una última fila de *block* "U" fundida con dos hierros  $3/8$ ".

En este proyecto quedará a criterio del ejecutor realizar fosa séptica, dado que sí se cuenta con un terreno para la construcción de la planta de tratamiento no se consideró este sistema. Desde el comienzo del diseño ya se tenía planificado construir una planta de tratamiento.

# **2.1.9.2. Dimensionamiento de los pozos de absorción**

Es posible construir un pozo de absorción cuando el terreno lo permita a través de excavación de un pozo artesanal. Es un elemento que se construye al final de un sistema sanitario, con la finalidad de recibir aguas provenientes de la fosa séptica. El estrato arenoso del suelo será el encargado de filtrar las aguas residuales. Deberán considerarse varios aspectos para la construcción de un pozo de absorción, como lo es la distancia respecto a las viviendas que serán de 15 metros mínimo de un pozo o nacimiento de agua.

En caso de encontrarse un manto freático a escasos metros sobre el suelo, será necesario buscar otro lugar para su construcción.

Para la construcción deberá contar con un brocal en la parte superior para darle estabilidad al pozo evitando que el agua producto de precipitaciones ingrese en el mismo. El dimensionamiento recomendado, de emplear un sistema con fosa séptica es el siguiente: para la construcción del brocal se incian excavaciones con un agujero de 2 metros de profundidad, haciendo uso de un diámetro de 1,4 metros.

El brocal se empezará a constuir a partir de los 2 metros de profundidad colocando mitades de *block* en toda la circunferencia, con 7 hiladas de *block* a una altura aproximada de 1,5 metros, se repellará y alisará el brocal por la parte interna, logrando así evitar filtraciones por los poros. Posteriormente se procede a construir las tapaderas del brocal, que básicamente son semi-circulares con un espesor de 8 centímetros, que juntas conforman los 1,4 metros de diámetro, reforzadas con hierro de 3/8" para ambos sentidos.

El resto de lo excavado, los 0,50 metros se rellenan con material de excavación dejando el terreno libre para cualquier ocupación que se desee.

Si se desea continuar con la excavación de los 2 metros, el diámetro se verá reducido a 0,90 metros, medida ideal para que una persona sea capaz de realizar maniobras dentro de la estructura, manteniéndose el diámetro mencionado hasta encontrar el estrato arenoso.

La profundidad del pozo se determina con la siguiente fórmula:

$$
H = \frac{k \cdot N}{\pi \cdot D}
$$
  
34

Donde:

- $H =$  profundidad del pozo en metros
- K = coeficiente de absorción en m<sup>2</sup>/persona/día
- N = número de personas servidas
- D = diámetro medio del pozo en metros

#### **2.1.10. Localización de descarga**

La descarga se realizará en el punto más bajo de la superficie, a un costado del río principal que atraviesa la colonia. Se escogió el área estratégicamente para un tratamiento adecuado de las aguas residuales, siendo amigables con el medio ambiente con la ayuda de una planta de tratamiento.

El área se encuentra a 8 metros de la carretera, cercano al puente que comunica Puerto Barrios con Puerto Santo Tomás de Castilla, frente al complejo deportivo de Izabal. El lugar se encuentra especificado en los planos.

#### **2.1.11. Elaboración de planos**

Con ayuda de software para diseño asistido por computadora, se muestran los planos en el apéndice, que en este diseño para el sistema de alcantarillado sanitario, son los siguientes:

- Planta general de alcantarillado sanitario
- Planta-perfil de alcantarillado sanitario
- Detalle de conexiones domiciliares
- Detalle de pozos de visita

# **2.1.12. Elaboración de presupuesto**

A continuación se muestra la elaboración de un presupuesto de alcantarillado sanitario.

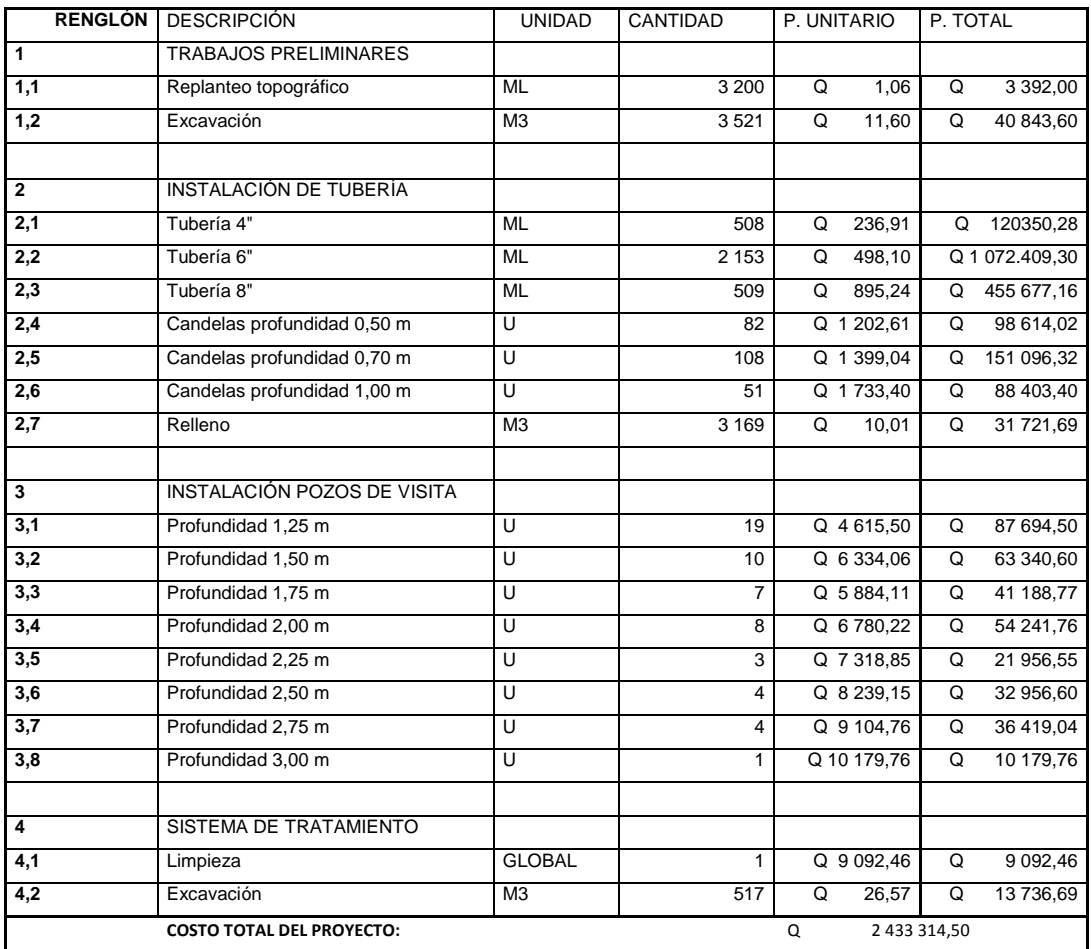

# Tabla IV. **Presupuesto de alcantarillado sanitario**

Fuente: elaboración propia.
### **2.1.13. Evaluación socioeconómica**

Es la medida total económica y sociológica combinada de la preparación laboral de una de una persona y de la posición económica y social individual o familiar.

#### **2.1.13.1. Valor presente neto (VPN)**

El valor presente neto es un método para evaluar proyectos de inversión en un período de tiempo largo, representa la maximización de la inversión del capital en el proyecto, arrojando resultados positivos que serán de beneficio, negativos que serán pérdida, si es cero no habrá modificación en la inversión.

Con este valor se determinará si la inversión realizada será aprovechada al máximo, indicando el valor real del dinero a través del tiempo, unificando en una sola cantidad los valores futuros y anualidades del flujo de efectivo.

El valor podrá estar dentro de los siguientes rangos:

VPN < 0, indica que el proyecto no es rentable VPN = 0, se genera exactamente la utilidad deseada VPN > 0, el proyecto es rentable favoreciendo con utilidades

El cálculo del VPN se realiza a través de las siguientes fórmulas:

$$
P = F\left[\frac{1}{(1+i)^n}\right] \qquad P = F\left[\frac{(1+i)^{n} - 1}{i(1+i)^n}\right]
$$

Donde:

P = valor de pago único en inicio de operación o valor presente.

F = valor de pago único al final del período de la operación o valor pago futuro.

A = valor de pago uniforme en período determinado.

I = tasa de interés de cobro por operación.

n = período que se pretende dure la operación.

Dado que es un proyecto de inversión social será competencia de la municipalidad el total del costo del proyecto, la comunidad pagará únicamente Q 500,00 por derecho de conexiones domiciliares y mantenimiento del sistema, anualmente durante la vida útil del proyecto.

Cálculo del valor presente neto: Costo total del proyecto =  $Q$  2 433 314,50 Anualidad =  $Q$  500,00 / conexión Conexiones domiciliares = 241 Anualidad total =  $Q$  500,00 x ( 241) =  $Q$  120 500,00 Vida útil (n) =  $32$  años

Valor presente neto para un interés del 2 % anual en un período 33 años.

$$
VPN = -Q 2 433 314,50 + Q 120 500,00 * \left[ \frac{(1+0.02)^{32} - 1}{0.02*(1+0.02)^{32}} \right] = Q 394 619,85
$$

Valor presente neto para un interés del 5 % anual en un período 33 años.

$$
VPN = -Q 2 433 314,50 + Q 120 500,00 * \left[ \frac{(1+0.05)^{32} - 1}{0.05*(1+0.05)^{32}} \right] = -Q 529 091,96
$$

#### **2.1.13.2. Tasa interna de retorno (TIR)**

La tasa interna de retorno de una inversión se define como la tasa de interés con la que el valor presente neto es igual a cero. El valor presente neto se calcula con base en el flujo de caja anual, trasladando las cantidades del futuro al presente. Lo que hace cero el valor presente neto es la tasa interna de retorno.

Si la tasa interna de retorno se presenta con un valor mayor o igual al costo del proyecto, podrá ser aceptado, de lo contrario no. La fórmula para determinar la tasa interna de retorno es la siguiente:

$$
TIR = VPN_{\text{Beneficious}} - VPN_{\text{Gastos}} = 0
$$

Se procede entonces por prueba y error a calcular la tasa interna de retorno, delimitando un rango donde exista el valor presente neto positivo y negativo, logrando de esta manera interpolar encontrando la tasa requerida.

Se emplea la siguiente fórmula para determinar la tasa interna de retorno:

$$
TIR = i_1 + \left[\frac{VPN_1}{VPN_2 - VPN_1}\right] (i_1 - i_2)
$$

Con los valores obtenidos anteriormente, se procede a calcular.

 $(1)$  i = 2 % VPN = Q 405 307,41  $(2)$  i = 5 % VPN = Q 505 007,32

$$
TIR = 0.02 + \left[ \frac{Q\ 394\ 619.85}{-Q\ 529\ 091.96 - Q\ 394\ 619.85} \right] (0.02 - 0.05)
$$

#### $TIR = 3,28 \%$

#### **2.1.14. Evaluación de impacto ambiental**

La evaluación de impacto ambiental se define como el documento que proporciona al interesado información básica sobre las actividades que requieren llevarse a cabo y el impacto que tendrá en el medio ambiente. Proporciona de una manera puntual antecedentes, predicciones e identificaciones de las actividades que tendrán un impacto y la forma de mitigarlas para evitar un daño al ambiente.

La Ley 19 300 del Medio Ambiente determina qué proyectos deberán pasar por una evaluación por parte del Sistema de Evaluación de Impacto Ambiental, mediante un Estudio de Impacto Ambiental o una Declaración de Impacto Ambiental. La decisión final la realiza la Comisión Nacional de Medio Ambiente.

Deberán considerarse los tratamientos que tendrá el sistema de alcantarillado, desde el preliminar, pasando por el primario, luego el secundario, la desinfección y por último la disposición final.

Los elementos que tendrán impacto directo en el medio ambiente serán: calidad de las aguas tratadas, olores, excretas, calidad del aire, cuerpo receptor, ruidos, problemas sanitarios, pintura y maquinaria.

Elementos como generación de tráfico, excavaciones, ruidos por maquinaria son prácticamente inevitables, por lo que se tendrán que tomar medidas que en lo posible mitiguen los efectos. El darle una continuidad en

40

cuanto a evaluación de impacto ambiental es imprescindible en un sistema de alcantarillado sanitario.

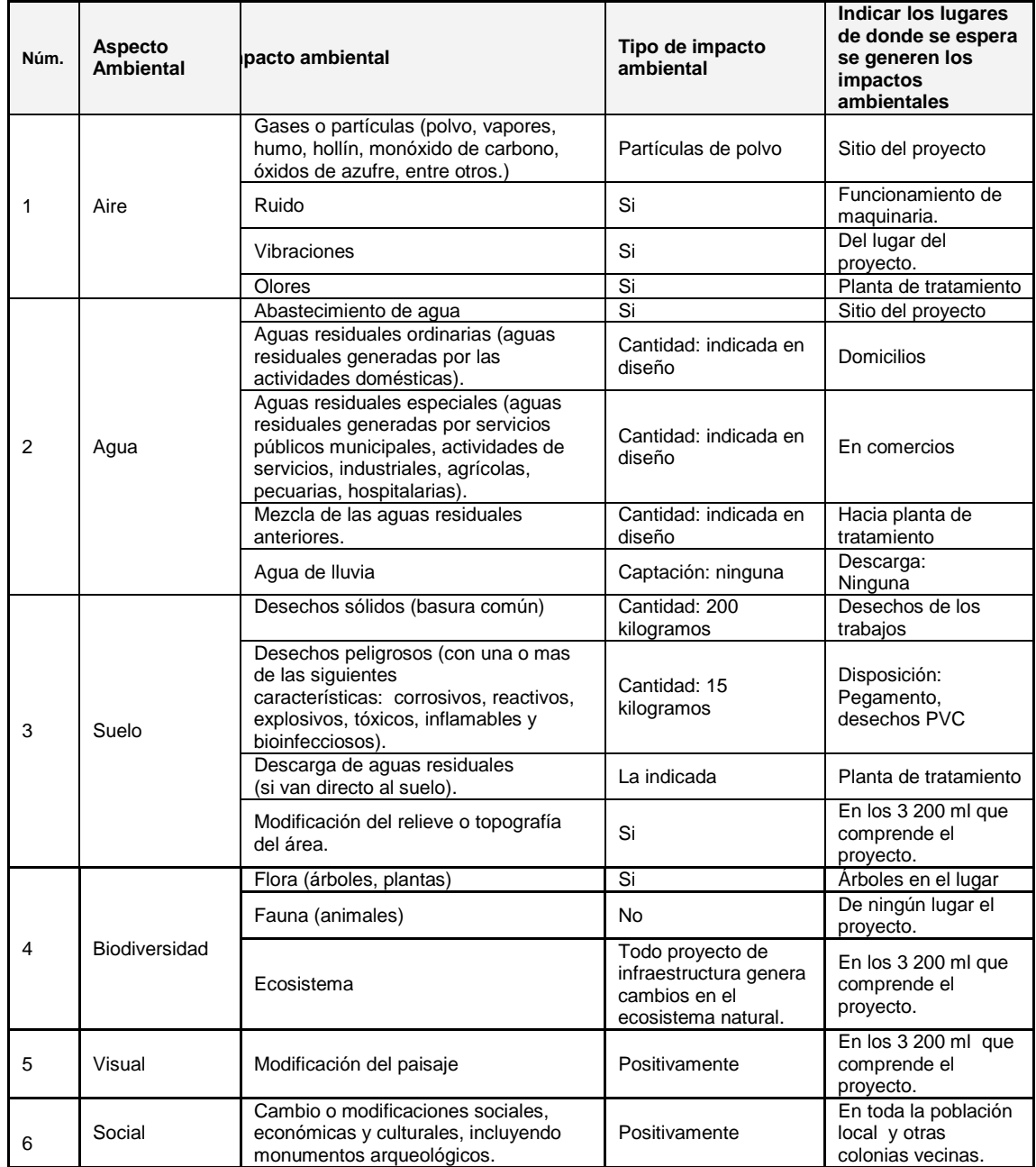

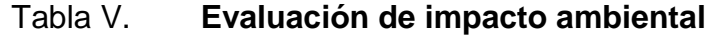

#### Continuación de la tabla V.

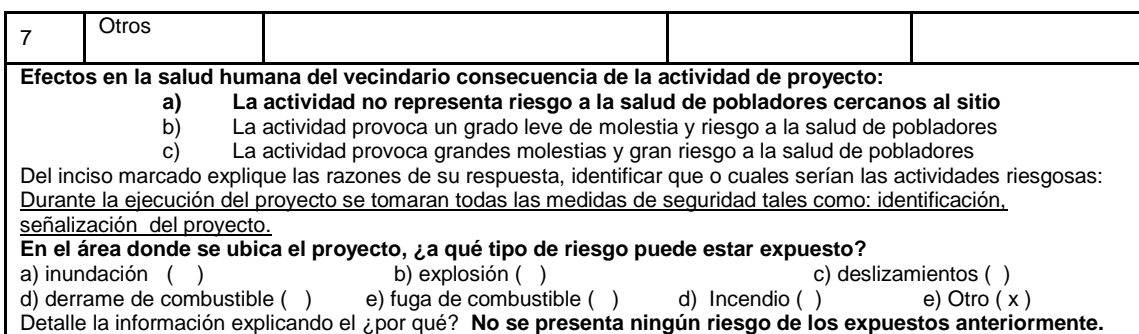

Fuente: elaboración propia.

# **2.2. Diseño del salón de usos múltiples de dos niveles en Puerto Barrios**

A continuación se muestra la descripción del diseño del salón de usos múltiples de dos niveles en Puerto Barrios.

### **2.2.1. Descripción del proyecto**

En el municipio de Puerto Barrios no existe un centro donde las personas puedan reunirse para realizar actividades culturales, se recurre al alquiler de inmuebles, por lo que se propone el diseño que tendrá diversos usos.

En la planta baja se establece un auditorio con escenario, teniendo un graderío en desnivel para una mejor percepción visual por parte de la audiencia, contará con entrada principal así como con servicios sanitarios en su interior. En la segunda planta se ubicará una cafetería, salones para clases, área de exposición de arte, servicio sanitario, acceso con gradas y para discapacitados a través de rampa.

Contará con un parqueo para 12 vehículos, una fuente en su ingreso y áreas verdes. Las cargas de diseño se toman del código Agies y los criterios del código ACI 318 08.

### **2.2.1.1. Área disponible**

El terreno destinado para la construcción del edificio pertenece a la municipalidad, proporcionando un área de 1 030 m<sup>2</sup>.

#### **2.2.1.2. Localización del terreno**

La localización del terreno es en el casco urbano del municipio, sobre la sexta calle entre la quinta y sexta avenida. Se ubica en medio del edificio de Correos y la clínica para trabajadores municipales, con coordenadas latitud 15°44'10,08" N y longitud 88°35'58,62" O. Actualmente existe un edificio en el área, el cual tendrá que ser demolido en su totalidad, así como unos árboles que se encuentran en el lugar.

### Figura 4. **Ubicación del terreno destinado para el edificio**

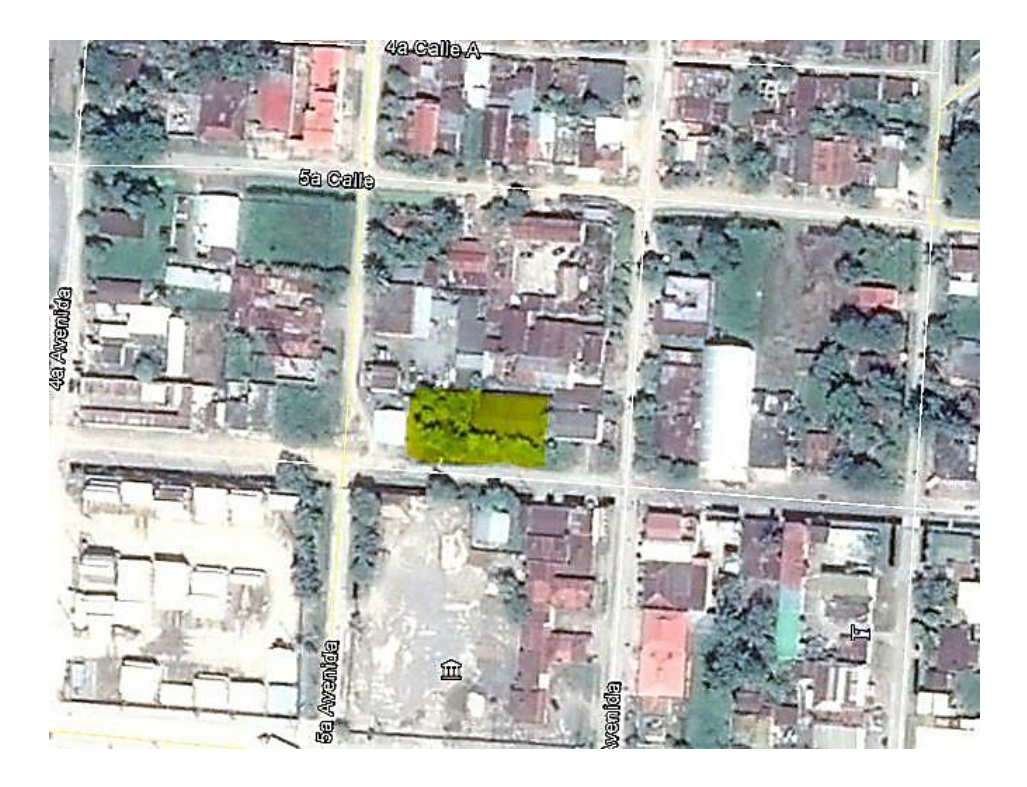

Fuente: Google Earth. Consulta: 10 de junio de 2015.

# **2.2.1.3. Topografía del terreno**

La topografía del terreno para la edificación es en su mayoría plana, con una diferencia en elevación de 0,48 metros, lo que facilitará los trabajos preliminares para la construcción del edificio. Con ayuda del equipo de la municipalidad: teodolito, estadal, trípode, estacas, plomada y cinta métrica se llevó a cabo el levantamiento topográfico.

### **2.2.2. Estudios de suelos**

En Puerto Barrios las capacidades portantes del suelo generalmente son bajas, además de generar una licuefacción por ser en su mayoría arcilla. Se realizó el ensayo de compresión triaxial para determinar valores imprescindibles en el diseño de la cimentación.

### **2.2.2.1. Ensayo triaxial**

Este método es uno de los más confiables para realizar ensayos con la finalidad de obtener parámetros de la resistencia cortante del suelo en estudio.

La muestra de suelo que se quiere ensayar es colocada en una membrana impermeable, con forma cilíndrica cuya base queda en contacto con piedra porosa para funcionar como un filtro. Dicha base se encuentra conectada a una bureta que mide el nivel de agua que entra o sale de la muestra. Se sella herméticamente con unas bandas de hule, quedando conectado a un tanque de agua a presión.

La prueba de compresión triaxial se puede ejecutar en dos diferentes formas, las cuales son:

 Prueba sin drenar: se aplica una presión de agua transmitiéndose hidrostáticamente al suelo, actuando directamente sobre la membrana y la base, cerrándose las válvulas de drenaje antes de aplicar la presión al agua. Posteriormente se aplica la carga axialmente a la muestra de suelo, aplicando una carga creciente hasta alcanzar la falla. Con uso del micrómetro se determinarán las deformaciones longitudinales del suelo.

45

 Prueba consolidada: al igual que la muestra sin drenar, se aplica presión al agua pero se abren las válvulas de drenaje de la muestra en estudio, permitiendo que la presión de los fluidos de los poros se disipe en su totalidad. Con los valores obtenidos mediante el micrómetro y el volumen del agua expulsada, es posible realizar el trazo de la curva de consolidación.

La diferencia de ambas pruebas está definida por el contenido de agua que en una muestra permanece constante, mientras que en la otra esta es evacuada presentando variación durante la aplicación de la carga.

Se establece la línea de tendencia a través de los círculos de Mohr, que variará con respecto al material, espacios de aire y partículas de agua.

Con los resultados obtenidos en el laboratorio de suelos, se tiene un suelo con un ángulo de fricción interna de 9,94°, un peso específico de 1,42 ton/m<sup>3</sup>, una cohesión de 0 y la muestra fue extraída a 1,80 m de profundidad.

Evaluando estos valores en la siguiente ecuación de Terzaghi se tiene:

$$
q_{11} = 0.867cN_{c} + qN_{q} + 0.4\gamma BN_{\gamma}
$$

Donde:

 $c = 0.00$  $B = 1$  $h = 1,80$  $v = 1,42$  $q = y^*h = 2,56$  Datos obtenidos por interpolación:

 $N_c = 8$  $N'_a = 1,93$  $N_v = 0,24$ 

La capacidad de carga del suelo en estudio queda definida como:

$$
q_{u} = 0.867 \cdot 0 \cdot 8 + 2.56 \cdot 1.93 + 0.4 \cdot 1.42 \cdot 1 \cdot 0.24 = \frac{5.08}{3} = 1.69 \frac{\text{ Ton}}{\text{m}^{2}}
$$

#### **2.2.3. Diseño arquitectónico**

Es necesario determinar el requerimiento de las áreas para luego distribuir los espacios. La arquitectura del edificio será de tipo colonial, haciendo énfasis principal en la arquitectura del nuevo Palacio Municipal. Las áreas serán distribuidas de manera que cumplan las necesidades de espacio y de ocupación de las personas que lo utilizarán.

#### **2.2.3.1. Requerimiento de áreas**

El requerimiento de las áreas estará en función del uso que se quiere para cada parte de la edificación. Se requiere un área para exposiciones, actividades culturales donde el público esté en un ambiente agradable y sea capaz de visualizar el escenario. Será necesario destinar un espacio para vestuario donde los participantes puedan hacer uso del mismo.

También se requiere un área donde se puedan realizar reuniones con el alcalde, donde se traten temas de interés para el municipio. Se requieren espacios para brindar capacitaciones a la población, por lo que se solicitan salones para este fin. Además, se necesita un área donde se fabriquen alimentos así como servicios sanitarios en ambas plantas.

Se hace necesario un espacio para la exposición de las obras realizadas por parte de la escuela de arte que es administrada por la municipalidad.

#### **2.2.3.2. Distribución de espacios**

En el primer nivel se tiene estimado un uso para auditorio, contando con 144 butacas para los espectadores. Se requiere un espacio para los vestuarios, que se colocarán en la parte frontal junto al servicio sanitario, para aprovechar al máximo el área disponible. El escenario será capaz de suministrar un espacio adecuado para realización de presentaciones, actos, conferencias con la comodidad de un área amplia.

En el segundo nivel contará con un área de exposición de arte, donde podrán mostrarse pinturas, esculturas y cualquier tipo de obra de arte con asientos para los visitantes. También habrá dos salones con capacidad de 20 personas para capacitaciones o clases, con pizarrón y escritorios. Se contará con una sala de reuniones para tomar decisiones, como las del concejo municipal.

Tendrá servicios sanitarios, una bodega y una cafetería, para poder brindar los servicios de alimentación. Con el requerimiento planteado se procede a realizar el diseño arquitectónico.

### **2.2.4. Análisis estructural**

El diseño estructural se realizará con base en las necesidades de espacio, distribución y arquitectura del edificio.

48

### **2.2.4.1. Selección de tipo de estructura**

El tipo de estructura a emplear será de marcos dúctiles con nudos rígidos, losas planas de concreto reforzado, muros de mampostería independientes de los marcos y algunos tabique donde se requiera.

La cimentación será especial, puesto que el suelo presenta capacidades portantes muy bajas, lo que dificulta la instalación de zapatas simples, requiriendo una estructura de losa de cimentación para soportar las cargas.

# **2.2.4.2. Cargas aplicadas**

En cimentaciones se denomina capacidad portante a la capacidad del terreno para soportar las cargas aplicadas sobre él.

### **2.2.4.2.1. Cargas verticales**

Las cargas verticales aplicadas en la estructura se dividen en:

Cargas vivas: son todas las cargas que se presentan dinámicamente en la estructura, considerándose la máxima carga que podrá resistir en un metro cuadrado para efectos de diseño. En este caso y como lo dicta el Agies NSE-2010 se establece en 500 kilogramos por metro cuadrado para el entrepiso y de 100 kilogramos por metro cuadrado para el techo, por no contar con un acceso directo al mismo.

# Tabla VI. **Tipos de carga viva y cantidad**

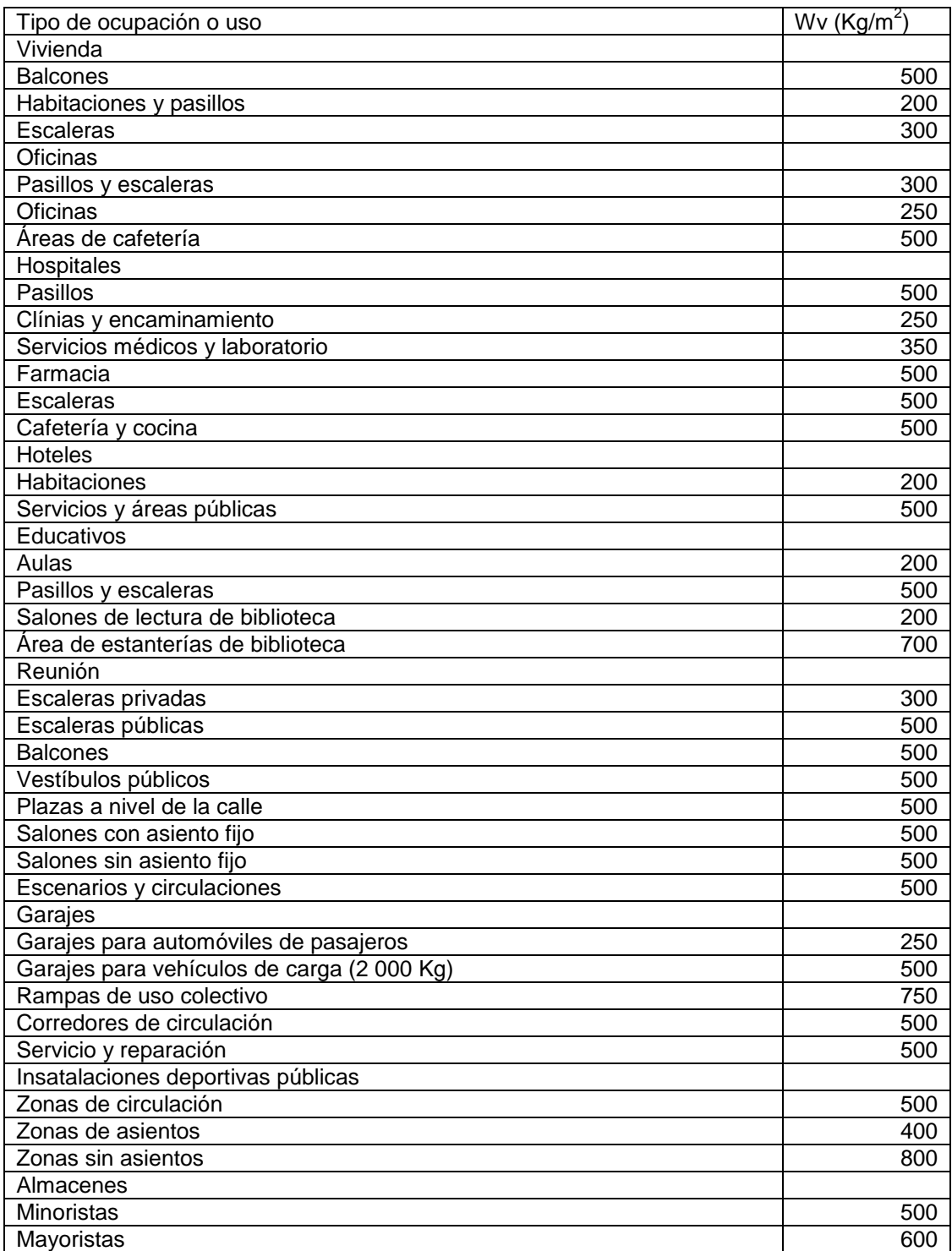

Continuación de tabla VI.

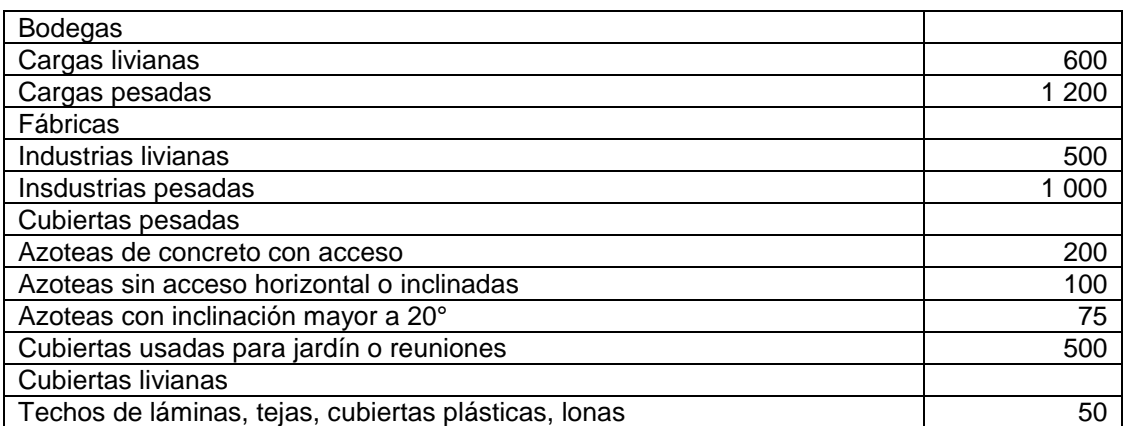

Fuente: AGIES NSE 2-10, tabla 3-1.

Las cargas vivas para cada marco se definen a continuación:

En el eje X Segundo nivel Marco A y D Sentido: 1-2, 2-3, 3-4, 4-5, 5-6, 6-7 CV = 6,19 \* 100 / 4,70 = 131,70  $\frac{\text{kg}}{\text{m}}$ Marco B y C Sentido: 1-2, 2-3, 3-4, 4-5, 5-6, 6-7  $CV = (6,25+6,19) * 100 / 4,70 = 264,68 \frac{\text{kg}}{\text{m}}$ 

Primer nivel Marco A y D Sentido: 1-2, 2-3, 3-4, 4-5, 5-6, 6-7  $CV = 6,19 * 500 / 4,70 = 658,51 \frac{kg}{m}$ Marco B y C

Sentido: 1-2, 2-3, 3-4, 4-5, 5-6, 6-7  
CV = (6,19+6,25) \* 500 / 4,70 = 1 323,40 
$$
\frac{\text{kg}}{\text{m}}
$$

En el eje Y

Segundo nivel

Marco 1 y 7

Sentido: A-B Y C-D

 $CV = 5,06 * 100 / 4,20 = 120,48 \frac{\text{kg}}{\text{m}}$ 

Sentido: B-C

$$
CV = 8.75 * 100 / 5.70 = 153.51 \frac{\text{kg}}{\text{m}}
$$

Marco 2, 3, 4, 5 y 6 Sentido: A-B y C-D

 $CV = (5,06+5,06) * 100 / 4,20 = 240,95 \frac{\text{kg}}{\text{m}}$ 

Sentido: B-C  $CV = (8,75+8,75) * 100 / 5,70 = 307,02 \frac{\text{kg}}{\text{m}}$ 

Primer nivel Marco 1 y 7 Sentido: A-B Y C-D  $CV = 5,06 * 500 / 4,20 = 602,34 \frac{\text{kg}}{\text{m}}$ 

Sentido: B-C

$$
CV = 8,75 * 500 / 5,70 = 767,51 \frac{\text{kg}}{\text{m}}
$$

Marco 2, 3, 4, 5 y 6

Sentido: A-B y C-D

 $CV = (5,06+5,06) * 500 / 4,20 = 1204,76 \frac{\text{kg}}{\text{m}}$ 

Sentido: B-C

 $CV = (8,75+8,75) * 500 / 5,70 = 1535,09 \frac{\text{kg}}{\text{m}}$ 

Cargas muertas: son las cargas generadas por el peso propio de la estructura, en estos se considera el peso del concreto, despreciando el del acero por ser una mínima cantidad en la mayoría de los elementos siendo del 0,50 al 6 % del área transversal de concreto.

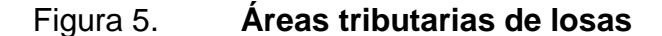

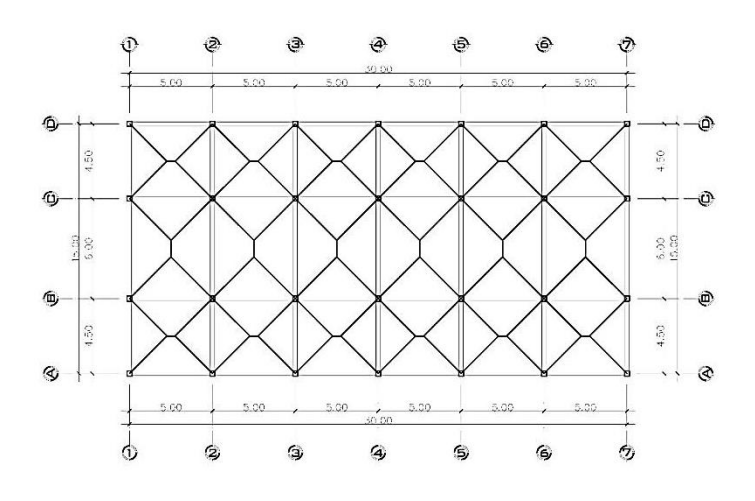

Fuente: elaboración propia, con programa AutoCAD.

Las cargas muertas aplicadas son:

Peso del concreto = 2 400  $\frac{m}{m}$ Peso de muros = (12  $\frac{kg}{block}$  \* 12,5  $\frac{block}{m^2}$ ) = 150  $\frac{kg}{m}$ Peso de acabados = 80 $\frac{m}{m}$ Peso de piso y mezclón = 102  $\frac{m}{m}$ Peso de viga = 0,30 m \* 0,50 m \* 2 400  $\frac{19}{10^{3}}$  = 360  $\frac{19}{10}$ Peso de columna = 0,30 m  $*$  0,30 m  $*$  2 400 kg/m<sub>3</sub> = 216  $\frac{18}{10}$ Peso de losa = 0,13 m  $\degree$  2 400  $\frac{19}{10^{3}}$  = 312  $\frac{19}{10}$ 

Figura 6. **Área tributaria de losa tipo 1**

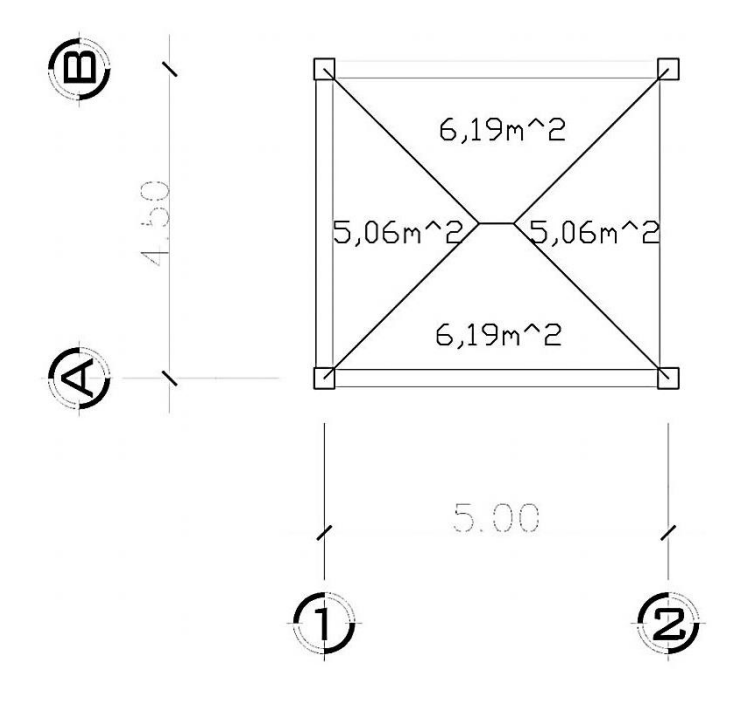

Fuente: elaboración propia.

Las cargas para cada marco se detallan a continuación:

En el eje X Segundo nivel Marco A y D Sentido: 1-2, 2-3, 3-4, 4-5, 5-6, 6-7

 $CM = W<sub>loss</sub>+W<sub>vicas</sub>$ CM =  $(6.19 * 0.13 * 2 400 / 4.70) + (0.30 * 0.50 * 2 400) = 770.91 \frac{\text{kg}}{\text{m}}$ 

Marco B y C Sentido: 1-2, 2-3, 3-4, 4-5, 5-6, 6-7

 $CM = W<sub>lossas</sub>+W<sub>vigas</sub>$  $CM = ((6.25 + 6.19) * 0.13 * 2 400 / 4.70) + (0.30 * 0.50 * 2 400) = 1$  $185,80\,\frac{18}{m}$ 

Primer nivel Marco A y D Sentido: 1-2, 2-3, 3-4, 4-5, 5-6, 6-7

 $CM = W<sub>lossas</sub>+W<sub>vigas</sub>+W<sub>muros</sub>+W<sub>acabados</sub>+W<sub>piso</sub>$  $CM = ((6.19 * 0.13 * 2 400 / 4.70) + (0.30 * 0.50 * 2 400) + (150 * 3.66) +$  $(6.19 * 80 / 4.70) + (6.19 * 102 / 4.70) = 1.159,61 \frac{108}{10}$ 

Marco B y C Sentido: 1-2, 2-3, 3-4, 4-5, 5-6, 6-7  $CM = W_{lossas} + W_{vigas} + W_{muros} + W_{acabados} + W_{piso}$  $CM = ((6.19 + 6.25) * 0.13 * 2 400 / 4.70) + (0.30 * 0.50 * 2 400) + (150 * 1.50)$  $3,66$ ) + ( $(6,19 + 6,25)$  \* 80 / 4,70) + ( $(6,19 + 6,25)$  \* 102 / 4,70) = 2 216,52 k m

Figura 7. **Área tributaria de losa tipo 2**

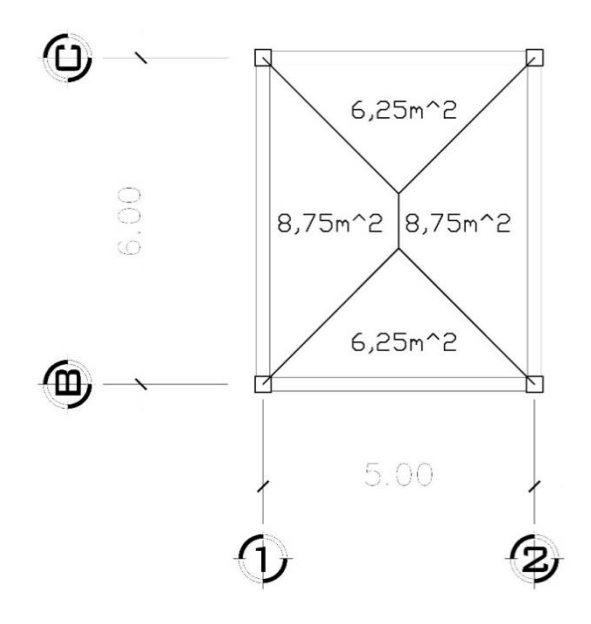

Fuente: elaboración propia.

En el eje Y Segundo nivel Marco 1 y 7 Sentido: A-B Y C-D

 $CM = W<sub>loss</sub>+W<sub>vigas</sub>$ CM =  $(5,06 * 0,13 * 2 400 / 4,20) + (0,30 * 0,50 * 2 400) = 735,89 \frac{Ng}{m}$ 

Sentido: B-C  $CM = W<sub>loss</sub> + W<sub>vigas</sub>$ CM =  $(8.75 * 0.13 * 2 400 / 5.70) + (0.30 * 0.50 * 2 400) = 838.95 \frac{\text{kg}}{\text{m}}$ Marco 2, 3, 4, 5 y 6 Sentido: A-B y C-D  $CM = W<sub>lossas</sub>+W<sub>viaas</sub>$ CM =  $((5,06 + 5,06) * 0,13 * 2 400 / 4,20) + (0,30 * 0,50 * 2 400) = 1$  $\frac{111,77}{m}$ Sentido: B-C  $CM = W<sub>loss</sub>+W<sub>vioas</sub>$  $CM = ((8,75+8,75) * 0,13 * 2 400 / 5,70) + (0,30 * 0,50 * 2 400) = 1 317,89$ kg  $m$ Primer nivel Marco 1 y 7 Sentido: A-B Y C-D

 $CM = W<sub>lossas</sub>+W<sub>vigas</sub>+W<sub>muros</sub>+W<sub>acabados</sub>+W<sub>piso</sub>$  $CM = ((5,06 * 0,13 * 2 400 / 4,20) + (0,30 * 0,50 * 2 400) + (150 * 3,66) +$  $(5,06 * 80 / 4,20) + (5,06 * 102 / 4,20) = 1504,15 \frac{180}{10}$ 

Sentido: B-C  $CM = W<sub>lossas</sub>+W<sub>vigas</sub>+W<sub>muros</sub>+W<sub>acabados</sub>+W<sub>piso</sub>$  $CM = ((8.75 * 0.13 * 2 400 / 5.70) + (0.30 * 0.50 * 2 400) + (150 * 3.66) +$  $(8,75 * 80 / 5,70) + (8,75 * 102 / 5,70) = 1.667,33 \frac{180}{11}$ 

Marco 2, 3, 4, 5 y 6 Sentido: A-B y C-D

 $CM = W<sub>lossas</sub>+W<sub>viaas</sub>+W<sub>muros</sub>+W<sub>acabados</sub>+W<sub>piso</sub>$  $CM = ((5,06 + 5,06) * 0,13 * 2 400 / 4,20) + (0,30 * 0,50 * 2 400) + (150 * 1,30)$  $(3,66) + ((5,06 + 5,06)^* 80 / 4,20) + ((5,06 + 5,06)102 / 4,20) = 2099,30 \frac{180}{100}$ 

Sentido: B-C  $CM = ((8,75 + 8,75) * 0,13 * 2 400 / 5,70) + (0,30 * 0,50 * 2 400) + (150 *$  $(3,66) + ((8,75 + 8,75)^* 80 / 5,70) + ((8,75 + 8,75)102 / 5,70) = 2425,67 \frac{120}{110}$ 

#### **2.2.4.2.2. Cargas horizontales**

Cargas por sismo: son las cargas que se generan por movimiento de fenómenos naturales, en este caso los sismos. Actúan en cualquier dirección horizontalmente, varían en cada nivel aumentando su valor conforme este aumenta sus niveles.

Cargas por viento: son las cargas generadas por el viento sobre la estructura, para el diseño de este edificio no se considerarán por ser dos niveles, el viento no genera una carga significativa para la estructura.

### **2.2.4.3. Áreas tributarias**

Estas se definen como el área que afectará al elemento directamente. Por lo general se considera un trapecio del área del entrepiso o techo para las vigas. Para las columnas un cuadrado o rectángulo, considerando la más

crítica, es decir el área mayor. Para las losas se considera toda el área donde la carga actuará.

# **2.2.4.4. Predimensionamiento de elementos estructurales**

Se hace necesario realizar un predimensionamiento de los elementos que conforman el sistema de marcos dúctiles, para poder llevar a cabo el análisis estructural que se hace partiendo del diseño arquitectónico. Posteriormente se realizará el diseño de cada elemento en cuestión.

# **2.2.4.4.1. Predimensionamiento de losas**

El espesor de la losa se definirá con el criterio total de la longitud de los apoyos donde descansará la losa sobre 180, para losas en dos sentidos.

Para saber si la losa está trabajando en uno o en dos sentidos se tomarán los siguientes criterios:

> $m = \frac{a}{b}$  $\frac{a}{b}$  < 0,5 losa trabaja en un sentido  $m = \frac{a}{b}$  $\frac{a}{b}$ > 0,5 losa trabaja en dos sentidos

Donde:

a = sentido corto de losa

b = sentido largo de losa

Calculando la losa de máxima dimensión

 $m =$ a  $\frac{a}{b}$  = 5  $\frac{1}{6}$  = 0,83 > 0,5 ; trabajará en dos sentidos.

Espesor de losa:

$$
t = \frac{\text{perímetro}}{180}
$$

Donde

 $t =$  espesor de losa

Calculando el máximo espesor

$$
t = \frac{6 * 2 + 5 * 2}{180} = 0,122
$$

Se propone un espesor de losa de 0,13 m

# **2.2.4.4.2. Predimensionamiento de vigas**

El peralte de las vigas está dado con el siguiente criterio: por cada metro de luz, el peralte aumentará 8 centímetros, es decir el 8 % por cada metro de longitud. También está establecido como la luz libre sobre 12. La base será la mitad del peralte.

$$
h = 6 m * 0,08 = 0,48 m
$$

Se tomará por razones de diseño, un peralte de 50 cm.

La base de la viga será la mitad del peralte, por criterios de diseño se consideró de 0,25 m. La sección de viga será de 0,25 m x 0,50 m.

# **2.2.4.4.3. Predimensionamiento de columnas**

Para mantener una simetría en las secciones de columnas, se tomará la columna crítica, la que soportará mayor carga. Las dimensiones obtenidas se aplicarán al resto de columnas.

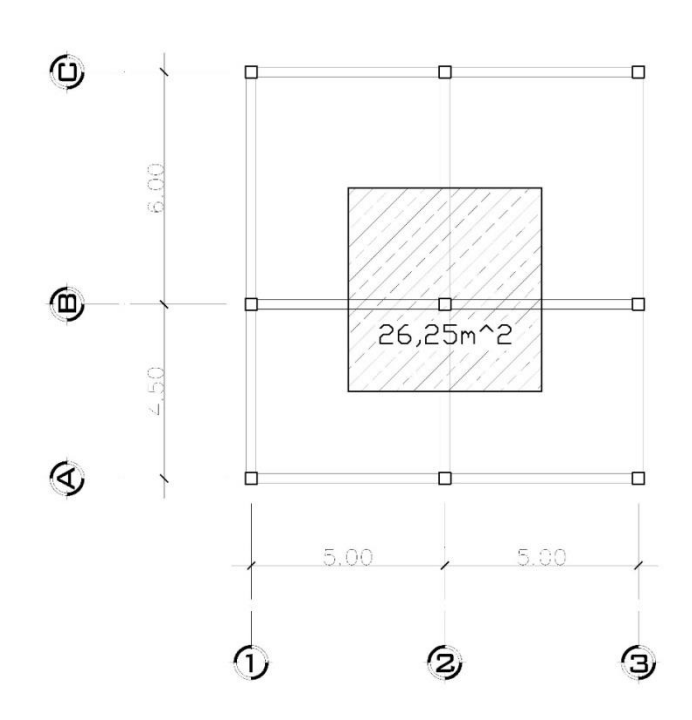

Figura 8. **Área tributaria para columna crítica**

Fuente: elaboración propia.

Área tributaria: 25,68

Peso específico del concreto ( $v_c$ ): 2 400  $\frac{m}{m}$ 

Carga puntual: P =  $\gamma_c$ \*A = 2 400  $\frac{19}{10^3}$  \* 25,68 m<sup>2</sup> = 61 632 kg \* 2 = 123  $264 \frac{\text{kg}}{\text{m}}$ 

$$
P = 0.8 * [0.85 * f'_{c} * (A_g - A_s) + f_y * A_s]
$$

Despejando A<sub>g</sub>

$$
A_g = \frac{P}{0.80* [0.85*f'_{c}*(1-\rho) + f_y* \rho]}
$$

Con lo que se tiene que el área gruesa es de:

$$
A_g = \frac{123\,264}{0.80 \times [0.85 \times 210 \times (1 - 0.01) + 2.810 \times 0.01]} = 752.29 \text{ cm}^2
$$

Se brinda una sección de columna de 28 cm \* 28 cm. En la carga axial no están considerados los efectos producidos por la esbeltez en la columna, por lo que se propone una sección de 30 cm \* 30 cm.

## **2.2.4.5. Determinación del corte basal**

El corte basal se define como la fuerza lateral que afectará directamente a la edificación, realizando una distribución de la misma a medida que se aumenta la altura. Para aplicación en el territorio nacional, se recurre a la norma Agies NSE-2010, que establece se calcula de la siguiente manera:

$$
V_b = C_s^* W_s
$$

Donde:

 $V_b$  = corte basal  $W_s$  = peso de la edificación  $C_s$  = coeficiente sísmico de diseño

Se procede a realizar el ajuste por clase de sitio, ajustando los valores a la superficie según el perfil del suelo.

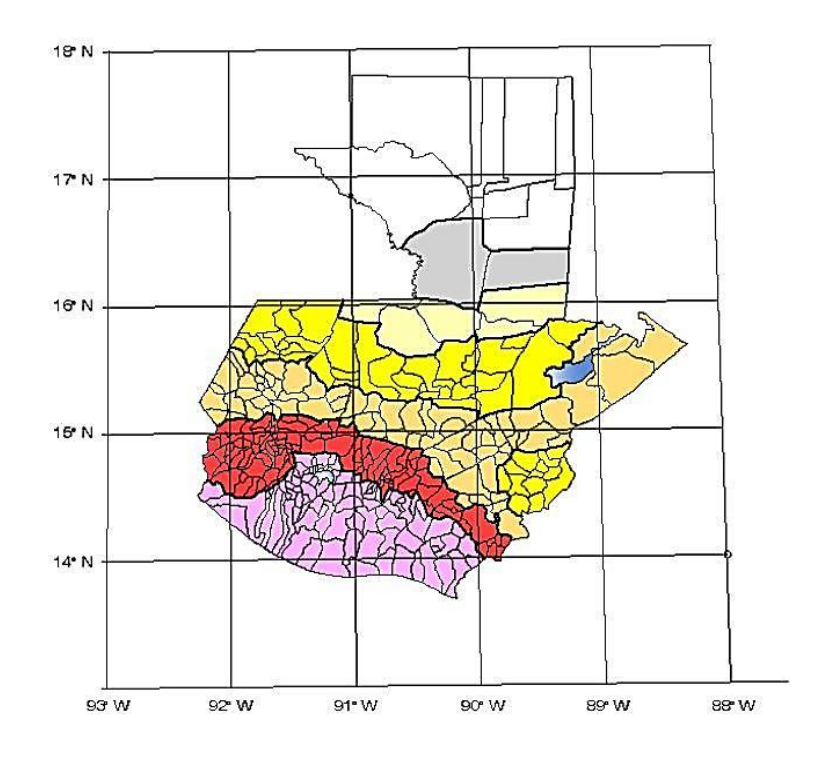

Figura 9. **Mapa de zonificación sísmica para Guatemala**

Fuente: Agies NSE 2-2010. p. 14.

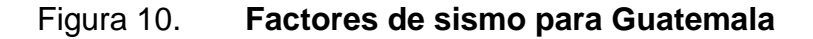

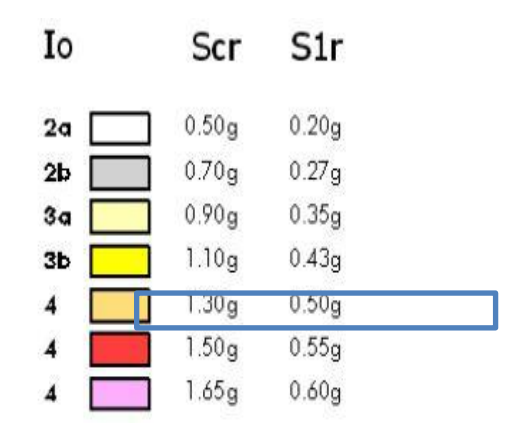

Fuente: Agies NSE 2-2010. p. 14.

Definido el departamento donde se realizará el diseño, se procede a calcular el tipo de suelo.

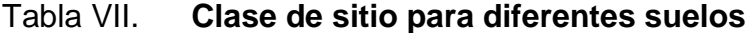

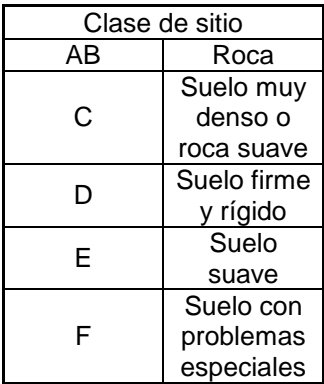

Fuente: tabla 4-4 Agies NSE 2010. pág. 21.

En este caso el suelo es de tipo E, por ser arcilloso.

Se establece la clase de obra, que para este caso según la clasificación proporcionada por Agies NSE 1 en el capítulo 3, es de tipo importante.

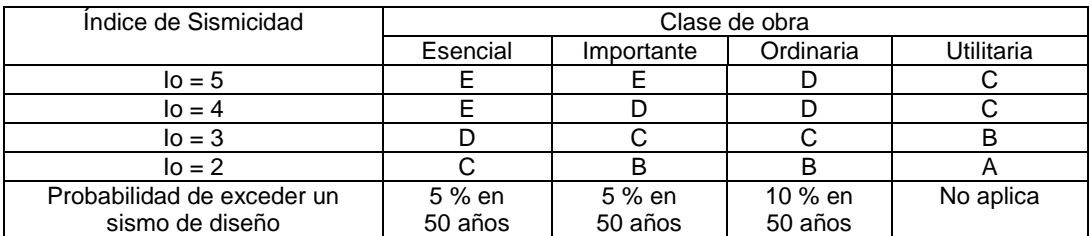

Tabla VIII. **Clasificación de la obra**

Fuente: tabla 4-1 Agies NSE 2-10. p. 11.

Luego, se realiza el cálculo de los coeficientes de sismicidad.

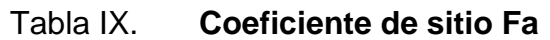

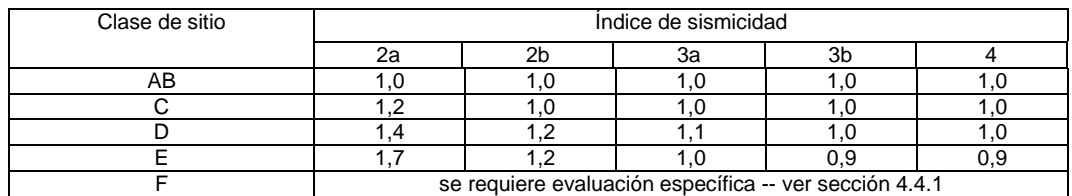

Fuente: tabla 4-2 Agies NSE 2-10, p. 15.

# Tabla X. **Coeficiente de sitio Fv**

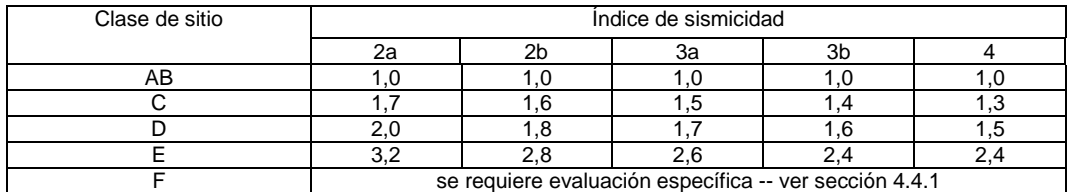

Fuente: tabla 4-3 Agies NSE 2-10. p. 15.

$$
S_{cs} = S_{cr} * F_a
$$

Donde:

 $S_{cs}$ =ordenada espectral del sismo período largo  $S<sub>cr</sub>$  = parámetros del listado de amenaza sísmica por municipios  $F_a$ = coeficiente de sitio, de tabla 4-2 Agies NSE 2 2010

$$
S_{cs} = 1,30 \times 0,9 = 1,17
$$

$$
S_{1s} = S_{1r}^* F_v
$$

 $S_{1s}$  = ordenada espectral del sismo período corto  $S_{1r}$  = parámetros del listado de amenaza sísmica por municipios  $F_v$  = coeficiente de sitio, de tabla 4-3 Agies NSE 2 2010

$$
S_{1s} = 0.50 \times 2.4 = 1.2
$$

El período fundamental de la estructura está definido empíricamente como:

$$
T = K_T(h_n)^x
$$

Donde:

T = período fundamental de la estructura

 $K_T$  = valores proporcionados por Agies

 $x =$  valores porporcionados por Agies

 $h_n$  = altura total del edificio en metros

Como se detalla en la página 25 del documento Agies NSE 3 2010, según el sistema estructural se dan los siguientes 5 casos:

(a)  $K_T = 0.049$ ,  $x = 0.75$  para sistemas estructurales E2, E3, E4 o E5.

(b)  $K_T = 0.047$ ,  $x=0.90$  solamente para sistemas estructurales E1 de concreto reforzado que sean abiertos o con fachadas de vidrio o paneles livianos y pocas particiones rígidas.

(c)  $K_T = 0.047$ ,  $x = 0.85$  para sistemas E1 de concreto reforzado con fachadas rígidas o que no cumplan con el párrafo anterior.

(d)  $K_T = 0.072$ ,  $x = 0.80$  solamente para sistemas estructurales E1 de acero que sean abiertos o con fachadas de vidrio o paneles livianos y pocas particiones rígidas.

(e)  $K_T = 0.072$ ,  $x = 0.75$  para sistemas E1 de acero rigidizados.

 $T = 0.047*(8.06)^{0.85} = 0.277$ 

El factor de escala determinará la magnitud del sismo en estudio y la probabilidad de ser excedido en 50 años.

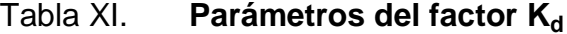

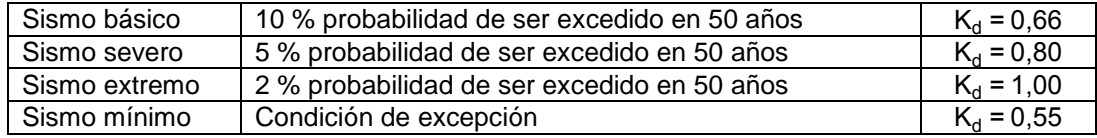

Fuente: AGIES NSE 2-2010. p. 16.

El espectro calibrado al nivel del diseño requerido se complementará con las siguientes fórmulas:

$$
S_{cd} = K_d * S_{cs}
$$

$$
S_{\text{cd}} = 0.80 \times 1.17 = 0.94
$$
  
 $S_{1d} = K_d \times S_{1s}$ 

$$
S_{1d} = 0.80 \times 1,20 = 0.96
$$

El período de transición, que separa períodos cortos de largos, es:

$$
T_s = \frac{S_{1d}}{S_{cd}}
$$

$$
T_s = \frac{0.96}{0.94} = 1.02
$$

Los criterios a considerar para las ordenadas espectrales en cualquier período de vibración son los siguientes:

$$
Si T \le T_s ; S_a(T) = S_{cd}
$$
  

$$
Si T > T_s ; S_a(T) = \frac{S_{1d}}{T}
$$

Por lo que,

$$
S_a(T) = 0.94
$$

El coeficiente de diseño sísmico está definido por:

$$
C_s = \frac{S_a(T)}{R}
$$

Donde:

 $S_a(T)$  = es la demanda sísmica de diseño para una estructura con período obtenido del espectro de diseño sísmico.

R = es el factor de reducción

$$
C_{\rm s} = \frac{0.94}{8} = 0.1175
$$

Los valores mínimos de  $C_s$  están definidos como:

$$
C_s \ge 0,044S_{cd}
$$
  
\n
$$
C_s \ge 0,044*0,94 = 0,0413
$$
  
\n
$$
C_s \ge \frac{0,75*K_d * S_{1r}}{R}
$$
  
\n
$$
C_s \ge \frac{0,75*0,80*0,50}{2} = 0,0375
$$

Por lo que el corte basal es de:

$$
V_b = 0,1175 * 953 832 kg = 109 960,26 kg
$$

8

### **2.2.4.6. Cálculo de fuerzas por nivel**

Con base en el pre-dimensionamiento de los elementos se realizará el cálculo de las fuerzas por nivel. En ambos casos se consideran fuerzas actuantes por losa, columnas, vigas, acabados y muros.

Segundo nivel Carga muerta

# Tabla XII. **Peso de segundo nivel**

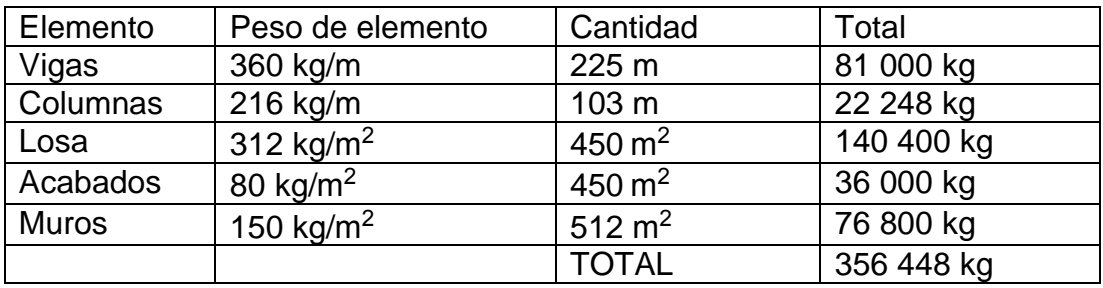

Fuente: elaboración propia.

$$
W_{cm}
$$
 = 356 448 kg

Carga viva:

$$
W_{\text{cv}} = 100 \text{ kg/m}^2 \cdot 450 \text{ m}^2 = 45000 \text{ kg}
$$

Peso total del segundo nivel

 $W_2$  = 356 448 kg +0.25\*45 000 kg = 367 698 kg

Primer nivel

Carga muerta

### Tabla XIII. **Peso de primer nivel**

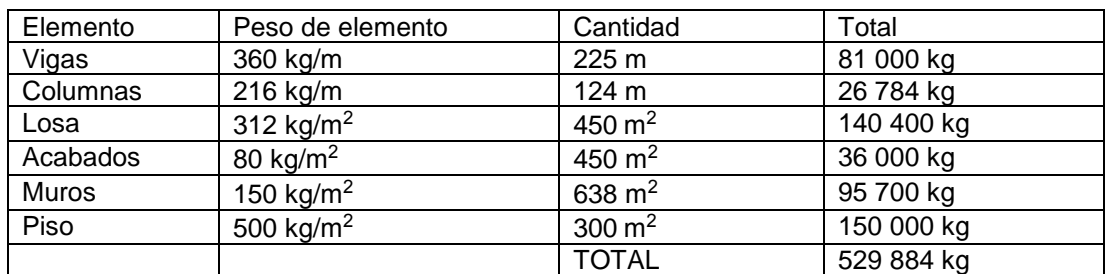

Fuente: elaboración propia.

$$
W_{cm}
$$
 = 425 784 kg

Carga viva:

$$
W_{\text{cv}} = 500 \text{ kg/m}^2 \cdot 450 \text{ m}^2 = 225\,000 \text{ kg}
$$

Peso total del primer nivel

 $W_2$  = 529 884 kg + 0.25\*225 000 kg = 586 134 kg

Peso total de la estructura

 $W_{\text{Total}}$  = 367 698 kg+586 134 kg = 953 832 kg

La fuerza que se establecerá horizontalmente sobre la estructura, está dada por la fórmula:

$$
F_i = \frac{(V - F_t)^* W_i^* H_i}{\Sigma (W_i^* H_i)}
$$

Donde:

 $F_i$  = fuerza por nivel

 $V = \text{corte basal}$ 

 $F_t$  = fuerza en cúspide

 $W_i$  = peso de cada nivel

 $H_i$  = altura de cada nivel

Para determinar la fuerza en la cúspide es necesario seguir los siguientes parámetros:

Si T < 0,25 segundos; F<sub>t</sub> = 0

Si T > 0,25 segundos; F<sub>t</sub> = 0,07\*T\*V

Donde:

T = período fundamental de estructura

Para esta edificación la fuerza en la cúspide de la estructura es 0, ya que el período Tx y Ty son menores a 0,25 segundos.

El corte basal es el mismo en ambos sentidos, por lo que el análisis será realizado en un solo sentido para los dos casos.

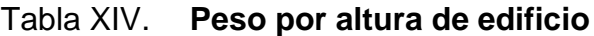

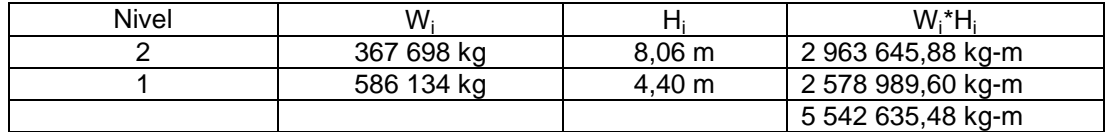

Fuente: elaboración propia.

Fuerza en el segundo nivel:
$$
F_{n2y} = F_{n2x} = \frac{109\,960,26^*(2\,963\,645,88\,kg-m)}{5\,542\,635,48\,kg-m} = 58\,795,73\,kg
$$

Fuerza en el primer nivel:

$$
F_{n1y} = F_{n1x} = \frac{109\,960,26^*(2\,578\,989,60\,kg\,-m)}{5\,542\,635,48\,-m} = 51\,038,90\,kg
$$

Fuerzas por marco:

En sentido X:

$$
F_{n2x} = \frac{58\,795,73\,kg}{7} = 8\,399,39\,kg
$$
  

$$
F_{n1x} = \frac{51\,038,90\,kg}{7} = 7\,291,27\,kg
$$

En sentido Y:

$$
F_{n2y} = \frac{58\,795,73\text{ kg}}{4} = 14\,698,93\text{ kg}
$$

$$
F_{n1y} = \frac{51\,038,90\text{ kg}}{4} = 12\,759,73\text{ kg}
$$

#### **2.2.4.7. Determinación del centro de rigidez**

El centro de rigidez se define como el punto respecto al cual el edificio se moverá desplazándose como un todo, de presentarse rotaciones en la estructura serán con respecto a este punto. Para calcularlo se emplean dos fórmulas.

Doblemente empotrado:

$$
K_c = \frac{1}{\frac{F^*H^3}{12^*E_c^*I} + \frac{1,2^*F^*H}{A^*G}}
$$

En voladizo:

$$
K_c = \frac{1}{\frac{F^*H^3}{3*E_c*1} + \frac{1,2*F^*H}{A*G}}
$$

Donde:

 $K_c$  = valor de rigidez de columnas

 $F =$  fuerza horizontal debida al sismo para cada nivel en kg

H = altura de la columna del nivel en cm

Ec = módulo de elasticidad del concreto =15 100  $\star$   $\sqrt{f'}_c$ 

I = inercia de la columna en cm<sup>4</sup> = 
$$
\frac{1}{12} *b *h^3
$$

A = área de la sección de la columna en cm²

G = módulo de cortante igual a: 0,40 \* I

Con el valor obtenido de la rigidez en las columnas se procede a calcular el centro de rigidez en cada sentido, dado por la siguiente fórmula:

$$
C_{rx,y} = \frac{\Sigma(K_m * L)}{K_m}
$$

Donde:

 $C_{rx,y}$  = ubicación del centro de rigidez para cada nivel en sentido x o y (m)

 $K_m$ = total de rigideces por columnas de cada marco

 $L =$  distancia hacia cada marco

Se comienza del nivel más alto considerando que funcionará en voladizo, en este caso será:

Segundo nivel Marcos en sentido X

$$
K_c = \frac{1}{\frac{58\ 195,54*(366))^3}{3*15\ 100*\sqrt{210*\frac{1}{12}*30*30^3} + \frac{1,20*58\ 195,54*366}{30*30*0,40*\frac{1}{12}*30*30^3}}}} = 0,01
$$

Tabla XV. **Rigidez en columnas de segundo nivel, sentido X**

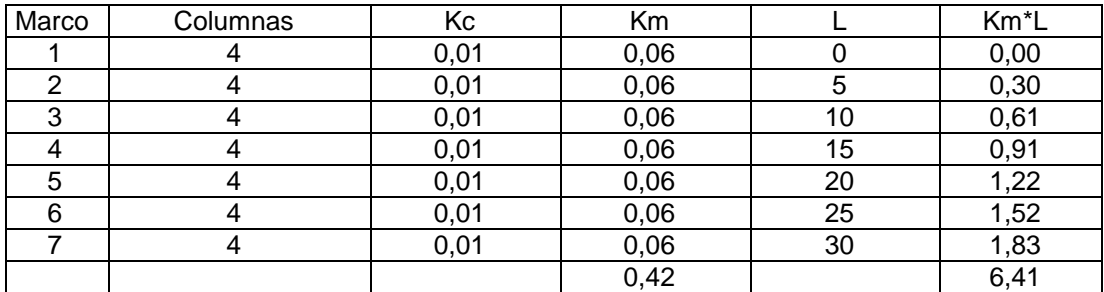

Fuente: elaboración propia.

$$
C_{rx} = \frac{6,41}{0,42} = 15,02 \text{ m}
$$

Marcos en sentido Y

$$
K_c = \frac{1}{\frac{58\ 195.54*(366)^3}{3*15\ 100* \sqrt{210*\frac{1}{12}}*30*30^3} + \frac{1,20*58\ 195.54*366}{30*30*0.40*\frac{1}{12}*30*30^3}} = 0.01
$$

Tabla XVI. **Rigidez en columnas de segundo nivel, sentido Y**

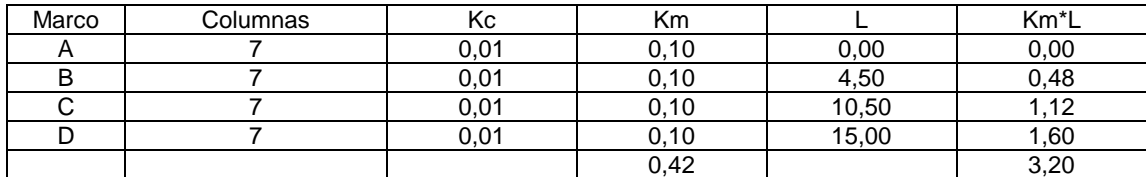

Fuente: elaboración propia.

$$
C_{ry} = \frac{3,20}{0,42} = 7,51 \text{ m}
$$

En el primer nivel se considerará condición de columna en doble empotramiento por tener ambos extremos en esa situación.

Primer nivel

Marcos en sentido X

$$
K_c = \frac{1}{\frac{41647,96*(440)^3}{12*15 100* \sqrt{210* \frac{1}{12}*30*30^3} + \frac{1,20*41647,96*440}{30*30*0,40* \frac{1}{12}*30*30^3}}} = 0,01
$$

#### Tabla XVII. **Rigidez en columnas de primer nivel, sentido X**

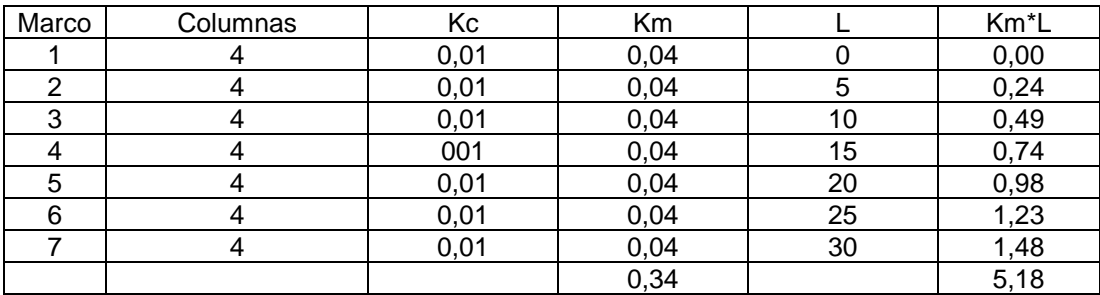

Fuente: elaboración propia.

$$
C_{rx} = \frac{5,18}{0,34} = 15,03 \text{ m}
$$

Marcos en sentido Y

$$
K_{c} = \frac{1}{\frac{41647,96*(440)^{3}}{12*15 \cdot 100 * \sqrt{210 * \frac{1}{12} * 30 * 30^{3}} + \frac{1,20*41647,96*440}{30 * 30 * 30 * 0,40 * \frac{1}{12} * 30 * 30^{3}}}} = 0,01
$$

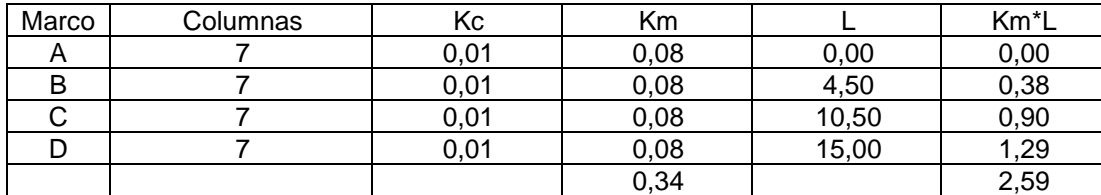

#### Tabla XVIII. **Rigidez en columnas de primer nivel, sentido Y**

Fuente: elaboración propia.

$$
C_{ry} = \frac{2,59}{0,34} = 7,51 \text{ m}
$$

#### **2.2.4.8. Determinación del centro de masa**

Obtenido el centro de rigidez de la estructura, se procede a calcular el centro de masa. Este se define como el punto donde se concentra la masa de la edificación. Se obtiene de la longitud de la estructura que para este caso en específico es simétrica.

En el sentido X

$$
C_{mx} = \frac{L}{2} = \frac{30}{2} = 15,00 \text{ m}
$$

En el sentido Y

$$
C_{my} = \frac{L}{2} = \frac{15}{2} = 7,50 \text{ m}
$$

Cálculo de excentricidades:

Directa: se obtiene de la diferencia entre centro de masa y centro de rigidez.

$$
e = |C_m - C_r|
$$

Diseño: es la directa más o menos el 5 % de longitud del edificio paralela al sentido analizado.

$$
e_{d1} = |C_m - C_r| + 0.05^*b
$$
  
 $e_{d2} = |C_m - C_r| - 0.05^*b$ 

#### Tabla XIX. **Excentricidad segundo nivel**

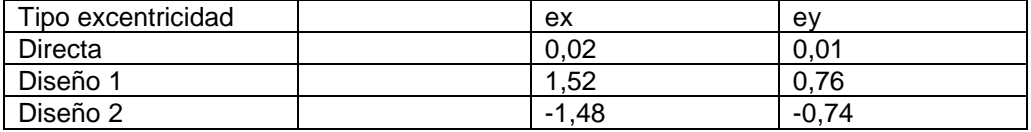

Fuente: elaboración propia.

### **2.2.4.9. Análisis de la estructura por el programa ETABS 2013**

El análisis se realizará con el programa ETABS 2013, realizando comprobación con un método numérico. Las tablas que se muestran a continuación son los resultados de los elemenos más críticos de la estructura.

| <b>NIVEL</b> | <b>VIGA</b> | <b>CASO</b>       | D     | P kgf     | V <sub>2</sub> kgf | V3 kgf  | T kgf-m   | M <sub>2</sub> kgf-m | M3 kgf-m      |
|--------------|-------------|-------------------|-------|-----------|--------------------|---------|-----------|----------------------|---------------|
| NIVEL 1      | B39         | Dead              | 0, 15 | 0,00      | $-3106,58$         | 0,00    | $-16,53$  | 0,00                 | -2 877,20     |
| NIVEL 1      | <b>B39</b>  | Dead              | 3,20  | 0,00      | 60,07              | 0,00    | 0,00      | 0,00                 | 2 2 8 1 , 4 8 |
| NIVEL 1      | B39         | Dead              | 5,85  | 0,00      | 3 106,58           | 0,00    | 16,53     | 0,00                 | -2 877,20     |
| NIVEL 1      | B39         | Live              | 0,15  | 0,00      | -3 763,04          | 0,00    | $-24,90$  | 0,00                 | $-3695,52$    |
| NIVEL 1      | <b>B39</b>  | Live              | 3,20  | 0,00      | 0,00               | 0,00    | 0,00      | 0,00                 | 2 947,73      |
| NIVEL 1      | B39         | Live              | 5,85  | 0,00      | 3763,04            | 0,00    | 24,90     | 0,00                 | $-3695,52$    |
| NIVEL 1      | B39         | SISMO X1          | 0,15  | $-0,47$   | $-62,26$           | 7,88    | $-365,21$ | 4,68                 | $-60,14$      |
| NIVEL 1      | <b>B39</b>  | SISMO X1          | 3,20  | 0,44      | 0,00               | 0,00    | 0,00      | 0,72                 | 38,71         |
| NIVEL 1      | B39         | SISMO X1          | 5,85  | -0,47     | 62,26              | $-7,88$ | 365,21    | 4,68                 | $-60,14$      |
| NIVEL 1      | <b>B39</b>  | SISMO X 2         | 0,15  | $-0,47$   | $-52,94$           | 7,88    | -364,17   | 4,68                 | $-38,31$      |
| NIVEL 1      | <b>B39</b>  | SISMO X 2         | 3,20  | 0,44      | 6,10               | 0,00    | 0,39      | 0,72                 | 37,50         |
| NIVEL 1      | <b>B39</b>  | SISMO X 2         | 5,85  | $-0,47$   | 71,59              | -7,88   | 366,24    | 4,68                 | -81,96        |
| NIVEL 1      | B39         | SISMO X 3         | 0,15  | $-0,47$   | $-71,59$           | 7,88    | $-366,24$ | 4,68                 | $-81,96$      |
| NIVEL 1      | <b>B39</b>  | SISMO X3          | 3,20  | 0,44      | $-6,10$            | 0,00    | $-0,39$   | 0,72                 | 39,93         |
| NIVEL 1      | B39         | SISMO X 3         | 5,85  | $-0,47$   | 52,94              | $-7,88$ | 364,17    | 4,68                 | $-38,31$      |
| NIVEL 1      | <b>B39</b>  | SISMO Y 1         | 0,15  | 182,10    | 993,27             | 0,03    | 0,14      | 0,01                 | 2 335,80      |
| NIVEL 1      | <b>B39</b>  | SISMO Y 1         | 3,20  | 0,00      | 656,71             | 0,05    | 1,47      | $-0,01$              | $-131,34$     |
| NIVEL 1      | <b>B39</b>  | SISMO Y 1         | 5,85  | $-182,10$ | 993,27             | 0,03    | 0,14      | $-0,01$              | -2 335,80     |
| NIVEL 1      | <b>B39</b>  | SISMO Y 2         | 0,15  | 182,10    | 974,62             | 0,03    | $-1,92$   | 0,01                 | 2 2 9 2 , 15  |
| NIVEL 1      | <b>B39</b>  | SISMO Y 2         | 3,20  | 0,00      | 644,51             | 0,05    | 0,69      | $-0,01$              | -128,90       |
| NIVEL 1      | B39         | SISMO Y 2         | 5,85  | -182,10   | 974,62             | 0,03    | $-1,92$   | $-0,01$              | $-2292,15$    |
| NIVEL 1      | <b>B39</b>  | SISMO Y 3         | 0,15  | 182,10    | 1011,92            | 0,03    | 2,21      | 0,01                 | 2 379,45      |
| NIVEL 1      | <b>B39</b>  | SISMO Y 3         | 3,20  | 0,00      | 668,90             | 0,05    | 2,25      | $-0,01$              | $-133,78$     |
| NIVEL 1      | <b>B39</b>  | SISMO Y 3         | 5,85  | $-182,10$ | 1011,92            | 0,03    | 2,21      | -0,01                | -2 379,45     |
| NIVEL 1      | B39         | CASO 1            | 0,15  | 0,00      | $-10746,38$        | 0,00    | $-65,47$  | 0,00                 | -10 310,46    |
| NIVEL 1      | <b>B39</b>  | CASO <sub>1</sub> | 0,50  | 0,00      | $-10599.21$        | 0,00    | $-65,47$  | 0,00                 | $-6574,99$    |
| NIVEL 1      | B39         | CASO 1            | 0,85  | 0,00      | -10 452,04         | 0,00    | -65,47    | 0,00                 | $-2891,02$    |
| NIVEL 1      | <b>B39</b>  | CASO <sub>1</sub> | 1,20  | 0,00      | $-10,304,87$       | 0,00    | $-65,47$  | 0,00                 | 741,44        |
| NIVEL 1      | <b>B39</b>  | CASO <sub>1</sub> | 1,20  | 0,00      | $-6$ 116,55        | 0,00    | $-26,39$  | 0,00                 | 1 011,91      |
| NIVEL 1      | <b>B39</b>  | CASO <sub>1</sub> | 1,60  | 0,00      | $-5948,35$         | 0,00    | $-26,39$  | 0,00                 | 3 4 24,89     |
| NIVEL 1      | B39         | CASO <sub>1</sub> | 2,00  | 0,00      | -5 780,16          | 0,00    | $-26,39$  | 0,00                 | 5770,59       |
| NIVEL 1      | <b>B39</b>  | CASO <sub>1</sub> | 2,40  | 0,00      | $-5611,97$         | 0,00    | $-26,39$  | 0,00                 | 8 049,02      |
| NIVEL 1      | <b>B39</b>  | CASO <sub>1</sub> | 2,40  | 0,00      | -252,29            | 0,00    | 0,00      | 0,00                 | 8 137,94      |
| NIVEL 1      | <b>B39</b>  | CASO <sub>1</sub> | 2,80  | 0,00      | $-84,10$           | 0,00    | 0,00      | 0,00                 | 8 205,22      |

Tabla XX. **Resultados para viga crítica F-G del marco 2 y 6**

### Continuación de la tabla XX.

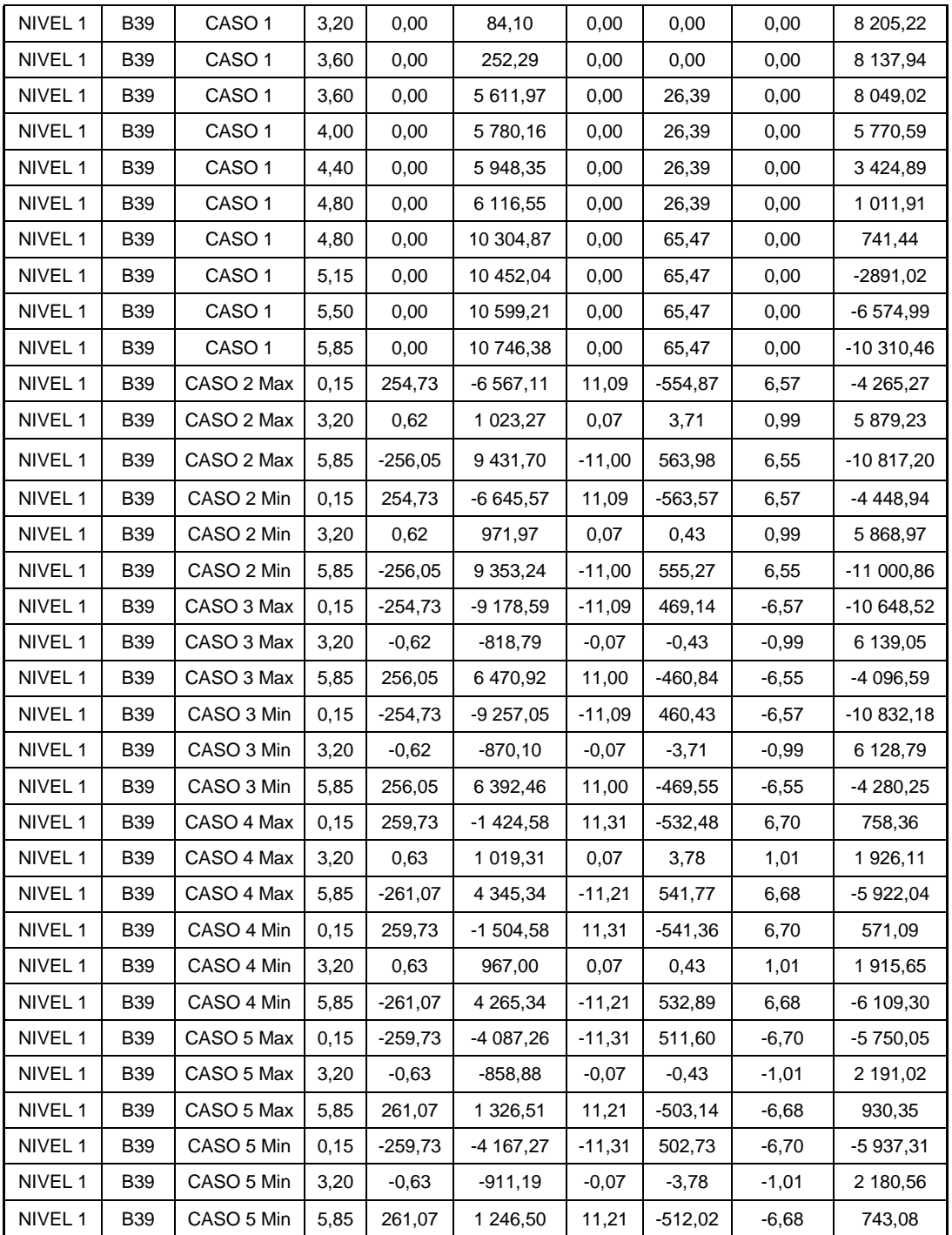

Fuente: elaboración propia.

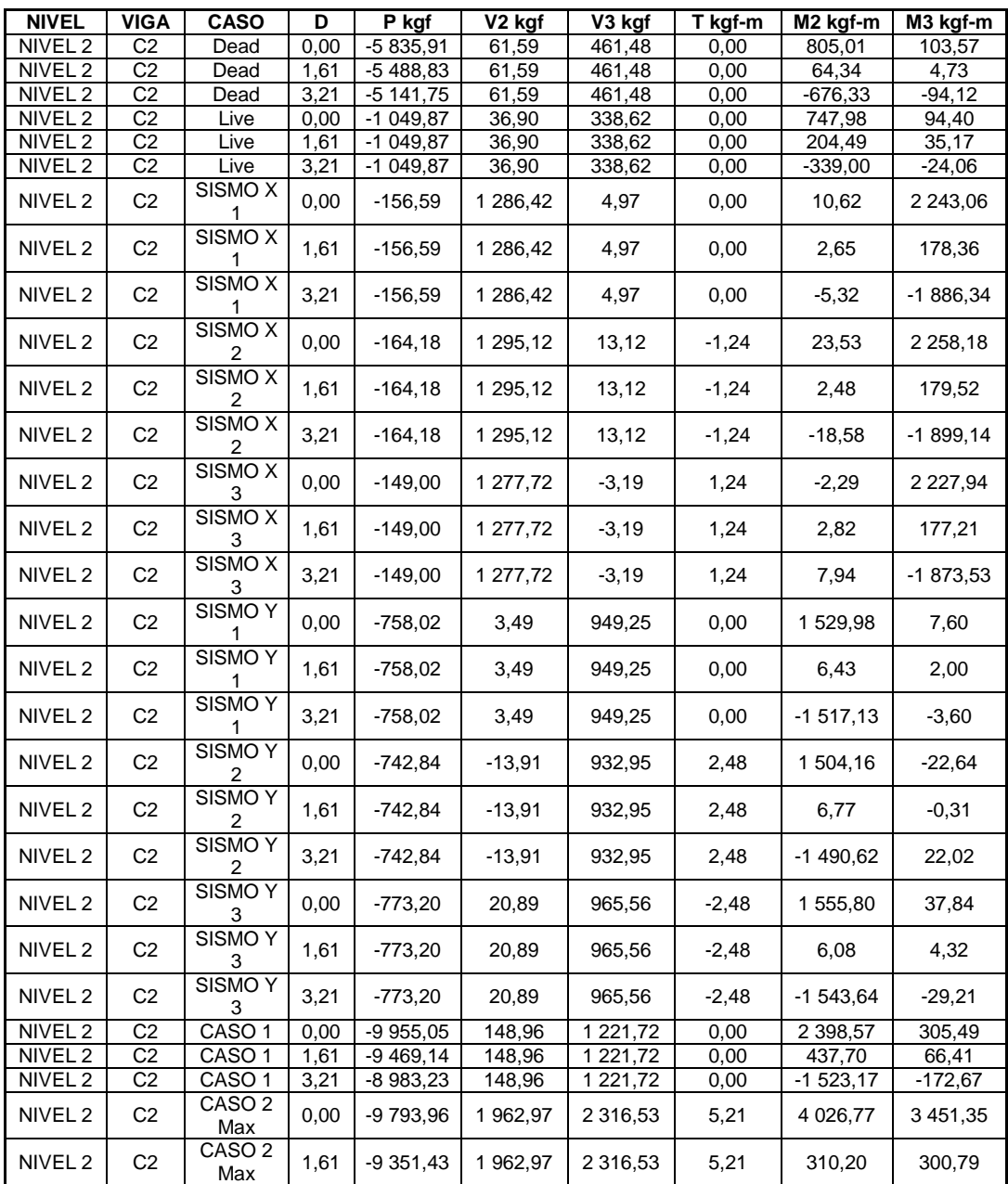

# Tabla XXI. **Resultados para columna crítica H-D del marco 2 y 6**

### Continuación de la tabla XXI.

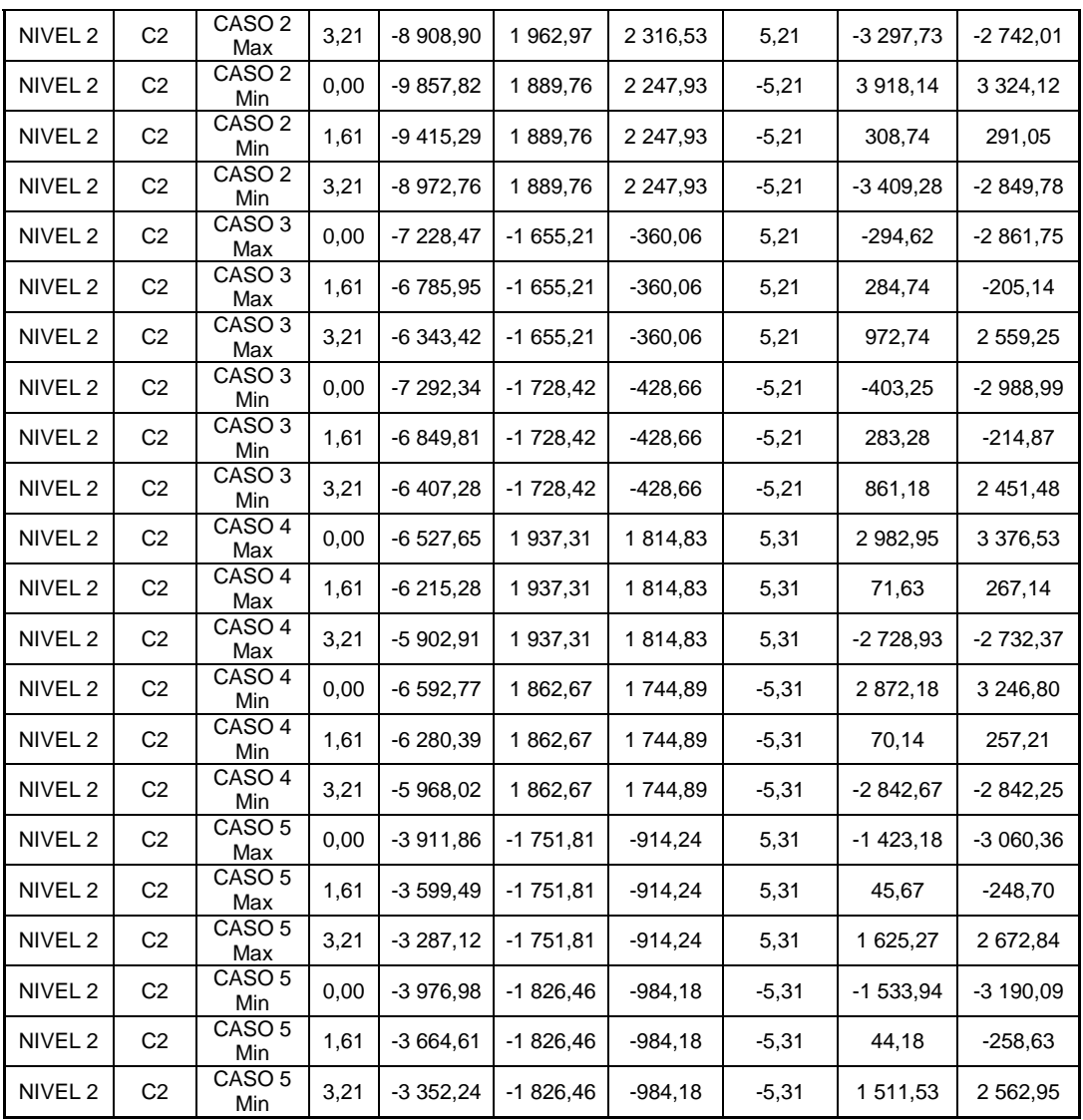

Fuente: elaboración propia.

## Figura 11. **Diagrama de momentos carga muerta vigas marco crítico**

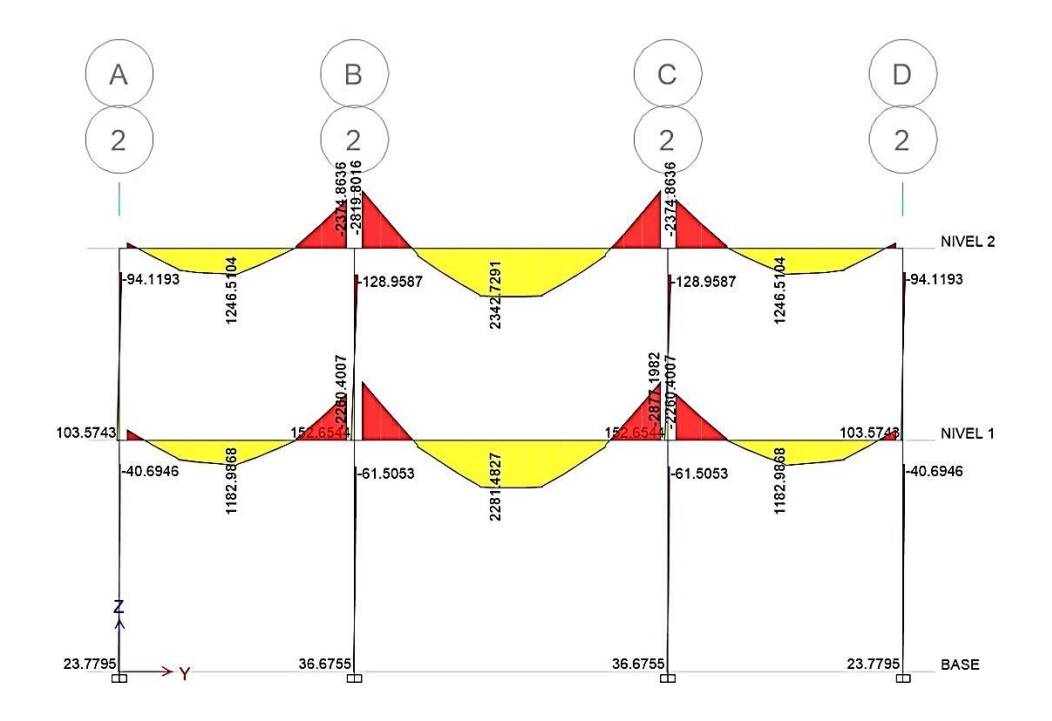

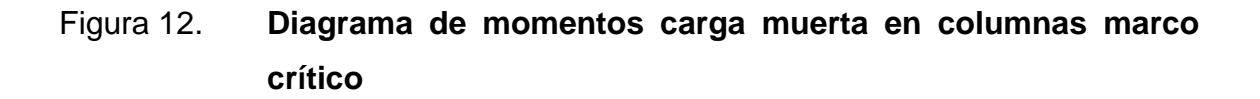

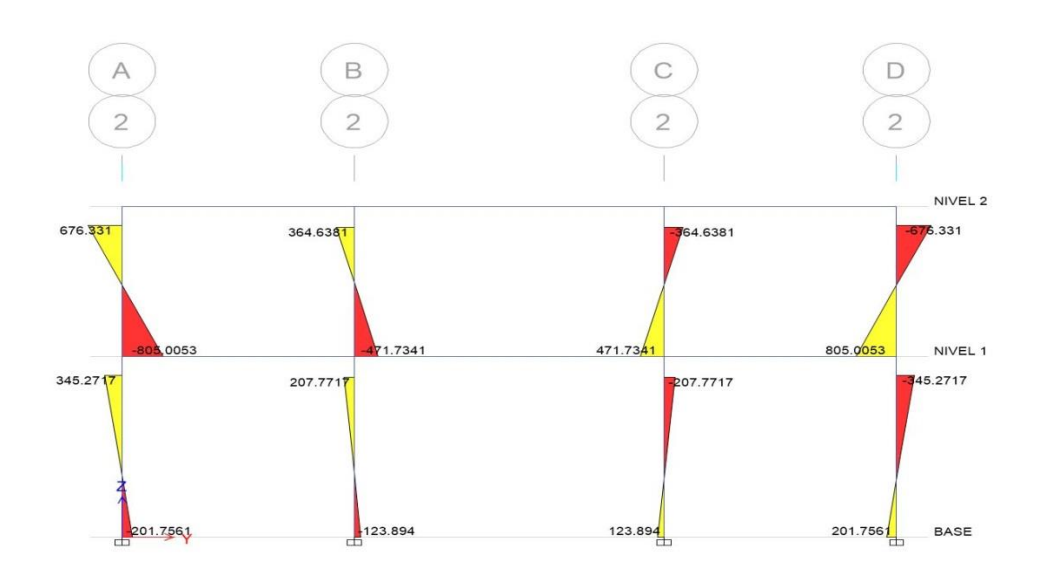

Fuente: elaboración propia, empleando AutoCAD.

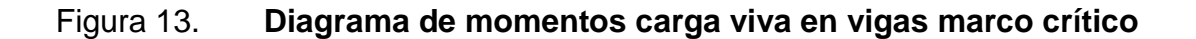

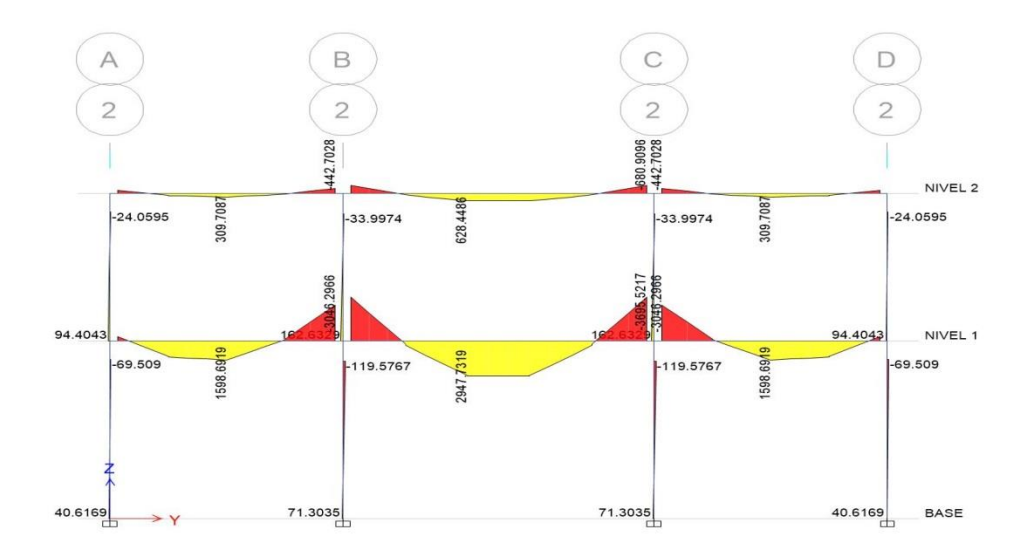

# Figura 14. **Diagrama de momentos carga viva en columnas marco crítico**

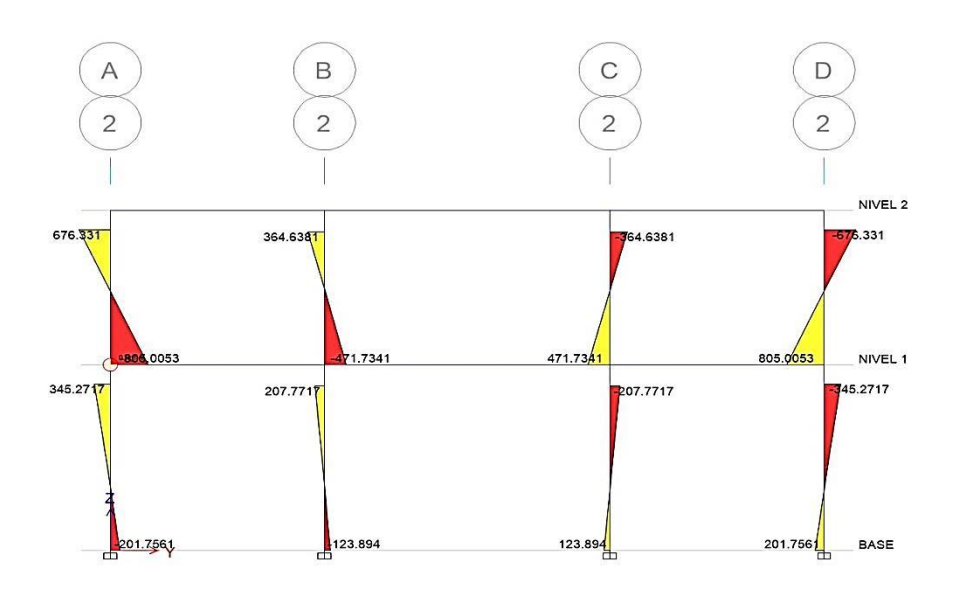

Fuente: elaboración propia, empleando AutoCAD.

## Figura 15. **Diagrama de momentos carga de sismo en vigas marco crítico**

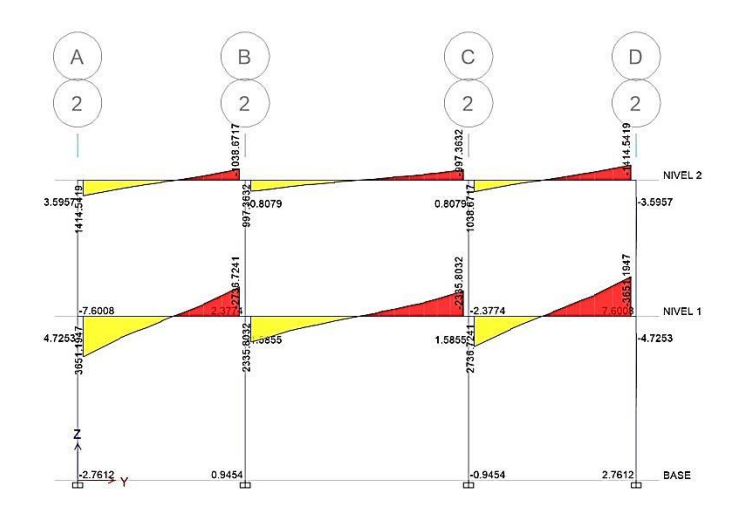

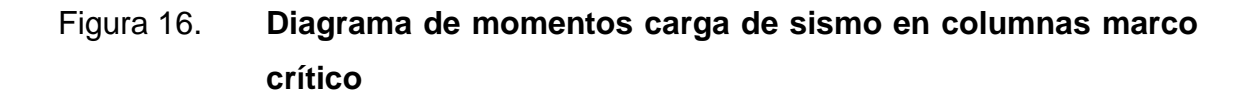

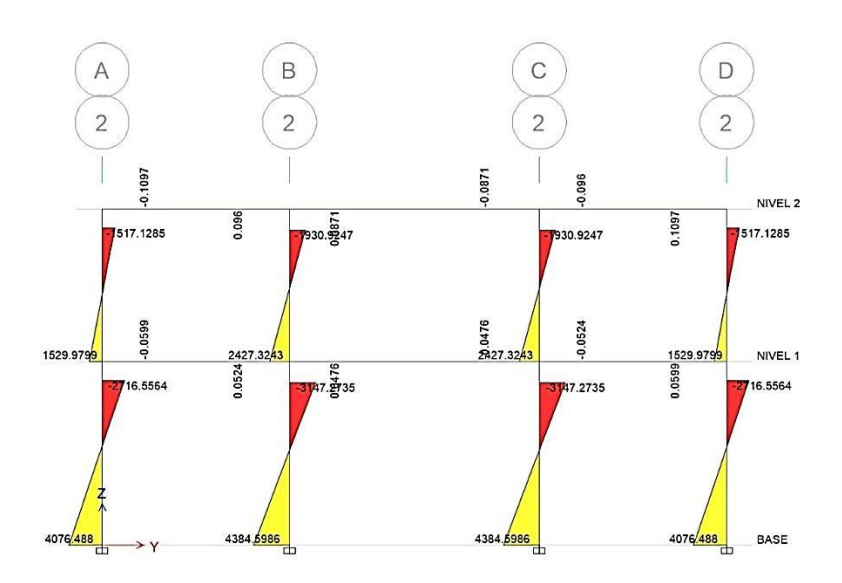

Fuente: elaboración propia, empleando AutoCAD.

#### Figura 17. **Diagrama de envolvente de momentos en vigas marco crítico**

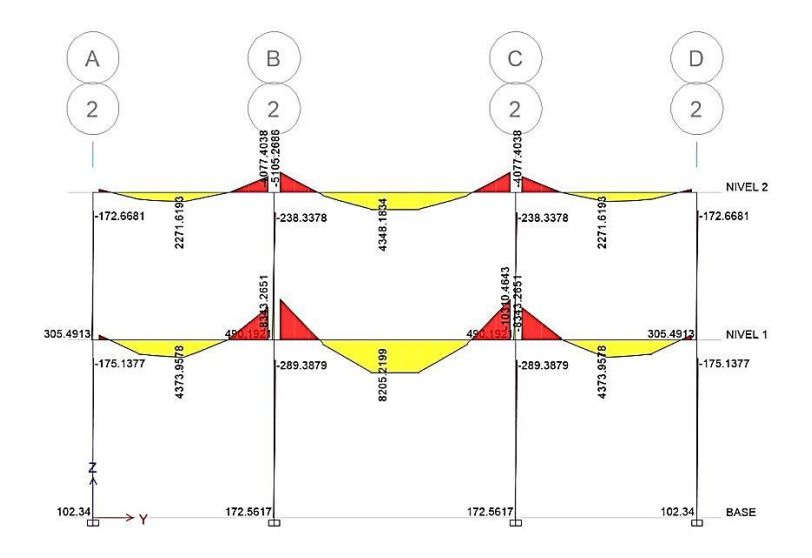

## Figura 18. **Diagrama de envolvente de momentos en columnas marco crítico**

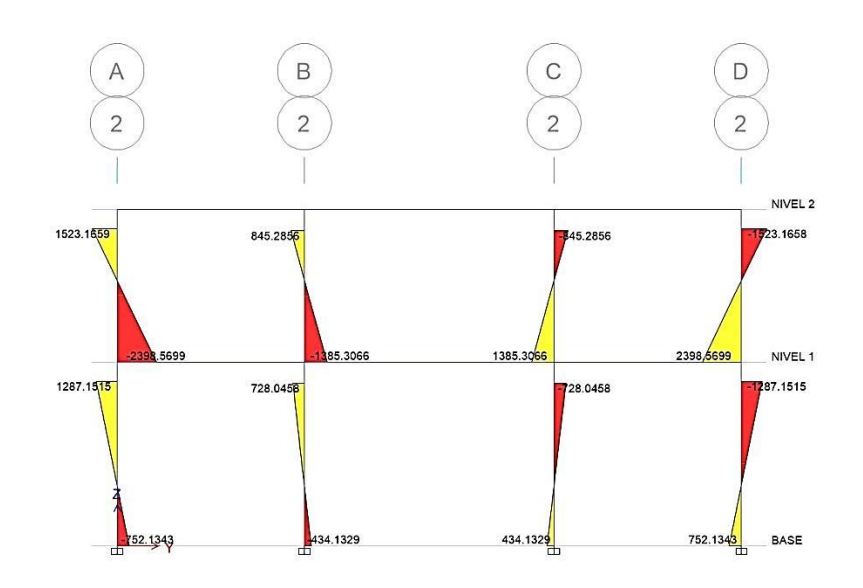

Fuente: elaboración propia, empleando AutoCAD.

## Figura 19. **Diagrama de envolvente de momentos en vigas marco crítico sentido X**

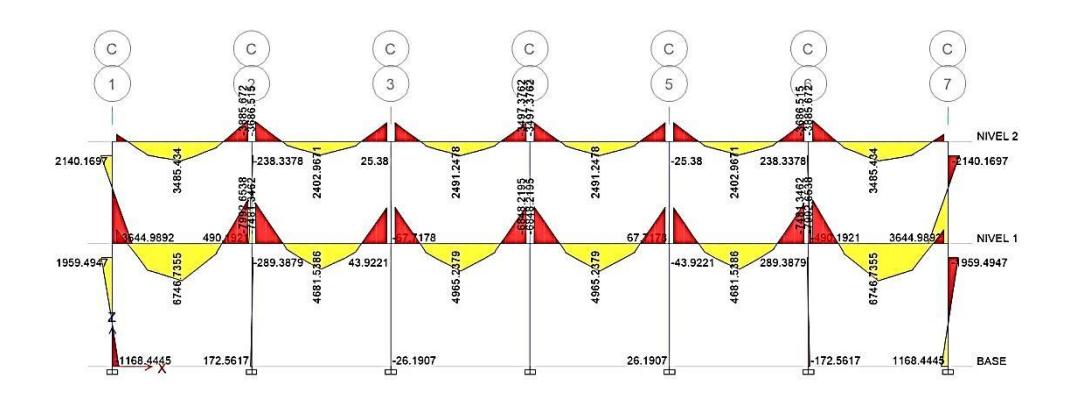

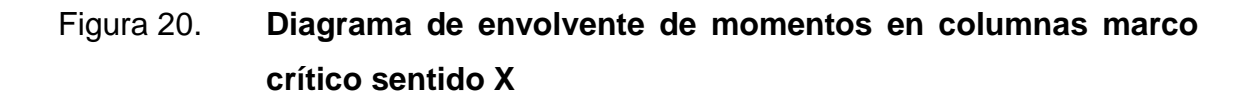

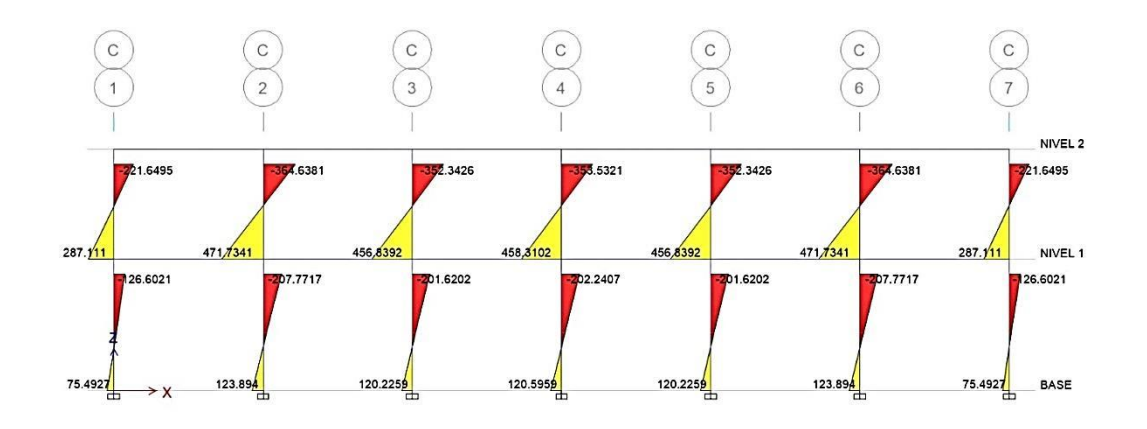

Fuente: elaboración propia, empleando AutoCAD.

## **2.2.4.10. Comprobación de los marcos dúctiles por métodos numéricos**

Se hace necesario determinar las excentricidades, para conocer la fuerza aplicada en cada marco. El diseño estructural se hará con base en resultados obtenidos por el método numérico de Kani con ladeo, posteriormente se hace una comparación de resultados obtenidos con el programa ETABS.

Realizando el análisis con el método de Kani, se tiene:

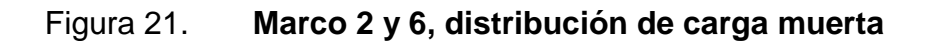

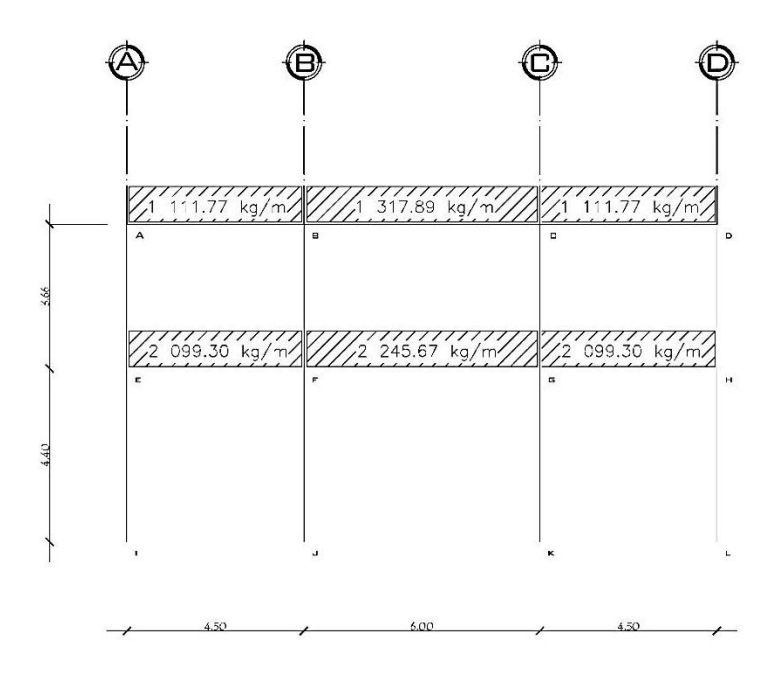

Fuente: elaboración propia, empleando AutoCAD.

Partiendo de la rigidez de los elementos de la estructura

$$
K = \frac{1}{L}
$$

Donde:

 $K =$  rigidez

$$
I = \text{inercia}\left(\frac{\text{bh}^3}{12}\right)
$$

L = longitud del elemento

 $I_{\text{column}} = 0,000675$ 

$$
I_{\text{viga } 25 \times 45} = 0,001898
$$

#### $I_{\text{via } 25x50} = 0,002604$

Se calculan dos inercias para las vigas por ser de diferente dimensión establecidas en el predimensionamiento. Las rigideces quedan definidas como:

#### Tabla XXII. **Rigidez en columnas y vigas**

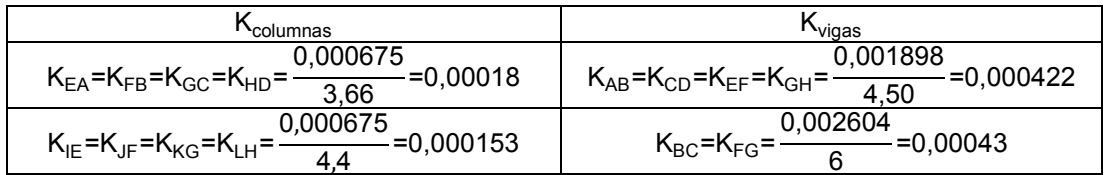

Fuente: elaboración propia.

Con las rigideces obtenidas, se calculan los factores de giro de cada nudo.

$$
\mu = -\frac{1}{2} \times \frac{K}{\Sigma K}
$$

Donde:

 $\mu$  = factor de giro  $K =$  rigidez del elemento  $\Sigma$ K= sumatoria de rigidez

Factores de giro  $\mu_{ik}$ , principalmente afectan al momento transmitido hacia el nodo por cada uno de los elementos que influyen en él.

Nudo A:

$$
\mu_{AB} = -\frac{1}{2} \times \frac{0,000422}{0,000422 + 0,000184} = -0,35
$$

$$
\mu_{AE} = -\frac{1}{2} \times \frac{0,000184}{0,000422 + 0,000184} = -0,15
$$

$$
\sum = -0.50
$$

Nudo B:

$$
\mu_{BA} = -\frac{1}{2} \times \frac{0,000422}{0,000422 + 0,000184 + 0,000434} = -0,20
$$

$$
\mu_{\rm BF} = -\frac{1}{2} \times \frac{0,000184}{0,000422 + 0,000184 + 0,000434} = -0,09
$$

$$
\mu_{BC} = -\frac{1}{2} \times \frac{0,000434}{0,000422 + 0,000184 + 0,000434} = -0,21
$$

$$
\sum = -0.50
$$

Nudo C:

$$
\mu_{CD} = -\frac{1}{2} \times \frac{0,000422}{0,000422 + 0,000184 + 0,000434} = -0,20
$$

$$
\mu_{CG} = -\frac{1}{2} \cdot \frac{0,000184}{0,000422 + 0,000184 + 0,000434} = -0,09
$$

$$
\mu_{\rm CB} = -\frac{1}{2} \times \frac{0,000434}{0,000422 + 0,000184 + 0,000434} = -0,21
$$

$$
\sum = -0.50
$$

Nudo D:

$$
\mu_{\rm DC} = -\frac{1}{2} \times \frac{0,000422}{0,000422 + 0,000184} = -0,35
$$

$$
\mu_{\text{DH}} = -\frac{1}{2} \times \frac{0,000184}{0,000422 + 0,000184} = -0,15
$$

$$
\sum = -0.50
$$

Nudo E:

$$
\mu_{EA} = -\frac{1}{2} \times \frac{0,000184}{0,000153 + 0,000422 + 0,000184} = -0,12
$$

$$
\mu_{EF} = -\frac{1}{2} \times \frac{0,000422}{0,000153 + 0,000422 + 0,000184} = -0,28
$$

$$
\mu_{\text{El}} = -\frac{1}{2} \times \frac{0,000153}{0,000153 + 0,000422 + 0,000184} = -0,10
$$

$$
\sum = -0.50
$$

Nudo F:

$$
\mu_{FE} = -\frac{1}{2} \times \frac{0,000422}{0,000153 + 0,000422 + 0,000434 + 0,000184} = -0,18
$$

$$
\mu_{FB} = -\frac{1}{2} \times \frac{0,000184}{0,000153 + 0,000422 + 0,000434 + 0,000184} = -0,08
$$

$$
\mu_{FJ} = -\frac{1}{2} \times \frac{0,000153}{0,000153 + 0,000422 + 0,000434 + 0,000184} = -0,06
$$

$$
\mu_{FG} = -\frac{1}{2} \times \frac{0,000434}{0,000153 + 0,000422 + 0,000434 + 0,000184} = -0,18
$$

$$
\sum = -0.50
$$

Nudo G:

$$
\mu_{GH} = -\frac{1}{2} \times \frac{0,000422}{0,000153 + 0,000422 + 0,000434 + 0,000184} = -0,18
$$

$$
\mu_{GC} = -\frac{1}{2} \times \frac{0,000184}{0,000153 + 0,000422 + 0,000434 + 0,000184} = -0,08
$$

$$
\mu_{GK} = -\frac{1}{2} \times \frac{0,000153}{0,000153 + 0,000422 + 0,000434 + 0,000184} = -0,06
$$

$$
\mu_{GF} = -\frac{1}{2} \times \frac{0,000434}{0,000153 + 0,000422 + 0,000434 + 0,000184} = -0,18
$$

$$
\sum = -0.50
$$

Nudo H:

$$
\mu_{HD} = -\frac{1}{2} \times \frac{0,000184}{0,000153 + 0,000422 + 0,000184} = -0,12
$$

$$
\mu_{HG} = -\frac{1}{2} \times \frac{0,000422}{0,000153 + 0,000422 + 0,000184} = -0,28
$$

$$
\mu_{HL} = -\frac{1}{2} \times \frac{0,000153}{0,000153 + 0,000422 + 0,000184} = -0,10
$$

$$
\sum = -0.50
$$

Cálculo de los momentos fijos, que se calculan cuando hay cargas aplicadas verticalmente.

$$
MF=+/-\frac{WL^2}{12}
$$

$$
MF_{AB} = -\frac{1\,117,77^*4,50^2}{12} = -1\,876,11\,kg\text{-m}
$$

$$
MF_{BA} = \frac{1\,117,77^*4,50^2}{12} = 1\,876,11\,kg\text{-m}
$$

$$
MF_{BC} = -\frac{1317,89*6,00^2}{12} = -3953,67 \text{ kg-m}
$$

$$
MF_{CB} = \frac{1.317,89*6,00^2}{12} = 3.953,67 \text{ kg-m}
$$

$$
MF_{CD} = -\frac{1\,117,77^*4,50^2}{12} = -1\,876,11\,kg\text{-m}
$$

$$
MF_{DC} = \frac{1117,77^{*}4,50^{2}}{12} = 1876,11 \text{ kg-m}
$$
\n
$$
MF_{EF} = -\frac{2099,30^{*}4,50^{2}}{12} = -3542,57 \text{ kg-m}
$$
\n
$$
MF_{FE} = \frac{2099,30^{*}4,50^{2}}{12} = 3542,57 \text{ kg-m}
$$

$$
MF_{FG} = -\frac{2245,67*6,00^2}{12} = -6737,01 \text{ kg-m}
$$

$$
MF_{GF} = \frac{2\ 245,67*6,00^2}{12} = 6\ 737,01\ kg-m
$$

$$
MF_{GH} = -\frac{2099,30*4,50^2}{12} = -3542,57 \text{ kg-m}
$$

$$
MF_{HG} = \frac{2\ 099,30^*4,50^2}{12} = 3\ 542,57\ kg-m
$$

Cálculo de momentos de sujeción  $M_s$ , que se calculan cuando hay cargas aplicadas verticalmente, se produce principalmente por la acción de los momentos fijos que los otros elementos transmiten hacia este.

> Nudo  $A = MF_{AR} = -1.876,11 kg-m$ Nudo B =  $MF_{BA}$  +  $MF_{BC}$  = 1 876,11 - 3 953,67 = - 2 077,66 kg-m Nudo C =  $MF_{CB}$  +  $MF_{CD}$  = 3 953,67 - 1 876,11 = 2 077,56 kg-m Nudo D =  $MF_{DC}$  = 1 876,11 kg-m Nudo  $E = MF_{FF} = -3.542,57 kg-m$ Nudo F =  $MF_{FE}$ + $MF_{FG}$  = 3 542,57 -6 737,01 = - 3 194,44 kg-m Nudo G =  $MF_{GF}$  +  $MF_{GH}$  = 6 737,01-3 542,57 = 3 194,44 kg-m Nudo H =  $MF_{HG}$  = 3 542,57 kg-m

Con los datos obtenidos es posible calcular las iteraciones o influencias de giro con la siguiente fórmula:

$$
M'_{ik} = \mu_{ik} \left( M_s + \sum (M'_{ik} + M'_{ki}) \right)
$$

Nudo A:

$$
M'_{AB} = -0.35(-1876, 11 + 0) = 652, 72 \text{ kg-m}
$$

$$
M'_{BA}
$$
 = -0,20(-1876,11 + 652,72) = 288,90 kg-m

Los momentos finales en el extremo de cada barra se obtienen con la siguiente fórmula:

$$
M_{ik} = MF_{ik} + 2M'_{ik} + M'_{ki}
$$

Donde:

 $M_{ik}$ = momento lineal  $MF_{ik}$  = momento fijo  $M'_{ik}$  = última iteración en extremo A de barra  $M'_{ki}$  = última iteración en extremo B de barra

Columna A-E:

 $M_{AF}$  = 2\*174,89 + 350,34 = 700,12 kg-m

 $M_{EA}$  = 2\*350,34 + 174,89 = 875,58 kg-m

Viga A-B:

 $M_{AB}$  = - 1 876,11+2\*400,05+375,87 = - 700,12 kg-m

$$
M_{BA}
$$
 = 1 876,11+2\*375,87+400,05 = 3 027,92 kg-m

Los momentos positivos es posible calcularlos a través de la siguiente ecuación:

$$
M_{(+)ik} = \frac{WL^2}{8} - \frac{M_{(-)ik} + M_{(-)ki}}{2}
$$

Donde:

 $M_{(+)ik}$  = momento positivo

 $W = carga$  uniforme

L = longitud del elemento

 $M_{(-)ik}$  = momento negativo última iteración en extremo A de elemento  $M_{(-)ki}$  = momento negativo última iteración en extremo B de elemento

Viga A-B:

$$
M_{(+)AB} = \frac{WL^2}{8} - \frac{M_{(-)ik} + M_{(-)ki}}{2}
$$

$$
M_{(+)AB} = \frac{1111,77(4,5)^2}{8} - \frac{700,12 + 3027,92}{2} = 950,15
$$

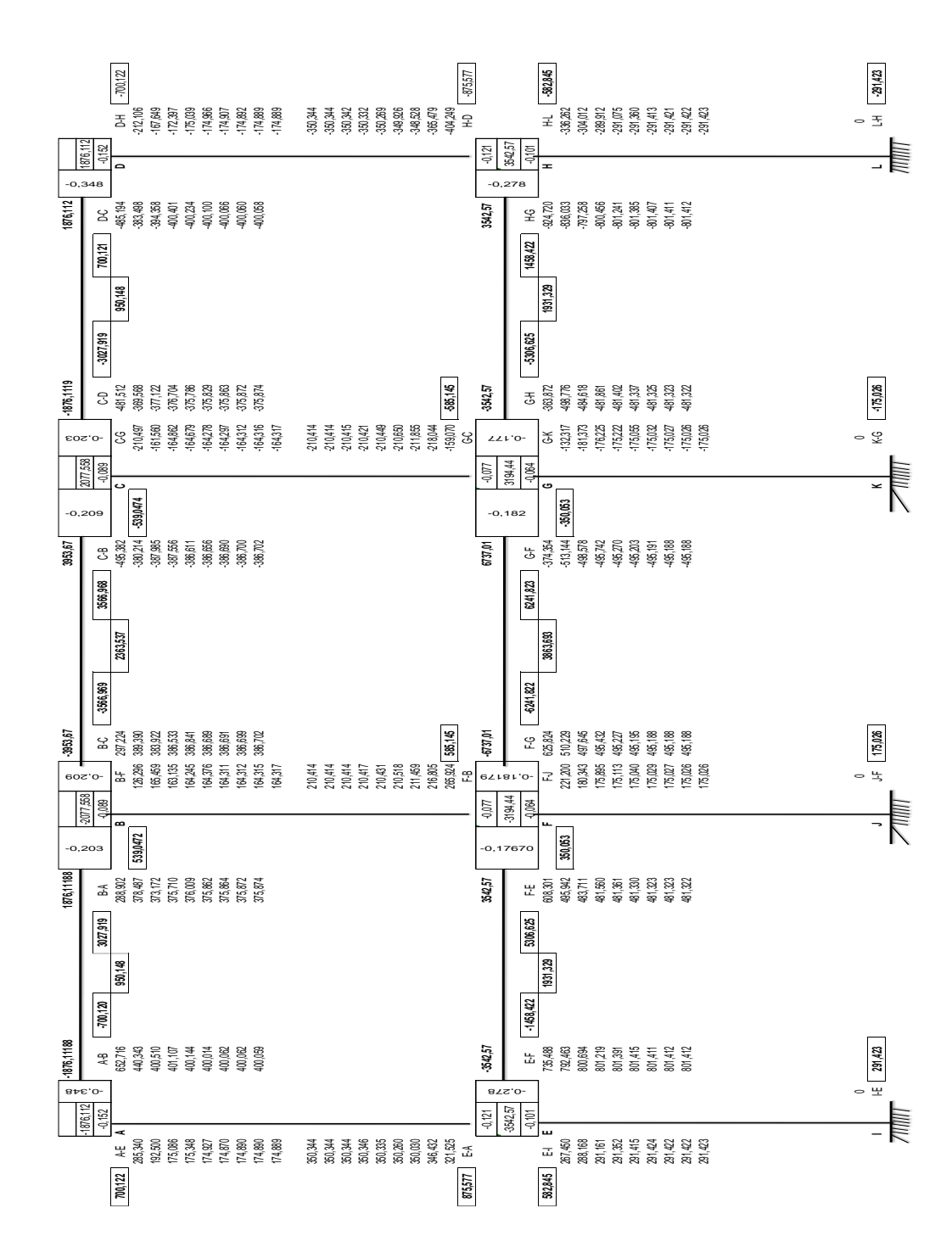

Figura 22. **Esquema de iteración con Kani para carga muerta marco 2 y 6**

Fuente: elaboración propia.

Análisis con carga viva:

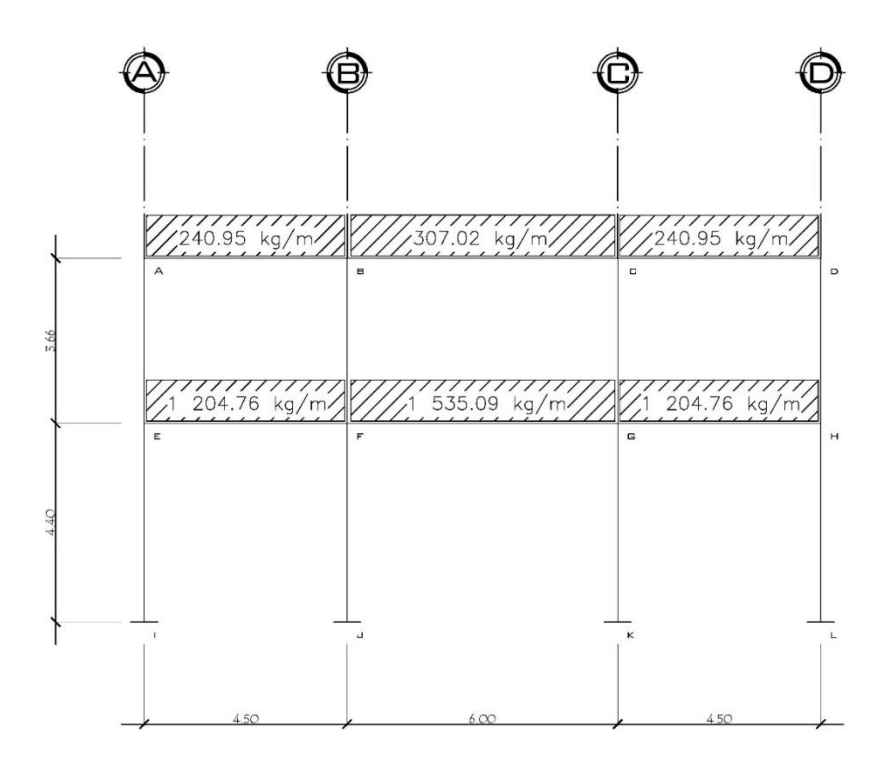

Figura 23. **Marco 2 y 6, distribución de carga viva**

Fuente: elaboración propia.

Para determinar las rigideces en cada nodo se usaron los mismos resultados que en la carga muerta, pues no varían en lo absoluto.

Los resultados obtenidos son los siguientes:

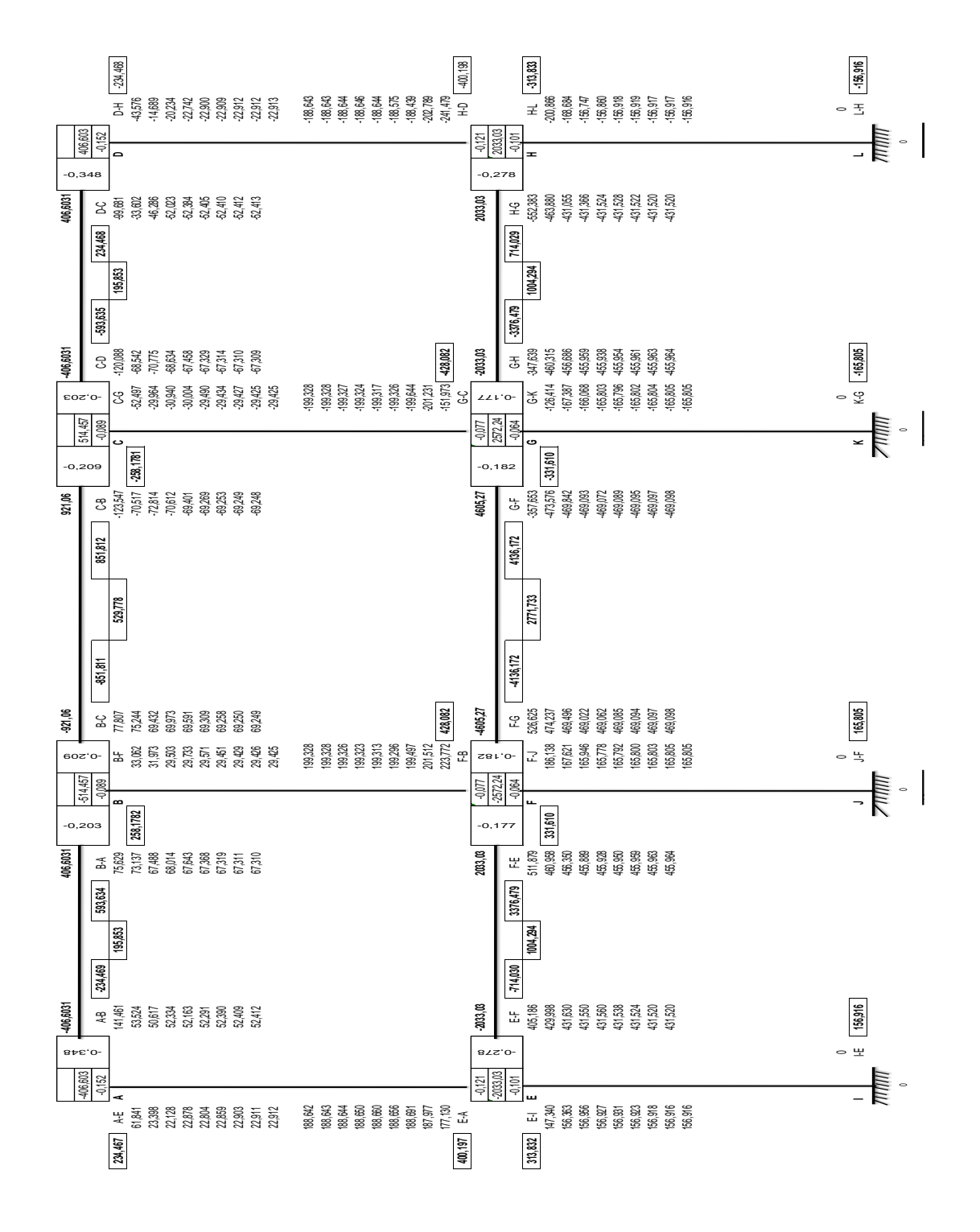

### Figura 24. **Esquema de iteración con Kani para carga viva, marco 2 y 6**

Fuente: elaboración propia.

Análisis con carga de sismo

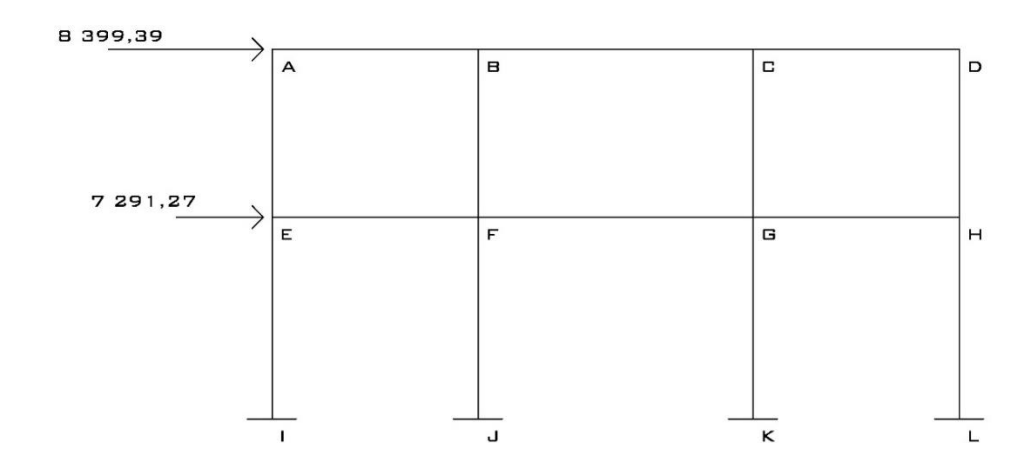

### Figura 25. **Marco 2 y 6, distribución de carga por sismo**

Fuente: elaboración propia.

Se consideran los mismos valores de rigidez y factores de giro, por ser cargas horizontales es necesario determinar factores de corrimiento y momentos de piso como se describe a continuación.

Cálculo de factores de corrimiento, se hace necesario calcularlos cuando existe ladeo provocado por asimetría en la estructura o bien cuando solamente se desea realizar el análisis con la fuerza horizontal.

$$
V = -\frac{3}{2} \times \frac{K_{ik}}{\Sigma K_{in}}
$$

Donde:

 $V =$  factor de corrimiento  $K_{ik}$  = rigidez de columna

 $\Sigma K_{in}$  = sumatoria de rigideces

Primer nivel

$$
V_{IE} = V_{JE} = V_{KG} = V_{LH} = -\frac{3}{2} \times \frac{0,000153}{0,000153 + 0,000153 + 0,000153 + 0,000153} = -0,375
$$

Segundo nivel

$$
V_{EA} = V_{FB} = V_{GC} = V_{HD} = -\frac{3}{2} \times \frac{0,000184}{0,000184 + 0,000184 + 0,000184 + 0,000184} = -0,375
$$

Cálculo de momentos de piso, que se calculan cuando en el marco actúan cargas horizontales.

$$
M_n = \frac{F_n * h_n}{3}
$$

Donde:

 $M_n$  = momentos de piso  $F_n$  = fuerzas por nivel  $h_n$  = altura

$$
M_2 = \frac{8\ 399,39^{-*}3,66}{3} = 10\ 247,26\ kg\text{-m}
$$

$$
M_1 = \frac{7\ 291,27\ ^*4,40}{3} = 10\ 693,86\ kg-m
$$

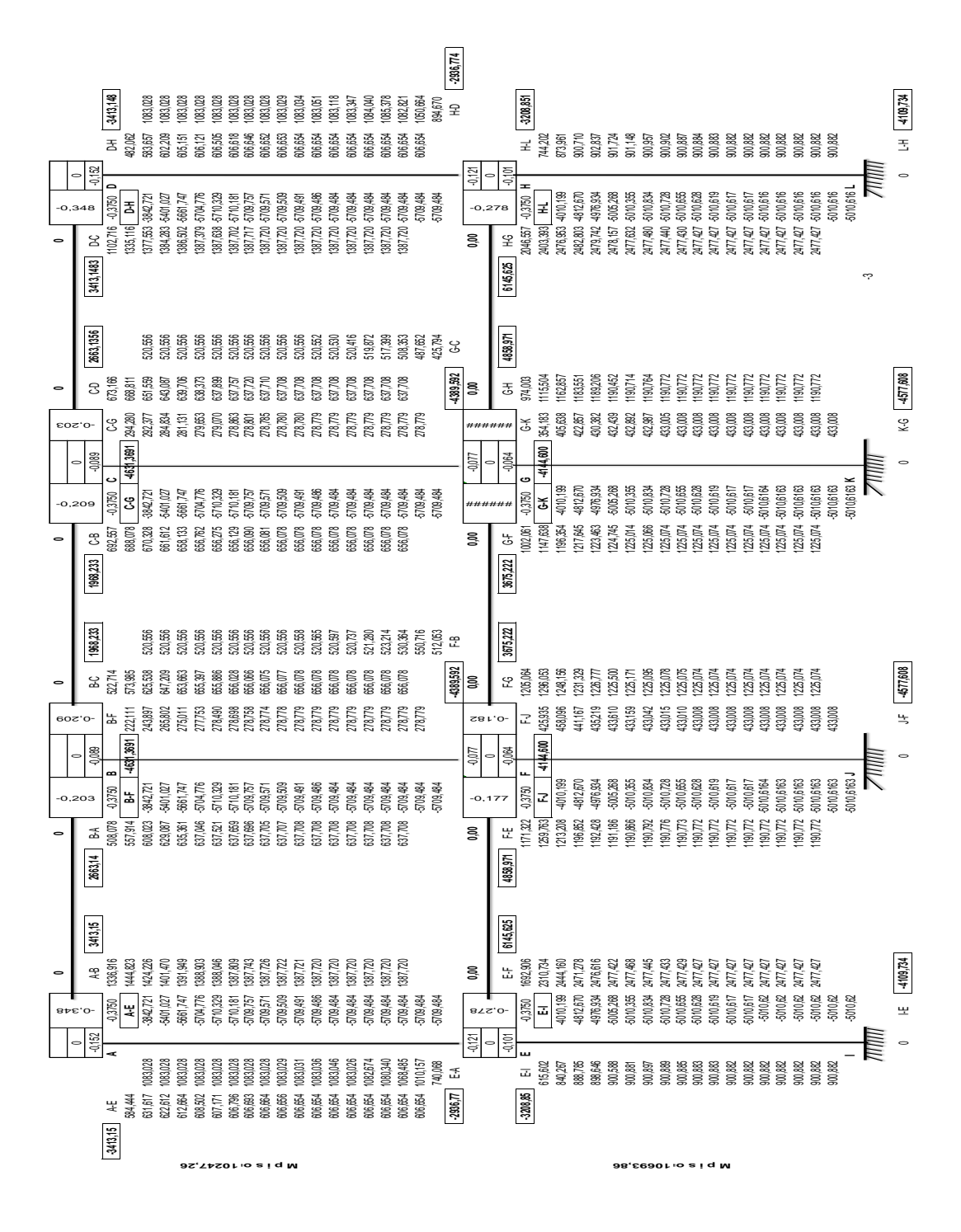

Fuente: elaboración propia.

### **2.2.4.11. Momentos últimos por envolvente de momentos**

La representación de los máximos esfuerzos que ocurren en el elemento se calculan a través de la envolvente de momentos. Las combinaciones a usar son las recomendadas por el código ACI 318-08 apéndice C, C.9.2, p.417, para concreto reforzado. Los cálculos se realizan a rostro en cuanto a fuerza de corte y momentos flectores.

Para razones de diseño se emplean los máximos momentos, siguiendo los casos que se describen:

- 1. M = 1,4\*MCM + 1,7\*MCV
- 2.  $M = 0.75$  (1,4\*MCM + 1,7\*MCV + 1,87\*MS)
- 3.  $M = 0.75$  (1,4\*MCM + 1,7\*MCV 1,87\*MS)
- 4.  $M = 0.9*MCM + 1.43*MS$
- 5.  $M = 0.9*MCM 1.43*MS$

#### **2.2.4.12. Diagrama de corte**

Para determinar los cortes en vigas se emplea la siguiente fórmula:

$$
V_{\text{viga}} = 0.75 \times \left[ \frac{1.4 \times W_{\text{CM}} \times L}{2} + \frac{1.7 \times W_{\text{CV}} \times L}{2} + \frac{1.87 \times \text{N}}{L} \right]
$$

El corte en columnas es posible calcularlo como:

$$
V_{\text{column}} = \frac{\sum M_{\text{column}}}{L}
$$

Determinando el corte en el marco crítico

En la viga A-B se tiene

$$
V_{\text{vigaA-B}} = 0.75 \times \left[ \frac{1.4 \times 1.111.77 \frac{\text{kg}}{\text{m}} \times 4.5 \text{ m}}{2} + \frac{1.7 \times 240.95 \frac{\text{kg}}{\text{m}} \times 4.5 \text{ m}}{2} + \frac{2}{3.640.74 \text{ kg}} \right] = 3.640.74 \text{ kg}
$$

En la columna E-A, con los momentos obtenidos en la envolvente se tiene

$$
V_{\text{columnae-A}} = \frac{1\,580,50\,\text{kg-m} + 1\,906,14\,\text{kg-m}}{3,66\,\text{m}} = 952,63\,\text{kg}
$$

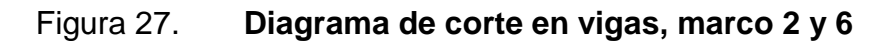

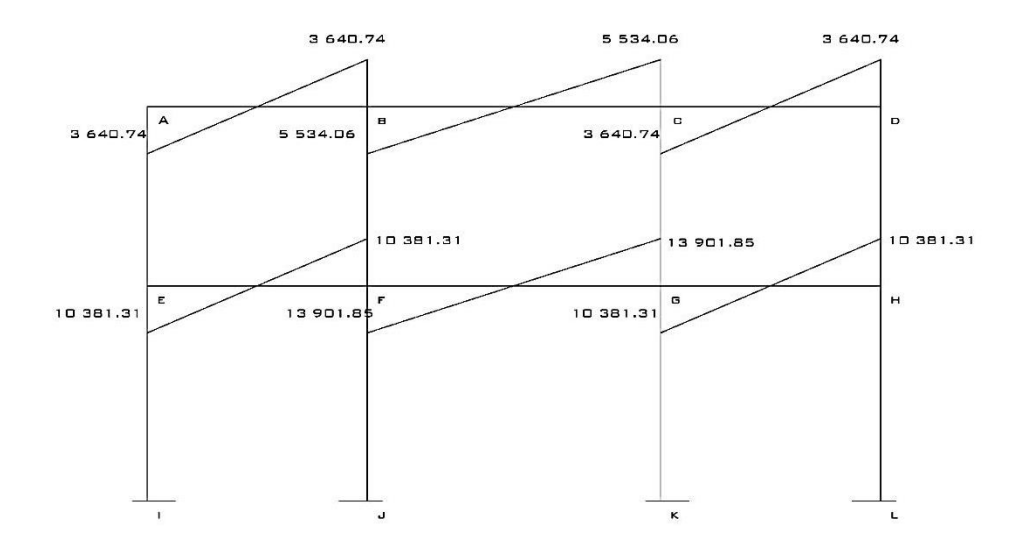

Fuente: elaboración propia.

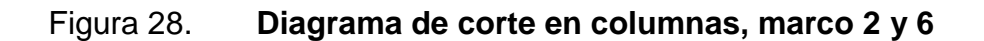

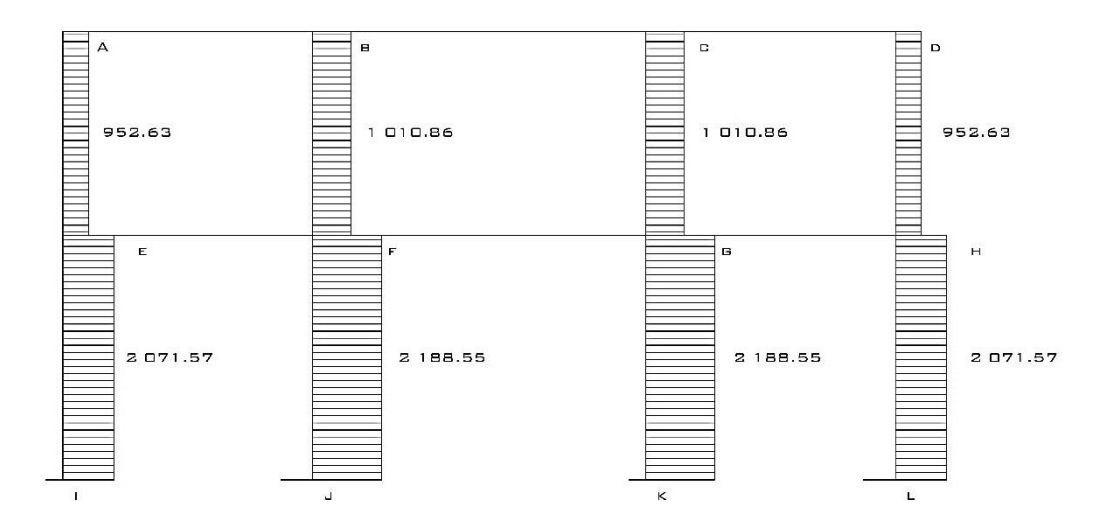

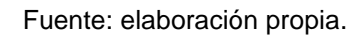

#### **2.2.4.13. Diagrama de momento**

A continuación en la figura 29 se muestra el diagrama de momento en vigas carga muerta, marco 2 y 6.

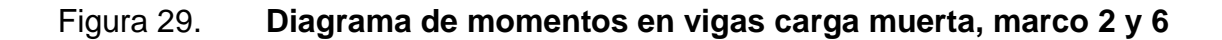

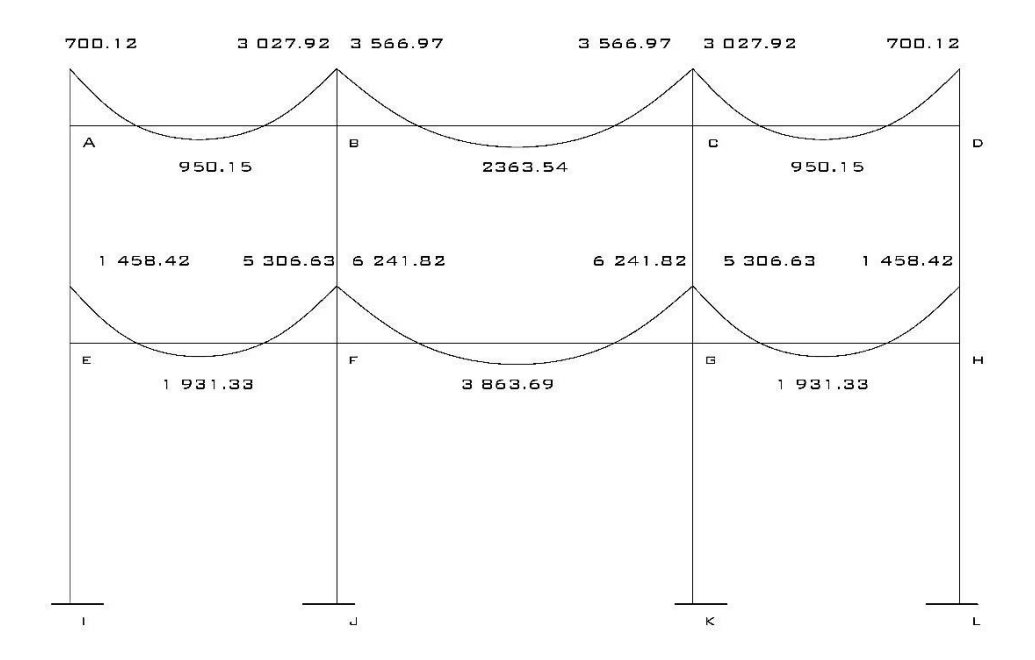

Fuente: elaboración propia.

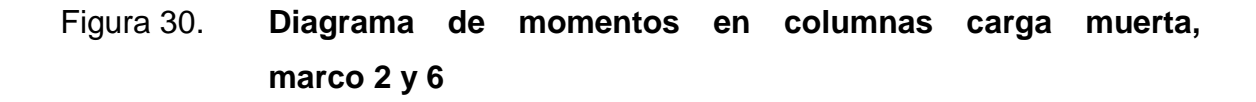

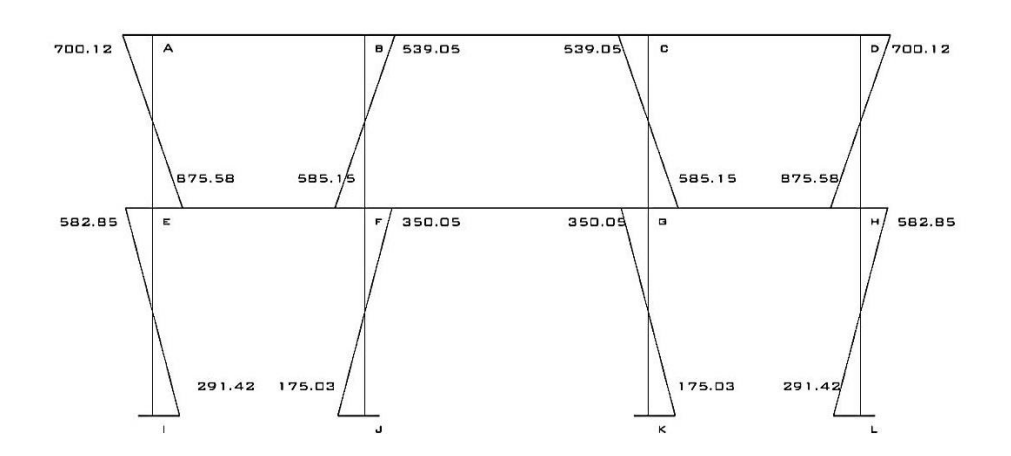

Fuente: elaboración propia.

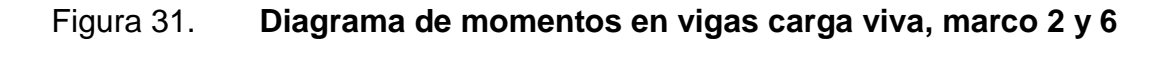

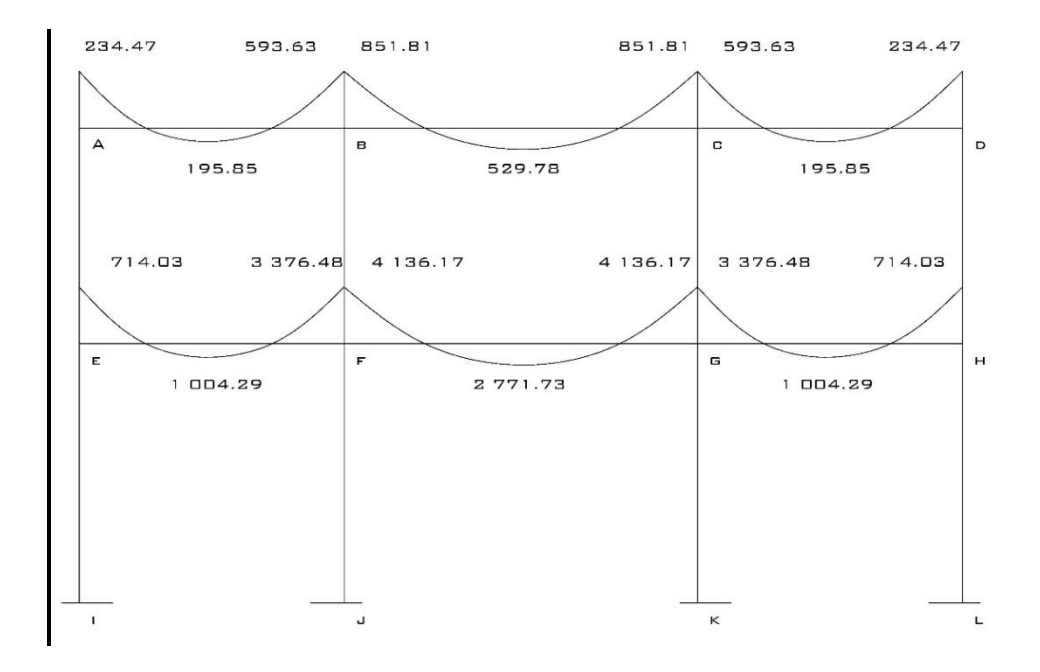

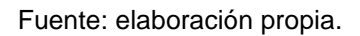

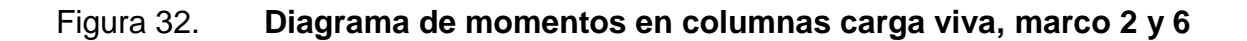

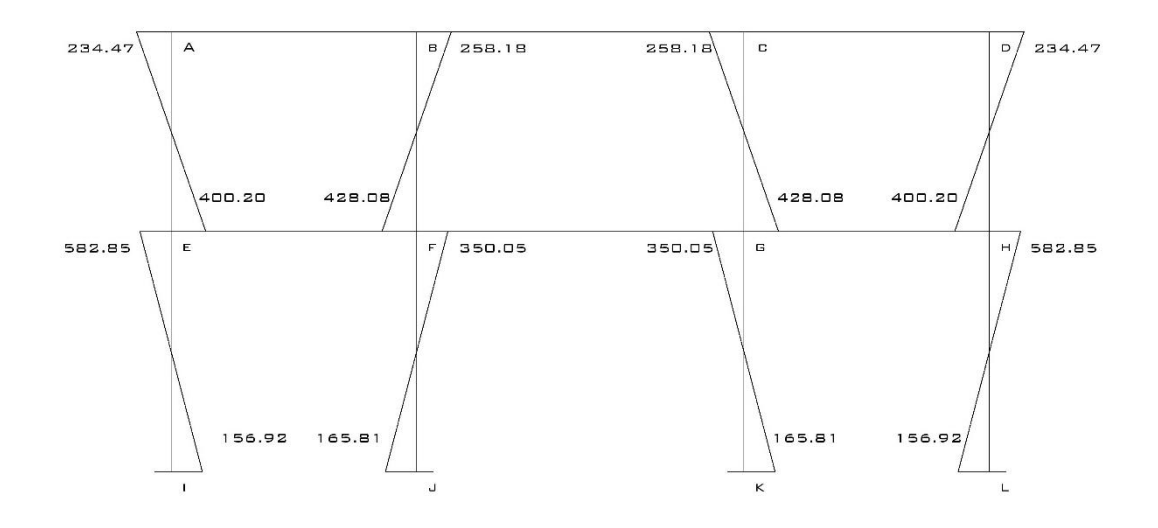

Fuente: elaboración propia.
# Figura 33. **Diagrama de momentos en vigas carga de sismo, marco 2 y 6**

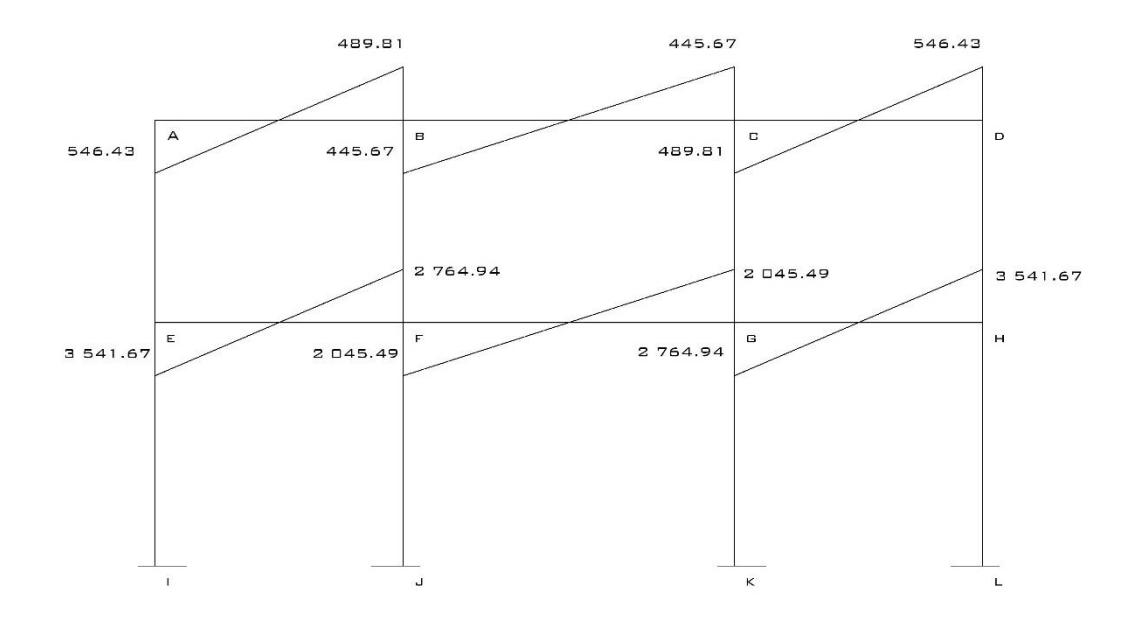

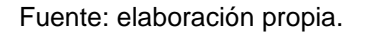

# Figura 34. **Diagrama de momentos en columnas carga de sismo, marco 2 y 6**

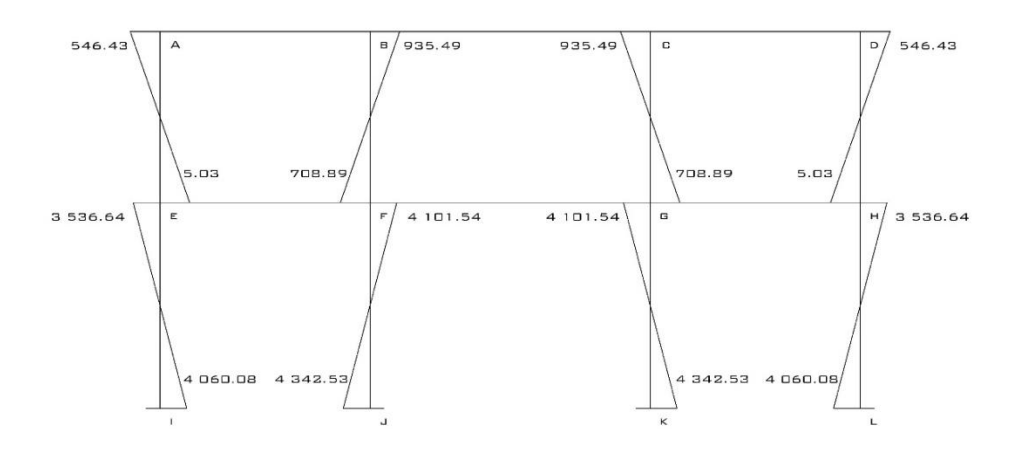

Fuente: elaboración propia.

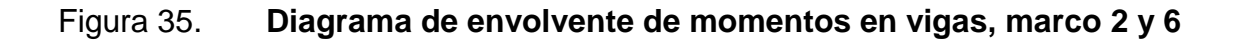

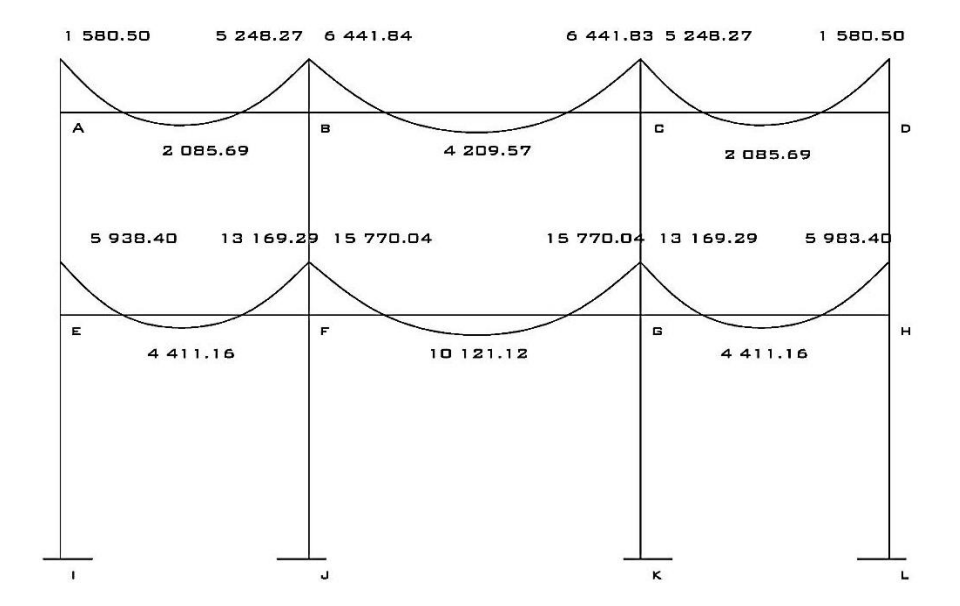

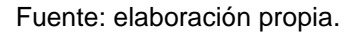

# Figura 36. **Diagrama de envolvente de momentos en columnas, marco 2 y 6**

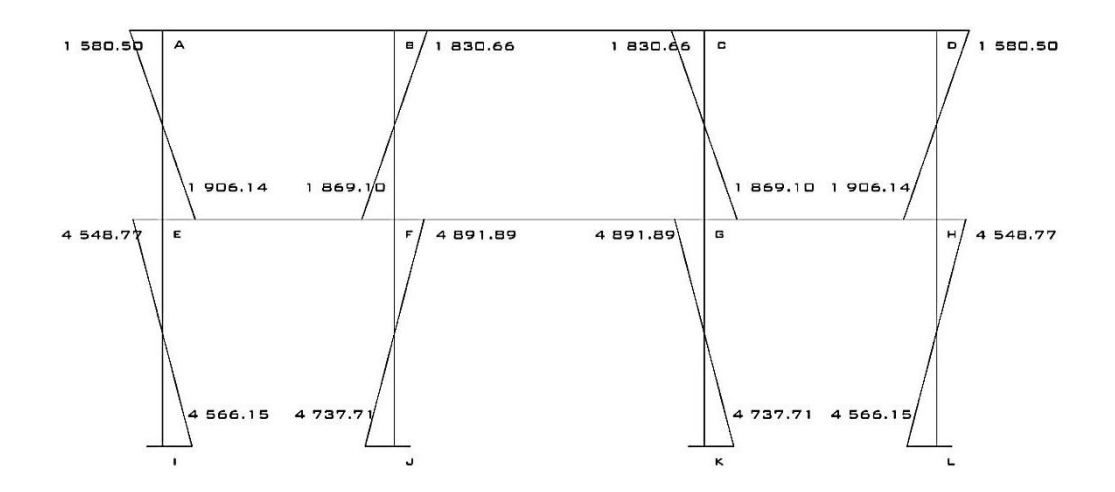

Fuente: elaboración propia.

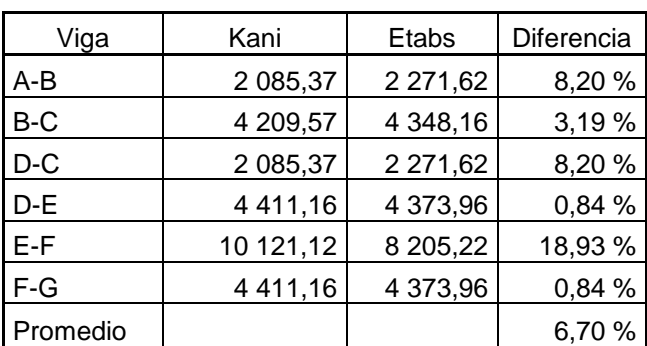

#### Tabla XXIII. **Comparación de resultados obtenidos en vigas**

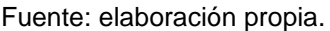

Se observa una variación en promedio del 6,70 % respecto al análisis numérico por el método de Kani y el programa ETABS 2013, dicha diferencia es aceptable pues el programa realiza armados eficientes, para efectos de diseño se considerarán valores obtenidos con el método de Kani por ser un método más conservador.

### **2.2.5. Diseño estructural**

Se realiza a partir de un adecuado balance entre las funciones propias que un material puede cumplir, a partir de sus características naturales específicas.

### **2.2.5.1. Diseño de losa**

Para el diseño de losas se utlizó el método 3 del código ACI, según la relación de aristas.

# Figura 37. **Casos de carga para losa**

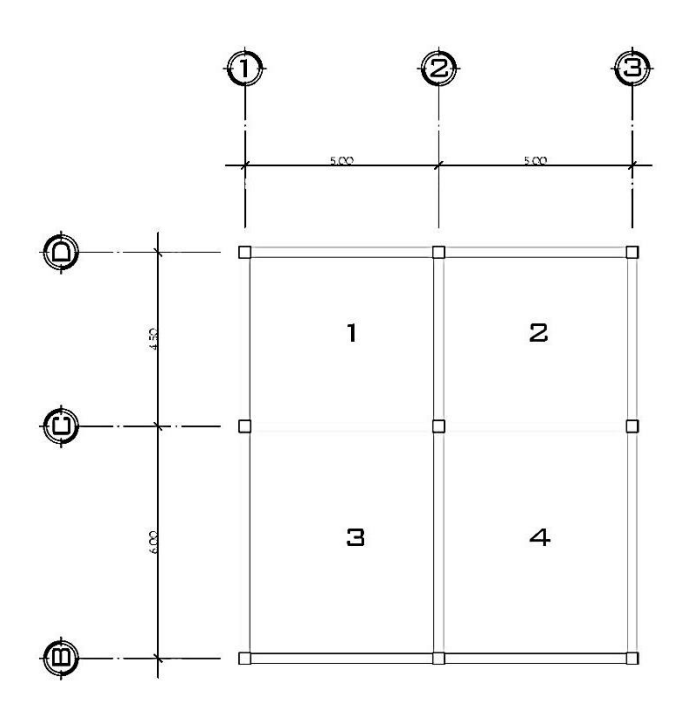

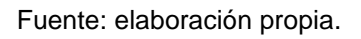

La relación de los lados de la losa queda como:

$$
m=\frac{a}{b}
$$

Losa tipo 1 y 2:

$$
m = \frac{4,5}{5} = 0,90
$$

Losa tipo 3 y 4:  $m = \frac{5}{6}$  $\frac{5}{6}$  = 0,83

Como lo establece el código ACI, las losas funcionarán en dos sentidos por m ser mayor a 0,50.

Datos:

$$
f_y = 2810 \frac{\text{kg}}{\text{cm}^2}
$$
\n
$$
f_c = 210 \frac{\text{kg}}{\text{cm}^2}
$$
\n
$$
\gamma_{\text{concrete}} = 2400 \frac{\text{kg}}{\text{m}^3}
$$
\n
$$
\text{CM}_{\text{loss}} = 312 \frac{\text{kg}}{\text{m}^2}
$$
\n
$$
\text{CM}_{\text{mezclón + piso}} = 154 \frac{\text{kg}}{\text{m}^2}
$$
\n
$$
\text{CM}_{\text{muros}} = 220 \frac{\text{kg}}{\text{m}^2}
$$
\n
$$
\text{CM}_{\text{acabados}} = 85 \frac{\text{kg}}{\text{m}^2}
$$
\n
$$
\text{CM}_{\text{total}} = 771 \frac{\text{kg}}{\text{m}^2}
$$

$$
CV_{\text{entrepiso}} = 500 \frac{\text{kg}}{\text{m}^2}
$$

$$
CV_{\text{azotea}} = 100 \frac{\text{kg}}{\text{m}^2}
$$

Carga última o carga de diseño:

$$
CU = 1,4CM + 1,7CV
$$

Losas 1 y 2:

$$
CU = 1,4\left(771 \frac{\text{kg}}{\text{m}^2}\right) + 1,7\left(500 \frac{\text{kg}}{\text{m}^2}\right) = 1\,929,40 \frac{\text{kg}}{\text{m}^2} * 1 \text{ m} = 1\,929,40 \frac{\text{kg}}{\text{m}}
$$

Lossas 3 y 4:  
CU = 1,4 
$$
\left(771 \frac{\text{kg}}{\text{m}^2}\right) + 1,7 \left(500 \frac{\text{kg}}{\text{m}^2}\right) = 1929,40 \frac{\text{kg}}{\text{m}^2} * 1 \text{ m} = 1929,40 \frac{\text{kg}}{\text{m}}
$$

Determinación de momentos actuantes

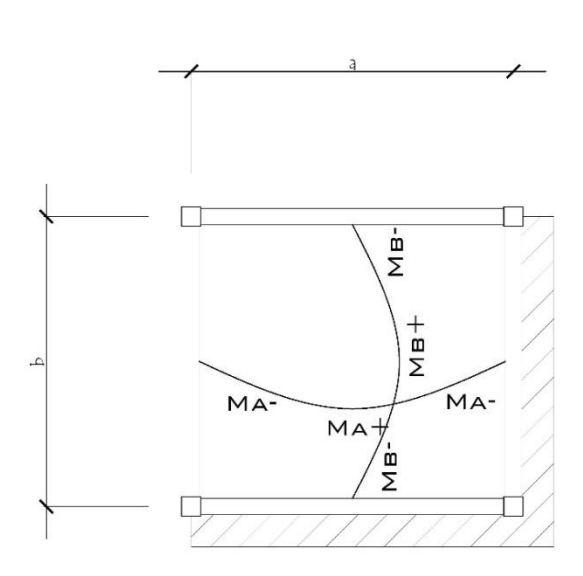

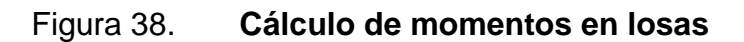

Fuente: elaboración propia.

Momentos actuantes según coeficientes:

Positivos:

$$
M_{A(+)} = C_a * CM_u * a^2 + C_a * CV_u * a^2
$$
  

$$
M_{B(+)} = C_b * CM_u * b^2 + C_b * CV_u * b^2
$$

Negativos:

$$
M_{A(-)} = C_a * CU * a^2
$$
  

$$
M_{B(-)} = C_b * CU * b^2
$$

Donde:

C = coeficiente de tablas del ACI

M = momento actuante

 $CM_u = carga$  muerta última

 $CV_u = carga$  viva última

a = lado corto de la losa

b = lado largo de la losa

Para losas sin continuidad el momento negativo será:

$$
M_{A(-)} = -\frac{1}{3} M_{A(+)}
$$

$$
M_{B(-)} = -\frac{1}{3} M_{B(+)}
$$

Cargas últimas aplicadas, con una longitud unitaria de un metro

$$
CV_{u} = 1,7(500 \frac{\text{kg}}{\text{m}^{2}}) \times 1 \text{ m} = 850 \frac{\text{kg}}{\text{m}}
$$
  
CM<sub>u</sub> = 1,4(771 \frac{\text{kg}}{\text{m}^{2}}) \times 1 \text{ m} = 1079,40 \frac{\text{kg}}{\text{m}}

Losa 1, caso 4:

$$
C_{a^+CM} = 0,033
$$
  $C_{a^+CW} = 0,033$   $C_{a^+CV} = 0,039$   
\n $C_{b^-} = 0,040$   $C_{b^+CM} = 0,022$   $C_{b^+CV} = 0,026$ 

Momentos negativos:

$$
M_{A(-)} = 0,060*1929,40 \frac{kg}{m} *4,50^2 = 2344,22 kg-m
$$
  

$$
M_{B(-)} = 0,040*1929,40 \frac{kg}{m} *5^2 = 1929,40 kg-m
$$

Momentos positivos:

$$
M_{A(+)} = 0.033 \times 1079.40 \frac{\text{kg}}{\text{m}} \times 4.50^2 + 0.039 \times 850 \frac{\text{kg}}{\text{m}} \times 4.50^2 = 1392.60 \text{ kg-m}
$$
  

$$
M_{B(+)} = 0.022 \times 1079.40 \frac{\text{kg}}{\text{m}} \times 5^2 + 0.026 \times 850 \frac{\text{kg}}{\text{m}} \times 5^2 = 1146.17 \text{ kg-m}
$$

Momentos negativos en losa sin continuidad:

$$
M_{A(-)} = \frac{1}{3} \times 1 \text{ 392,60 kg-m} = 464,20 \text{ kg-m}
$$
  

$$
M_{B(-)} = \frac{1}{3} \times 1 \text{ 146,17 kg-m} = 382,06 \text{ kg-m}
$$

El cálculo para las demás losas fue esencialmente el mismo, con lo que se tiene:

Tabla XXIV. **Coeficientes de ACI en losas de entrepiso**

| osa | Ca-  | Cb-  | <b>CaCM</b> | <b>CbCM</b> | CaCV | <b>CbCV</b> |
|-----|------|------|-------------|-------------|------|-------------|
|     | 0,06 | 0.04 | 0,03        | 0,02        | 0.04 | 0,03        |
| 2   | 0.04 | 0,05 | 0,03        | 0,02        | 0,04 | 0.02        |
| 3   | 0,05 | 0,05 | 0,03        | 0,02        | 0,04 | 0.02        |
| 4   | 0,06 | 0,03 | 0,02        | 0,01        | 0,04 | 0,02        |

Fuente: elaboración propia.

## Tabla XXV. **Cálculo de momentos en losas de entrepiso**

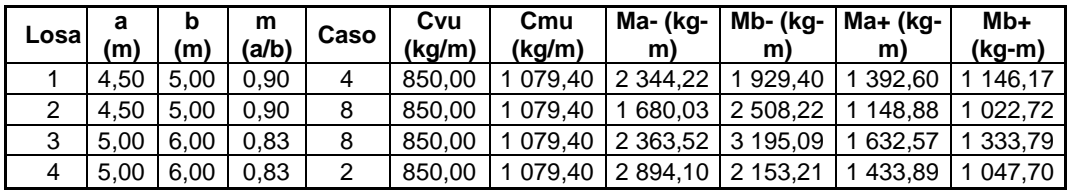

Fuente: elaboración propia.

## Tabla XXVI. **Coeficientes de ACI en losas de segundo nivel**

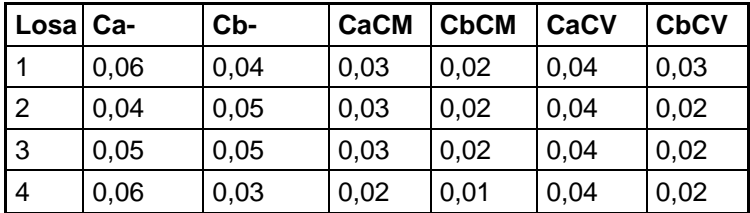

Fuente: elaboración propia.

## Tabla XXVII. **Cálculo de momentos en losas de segundo nivel**

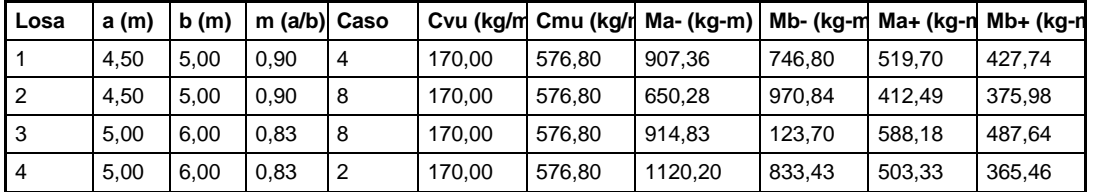

Fuente: elaboración propia.

### Figura 39. **Momentos en losas de entrepiso sentido X**

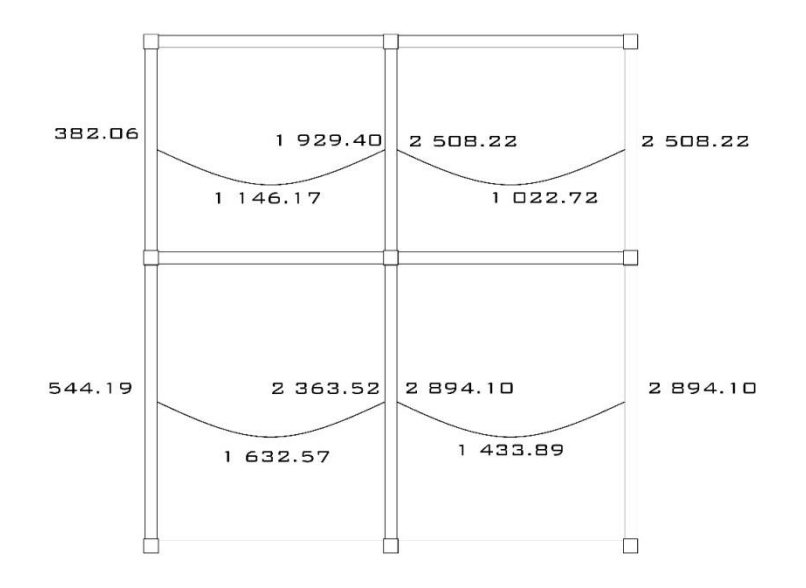

Fuente: elaboración propia.

# Figura 40. **Momentos en losas de entrepiso sentido Y**

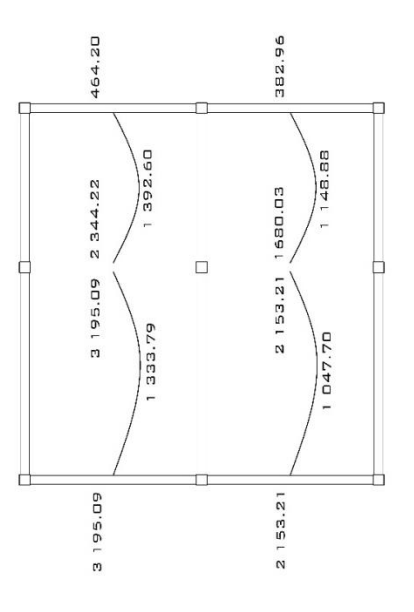

Fuente: elaboración propia.

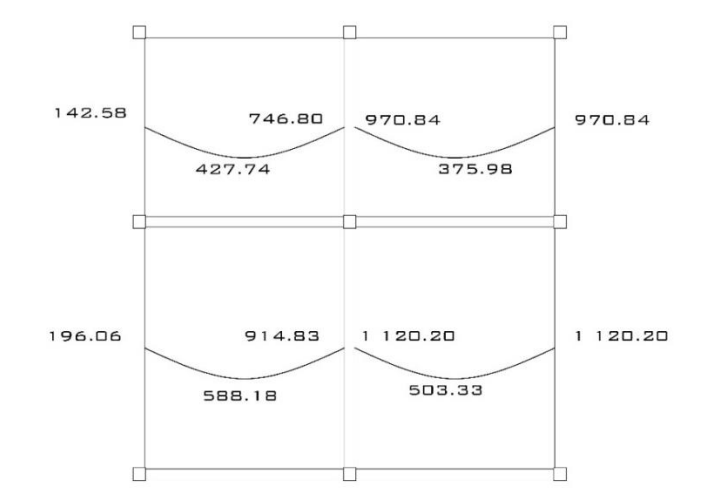

## Figura 41. **Momentos en losas de segundo nivel sentido X**

Fuente: elaboración propia.

## Figura 42. **Momentos en losas de segundo nivel sentido Y**

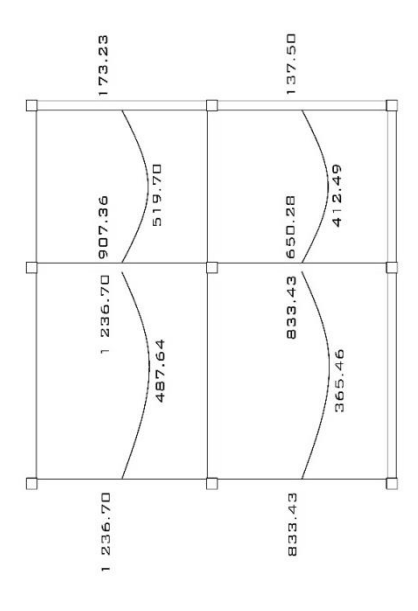

Fuente: elaboración propia.

Balance de momentos

Se da el caso donde dos losas presentan un lado en común, pero los momentos son diferentes por lo que el código ACI recomienda realizar un balance de las mismas.

Los criterios a considerar son los siguientes:

Si 0,8  $*$  Momento mayor ≤ Momento menor; entonces  $M_B =$ (Momento mayor + Momento menor)

 $\overline{2}$ 

Si 0,8  $*$  Momento mayor > Momento menor; entonces  $M_B$  = Proporcional a rigidez, lo que se calculará como:

$$
k_1 = \frac{1}{L_1}
$$
  $k_2 = \frac{1}{L_2}$   $D_1 = \frac{k_1}{k_1 + k_2}$   $D_2 = \frac{k_2}{k_1 + k_2}$ 

Donde:

 $k_1 + k_2$  = rigideces de losas  $L_1 + L_2$  = longitudes de losas  $D_1 + D_2$  = factores de distribución de losas  $dM = M_2 - M_1$   $L_1 y L_2 =$  longitud de losa

Calculando el balance en las losas 1 y 3:

 $M_2$  = 3 195,09 kg-m  $M_1$  = 2 344,22 kg-m 0,80\*(3 195,09 kg-m) = 2 556,07 kg-m > 2 344,22 kg-m; no cumple, deberá balancearse por rigidez.

$$
k_1 = \frac{1}{4,50} = 0,22 \qquad k_2 = \frac{1}{6} = 0,17
$$

$$
D_1 = \frac{0.22}{0.22 + 0.17} = 0.57
$$
  

$$
D_2 = \frac{0.17}{0.22 + 0.17} = 0.43
$$

$$
dM = 3 195,09 kg-m - 2 344,22 kg-m = 850,87 kg-m
$$
  

$$
M_B = 3 195,09 kg-m - 0,43*850,87 kg-m = 2 830,43 kg-m
$$
  

$$
M_B = 2 344,22 kg-m + 0,57*850,87 kg-m = 2 830,43 kg-m
$$

Por lo que el momento balanceado entre losas 1 y 3 será 2 820,71 kg-m.

El cálculo se relizó en cada losa donde se presentara este caso en ambos sentidos.

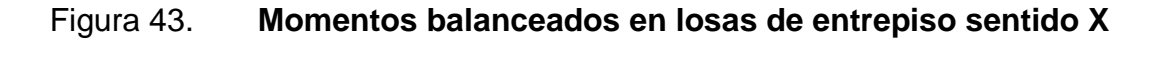

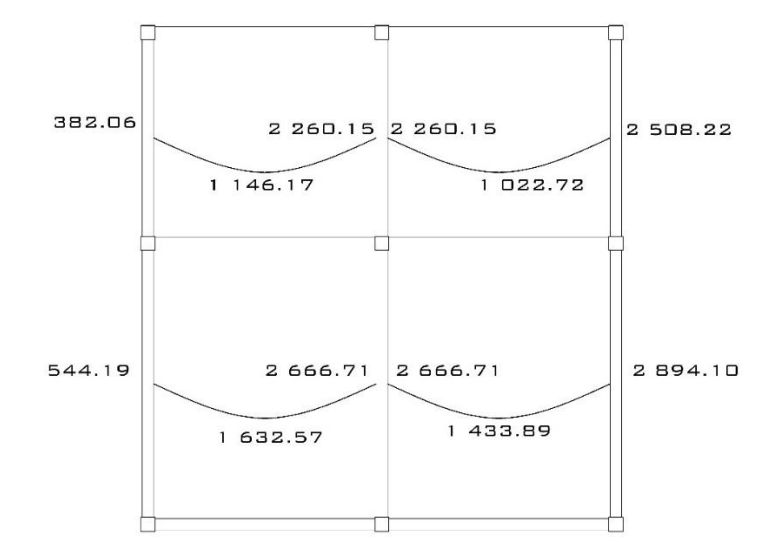

Fuente: elaboración propia.

## Figura 44. **Momentos balanceados en losas de entrepiso sentido Y**

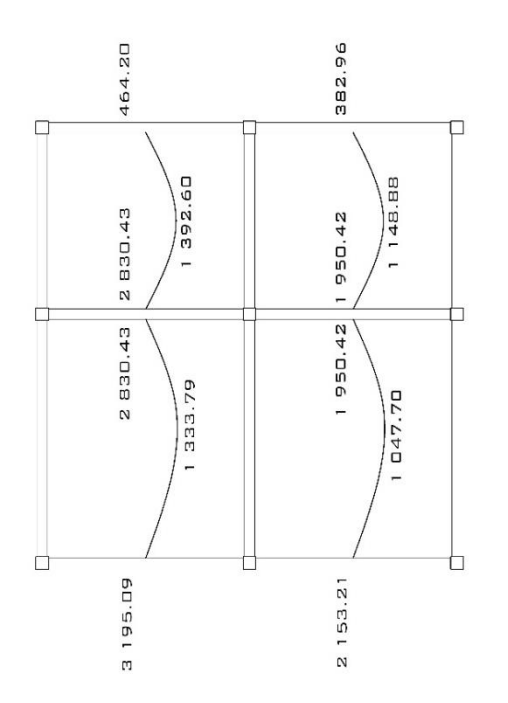

Fuente: elaboración propia.

### Figura 45. **Momentos balanceados en losas de segundo nivel sentido X**

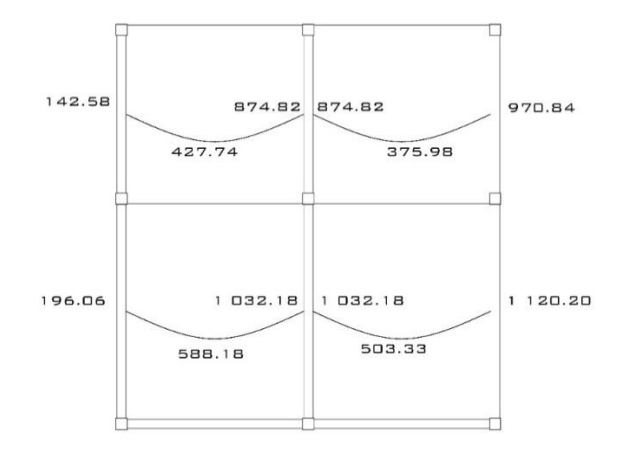

Fuente: elaboración propia.

## Figura 46. **Momentos balanceados en losas de segundo nivel sentido Y**

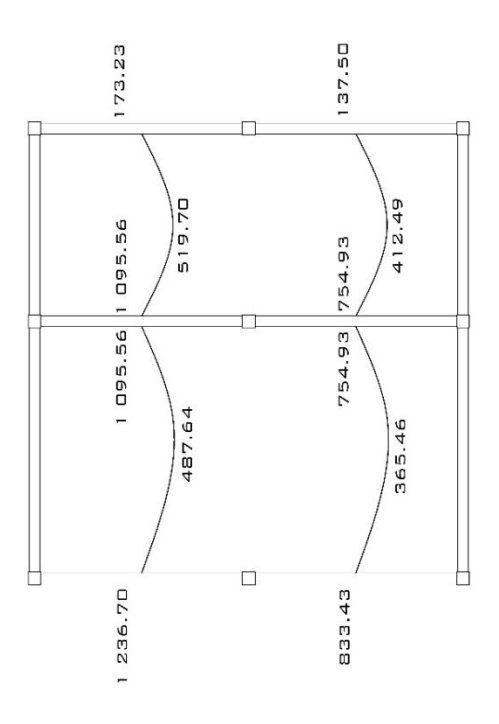

Fuente: elaboración propia.

Diseño de armado de la losa

Deberá establecerse el acero mínimo requerido y el momento que es capaz de resistir, para posteriormente determinar el acero de refuerzo para momentos del mayor al mínimo.

Datos:

$$
f_y = 2810 \frac{\text{kg}}{\text{cm}^2}
$$
  
\n
$$
f_c = 210 \frac{\text{kg}}{\text{cm}^2}
$$
  
\nEspesor t = 0,13 m  
\nb = 100 cm (franja unitaria)

Recubrimiento = 2,5 cm  $\emptyset$  refuerzo = 3/8"

Área acero mínimo:

$$
A_{s min} = \rho m \hat{i} n^{+} b^{+} d
$$
\n
$$
\rho m \hat{i} n = \frac{14.1}{F_y}
$$
\n
$$
A_{s min} = \left(\frac{14.1}{F_y}\right)^{*} b^{+} d
$$
\n
$$
d = t - \text{rec} - \frac{\emptyset}{2}
$$
\n
$$
d = 13 - 2,50 - \frac{0.95}{2} = 10,02 \text{ cm}
$$
\n
$$
A_{s min} = \left(\frac{14.1}{2810 \frac{\text{kg}}{\text{cm}^2}}\right)^{*} (100 \text{ cm})^{*} (10,02 \text{ cm}) = 5,03 \text{ cm}^2
$$

Área acero máxima:

$$
A_{s \text{ max}} = \rho_b * b * d
$$

$$
\rho_b = \frac{0.85 * 0.85 f'_{c} * 6.115}{f_y (6.115 + f_y)}
$$

$$
\rho_{\rm b} = \frac{0.85 \times 0.85 \times (210 \frac{\text{kg}}{\text{cm}^2}) \times 6115}{2810 \frac{\text{kg}}{\text{cm}^2} \left(6115 + 2810 \frac{\text{kg}}{\text{cm}^2}\right)} = 0.03699
$$
  
A<sub>s max</sub> = (0.03699)<sup>\*</sup>(100 cm)<sup>\*</sup>(10.02 cm) = 37.06 cm<sup>2</sup>

Espaciamiento considerando varilla núm. 3

$$
A_{\text{varilla}} = 0.71 \text{ cm}^2
$$

$$
S = \frac{(0.71 \text{ cm}^2)^*(100 \text{ cm})}{5.03 \text{ cm}^2} = 14.11 \text{ cm}; \text{ se considerará } 14 \text{ cm}
$$

La separación máxima permitida por el código ACI es 2t:

$$
S_{\text{max}} = 2*13 \text{ cm} = 26 \text{ cm} > 14,11 \text{ cm}
$$

Momento resistente por  $A_{s min}$ :

$$
M_{As min} = \Phi^* \Big[ As^* f_y^* \Big( d - \frac{As^* f_y}{1.7^* f_c^* b} \Big) \Big]
$$
  

$$
M_{As min} = 0.90^* \Big[ 5.03^* 2.810^* \Big( 10.02 - \frac{5.03^* 2.810}{1.7^* 210^* 100} \Big) \Big] = 122.426,69 kg-cm
$$

Para momentos menores del obtenido, se procederá con armado de A<sub>s mín</sub> y S = 14 cm, momentos mayores según especifique los resultados.

Determinando el  $A_s$  para los momentos negativos en las losas 3 y 4:

$$
A_{s} = \frac{0.85^{*}f_{c}^{*}}{f_{y}} \left[ (b^{*}d) - \sqrt{(b^{*}d)^{2} - \frac{M_{u}^{*}b}{0.003825^{*}f_{c}^{*}}} \right]
$$
  
\n
$$
A_{s} =
$$
  
\n
$$
\frac{0.85^{*}210 \frac{kg}{cm^{2}}}{2810 \frac{kg}{cm^{2}}} \left[ (100 \text{ cm}^{*}10.02 \text{ cm}) - \sqrt{(100 \text{ cm}^{*}10.02 \text{ cm})^{2} - \frac{2666.71 \text{ kg} - m^{*}100 \text{ cm}}{0.003825^{*}210 \frac{kg}{cm^{2}}} \right]
$$
  
\n
$$
A_{s} = 11.58 \text{ cm}^{2}
$$

Calculando el espaciamiento requerido:

$$
S = \frac{(0.71 \text{ cm}^2)^*(100 \text{ cm})}{11,58 \text{ cm}^2} = 6,13 \text{ cm}; \text{ se considera 7 cm}
$$

El armado de las losas del entrepiso quedarán como: para losas de dimensiones 4,50 m por 5 m, varillas núm. 3 @ 14 cm, con bastón de por medio para ambos sentidos, en las losas de dimensiones de 5 m por 6 m, el armado será el mismo que con las losas de dimensiones pequeñas.

El procedimiento para determinar las demás losas así como las del segundo nivel fue el mismo.

Revisión por corte

Deberá ser resistido por concreto, por lo que se verificará el espesor de losa contra este efecto.

$$
V_{\text{max}} = \frac{C_u * L}{2} = \frac{1.929,40 \frac{\text{kg}}{\text{m}} \cdot 6}{2} = 5.788,20 \text{ kg}
$$

Corte máximo resistente:

$$
V_{res} = 0.53 * \phi^* b^* d^* \sqrt{f'_c}
$$
  

$$
V_{res} = 0.53 * 0.85 * 100 \text{ cm}^* 10.02 \text{ cm}^* \sqrt{210 \frac{\text{kg}}{\text{cm}^2}} = 6.541.42 \text{ kg}
$$

Considerando el caso más crítico se tiene que  $V_{res} > V_{max}$ , por lo que sí resiste ante una acción de corte, si este criterio no se cumple deberá aumentarse el espesor de losa.

## **2.2.5.2. Diseño de vigas**

Se le denomina viga al elemento estructural que transmite la carga de su propio peso y de las losas hacia las columnas, por lo general trabajan a flexocompresión y a corte. La viga a considerar en este cálculo es la más crítica de todo el edificio, obtenido de la envolvente de momentos.

Considerando la viga F-G del primer nivel, en el marco 2 y 6:

Datos:

$$
f_y = 2810 \frac{\text{kg}}{\text{cm}^2}
$$
  
\n
$$
f_c = 210 \frac{\text{kg}}{\text{cm}^2}
$$
  
\n
$$
\text{Sección} = 25 \cdot 50 \text{ cm}
$$
  
\n
$$
\text{Reculorimiento} = 3 \text{ cm}
$$
  
\n
$$
d = 50 - 3 = 47
$$

Calculando  $A_{s\ min}$  de la sección:

$$
A_{s min} = \rho m \text{ in}^{*} b^{*} d
$$

$$
\text{Pm} \text{ in } = \frac{14.1}{F_y}
$$

$$
A_{s min} = \left(\frac{14.1}{2.810}\right)^{*} 25^{*} 47 = 5.89 \text{ cm}^{2}
$$

Calculando  $A_{s \text{ max}}$  de la sección:

$$
A_{s \text{ max}} = 0.5^{*} \rho_{b}^{*} b^{*} d
$$
\n
$$
\rho_{b} = \frac{0.85^{*} 0.85^{*} 210^{*} 6 \text{ } 115}{2 \text{ } 810^{*} (6 \text{ } 115 + 2 \text{ } 810)}
$$
\n
$$
\rho_{b} = 0.03699
$$
\n
$$
A_{s \text{ max}} = 0.5^{*} 0.3699^{*} 25^{*} 47 = 21.73 \text{ cm}^{2}
$$

Refuerzo longitudinal requerido:

$$
A_{s} = \frac{0.85^{*}f'c}{f_{y}} \left[ \left( b^{*}d \right) - \sqrt{\left( b^{*}d \right)^{2} - \frac{M_{u}^{*}b}{0.003825^{*}f'c}} \right]
$$

Determinando el A<sub>s</sub> para M(-) 1 = 15 770,04 kg-m

$$
A_s = \frac{0.85*210}{2810} \left[ (25*47) - \sqrt{(25*47)^2 - \frac{15770.04*25}{0.003825*210}} \right] = 14,72 \text{ cm}^2
$$

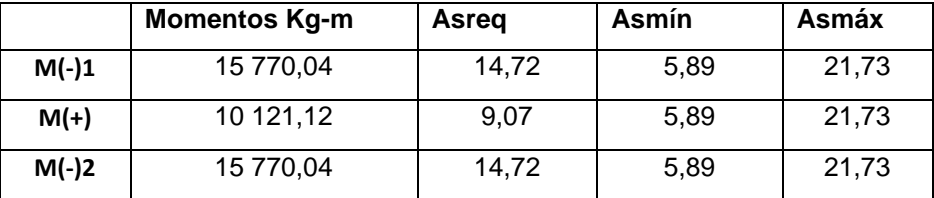

Tabla XXVIII. **Cálculo del área de acero**

Fuente: elaboración propia.

Para realizar el armado deberá cumplirse lo establecido con el código ACI en el capítulo 21.

1. Cama superior:

Se deberán colocar 2 varillas como mínimo, con el área mayor de las opciones siguientes:

- a)  $A_{s min} = 5,89$  cm<sup>2</sup>
- b) 33% A<sub>s</sub>(-) mayor = 4,91 c

El armado en la cama superior será de 3 núm. 5 corridas.

Si el  $A_{\text{scale}} > A_{\text{step}}$  deberá complementarse el área restante con bastones, en este caso será necesario complementar con 2 núm. 5.

### 2. Cama inferior:

Deberán de colocarse 2 varillas como mínimo, con el área mayor de las siguientes opciones:

a) 
$$
A_{s min} = 5,89 \text{ cm}^2
$$

b) % (+) = 4,54

c) 50 %  $A_s$ (-) mayor = 7,36 c

Para completar el armado será necesario utilizar 4 núm. 5 corridas, y bastones 2 núm. 5 y 1 núm. 6.

#### Diseño a corte:

Se deberá comparar el corte que es capaz de resistir con el corte último, el código ACI establece que si el cortante producido por el sismo es igual al 50 % del corte total, la resistencia del concreto es despreciable.

Si  $V_{res}$  >  $V_{u}$ , la viga empleará estribos solamente por armado, a una distancia S<sub>máx</sub> =  $\frac{d}{2}$  $\frac{a}{2}$  < 30 cm.

Si  $V_{res}$  <  $V_{u}$ , se deberá diseñar estribos por corte, empleando:

$$
S = \frac{2^* A_v^* f_y^* b^* d}{V_u}
$$
  

$$
V_{res} = 0.53^* 0.85^* b^* d^* \sqrt{f'_c}
$$
  

$$
V_{res} = 0.53^* 0.85^* 25^* 47^* \sqrt{210} = 7.670.83 \text{ kg}
$$
  

$$
V_u = 18.535.80 \text{ kg}
$$

En este caso  $V_{res}$  <  $V_{u}$ , por lo que:

$$
S = \frac{2*1,27*2810*47}{13.901,85} = 18 cm
$$

Por relación de triángulos será posible determinar la longitud de la zona confinada, que se considera desde la cara del elemento hasta completar la misma.

$$
\frac{13\,901,85}{7\,670,83} = \frac{3}{3-x}
$$
; x = 1,76 m

Como lo especifica el código ACI en el capítulo 21.3.4.2 deberá de colocarse estribos a una lontigud de 2d, para este caso será de 94 cm. Por lo que la longitud a confinar en la viga será de 94 cm medidos desde la cara del elemento hacia el centro del mismo, en ambos extremos, colocando el primer estribo a una distancia no mayor a 50 mm de la cara del elemento, no debiendo exceder el menor de los siguientes:

- a)  $d/4 = 11,75$  cm.
- b) Ocho veces el diámetro de la barra longitudinal más pequeña = 15,24 cm.
- c) 24 veces el diámetro de la barra del estribo cerrado de confinamiento = 30,48 cm.
- d) 300 mm.

En este caso se considera la longitud más pequeña que es de 11 cm.

# Tabla XXIX. **Armado de vigas**

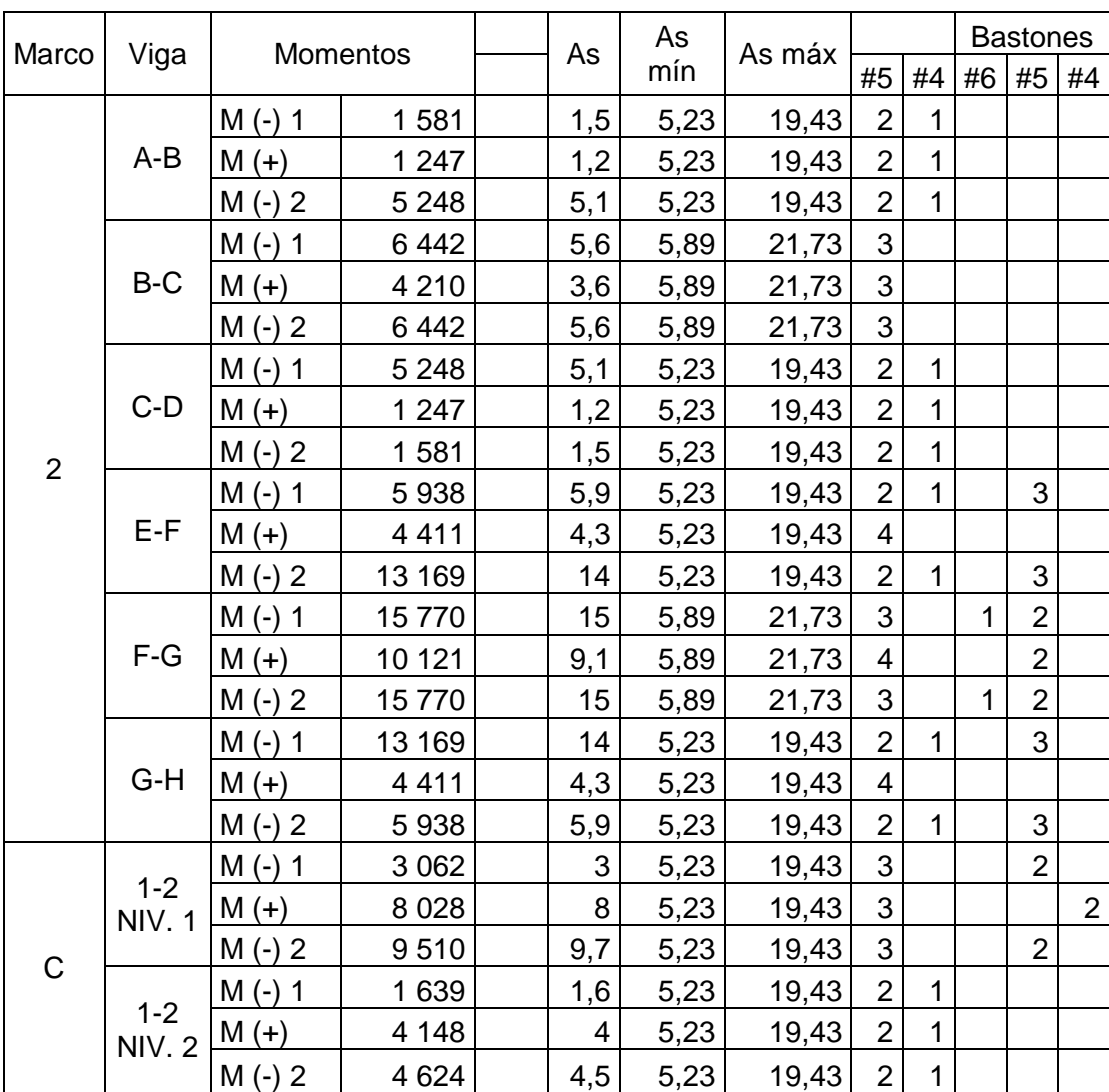

Fuente: elaboración propia.

#### **2.2.5.3. Diseño de columnas**

Se denomina columna al elemento estructural que se somete a carga axial y a momentos flexionantes. Es necesario determinar la carga axial en las columnas, que es posible determinar con el área tributaria que actúa sobre el elemento.

En cuanto a momentos flexionantes, se obtienen del análisis estructural por el método numérico de Kani. Para determinar el momento actuante, se empleará el mayor en el extremo del elemento. Se considerará la columna con mayores esfuerzos por cada nivel.

Se detalla el procedimiento para calcular la columna del segundo nivel del edificio.

Datos:

Sección de columna = 30\*30 cm Sección de viga = 25\*45 cm  $Mx = 2398,57$  kg-m  $My = 1906, 14 kg-m$  $Vx = 1 221,72 kg-m$  $Vy = 1010,86$  kg-m Longitud de columna =  $3,66$  m Longitud de vigas  $= 10,25$  m Área tributaria =  $25,67$  cm<sup>2</sup> Espesor de losa =  $0,13$  m

El peso que resistirán las columnas se define como la carga axial P<sub>u</sub>, que es el peso total que resistirá el elemento.

$$
CMU = 1,4 (W_{acabados} + W_{loss} + W_{muros})
$$
  
\n
$$
CMU = 1,4 (80 + 312 + 150) = 758,8 \frac{kg}{m^2}
$$
  
\n
$$
CVU = 1,7 (W_{viva})
$$
  
\n
$$
CVU = 1,7 (100) = 170 \frac{kg}{m^2}
$$
  
\n
$$
CU = CMU + CVU = 758,8 + 170 = 928,8 \frac{kg}{m^2}
$$

Cálculo del factor de carga última:

Se determina con la siguiente ecuación:

FCU = 
$$
\frac{CU}{CM+CV}
$$
  
FCU =  $\frac{928.8}{542 + 100} = 1,945$ 

Cálculo de carga axial P<sub>u</sub>:

$$
P_{u} = (A_{T}^{*}CU) + (PP_{vigas}^{*}F_{cu})
$$
  
\n
$$
P_{u} = (25.67^{*}928.80) + (2\ 400^{*}0.25^{*}0.50^{*}10.25^{*}1.45) = 28\ 290.99 \text{ kg}
$$

Esbeltez: será necesario determinar la esbeltez de cada columna, determinando su comportamiento bajo cargas, se clasifican de la siguiente manera:

a) Columnas largas E > 100: no se recomienda construirlas.

- b) Columnas intermedias 100 > E > 22: se deberá de diseñar magnificando momentos actuantes.
- c) Columnas cortas 22 > E: deberá diseñarse con los datos originales.

Determinación de coeficientes que cuantifican el grado de empotramiento de rotación en columnas (Ψ).

Parte superior del elemento:

$$
\Psi = \frac{\sum K_{\text{columns}}}{\sum K_{\text{vigas}}}
$$

Sentido X:

$$
I_{\text{columns}} = \frac{0.30 \times 0.30^3}{12} = 0.000675
$$

$$
I_{\text{vigas}} = \frac{0.25 \times 0.50^3}{12} = 0.000325
$$

$$
K_{\text{columnas}} = \frac{0,000675}{3} = 0,000225
$$
\n
$$
K_{\text{vigas izquierda}} = \frac{0,000325}{5} = 0,000521
$$
\n
$$
K_{\text{vigas derecha}} = \frac{0,000325}{5} = 0,000521
$$

Extremo superior:

$$
\Psi_{\rm a} = \frac{0,000225}{0,000521 + 0,000521} = 0,216
$$

Extremo inferior:

$$
\Psi_{\rm b} = \frac{2 * 0,000225}{0,000521 + 0,000521} = 0,432
$$

$$
\Psi_p = \frac{\Psi_a + \Psi_b}{2}
$$

$$
\Psi_{\rm p} = \frac{0.216 + 0.432}{2} = 0.324
$$

Determinación del factor de longitud efectiva:

$$
k = \frac{(20 - \Psi_{p})}{20} \times \sqrt{1 + \Psi_{p}} \quad \text{si } \Psi_{p} < 2
$$
\n
$$
k = 0.9 \times \sqrt{1 + \Psi_{p}} \quad \text{si } \Psi_{p} > 2
$$

En este caso  $\Psi_p < 2$ 

$$
k = \frac{(20-0.324)}{20} \times \sqrt{1+0.324} = 1.13
$$

Esbeltez en la columna:

$$
E = \frac{K * L_u}{\sigma}
$$

$$
E = \frac{1,13*(3,66-0,50)}{0,30*0,30} = 39,67
$$

Por lo tanto, la columna se encuentra dentro del rango intermedia, por lo que deberán magnificarse los momentos.

Magnificación de momentos: el código ACI establece un método para la magnificación de los momentos, el cual consiste en modificar los valores calculados que no consideran los efectos de desplazamiento con valores que sí lo hagan.

Sentido X Factor de flujo plástico de concreto:

$$
\beta_{\rm d} = \frac{\rm CMU}{\rm CU} = \frac{758.8}{928.8} = 0.82
$$

Determinación del EI del material total:

$$
E_c = 15 \, 100 \, \text{*} \sqrt{\text{f}^2/c}
$$

$$
EI = \frac{E_c^* I_g}{2.5^*(1 + \beta_d)}
$$

Donde:

$$
I_g = \frac{1}{12} * b * h^3
$$

$$
EI = \frac{15\ 100^* \sqrt{210} \cdot \frac{1}{12} \cdot 30 \cdot 30^3}{2,50^*(1+0.82)} = 324,62 \text{ ton-m}^2
$$

Cálculo de carga crítica de pandeo de Euler:

$$
P_{cr} = \frac{\pi^{2*}EI}{(K^{*}L_{u})^{2}}
$$

$$
P_{cr} = \frac{\pi^{2*}324,62}{(1,13*3,16)^{2}} = 251,27
$$
 Ton

Magnificación de momentos:

 $Δ > 1, θ = 0,70$  de emplear estribos

$$
\Delta = \delta = \frac{1}{1 - \frac{P_u}{\theta^* P_{cr}}}
$$

$$
\delta = \frac{1}{1 - \frac{28,29}{0,70 \times 251,27}} = 1,19
$$

Momento de diseño final en X:

$$
M_{dx} = \delta^* M_u = 1,19^*2\,398,57 = 2\,854,29\,kg\text{-m}
$$

Momento de diseño en Y:

$$
M_{dy} = \delta^* M_u = 1,19^*1906,14 = 2268,31 \text{ kg-m}
$$

Acero longitudinal empleando el método de Bresler:

Es un método eficiente que produce resultados satisfactorios. Consiste principalmente en aproximar el valor de la carga a través de un punto del plano, definido por los valores de carga axial pura, carga de falla para una excentricidad  $\mathsf{e}_{\mathsf{x}}$  y carga de falla para una excentricidad  $\mathsf{e}_{\mathsf{y}}$ .

El ACI define que el área de acero debe estar comprendida entre el 1% y el 6 % del área gruesa, en zona sísmica.

$$
A_{\rm s min} = 0.01*30*30 = 9
$$
 cm<sup>2</sup>

$$
A_{\rm s max} = 0.06*30*30 = 54
$$
 cm<sup>2</sup>

Armado propuesto:

4 varillas #  $6 = 11,40$  cm<sup>2</sup>

Se hace necesario emplear los diagramas de interacción de columnas, por lo que se recurrió al programa JC-Diseño de Concreto, Versión 1.0.1, Julio Corado Franco, 2000. Con lo que se facilita el determinar los valores de los diagramas.

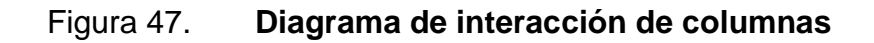

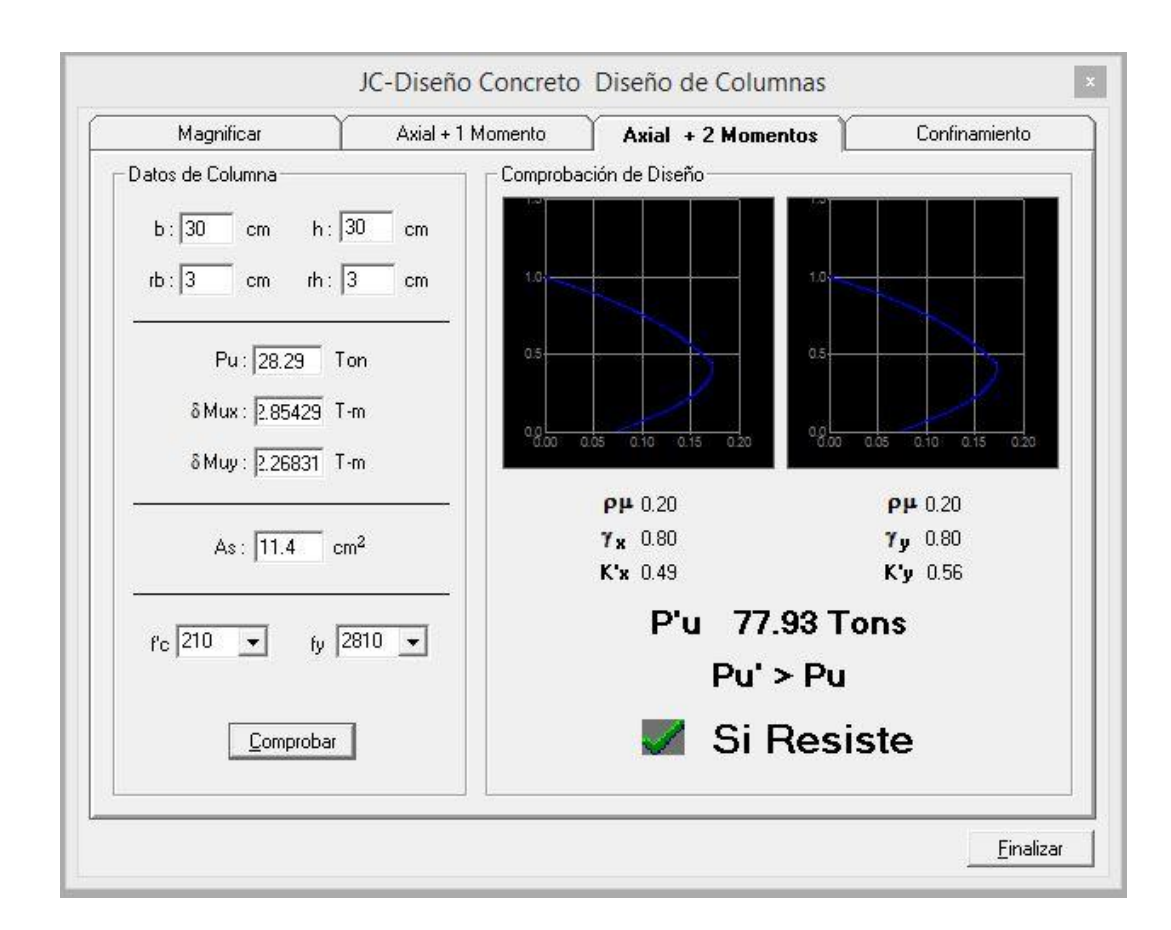

Fuente: CORADO FRANCO, Julio. JC-Diseño de Concreto.

Cargas:

Carga resistente de la columna a una excentricidad  $e_{x}$ :

$$
P'_{ux} = K_x * f'_c * b * h = 0,49 * 210 * 30 * 30 = 92 610 kg
$$

Carga resistente de la columna a una excentricidad e<sub>y</sub>:

$$
P'_{uy} = K_y * f'_{c} * b * h = 0.56 * 210 * 30 * 30 = 105 840 kg
$$

Carga axial resistente:

$$
P'_{o} = \emptyset (0.85^{*}f'_{c}(A_{g}-A_{s}) + A_{s}^{*}f_{y})
$$
  
P'\_{o} = 0.70(0.85^{\*}210(900-11,40)+11,40^{\*}2810) = 133 454,37 kg

Carga resistente de columna:

$$
P'_{u} = \frac{1}{\frac{1}{P'_{ux}} + \frac{1}{P'_{uy}} - \frac{1}{P'_{o}}}
$$

$$
P'_{u} = \frac{1}{\frac{1}{92.610} + \frac{1}{105.840} - \frac{1}{133.454,37}} = 78.412,95 \text{ kg}
$$

 $P'_u$  = 78 412,95 kg >  $\frac{20,290,39}{0,70}$  = 40 415,70, sí cumple con lo que se concluye el armado es el adecuado para la columna. De no cumplirse deberá aumentarse el acero por debajo del A<sub>s máx</sub>.

Cálculo del acero transversal

El confinamiento en los extremos del elemento absorbe gran parte de la energía provocada por sismo, por lo que se hace necesario brindarles ductilidad con la implementación de estribos. El procedimiento a realizar para proveer el refuerzo es el siguiente:

Si V<sub>r</sub> > V<sub>u</sub> deberán colocarse estribos a cada S =  $\frac{d}{a}$  $\overline{c}$ Si  $V_r < V_u$  se diseñarán los estribos por corte

El corte resistente se determina como:

$$
V_r = 0.53 \times 0.85 \times \sqrt{f'_c} \times b \times d = 0.53 \times 0.85 \times \sqrt{210} \times 30 \times 27 = 5287.98
$$
 kg

$$
V_{u} = \frac{M_{x} + M_{y}}{L} = \frac{2\ 398,57 + 1\ 906,14}{3,66} = 1\ 176,15
$$

Como  $V_r > V_u$ , utilizar estribos # 3 a una distancia de S = d  $\frac{1}{2}$  = 14 cm.

Reforzamiento por confinamiento:

La longitud de confinamiento deberá seleccionarse como el mayor valor de los siguientes:

1. 
$$
\frac{L_{\rm u}}{6} = \frac{3.16}{6} = 0.53 \text{ m}
$$

- 2. Lado mayor de la columna =  $0,30$  m
- 3. 45 cm

La longitud propuesta de confinamiento en ambos extremos es de 0,53 m para ambos extremos.

Cálculo de relación volumétrica:

$$
\rho s = 0,45 \left( \left( \frac{A_g}{A_{ch}} - 1 \right) \times \left( 0,85 \times \frac{f'_c}{f_y} \right) \right)
$$
  
\n
$$
\rho s = 0,45 \left( \left( \frac{0,30 \times 0,30}{(30-3-3) \times (30-3-3)} - 1 \right) \times \left( 0,85 \times \frac{210}{2810} \right) \right) = 0,016
$$
  
\n
$$
\rho s > 0,12 \times \frac{f'_c}{f_y}
$$

$$
0,013 > 0,0089
$$

En este caso chequea, por lo que se procede a calcular el espaciamiento en fucnión de la cuantía volumétrica, empleando varillas # 3.

$$
S = \frac{4*A_v}{\rho s^*Ln} = \frac{4*0,71}{0,016*24} = 7 \text{ cm}
$$

El armado del acero transversal queda definido con estribos # 3 @ 7 cm en zona de confinamiento con longitud de 0,53 m rotados 45° como lo establece el código ACI, el resto @ 14 cm y 4 varillas longitudinales # 6 para todas las columnas del segundo nivel.

El armado en el primer nivel se hará con 4 varillas longitudinales # 6, confinamiento de 0,65 m en ambos extremos con estribo # 3 @ 8 cm y el resto a cada @ 14 cm.

#### **2.2.5.4. Diseño de cimentaciones**

Los valores obtenidos en laboratorio con respecto a la capacidad portante del suelo son relativamente bajos, lo que dificulta el diseño de un sistema de cimentación convencional. La losa de cimentación trabaja como una zapata de grandes dimensiones soportando la totalidad de las cargas transmitidas por las columnas hacia el suelo.

Se recurre al diseño de la losa de cimentación, por ser la estructura que mejor se comporta en resistencia de cargas, optimizando recursos. El método a emplear será el rígido convencional para determinar las dimensiones de la losa.

Datos:

$$
f_y = 2810 \frac{\text{kg}}{\text{cm}^2}
$$

$$
f_c = 210 \frac{\text{kg}}{\text{cm}^2}
$$
  
Base = 32 m  
Altura = 17 m  
Recubrimiento = 7,5 cm

El peso total aplicado por columnas es de:

$$
Q_T = Q_1 + Q_2 + \dots Q_n
$$

Donde:

$$
Q_T
$$
=Carga total aplicada por columnas  
 $Q_n$ =Carga por columna

$$
Q_T = 19\,051,20 + 37\,722,24 + 66\,450,96 + 33\,168,96 + 15\,871,20 + 30\,762,24
$$
  
+ 53\,325,96 + 27\,168,96 = 1\,118\,340,96 kg

Carga de servicio = 1 118 340,96 kg

Carga mayorada =  $1,4$ <sup>\*</sup>CM +  $1,7$ <sup>\*</sup>CV = 1 646 677,34 kg

Se procede a determinar los momentos de inercia, con lo que se tiene que:

$$
I_x = \frac{1}{12} \times 32 \times 17^3 = 13 \times 101,33 \text{ m}^4
$$
  

$$
I_y = \frac{1}{12} \times 17 \times 32^3 = 46 \times 421,33 \text{ m}^4
$$

Las excentricidades quedan definidas como:

$$
e_x = 15 - \frac{32}{2} = -1,00
$$

$$
e_y = 7.5 - \frac{17}{2} = -1.00
$$

Los momentos quedan definidos así:

 $M_x$  = 1 646,67\*-1,00 = - 1 646,67 Ton\*m  $M_y$  = 1 646,67\*-1,00 = - 1 646,67 Ton\*m

Se procede a determinar la presión del suelo debajo de la losa de cimentación en los puntos definidos en la tabla con la siguiente ecuacion:

$$
q = \frac{Q}{A} \pm \frac{M_y * x}{I_y} \pm \frac{M_x * y}{I_x}
$$

Donde:

 $Q = carga$  mayorada A = B\*H (dimensiones de losa en m)  $M_x$ ,  $M_y$  = momentos en x, y

 $I_x$ , $I_y$  = inercia en x,y

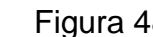

Figura 48. **Cargas aplicadas por columnas**

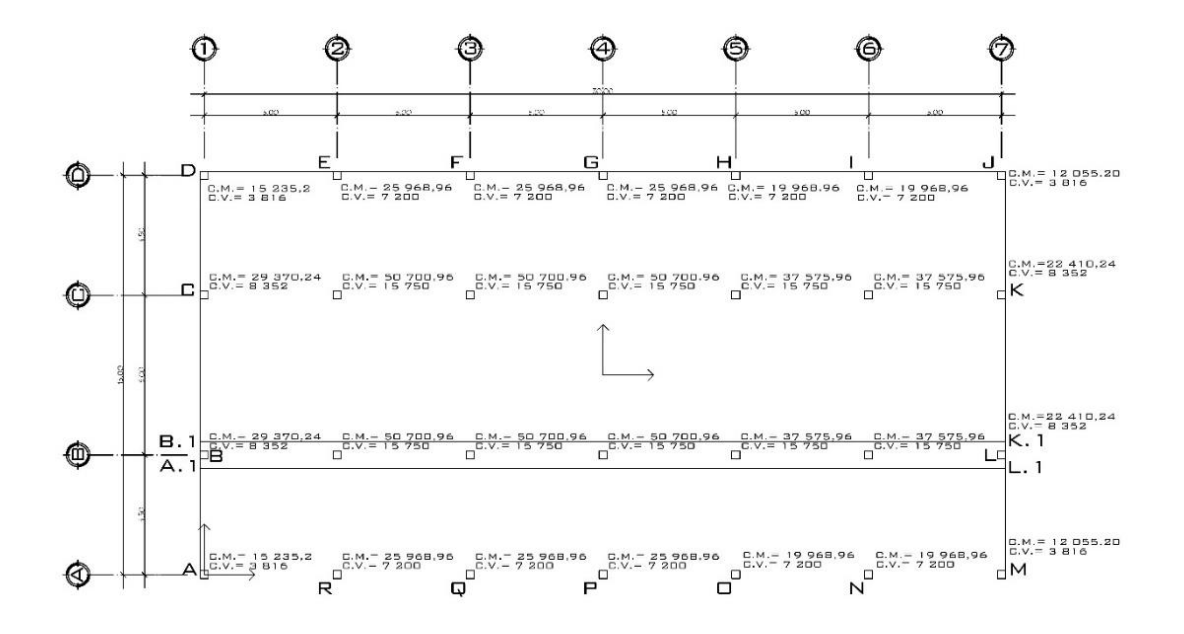

Fuente: elaboración propia.
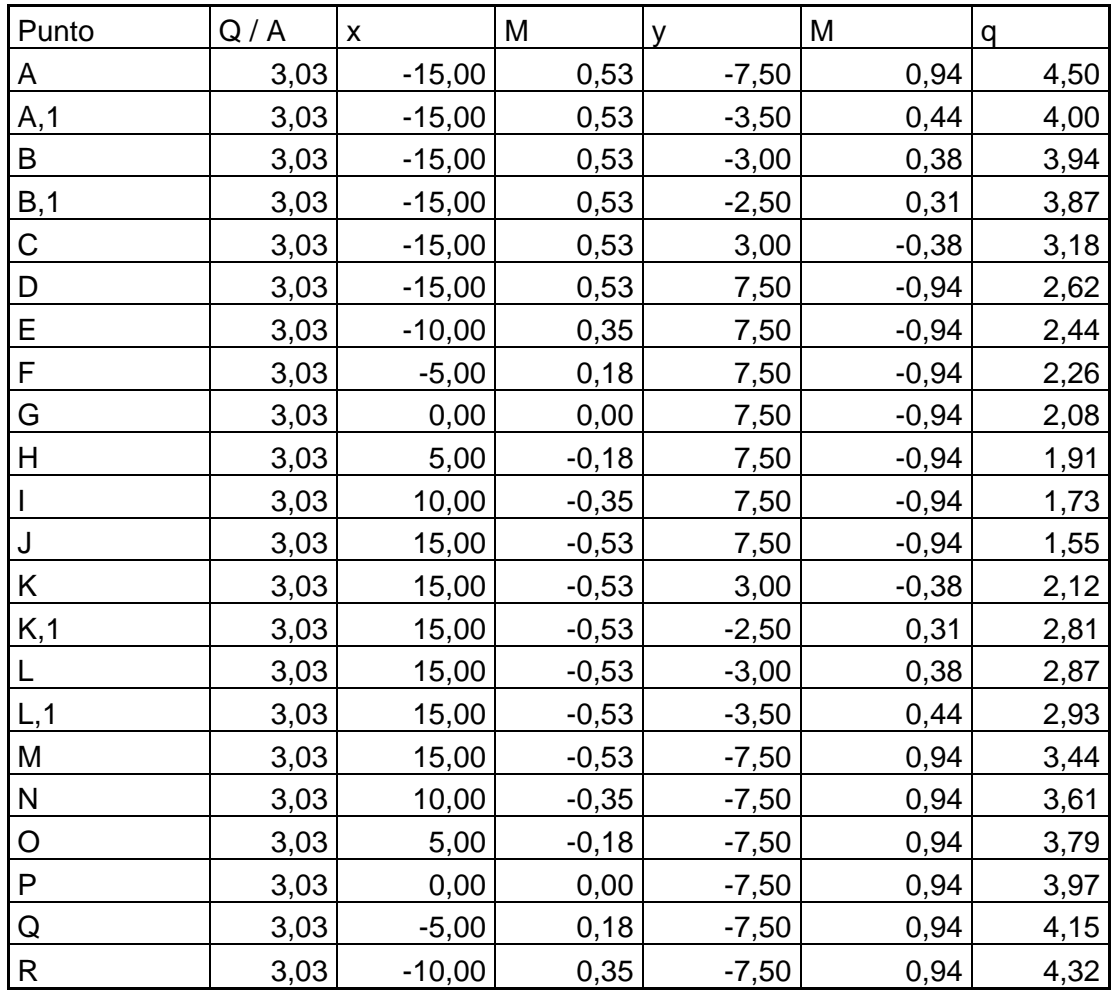

### Tabla XXX. **Presiones debajo de la losa de cimentación**

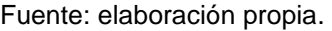

Los valores de las presiones en los puntos estudiados son mayores que la capacidad soporte del suelo.

4,32 
$$
\frac{T \text{on}}{m^2}
$$
 > 1,69  $\frac{T \text{on}}{m^2}$ 

El suelo no es capaz de soportar la carga del edificio, por lo que se tendrá que utilizar losa de cimentación.

Siguiendo lo establecido por el código ACI se procede a determinar el espesor de la losa. El conocer el peralte crítico de la estructura es fundamental puesto que será el empleado en el diseño, determinándose como lo establece la siguiente figura:

Borde de la losa Ľ  $d/2$  $d/2$  $d/2$  $d/2$  $d/2$ Borde de  $d/2$ la losa Borde de  $d/2$  $L^{\prime}$  $d/2$ la losa  $= 2L' + L''$  $=L'+L''$ b. b.  $b_o = 2(L' + L'')$  $\left($ e $\right)$ 

Figura 49. **Condiciones de carga por columna sobre losa**

Fuente: Braja, Das. *Principio de ingeniería de cimentaciones*. p. 313.

El perímetro para la columna más crítica queda definido como:

$$
b_0 = 2^*(L' + L'') = 400 + 4d
$$
  
\n
$$
V_c = 0.93^* \varnothing^* \sqrt{f'_c}^* b^* d = 0.93^* 0.85^* \sqrt{210}^*(400 + 4d)^* d
$$
  
\n
$$
V_c = 11.45^*(400d + 4d^2)
$$
  
\n
$$
V_u = 1.4^* 50 700.96 + 1.7^* 15 750 = 97 756.34
$$
  
\n
$$
V_c \ge V_u
$$
  
\n
$$
11.45^*(400d + 4d^2) \ge 1 646 677.34
$$

 $d = 19$  cm

Con base en el código ACI 318-08 en la sección 7.7.1 el recubrimiento mínimo para concreto colocado contra el suelo expuesto permanentemente a él es de 7,5 cm, empleando varillas núm. 10, se tiene un espesor total de losa de:

$$
H_{\text{losa}} = 19 + 7.5 + 7.5 + 3.175 + 3.175 = 40 \text{ cm}
$$

Para determinar el refuerzo necesario se utilizaron las presiones actuantes en la franja A.1-B-B.1-K.1-L-L.1.

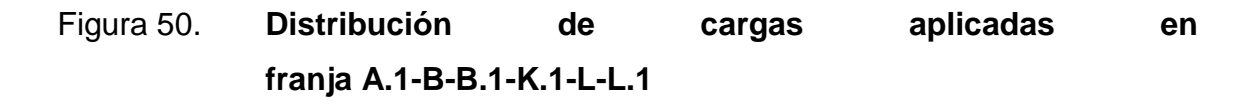

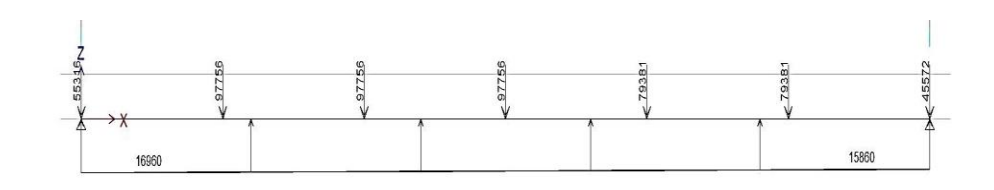

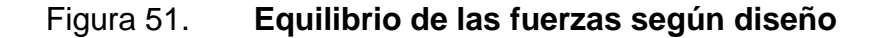

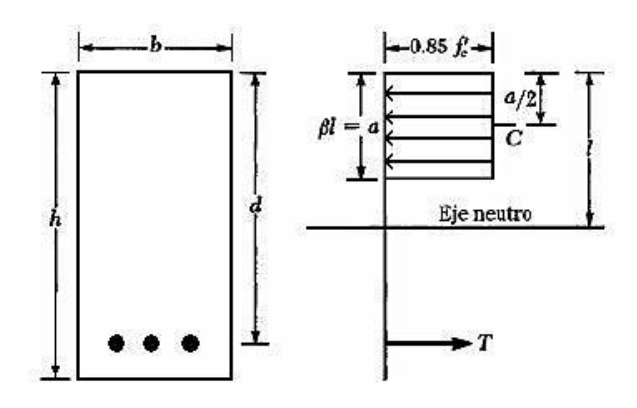

Fuente: Braja, Das. *Principio de ingeniería de cimentaciones*. p. 329.

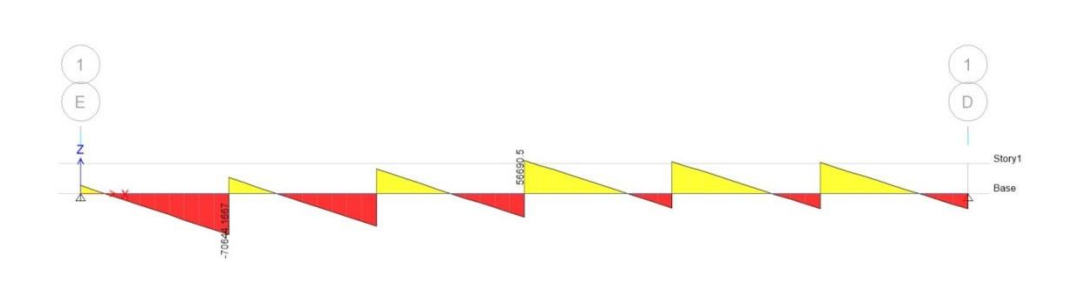

Figura 52. **Diagrama de corte en la franja de la losa**

Fuente: elaboración propia, con programa AutoCAD.

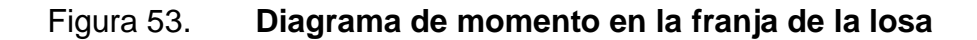

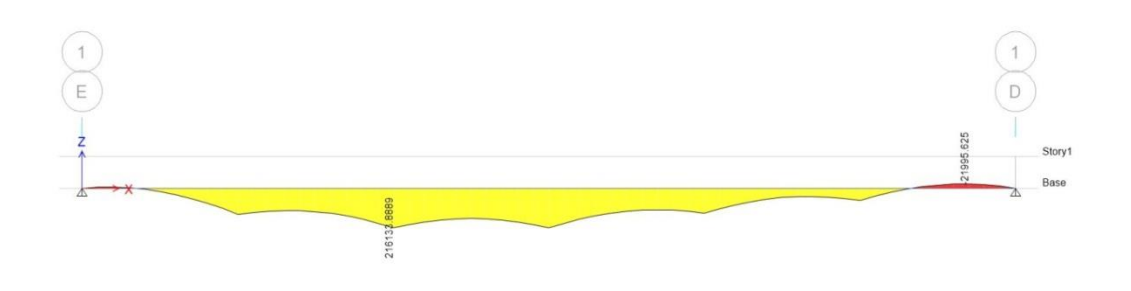

Fuente: elaboración propia, con programa AutoCAD.

Para calcular el armado es necesario conocer el área que el elemento necesita para resistir los momentos actuantes sobre la misma. Se tiene que:

$$
M_u = \emptyset A_s f_y \left(d - \frac{a}{2}\right)
$$

Donde:

$$
a = \frac{A_s f_y}{0.85 f'_c b}
$$

$$
A_s = \frac{a0,85f'_cb}{f_y}
$$

Por lo que el momento último queda expresado como:

$$
M_u = \frac{\emptyset a0,85f'_{c}b}{f_y} \left(d - \frac{a}{2}\right)
$$

Con los valores obtenidos se tiene que:

2 161 338,90 = 
$$
\frac{0.90^* \text{a*0.85*210*100}}{2.810} \left(19 - \frac{\text{a}}{2}\right)
$$

$$
\text{a} = 13
$$

$$
A_s = 6,55^* 13 = 85,15 \text{ cm}^2
$$

El código ACI en la sección 10.5.1 referente a los refuerzos mínimos en elementos sometidos a flexión, cuando se requiera algún tipo de refuerzo en compresión, el área de acero no deberá ser menor a:

$$
A_{s min} = \frac{14}{f_y} * b * d = \frac{14}{2810} * 100 * 19 = 9,47 cm2
$$

El área de acero mínima es menor al área requerida, por lo que el área a emplear es de 85,15 cm<sup>2</sup> por metro lineal de losa, esto se debe a que se consideró una franja de 1 metro de ancho. El armado para resistir los momentos positivos de la losa queda definido como: varillas # 10 @ 10 centímetros. De igual manera ser calculó el armado para los momentos negativos: varillas #10 @ 50 centímetros.

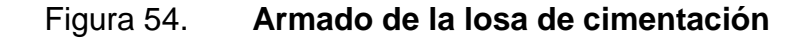

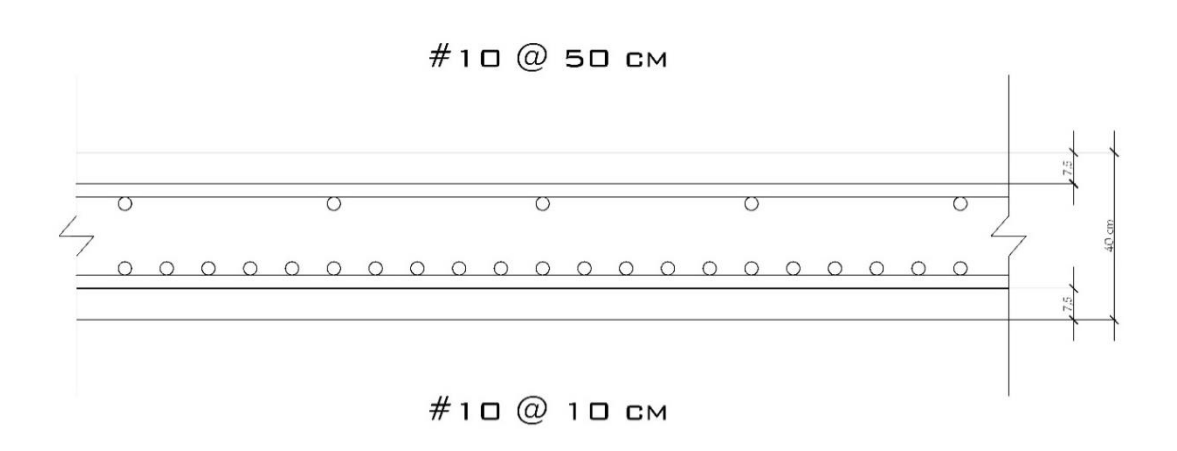

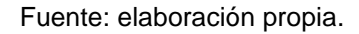

El peralte del pedestal será de d/2, lo que es igual a 20 cm. La base se considerará como  $0,30$ <sup>\*</sup>L, donde L = 6 m. Se tiene una base de 1,80 m por 1,80 m. La dimensión de la losa es de 32 m x 17 m.

### **2.2.6. Diseño de instalaciones**

A continuación se muestra el diseño de las instalaciones eléctricas.

### **2.2.6.1. Instalaciones eléctricas**

Este tipo de instalaciones requieren dos partes, una de fuerza y otra de iluminación.

El procedimiento a realizar para el cálculo de la instalación eléctrica se basa en el estudio inicial de los requerimientos de carga para alumbrado así como los contactos que tendrá en su salida.

Se recomiendan 300 luxes para ambientes de salones y auditorios, como recomienda la Comisión Internacional de Iluminación.

#### Datos:

Longitud  $(L) = 15$  m Ancho  $(A) = 15$  m Altura  $(H) = 4,40$  m Altura de techo  $(HT) = 0,25$  m Altura de suelo  $(HS) = 0.75$  m Tipo de lámpara = halógeno 50 w 4 500 luxes

 $H - HT - HS = 4,40 - 0,25 - 0,75 = 3,40$  m

Relación de cavidad local (RCL)

$$
RCL = \frac{5H(L+A)}{LA}
$$

$$
RCL = \frac{5*3,40(15+15)}{15*15} = 2,27
$$

Índice local (K)

$$
K = \frac{5}{RCL} = \frac{5}{2,27} = 2,20
$$

Factor de pérdida total (FTP) = 0,60 Coeficiente de utilización (CU) = 0,70 Cálculo del número de lámparas (N)

$$
N = \frac{Luxes \text{ requeridos*Área}}{Lumenes generados*Núm. lámparas*CU*FTP}
$$

$$
N = \frac{300*225}{4\ 500*4*0,70*0,60} = 9
$$

Iluminación resultante

$$
EC = \frac{N \text{úm. lámparas*Luxes*FTP*CU}}{\text{Área}}
$$

$$
EC = \frac{9*4\,500*0.6*0.7}{225} = 180,00
$$
lux

El circuito estará conformado por 9 unidades halógenas de 50 w y 4 500 luxes cada uno, con una carga total de 450 watts. La alimentación será de 120 volts.

La corriente a través del circuito queda definida como:

$$
I = \frac{P}{E}
$$

Donde:

 $I =$  corriente

 $P =$  potencia

 $E =$  voltaje

$$
I = \frac{450}{120} = 3{,}75 \text{ amperios}
$$

El conductor ideal a emplear será el núm. 12 THHN, que cuenta con una capacidad máxima de 25 amperios.

De igual manera se realizó el cálculo para las áreas restantes.

En lo que se refiere a la instalación de fuerza, se utilizará el criterio de asignar carga de salida de 300 watts a cada tomacorriente. Los detalles de salida de los tomacorrientes se encuentran especificados en los planos.

### **2.2.6.2. Instalaciones hidráulicas**

El diseño se hará con base en los criterios establecidos por Hunter, básicamente consiste en asignar un número de unidades de gasto a cada accesorio, los más básicos se definen a continuación:

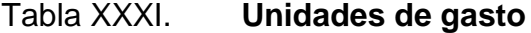

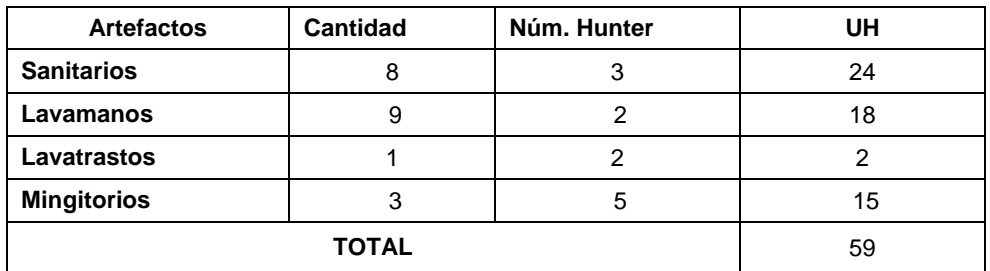

Fuente: elaboración propia.

Para determinar el diámetro de la tubería será necesario emplear la siguiente fórmula:

$$
\emptyset = 4.87 \sqrt{\frac{1743.81 \cdot L \cdot Q^{1.85}}{C^{1.85} \cdot H_f}}
$$

Donde:

 $\varnothing$  = diámetro (plg)

 $L =$  longitud (m)

 $Q =$  caudal (lps)  $C =$  coeficiente de material Hf = pérdida de carga (m)

$$
\emptyset = 4.87 \sqrt{\frac{1743.81*114*1.86^{1.85}}{140^{1.85}*4.40}} = 1 \text{ pulgada}
$$

El método indica que es posible utilizar un máximo de 1 pulgada, por que se emplearán medidas de ¾ y ½ pulgadas, como se especifica en los planos.

### **2.2.6.3. Instalaciones sanitarias**

Se hace necesario definir una unidad de descarga, la cantidad convencional es de 20 litros por minuto. Constituye referencia para determinar descargas de los demás accesorios o aparatos sanitarios. El mayor caudal es el que se genere por servicio sanitario.

| <b>Artefactos</b>  | <b>Cantidad</b> | Núm. Hunter | UH |
|--------------------|-----------------|-------------|----|
| <b>Sanitarios</b>  |                 | 6           | 48 |
| Lavamanos          |                 |             | 36 |
| <b>Lavatrastos</b> |                 |             |    |
| <b>Mingitorios</b> |                 | 5           | 15 |
|                    | 101             |             |    |

Tabla XXXII. **Unidades de descarga**

### Tabla XXXIII. **Unidades máximas de descarga**

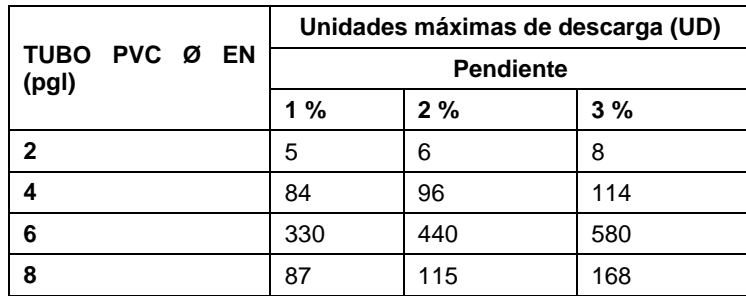

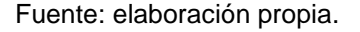

Por lo que el diámetro máximo a emplear para la evacuación de aguas residuales será de 6 pulgadas con una pendiente del 2 %.

Instalaciones pluviales: es necesario determinar la cantidad de agua que el sistema producirá. Se empleará la siguiente expresión:

$$
Q = \frac{CIA}{360}
$$

Donde:

 $Q =$  caudal en m<sup>3</sup>/s

C = coeficiente de escorrentía

I = intensidad de lluvia mm/hr

A = área a considerar en hectáreas

$$
I = \frac{4604}{t + 24}
$$

Donde:

t = tiempo de concentración (20 años)

$$
I = \frac{4604}{20+24} = 104,63 \frac{mm}{hr}
$$

$$
Q = \frac{0.95*104.63*0.06}{360} = 0.016 \frac{m^3}{s}
$$

El diámetro se determina con la siguiente expresión

$$
\emptyset = \left(\frac{691\ 000^* \text{Q*n}}{\text{S}^{\frac{1}{2}}}\right)^{\frac{3}{8}}
$$

Donde:

 $Q =$  caudal en m $^{3}/s$ 

n = coeficiente de rugosidad

S = pendiente de la tubería

$$
\emptyset
$$
 = 14 cm

Por lo que se empleará un diámetro de 6 pulgadas de PVC.

### **2.2.7. Planos del proyecto**

Se realizaron un total de 20 planos:

- Planta amueblada
- Planta acotada
- Plano de cimentaciones
- Plano de columnas y vigas principales
- Plano de columnas
- Plano de losas
- Plano de techos
- Plano de acabados
- Plano de puertas y ventanas
- Plano de iluminación
- Plano de fuerza
- Plano de instalaciones hidráulicas
- Plano de drenaje
- Plano de fachadas
- Plano de secciones
- Plano de corte de muros
- Plano de detalles de vigas y columnas
- Plano de detalles de instalaciones hidráulicas
- Plano de gradas
- Plano de detalle de gradas y piso de butacas

### **2.2.8. Presupuesto**

Con base en precios unitarios se realizó el cálculo del presupuesto, aplicando un 43 % de costos indirectos, en los que se incluyen administración, supervisión, utilidad e impuestos.

La mano de obra se calculó con base en salarios que están fijados por la municipalidad. Los costos de maquinaria se obtuvieron a través de cotizaciones con empresas regionales. En cuanto a los precios se realizaron cotizaciones en distintos puntos de venta de materiales de construcción, considerando los mejores para la elaboración del presupuesto.

## Tabla XXXIV. **Presupuesto salón de usos múltiples**

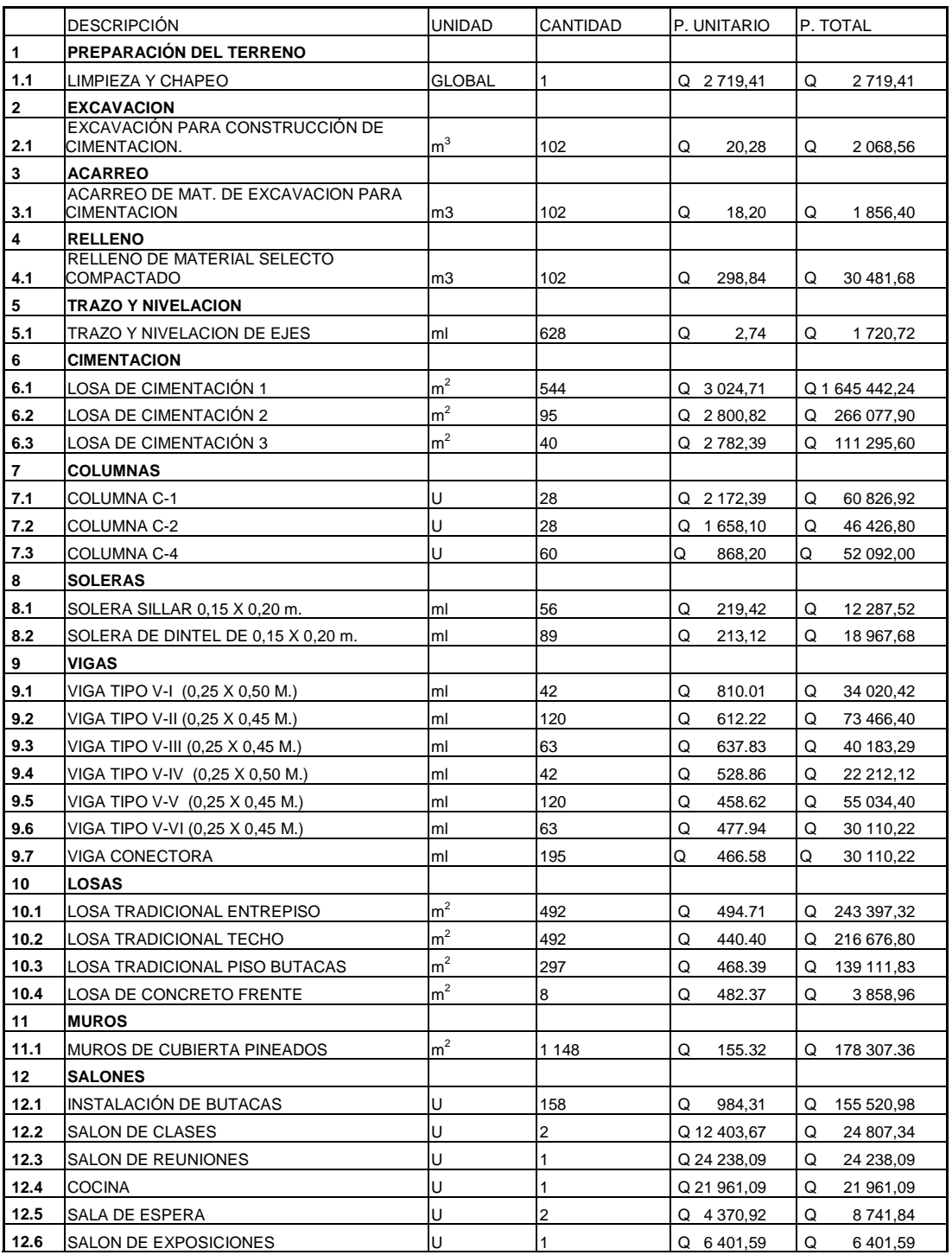

### Continuación de la tabla XXXIV.

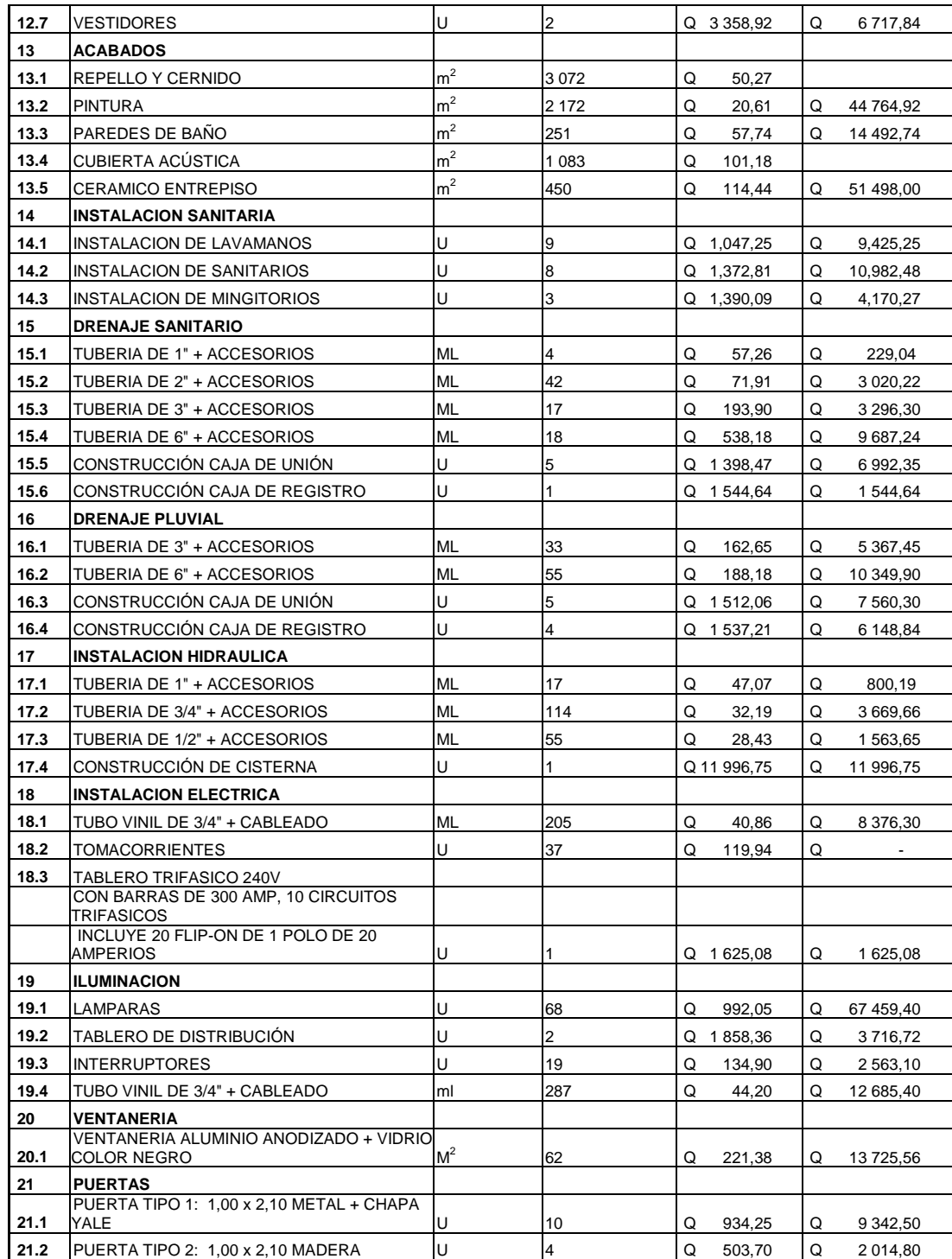

Continuación de la tabla XXXIV.

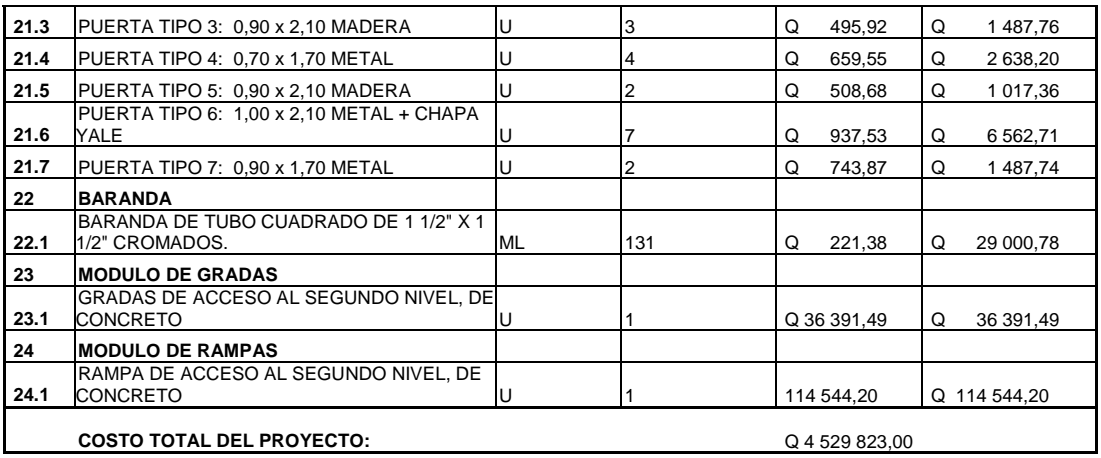

Fuente: elaboración propia.

### **2.2.9. Cronograma de ejecución**

A continuación se muestra el cronograma de ejecución de edificio.

Tabla XXXV. **Cronograma de ejecución de edificio**

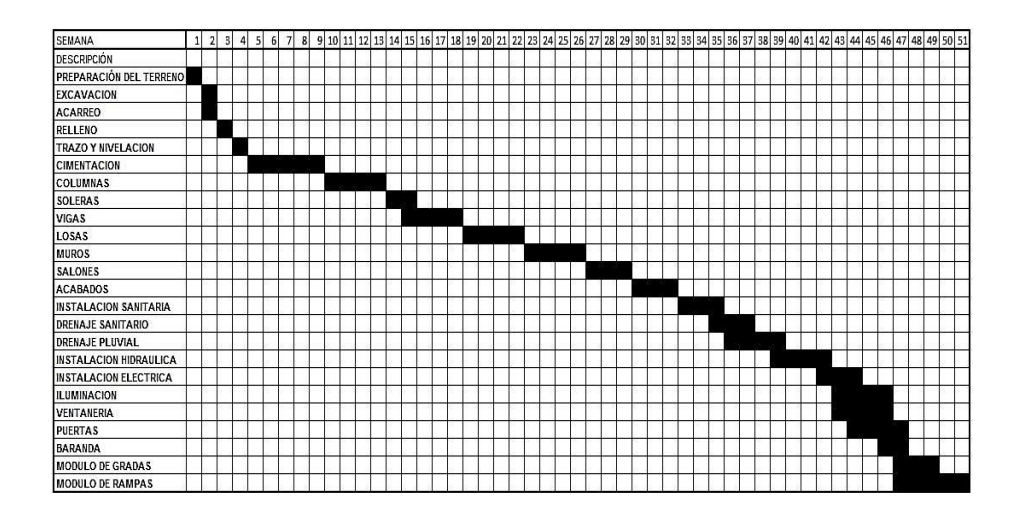

## **2.2.10. Evaluación de impacto ambiental inicial**

A continuación en la tabla XXXVI se muestra la evaluación de impacto ambiental inicial.

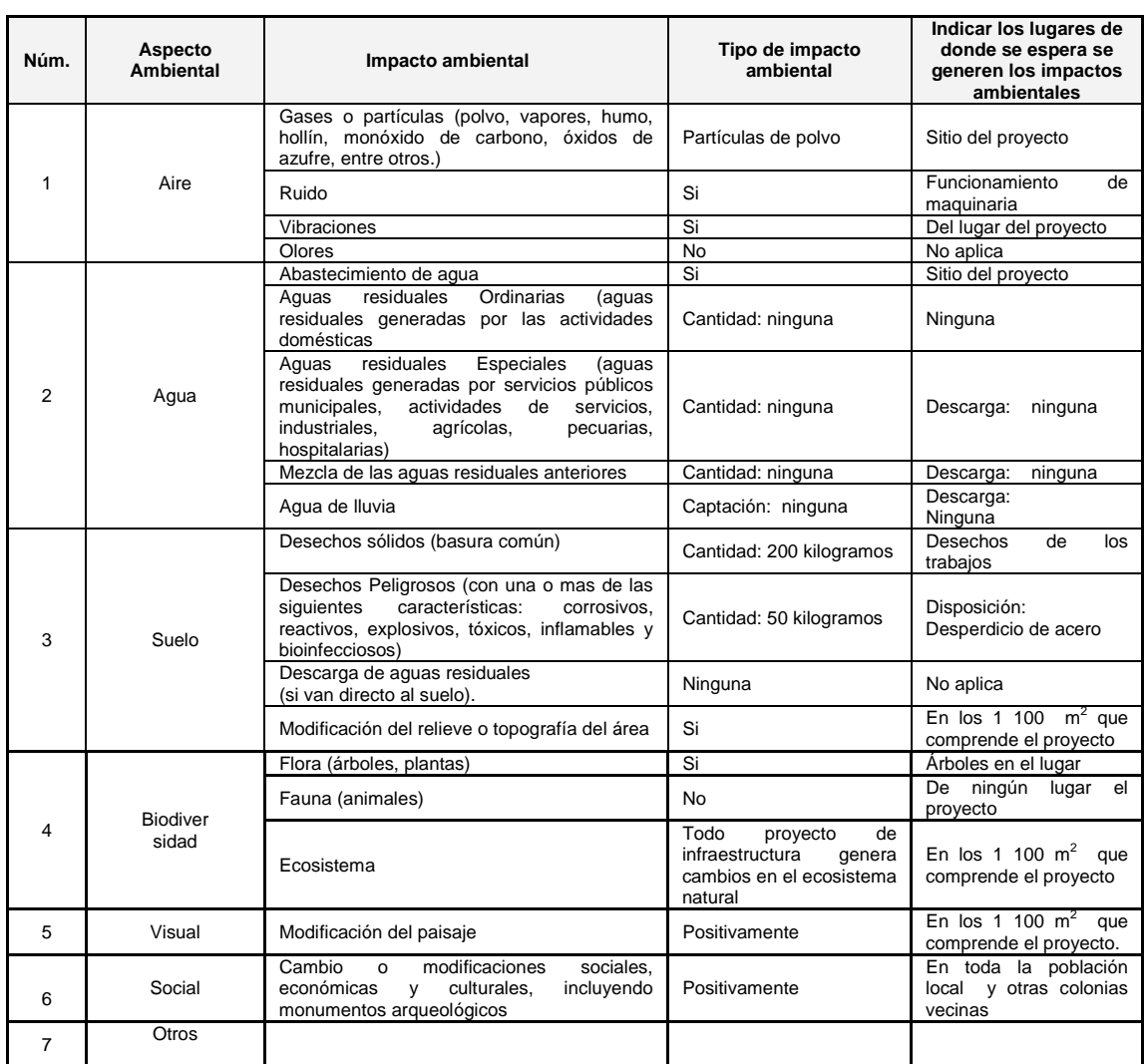

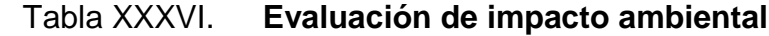

Continuación de la tabla XXXVI.

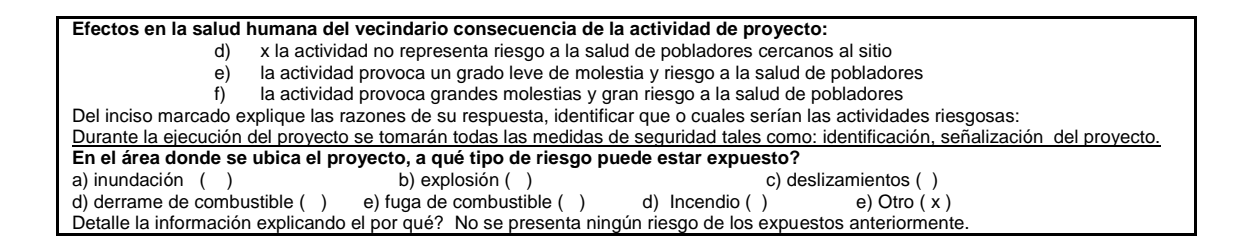

## **CONCLUSIONES**

- 1. Con la ejecución del diseño del alcantarillado sanitario se beneficiará a más de 3 000 personas, con un tiempo de vida útil de 30 años.
- 2. La longitud total consta de 3 200 metros, con un costo directo estimado de Q 1 763 271,38.
- 3. El diseño del edificio comprende un área cultural y otra área social para el primer nivel. En el segundo nivel se cuenta con espacios adecuados para la realización de cátedras, reuniones municipales, exposición de obras de arte, área de cafetería. El área total de la edificación es de 900 metros cuadrados.
- 4. Se estima un total de 250 beneficiados directamente con la construcción del salón de usos múltiples, con un costo directo total equivalente a Q 3 282 480,44, con un costo directo unitario de Q 3 647,20 por metro cuadrado de construcción.
- 5. Las medidas a emplear para mitigar los efectos ambientales están contempladas en las recomendaciones establecidas por la Unidad de Gestión Ambiental de la Municipalidad de Puerto Barrios.
- 6. Durante la ejecución del EPS se realizaron actividades de beneficio para la Municipalidad, proporcionando la ayuda necesaria para lograr el desarrollo del entorno.

### **RECOMENDACIONES**

- 1. La planta de tratamiento deberá diseñarse con el caudal medio como mínimo, debiendo verse la caracterización de aguas residuales.
- 2. Implementar el sistema con planta de tratamiento es más eficiente en comparación del sistema de fosa séptica y pozo de absorción, dado el número de habitantes a servir.
- 3. Dada la tasa de crecimiento poblacional alta que se presenta en el municipio, se aconseja continuar con proyectos que impulsen el desarrollo, como la pavimentación de las calles donde se instalará la tubería.
- 4. Ejecutar los proyectos de acuerdo a las especificaciones y a los planos proporcionados para garantizar la funcionalidad de los proyectos.
- 5. Para el alcantarillado sanitario se sugiere ejecución por contratista con experiencia en proyectos similares, dada la poca diferencia en altura y la dificultad que representa para transportar las aguas residuales, debiendo seguir estrictamente las cotas de los planos.
- 6. Es necesario emplear materiales con un respaldo del fabricante para evitar algún fallo que se presente en los mismos.
- 7. Deberá concientizarse a la población a través de programas sociales de no depositar basura en el sistema de alcantarillado sanitario, para evitar problemas con el funcionamiento.
- 8. Para el salón de usos múltiples deberán considerarse todos los detalles especificados en planos; los elementos están calculados para resistir cargas específicas de diseño, cada uno cuenta con sección y armado diferente.

## **BIBLIOGRAFÍA**

- 1. American Concrete Institute. *Building Code Requirementes for Structural* Concrete: ACI 318-2008. California: ACI, 2008. 518 p.
- 2. BOWLES, Joseph E. *Manual de laboratorio de suelos de ingeniería civil*. México: McGraw-Hill, 1981. 213 p.
- 3. Consejo Nacional para la Atención de las Personas con Discapacidad. *Especificaciones de Espacios Interiores y Espacios Exteriores del Manual de Accesibilidad Universal para Personas con Discapacidad al Espacio Físico y Medios de Transporte en Guatemala.* Guatemala: CONADI, 2005. 246 p.
- 4. CRESPO VILLALAZ, Carlos. *Mecánica de suelos y cimentaciones*. 5a ed. México: Limusa, 1999. 640 p.
- 5. DAS, Braja M. *Principios de ingeniería de cimentaciones.* 4a ed. México: International Thomson, 2001. 880 p.
- 6. EVERARD, Noel. *Diseño de concreto armado*. 2a ed. México: McGraw-Hill, 1986. 349 p.
- 7. MILEAF, Harry. *Instalaciones eléctricas*. 2a ed. México: Limusa, 1998. 336 p.
- 8. MOTT, Robert*. Mecánica de fluidos*. 6a ed. Estados Unidos: Pearson Prentice Hall, 2006. 245 p.
- 9. NILSON, Arthur H. *Diseño de estructuras de concreto*. 12a ed. Colombia: McGraw-Hill, 2001. 722 p.
- 10. ROCHA FELICES, Arturo. *Hidráulica de tuberías y canales*. Perú: UNI, 2007. 150 p.
- 11. UNDA OPAZO, Francisco. *Ingeniería sanitaria aplicada a saneamiento y salud pública*. España: Hispano Americana, 1969. 352 p.

# **APÉNDICES**

Tabla I. **Diseño de la red de alcantarillado sanitario**

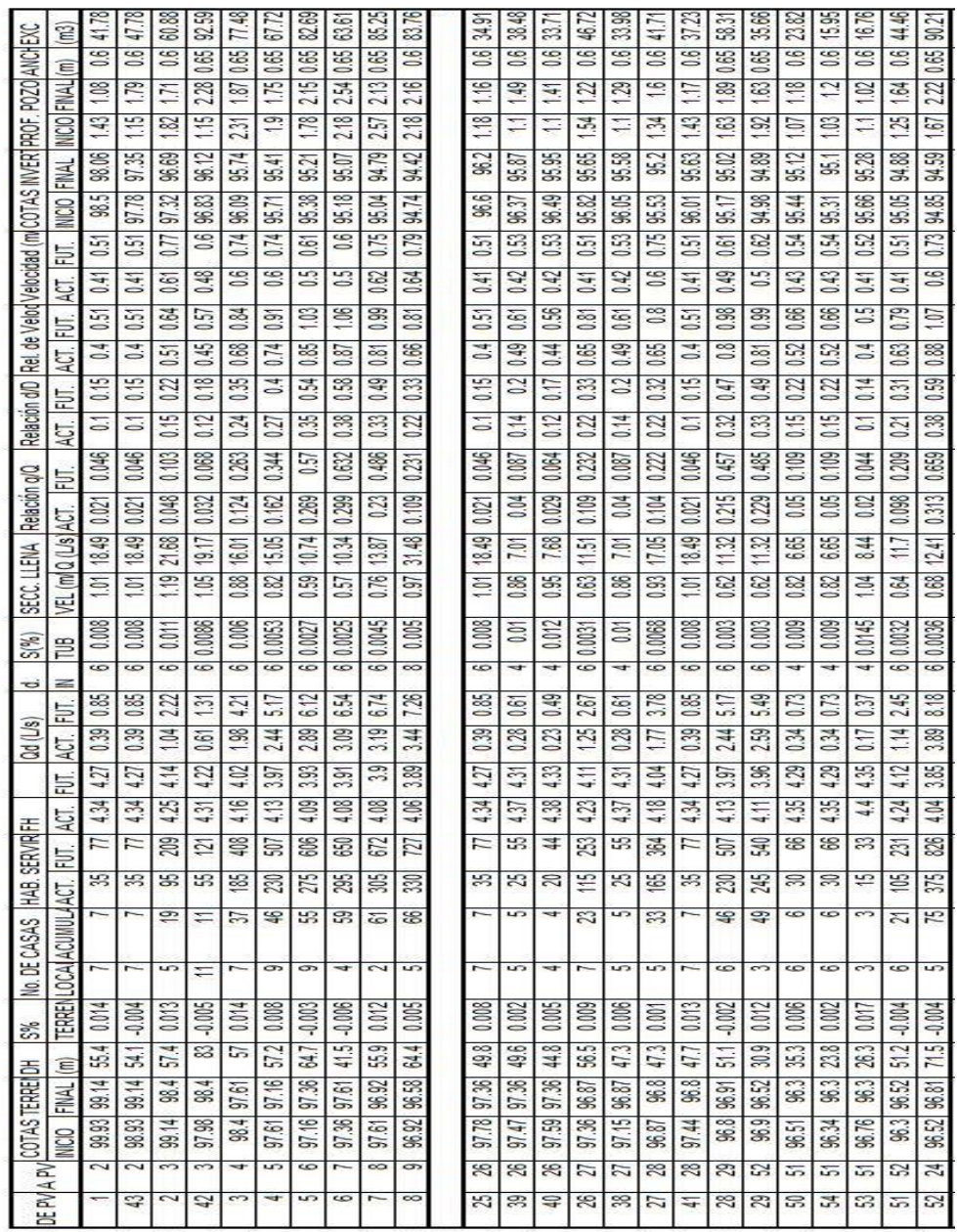

## Tabla II. **Diseño de la red de alcantarillado sanitario continuación**

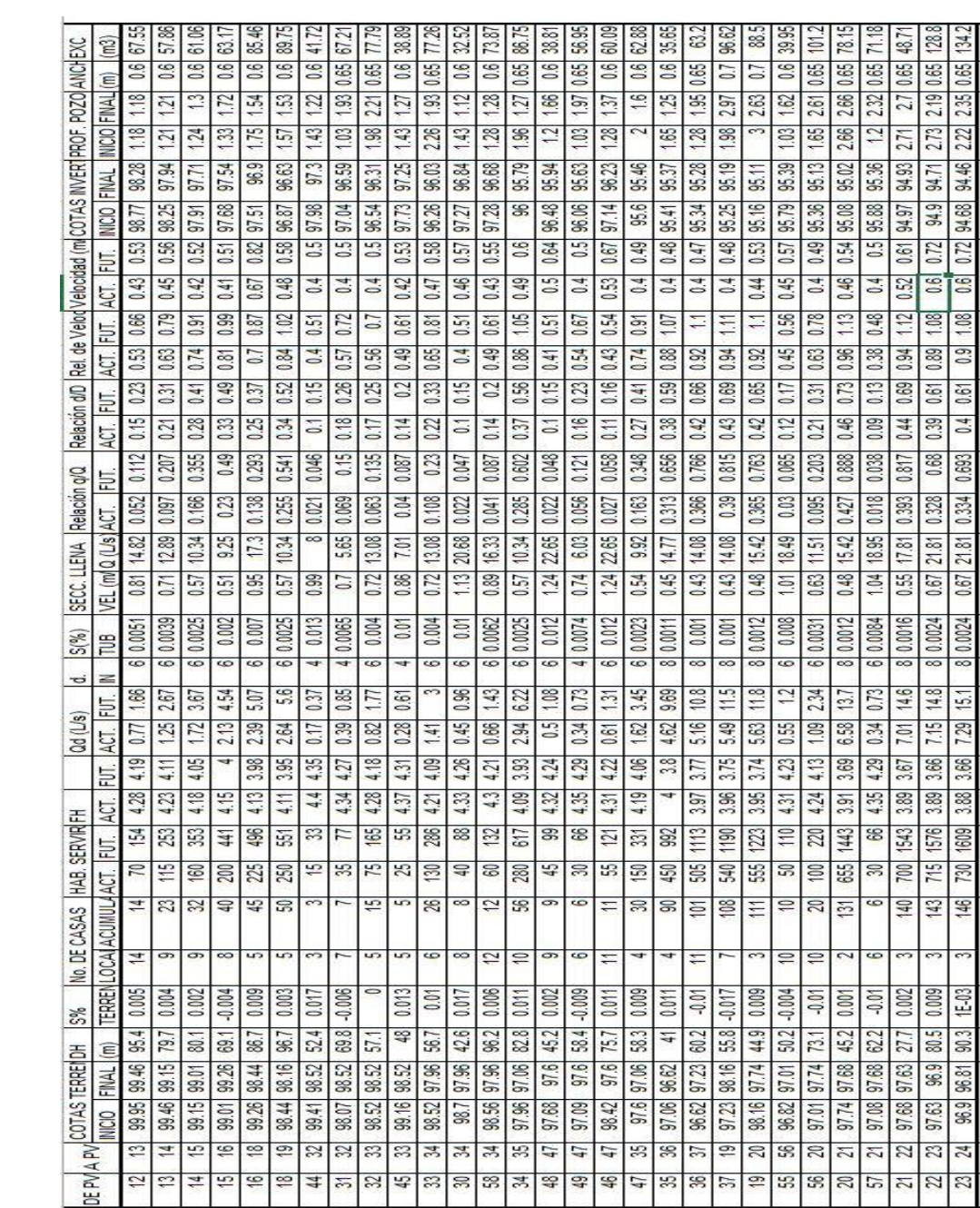

| ANCHEXC                    | Ê<br>ε            | 68.53<br>0.65  | 31.89<br>0.65            |
|----------------------------|-------------------|----------------|--------------------------|
| <b>TARY</b>                | Z<br><b>FINIA</b> | 239            | 717<br>へった               |
| <b>MERT PROF</b>           | <b>NICIO</b>      | .<br>ف         | 242                      |
|                            | <b>HIMAL</b>      | 94.19          |                          |
| (mCOTAS)                   | <b>NICIO</b>      | ਡ              | 1.1 94.16 94.06          |
|                            | l<br>E            | 88             | 0.94                     |
|                            | $\overline{4}$    | g              | 1.13                     |
| D Ret de Velod Velocidad ( | E                 | $\overline{5}$ |                          |
|                            | ACT.<br>E         | 0.62           | 0.74 0.97                |
| Relación d/D               | ACT.              | $^{14}$        | 0.46                     |
|                            | ED.               | 0.708          | 0.892                    |
| Relación q/Q               | <b>ACT</b>        | 0.345          | 0.437                    |
| <b>LLENA</b>               | S                 | ജ<br>ಸ         | 31.48                    |
| SECC.                      | È<br>i<br>ÿ       | 0.97           | 0.97                     |
| $\mathbb{S}^{(0)}$         | 岂                 | 0.005          | 0.005                    |
| c                          | ≅                 | 23             | $\approx$                |
| $\mathbb{S}$<br>ਤ          | E<br>ACT.         | 10.8           | 13.8                     |
|                            | $\overline{5}$    | 3.51           | 3.42                     |
| <b>ERFH</b>                | AÇT,              | 3.77           | 3.69                     |
| <b>NBS</b>                 | E                 | 2468           | 3195                     |
| 孚<br>至                     | $\frac{1}{2}$     | 1120           | 1450                     |
| DE CASAS                   | MUUNUMMU          | 24             | 290                      |
| $\geq$                     |                   | ഩ              | $\overline{\phantom{a}}$ |
| క్ట                        | i<br>j<br>I       | g              | $-0.01$                  |
|                            | $\equiv$          |                |                          |
| TERREIDH                   | j<br><b>FRIAL</b> | 96.58          | 96.78                    |
| COTAS                      | <b>MCIO</b>       | 56.81          | SS.                      |
| ī<br>ç                     | x                 | ഄ              | <b>J</b> saida           |
| č<br>ł<br>ţ<br>A,          |                   | Z              |                          |

Fuente: elaboración propia.

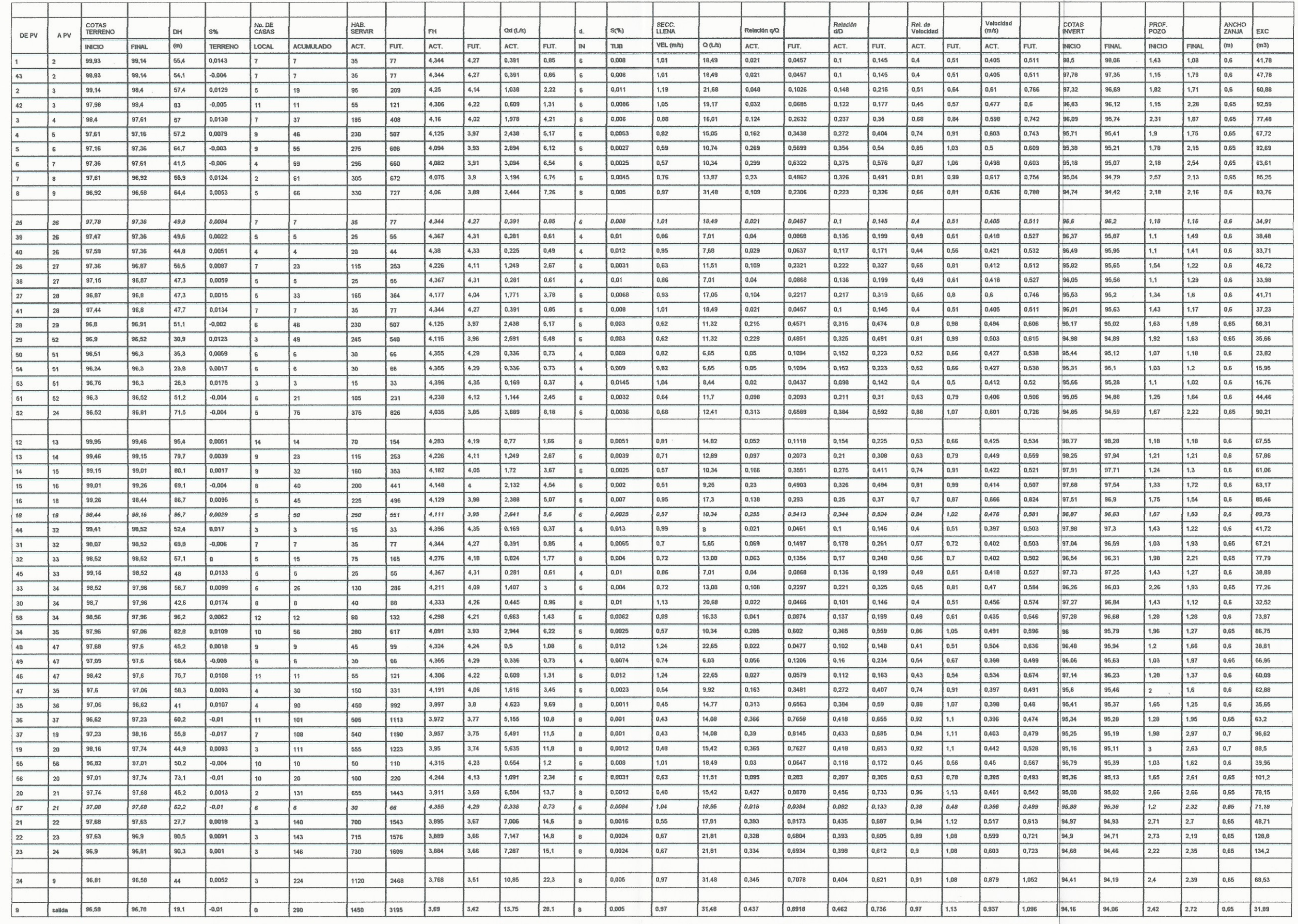

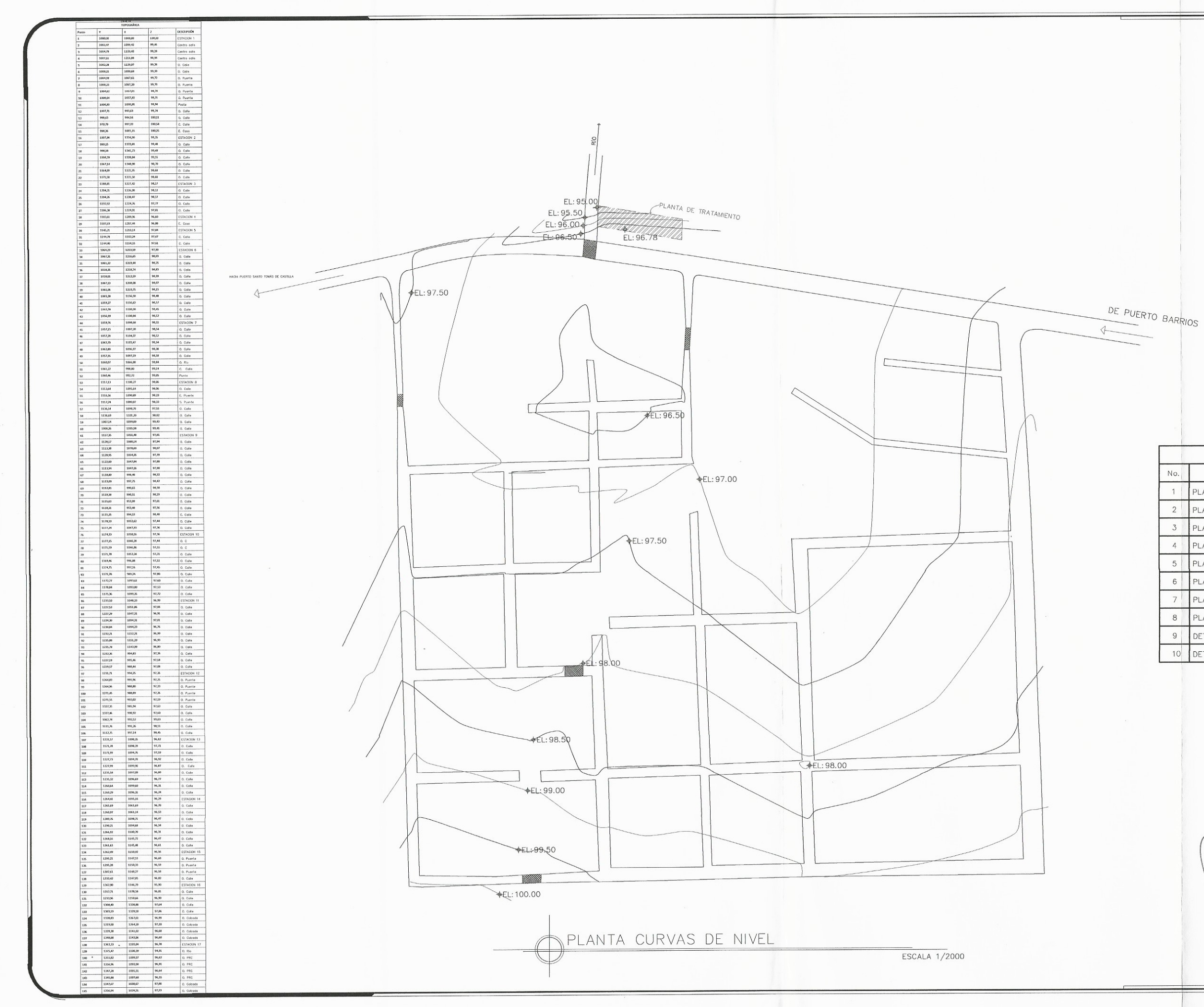

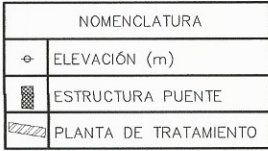

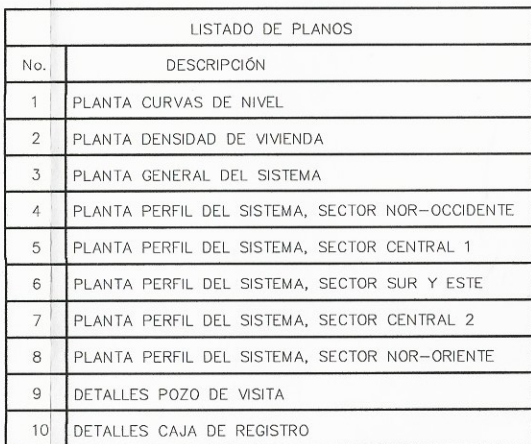

UNIVERSIDAD DE SAN CARLOS DE GUATEMALA FACULTAD DE INGENIERÍA ESCRIPTION CONTRACTOR CONTRACTOR CONTRACTOR DE CONSIDERATIVA DE CONSIDERATIVA DE CONSIDERATIVA DE CONSIDERATIVA ESTE CASTIVA Ing. Silvid Rodríguez Serrano **AUTORIDAD** grafa:<br>ERIK CASTAÑEDA RO Y CÁLCULO:<br>ERIK CASTAÑEDA <sub>JD.</sub><br>ERIK CASTAÑEDA CULTA PHANTAGEREAL  $\begin{array}{c} \mathbf{H} \mathbf{M} \\ \mathbf{H} \end{array}$ NIVEL

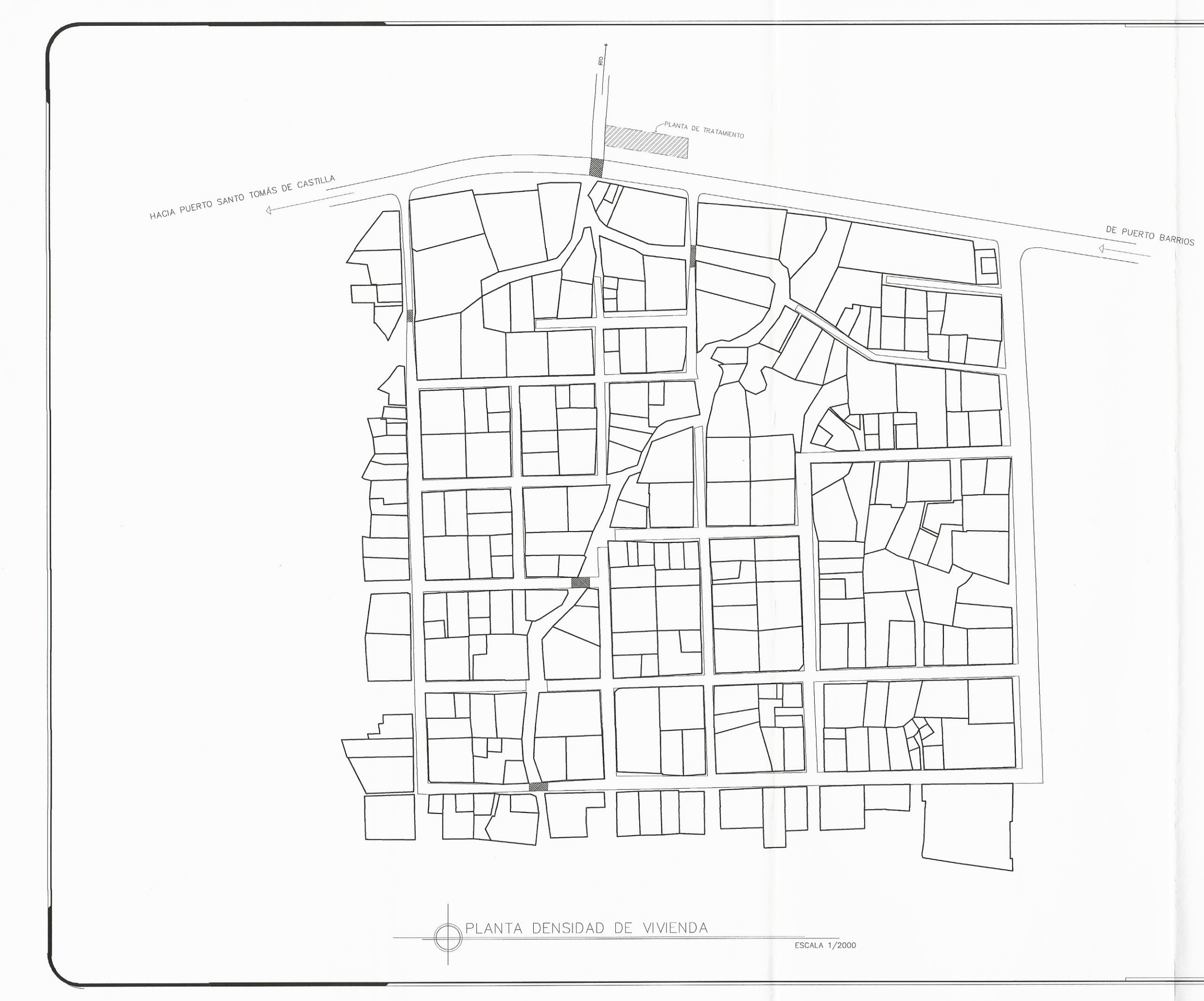

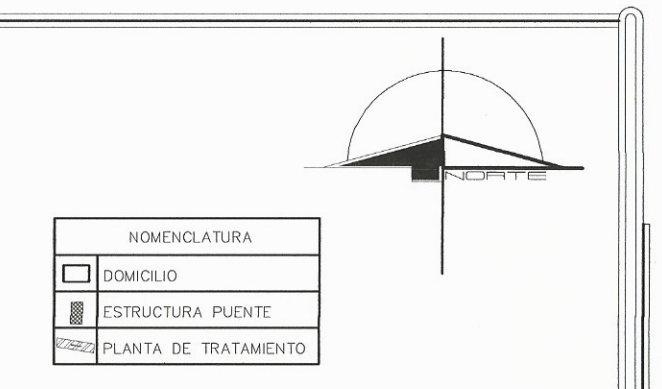

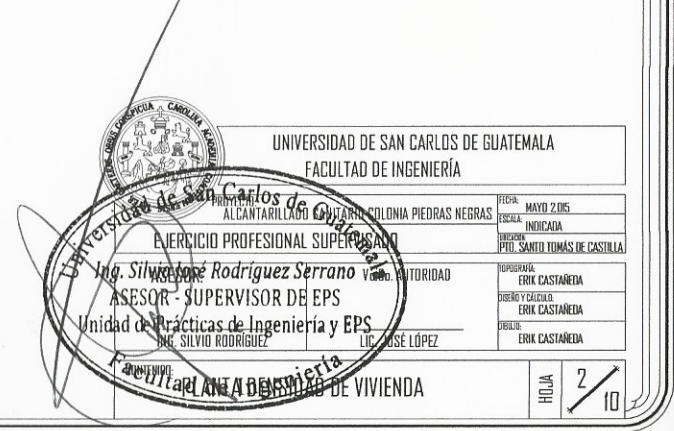

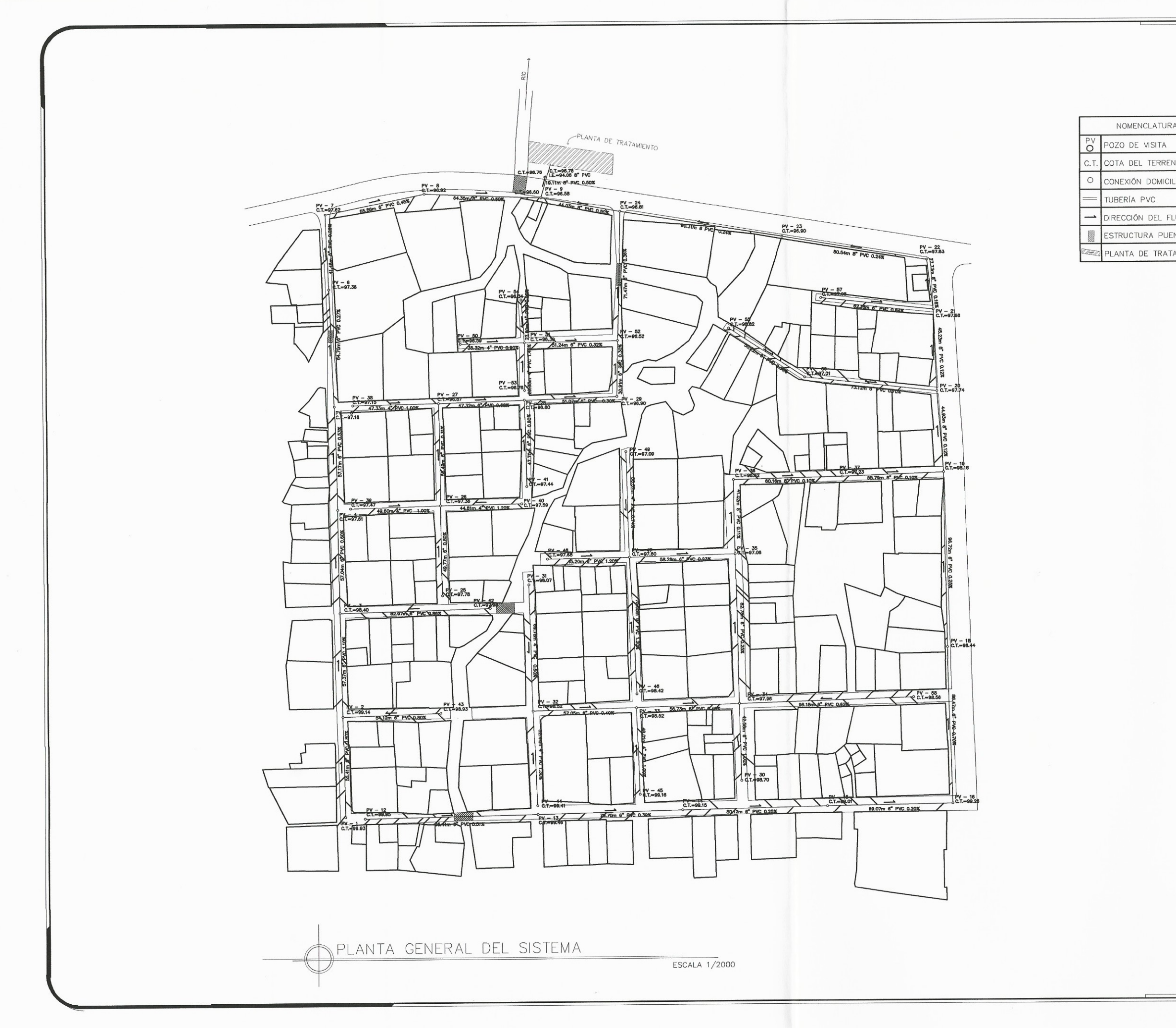

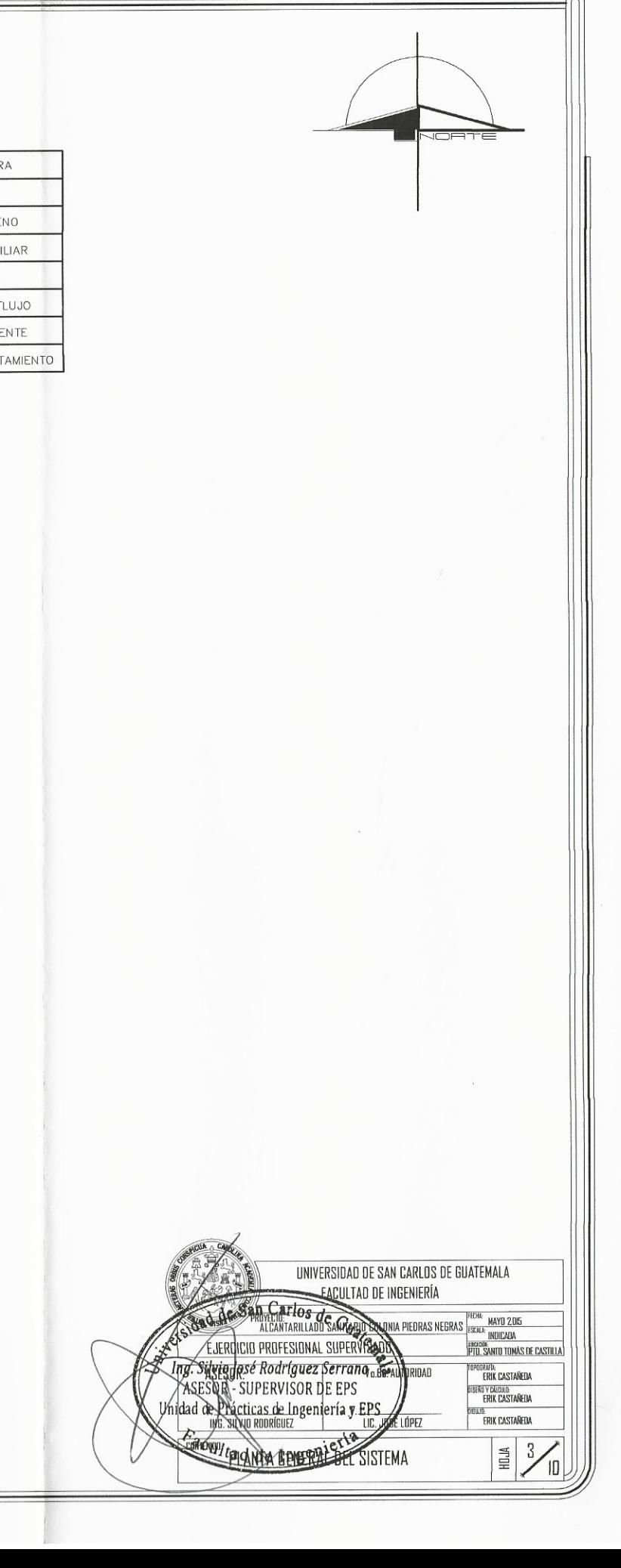

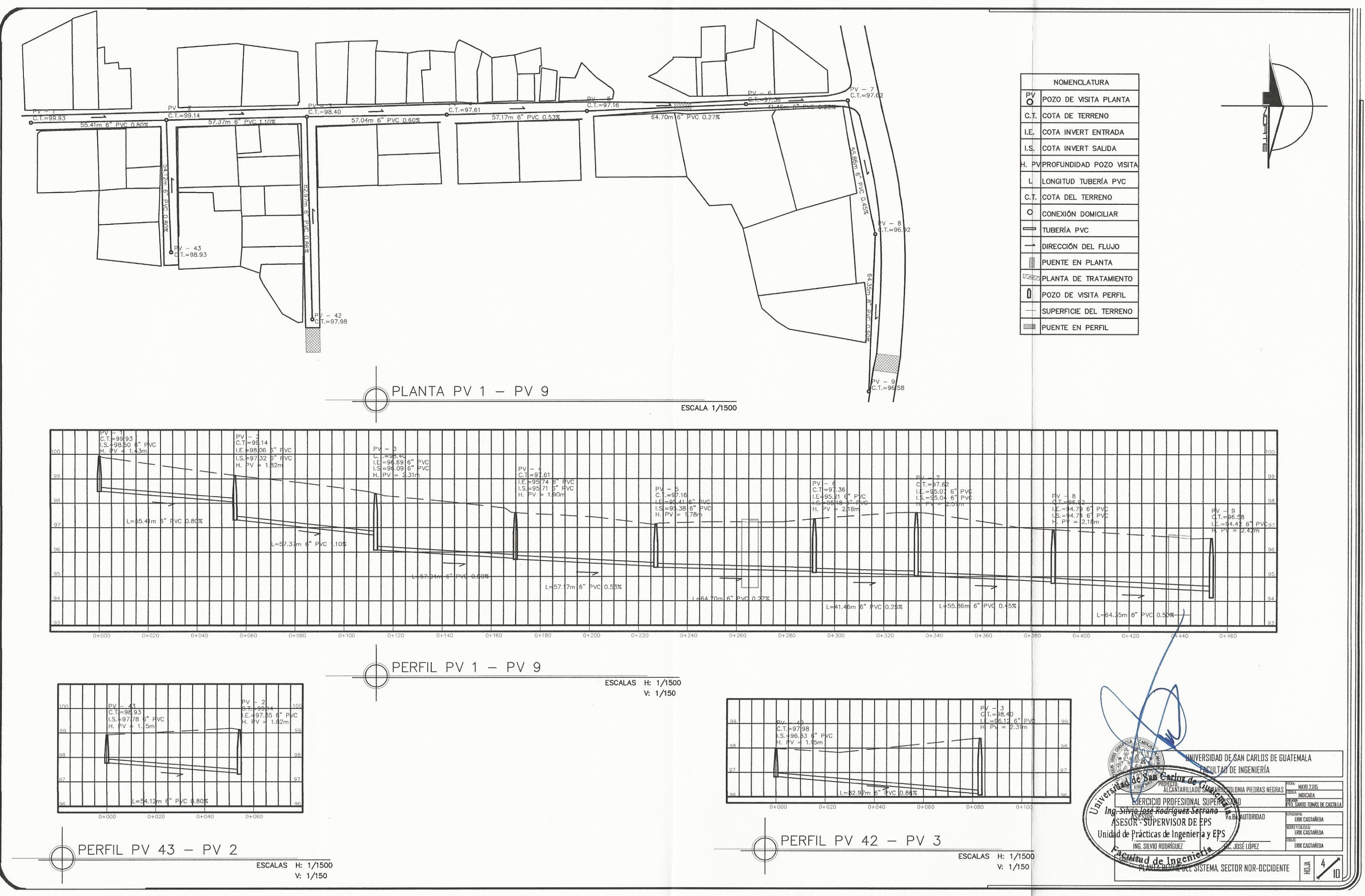

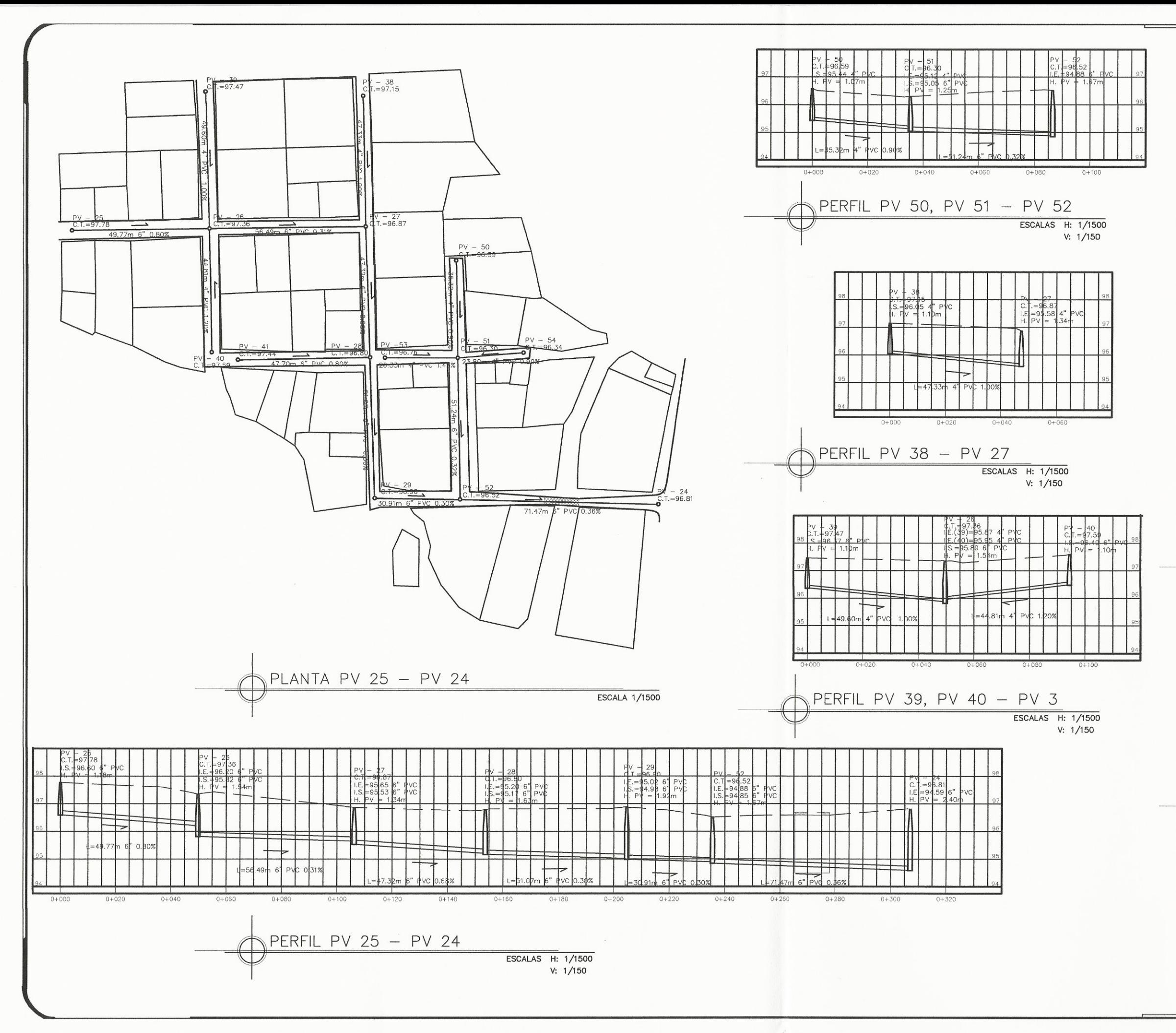

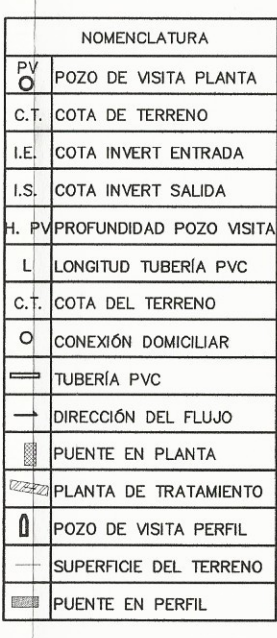

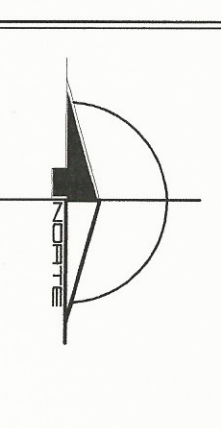

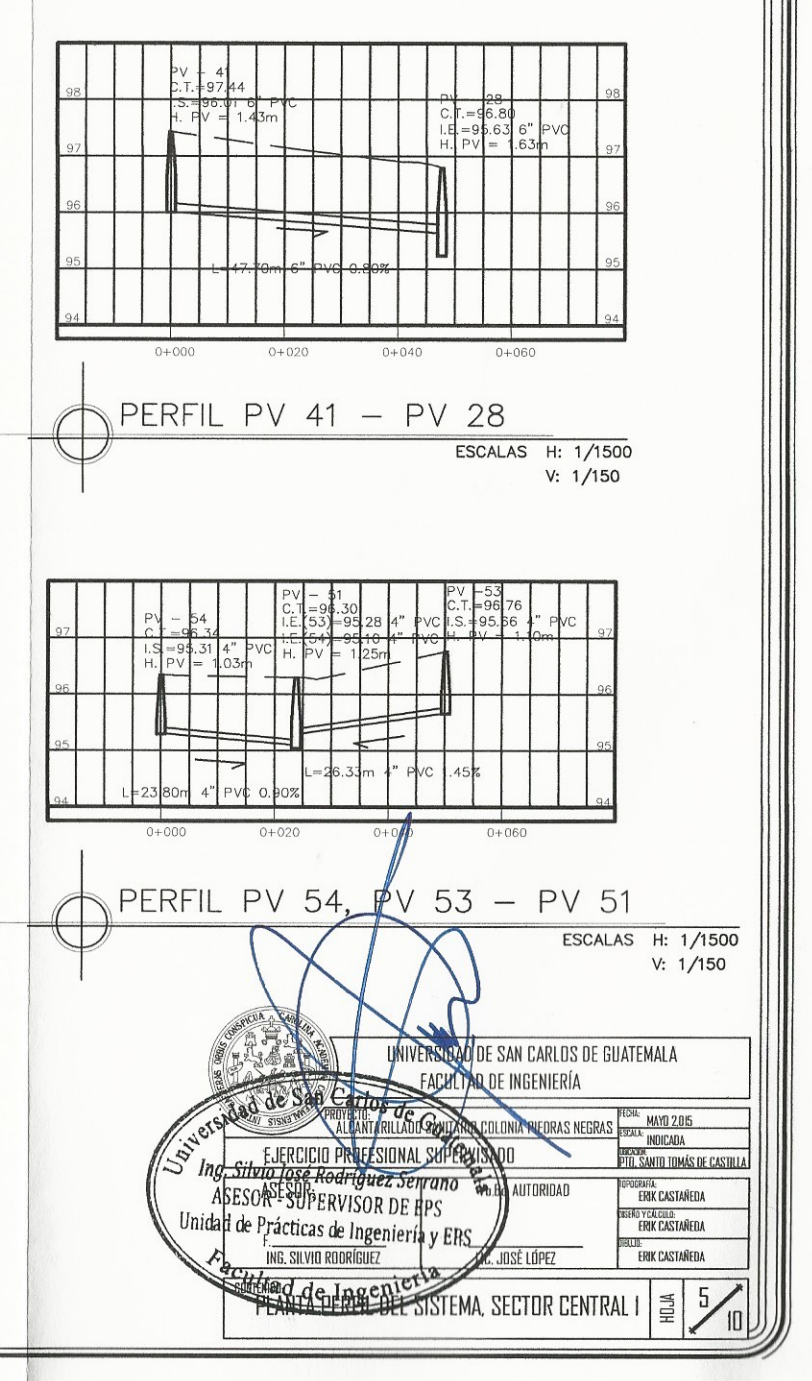

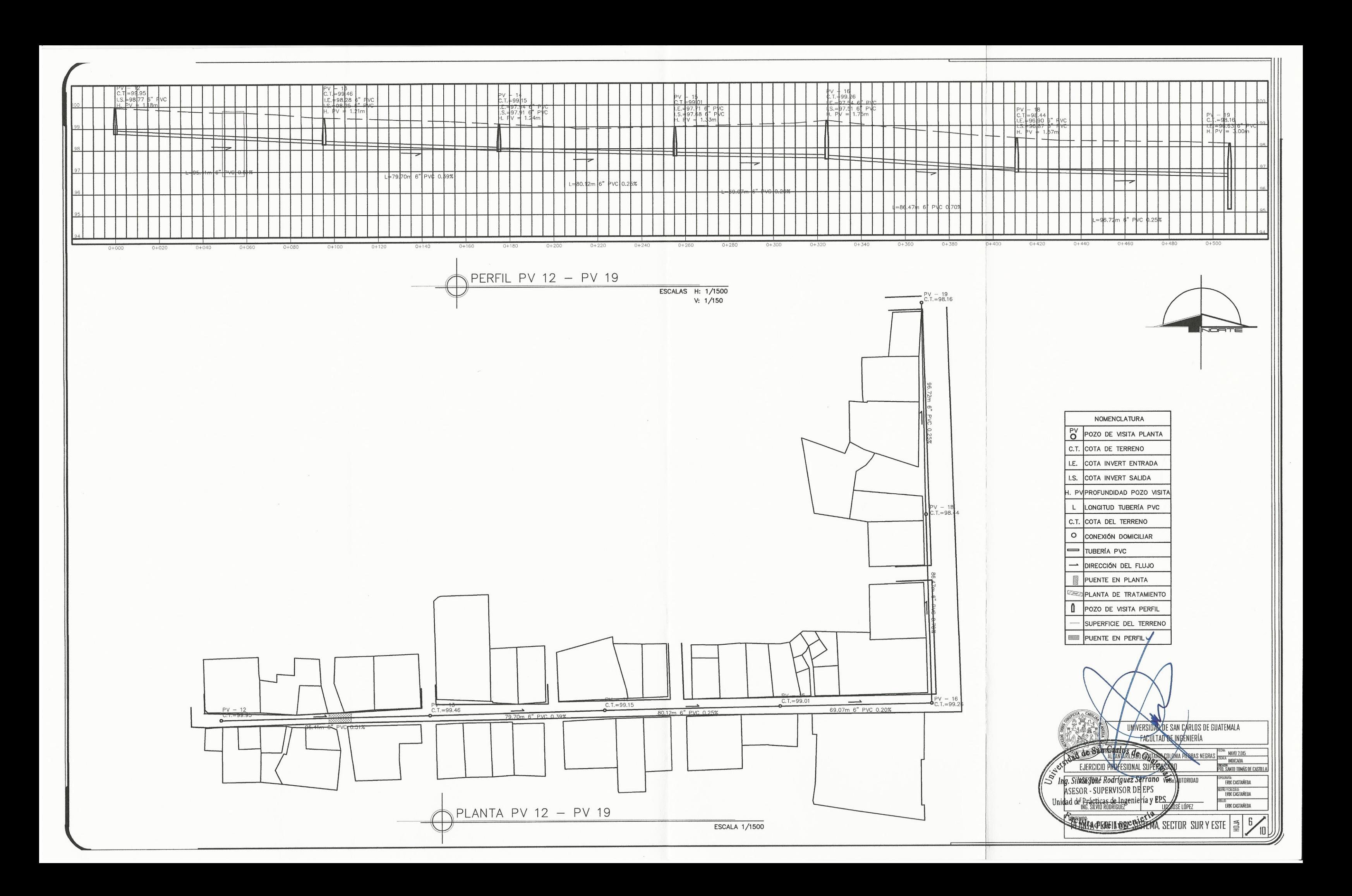

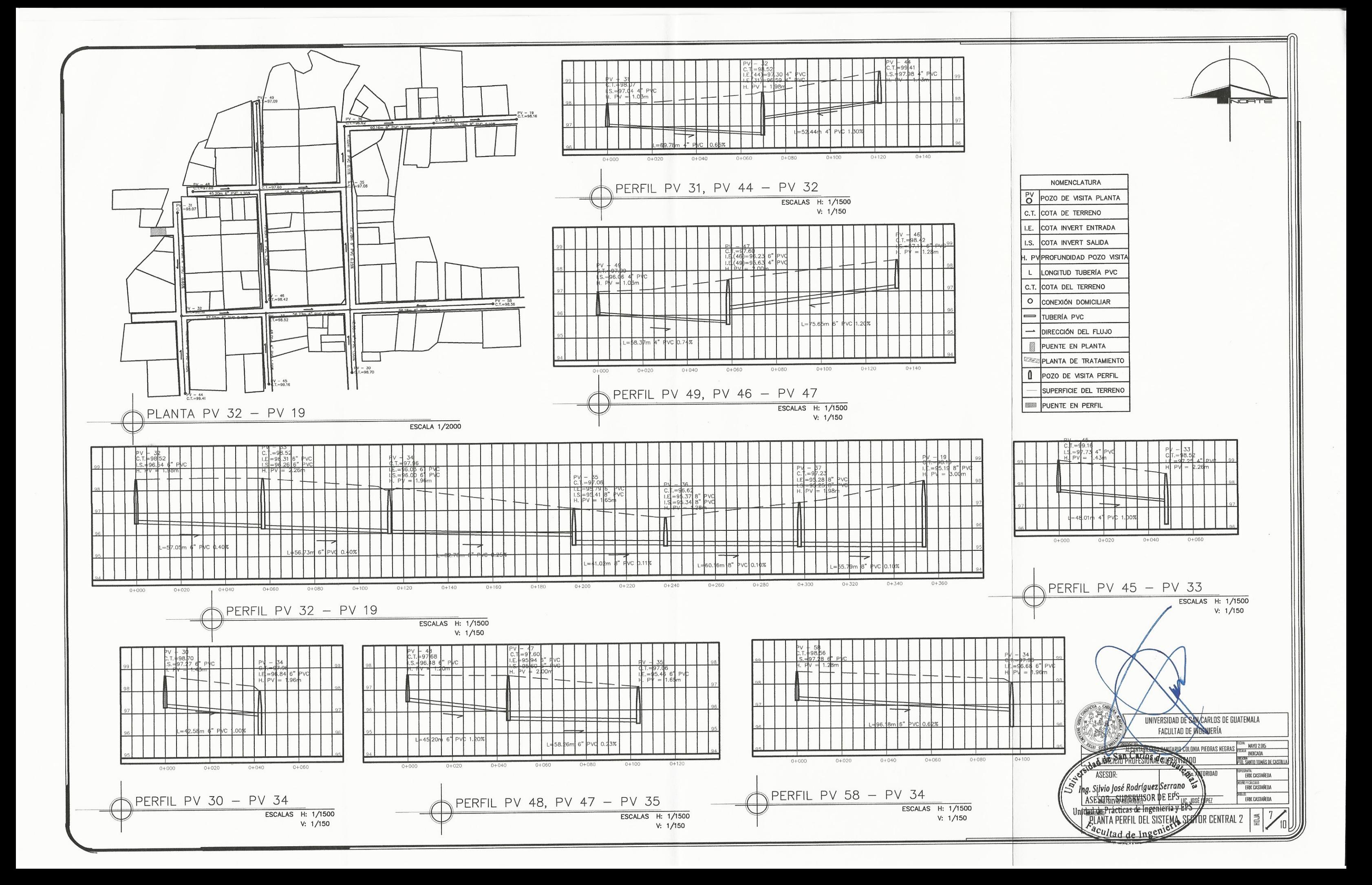
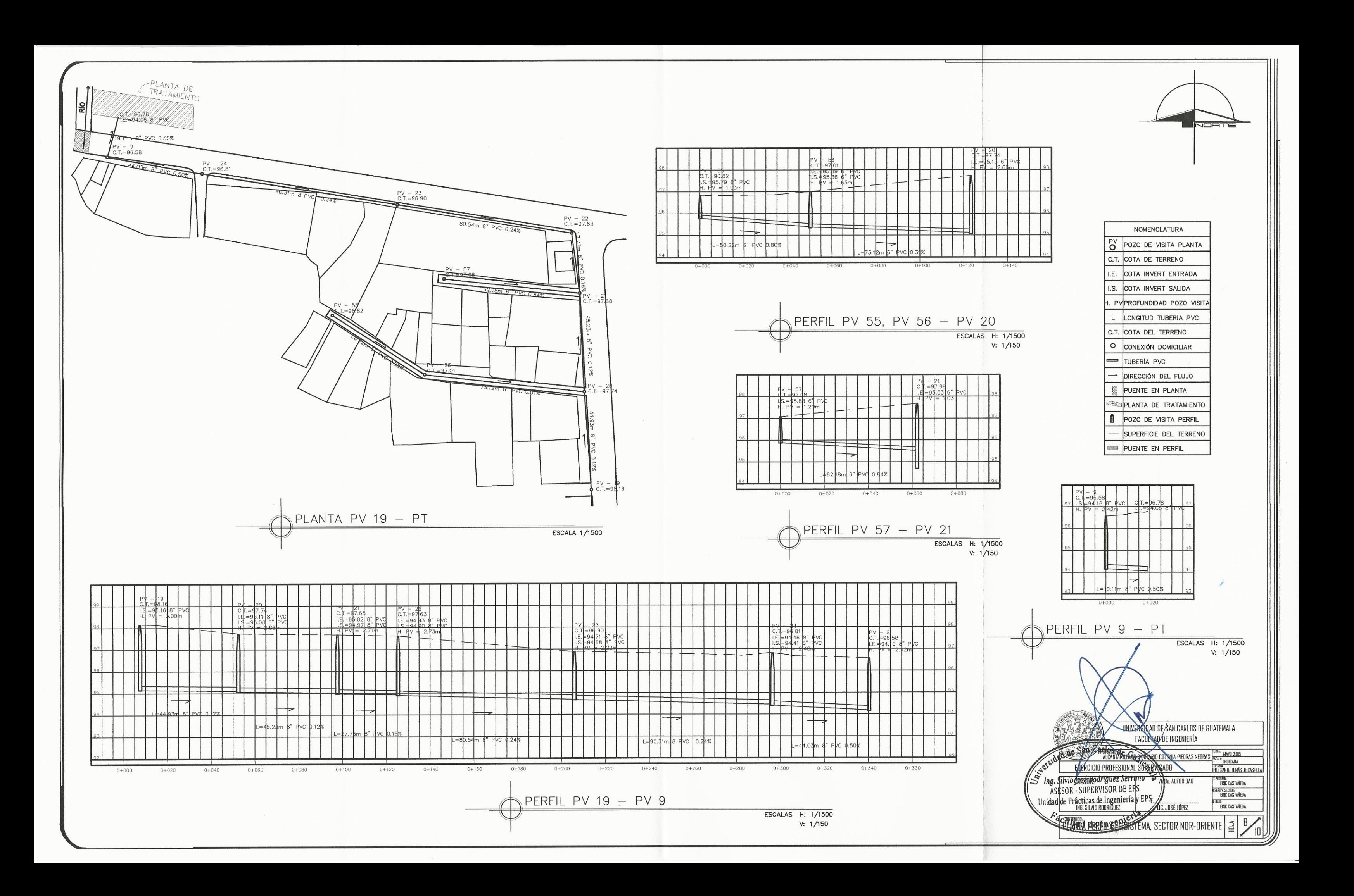

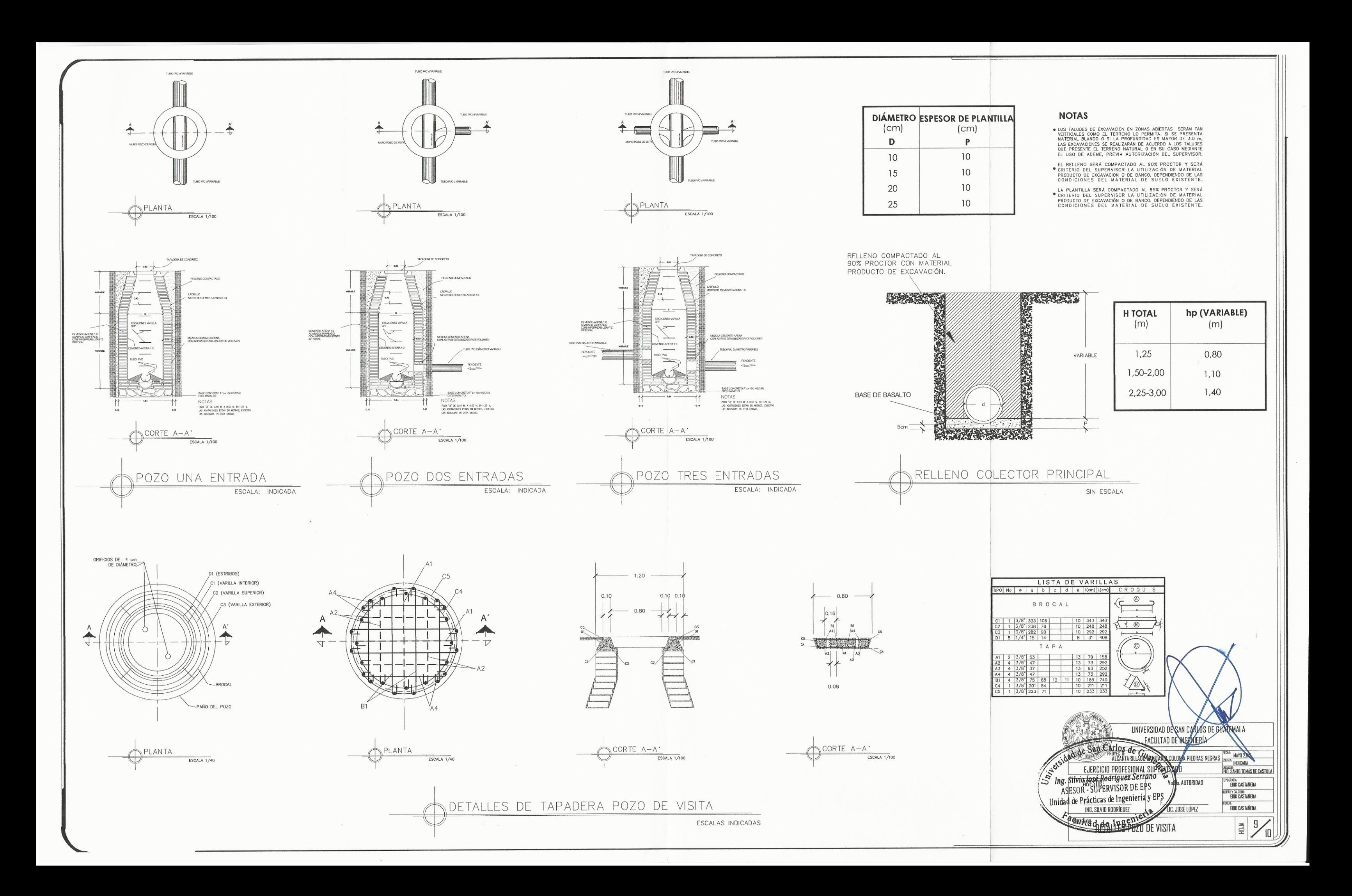

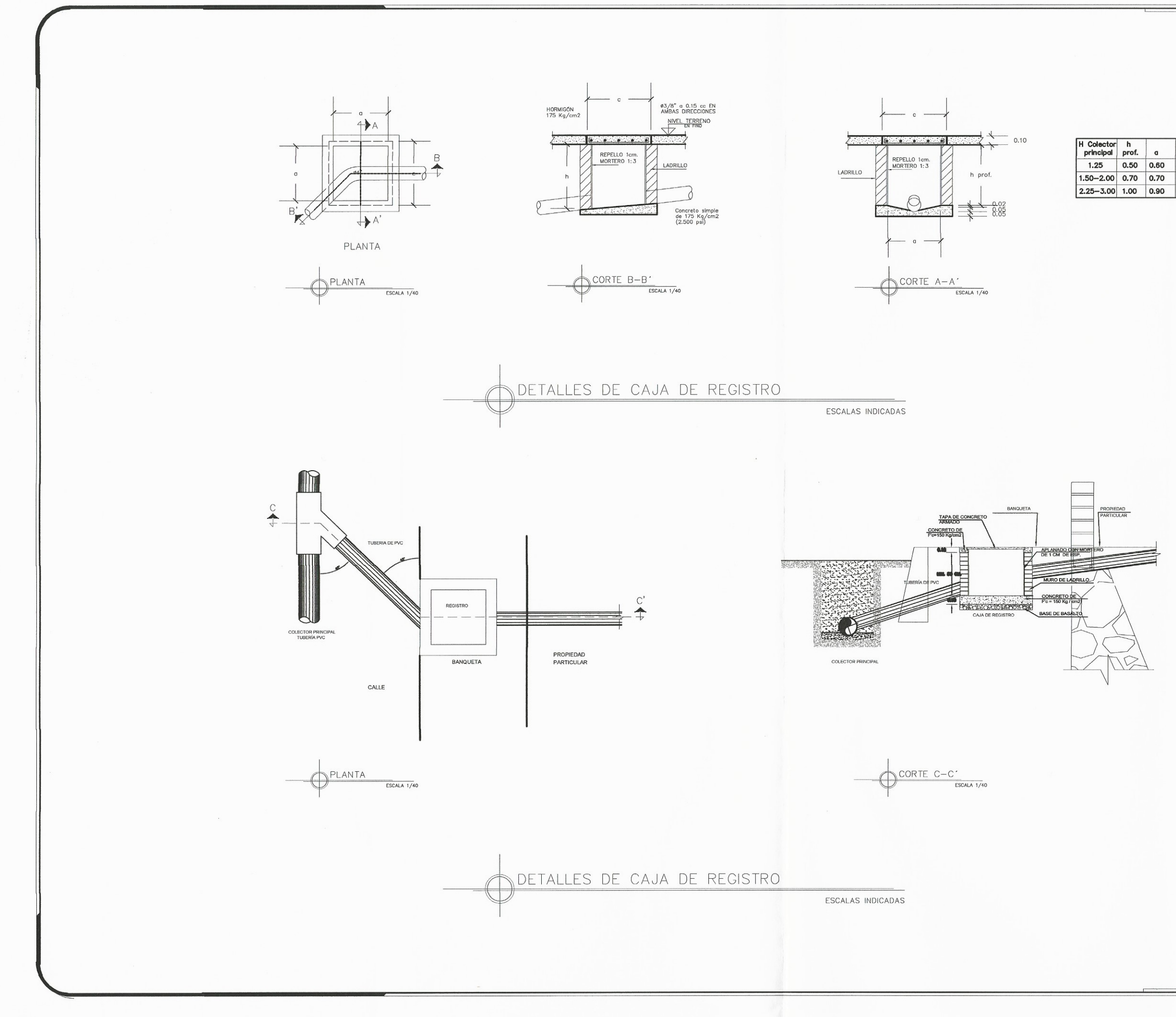

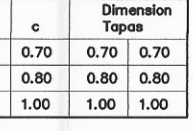

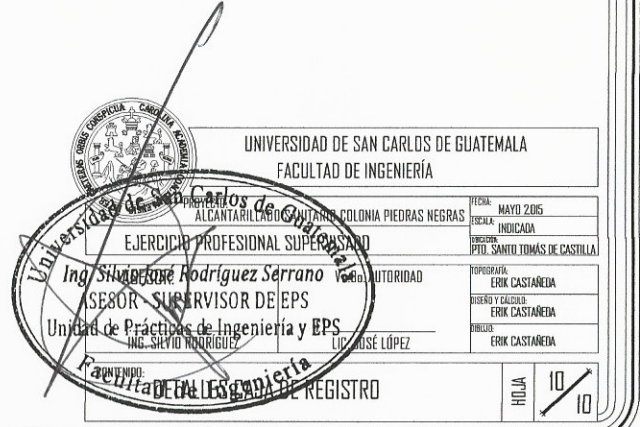

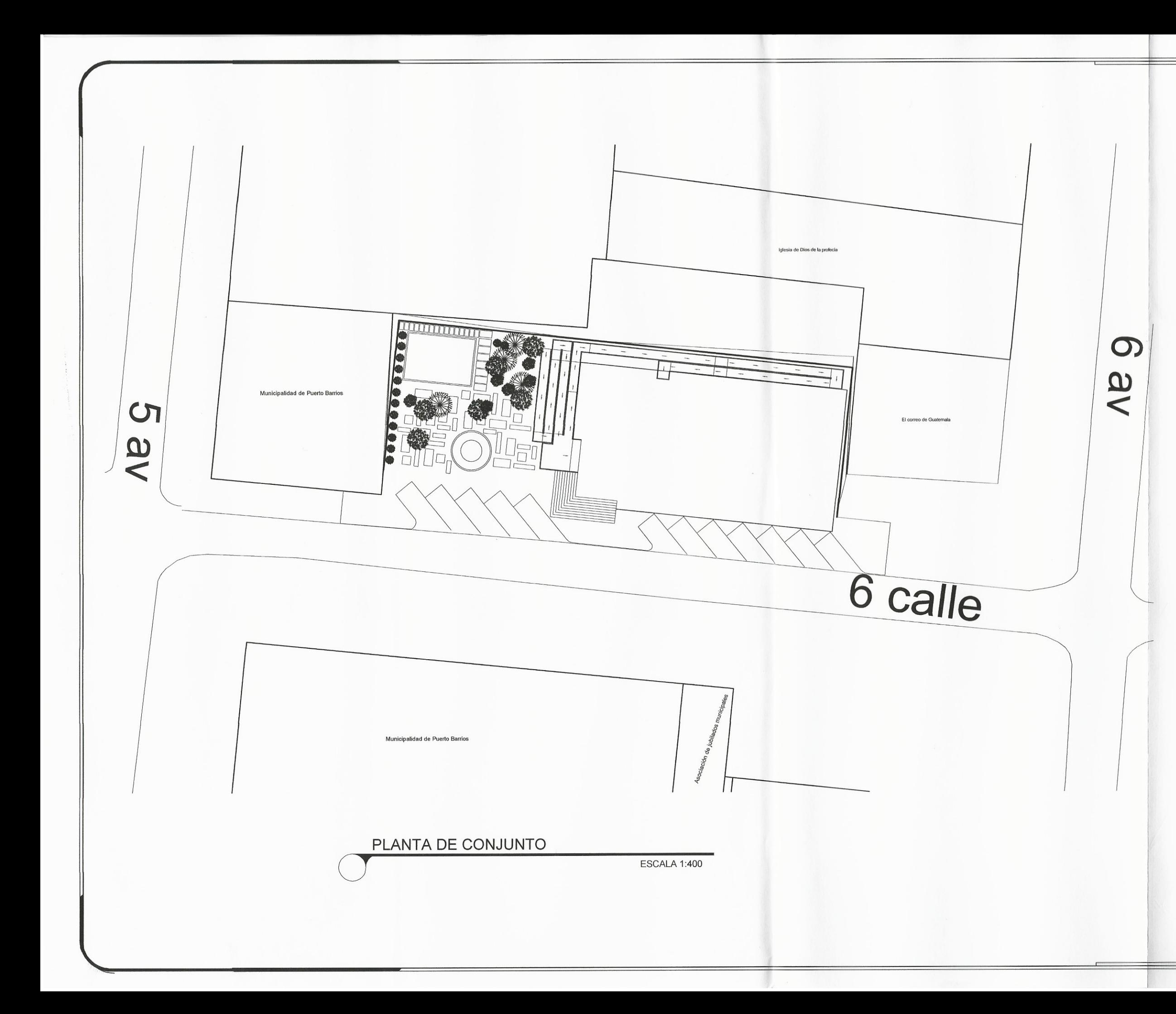

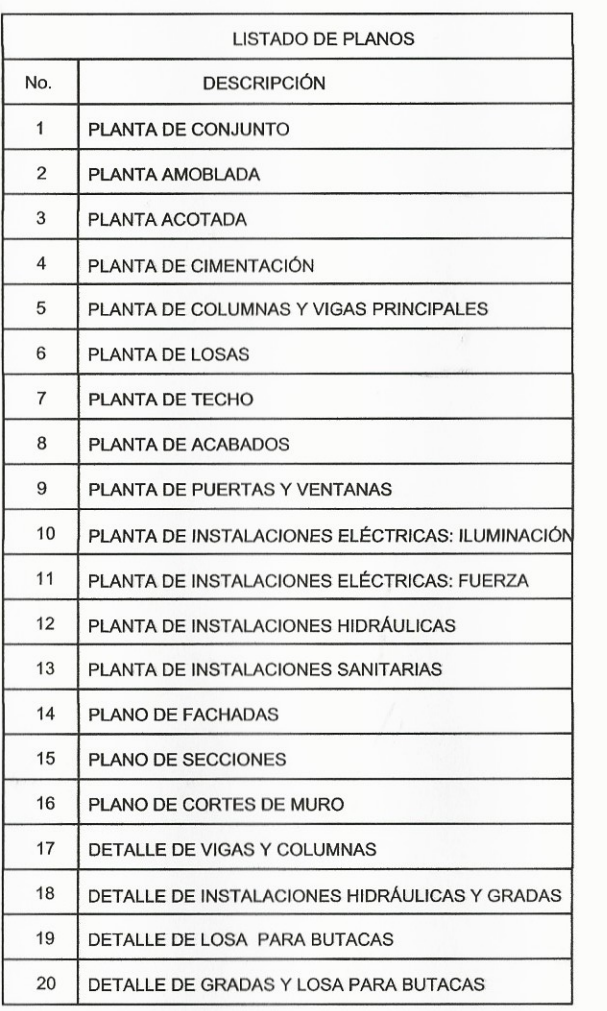

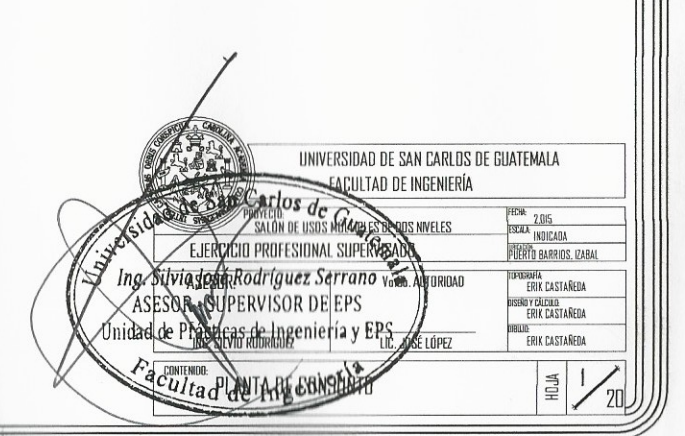

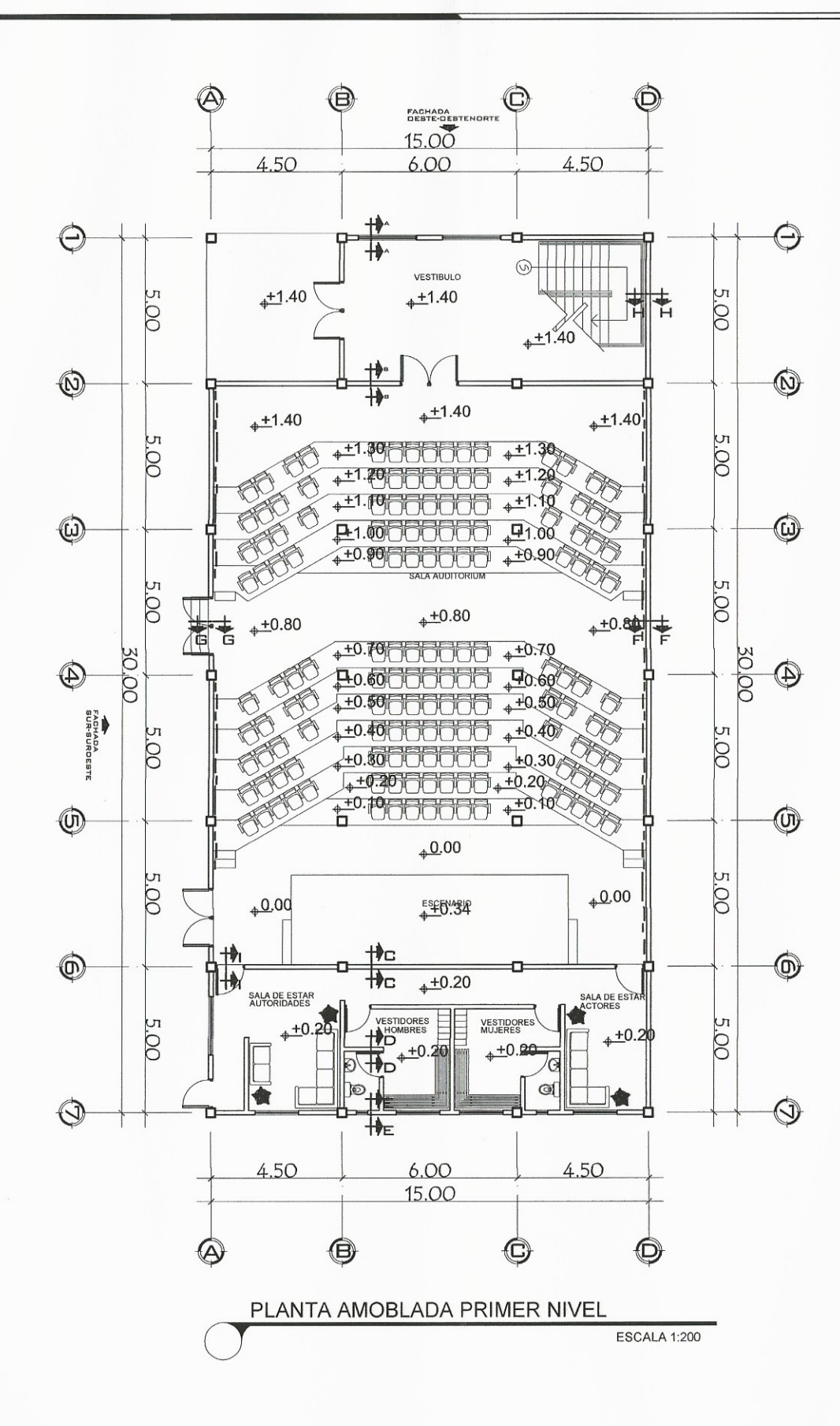

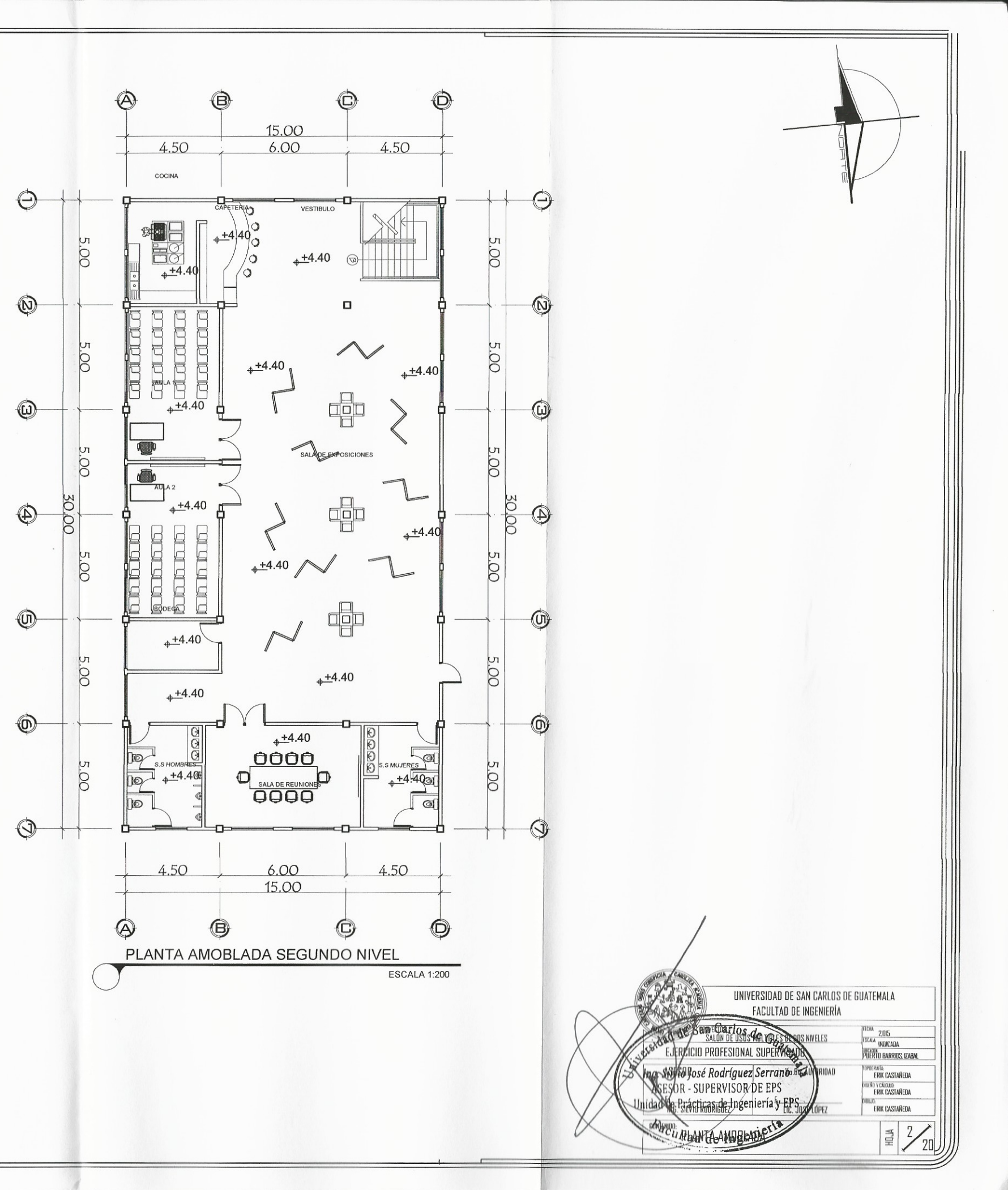

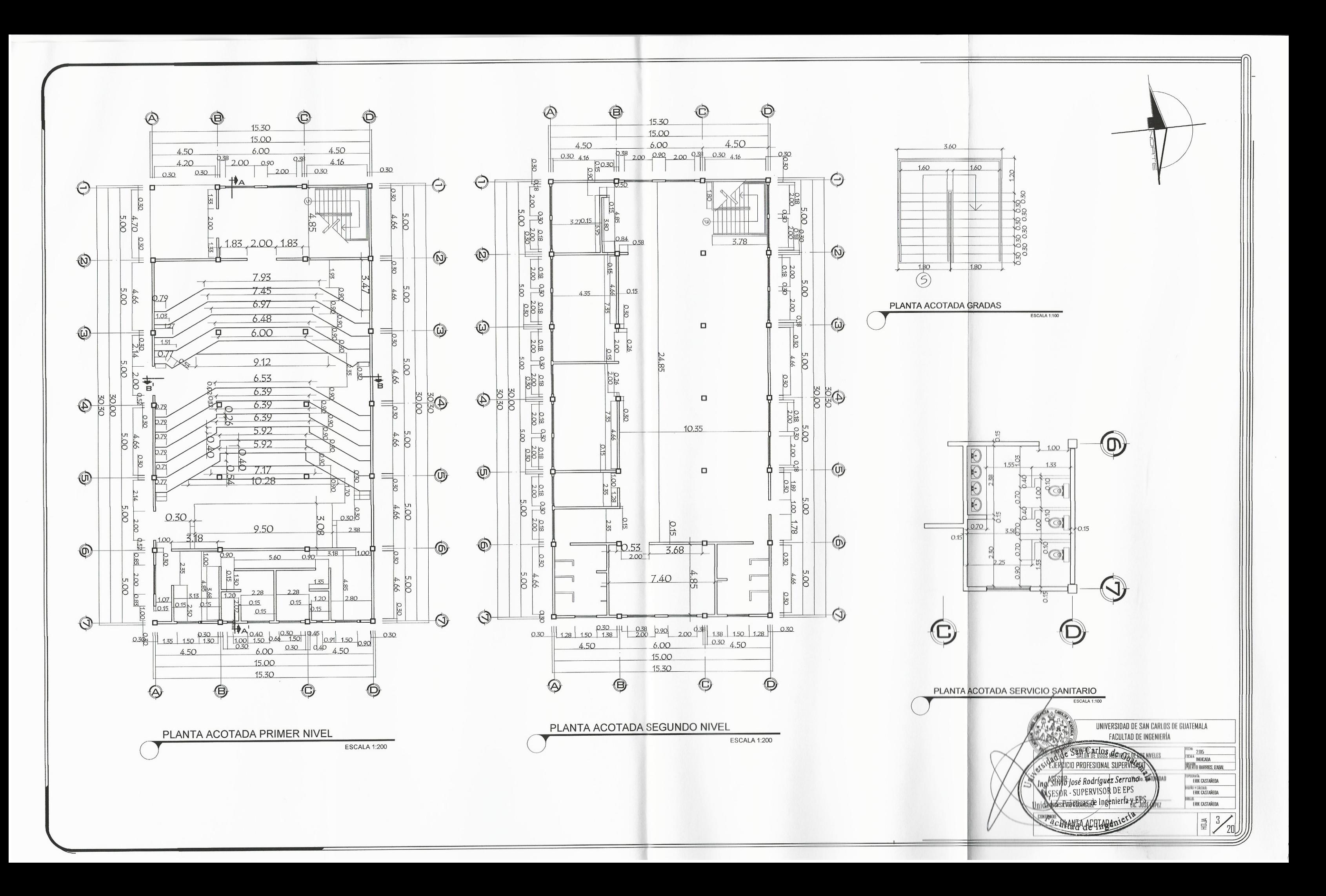

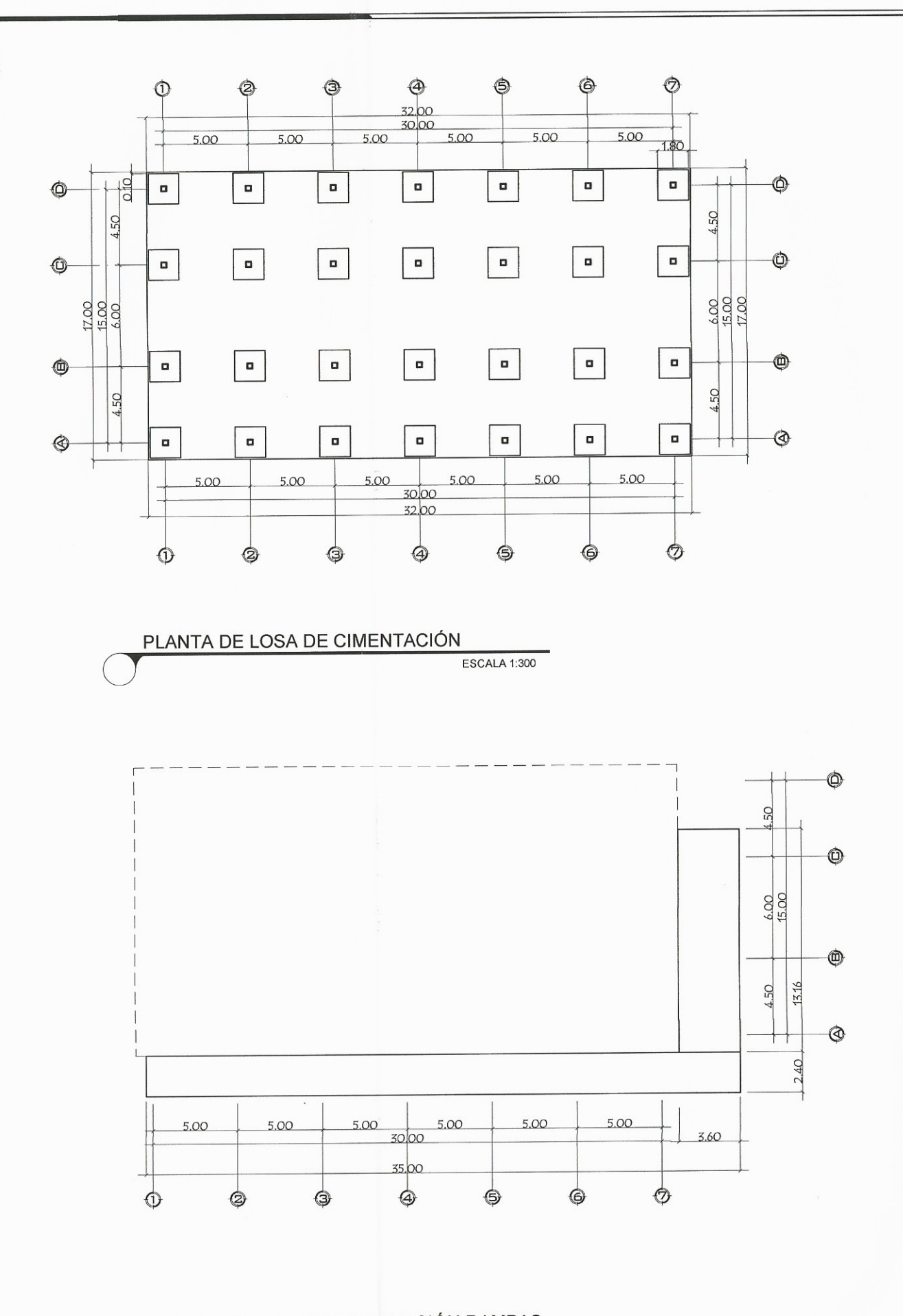

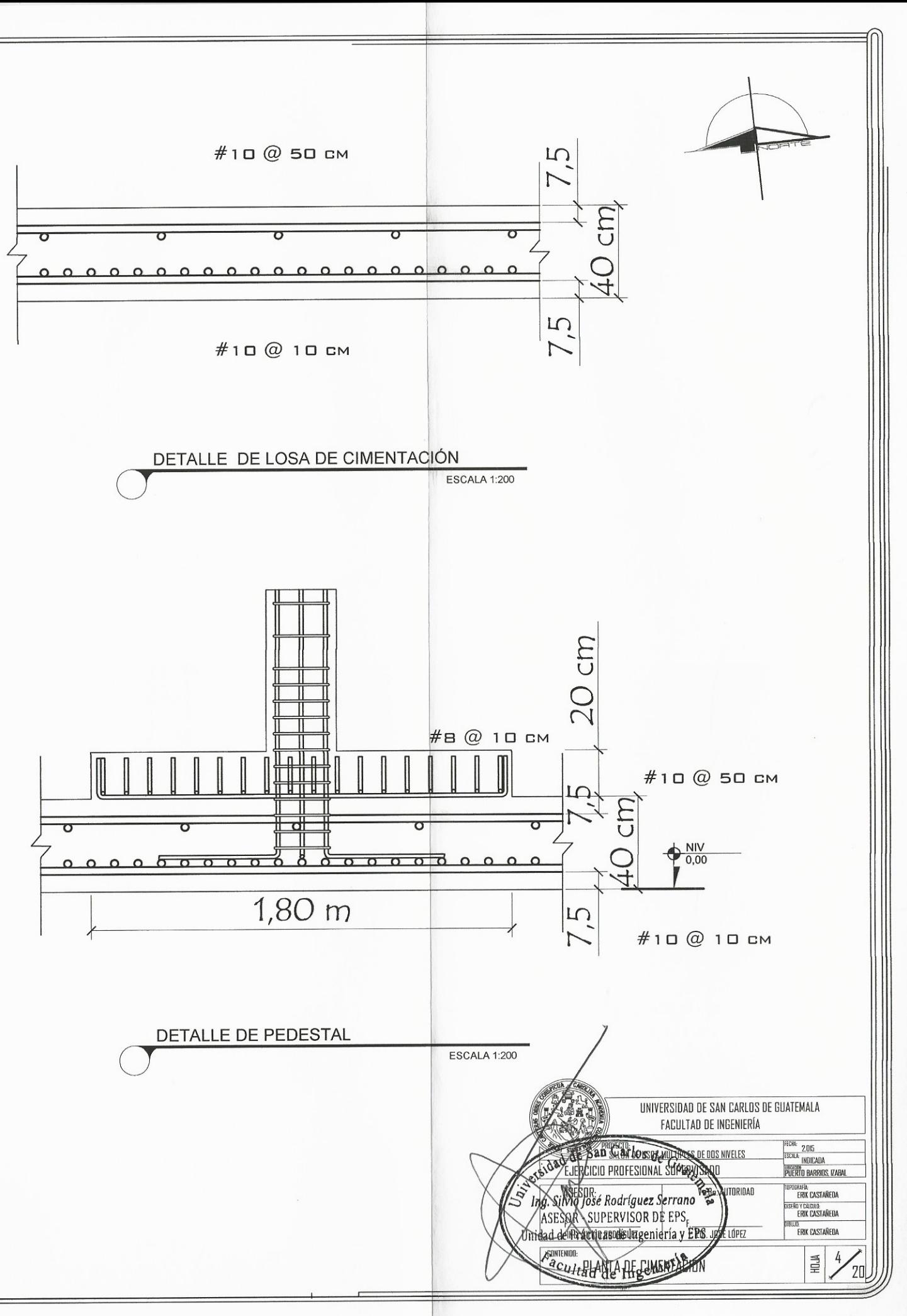

### PLANTA DE LOSA DE CIMENTACIÓN RAMPAS

**ESCALA 1:300** 

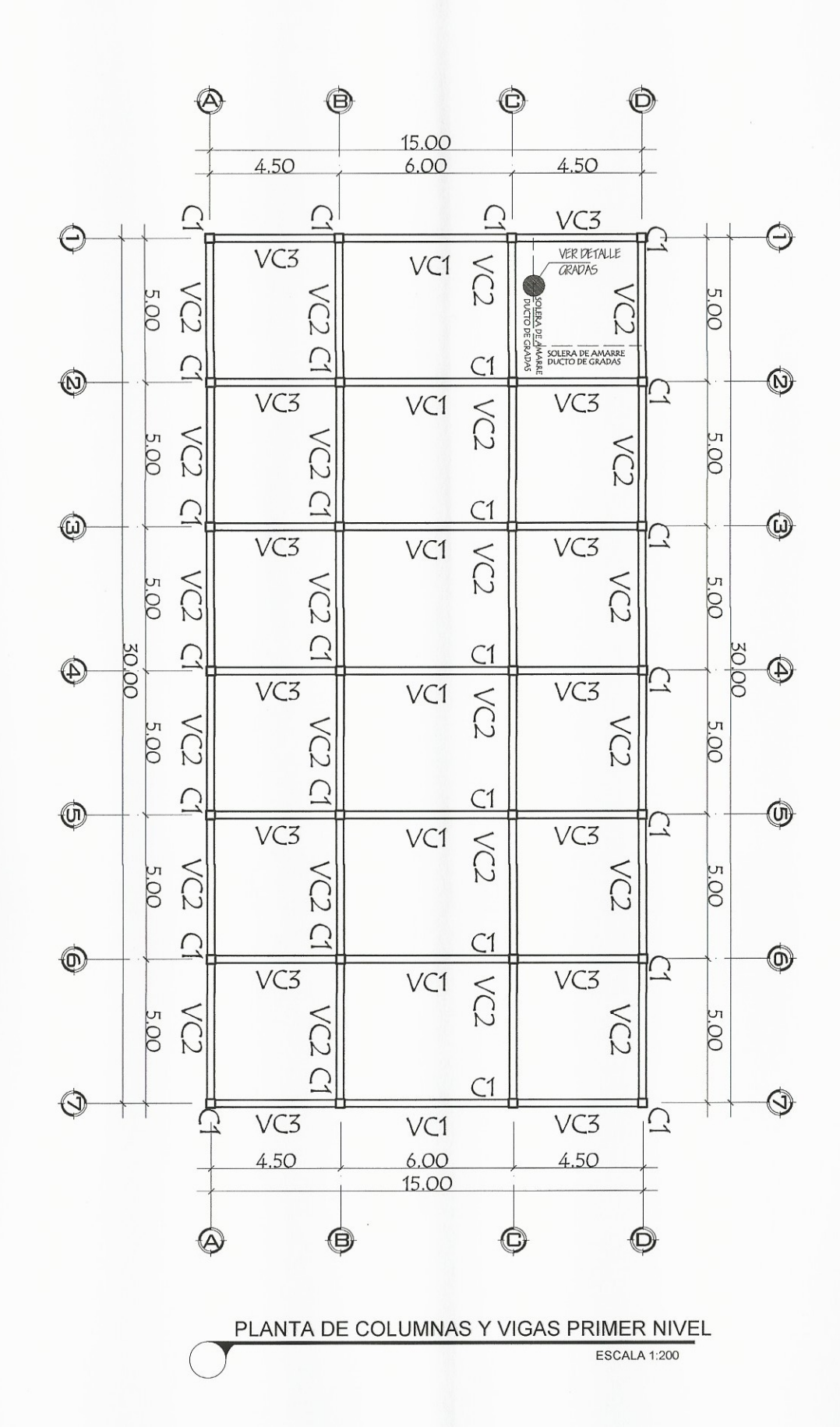

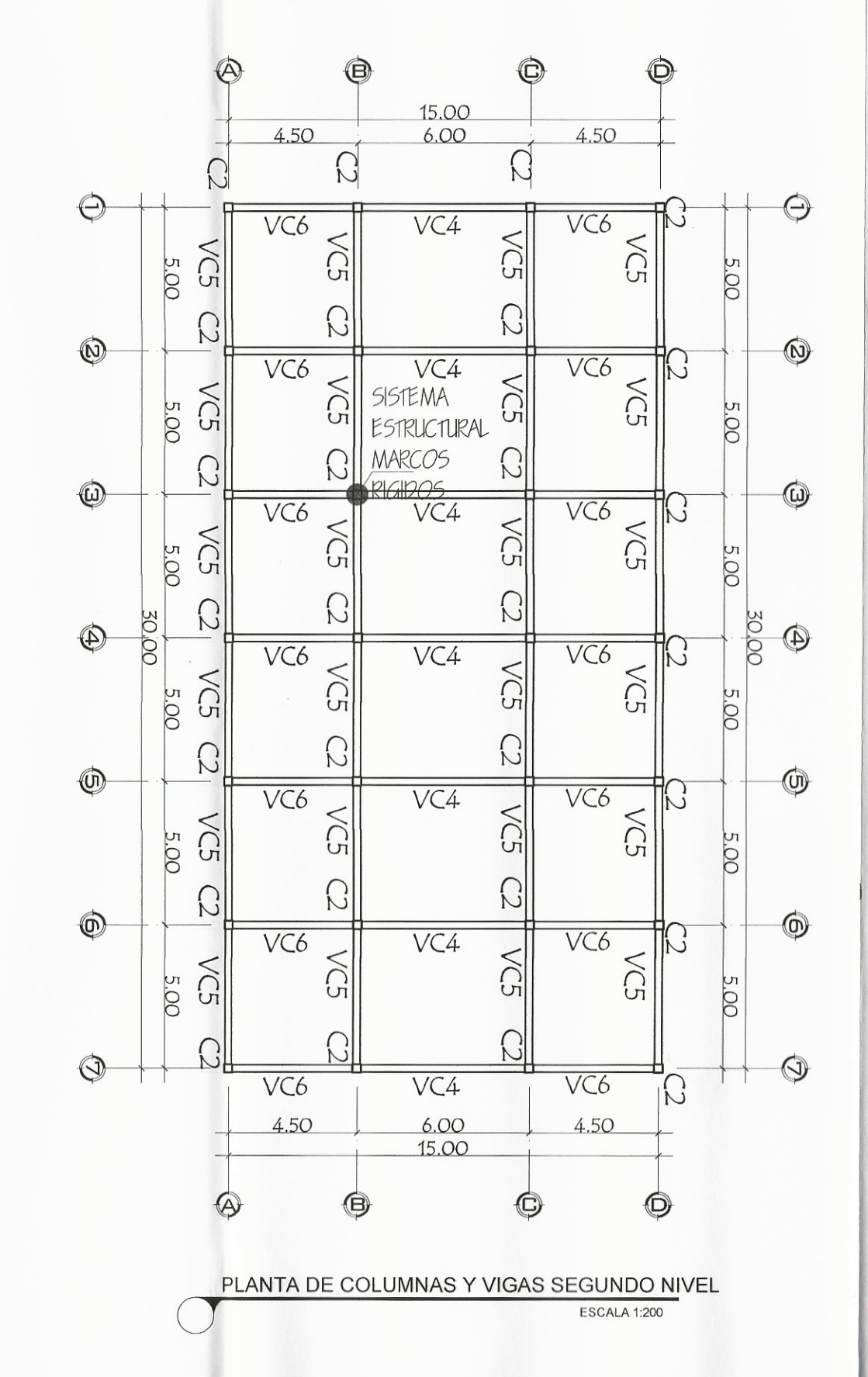

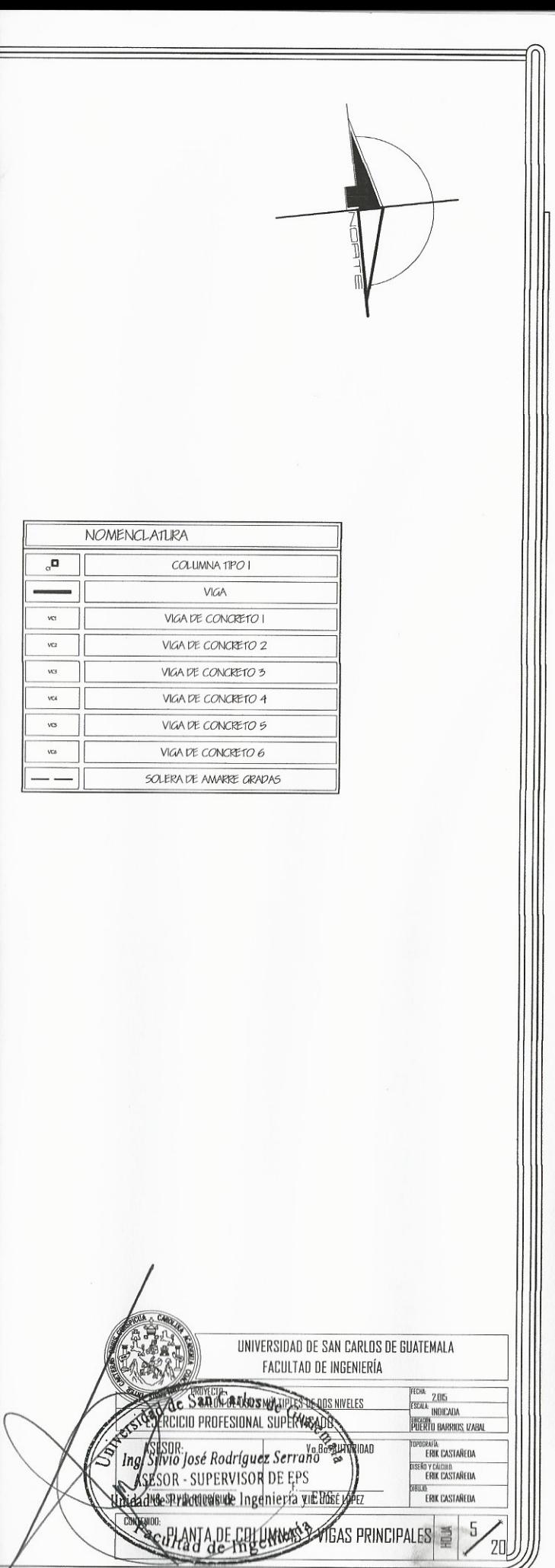

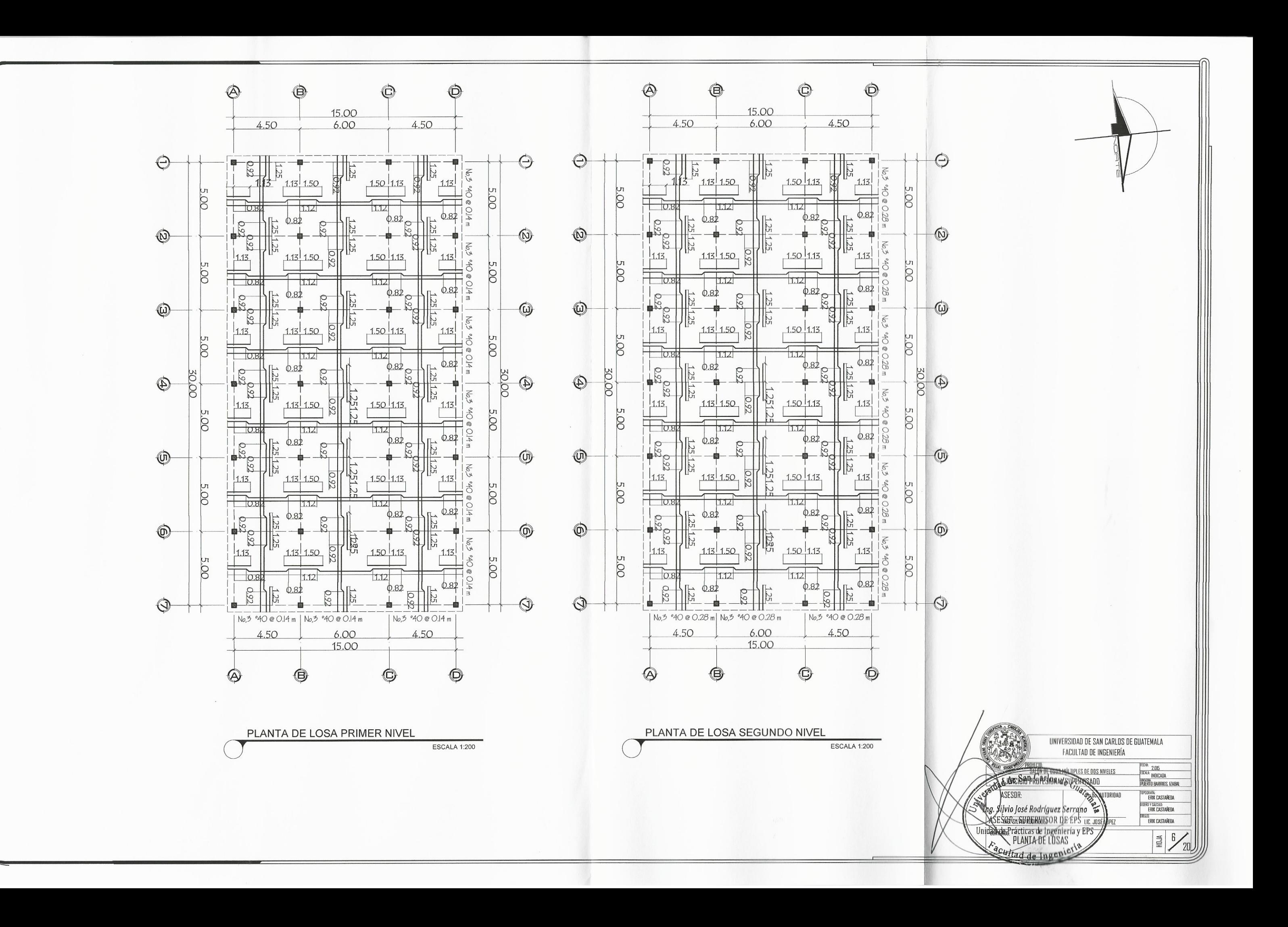

 $\bigoplus$  $\bigoplus$  $\bigoplus$  $\circledcirc$  $\circledcirc$  $\bigoplus$ 30.00 5.00 5.00 5.00 5.00 5.00 5.00  $BAP311$  $BAP 3<sup>11</sup>$  $BAP_2$  $\bigoplus$  $\bigoplus$  $\left\langle \frac{p}{p} \right| \right.$  $\frac{p}{p}$  $P=|%$ 4.50 4.50  $\wedge$  $\wedge$ **PANSION**  $\frac{1}{\sqrt{2}}$  $\frac{5}{6}$  $\frac{1}{\sqrt{2}}$  $84$  $\left\langle \frac{\circ}{\circ} \right\rangle$  $\bigoplus$  $\bigoplus$  $\frac{60}{450}$  $6.00$  $\frac{2}{5}$ De les  $\frac{\rho}{\sqrt{2}}$  $\frac{1}{\sqrt{2}}$ Per les  $\bigoplus$  $\bigoplus$  $R_{\text{e}}$  $\frac{p}{\sqrt{2}}$ 4.50 4.50  $P=1\%$  $P = 1%$ BAP 3"  $P = \frac{?}{\rightarrow}$  $\bigcirc$  $\bigcirc$  $BAP311$ 5.00 5.00 5.00 5.00 5.00 5.00 30,00  $\bigcirc$  $\bigoplus$  $\bigoplus$  $\bigodot$  $\bigcirc$ 3  $\bigcirc$ PLANTA DE TECHOS ESCALA 1:150

The

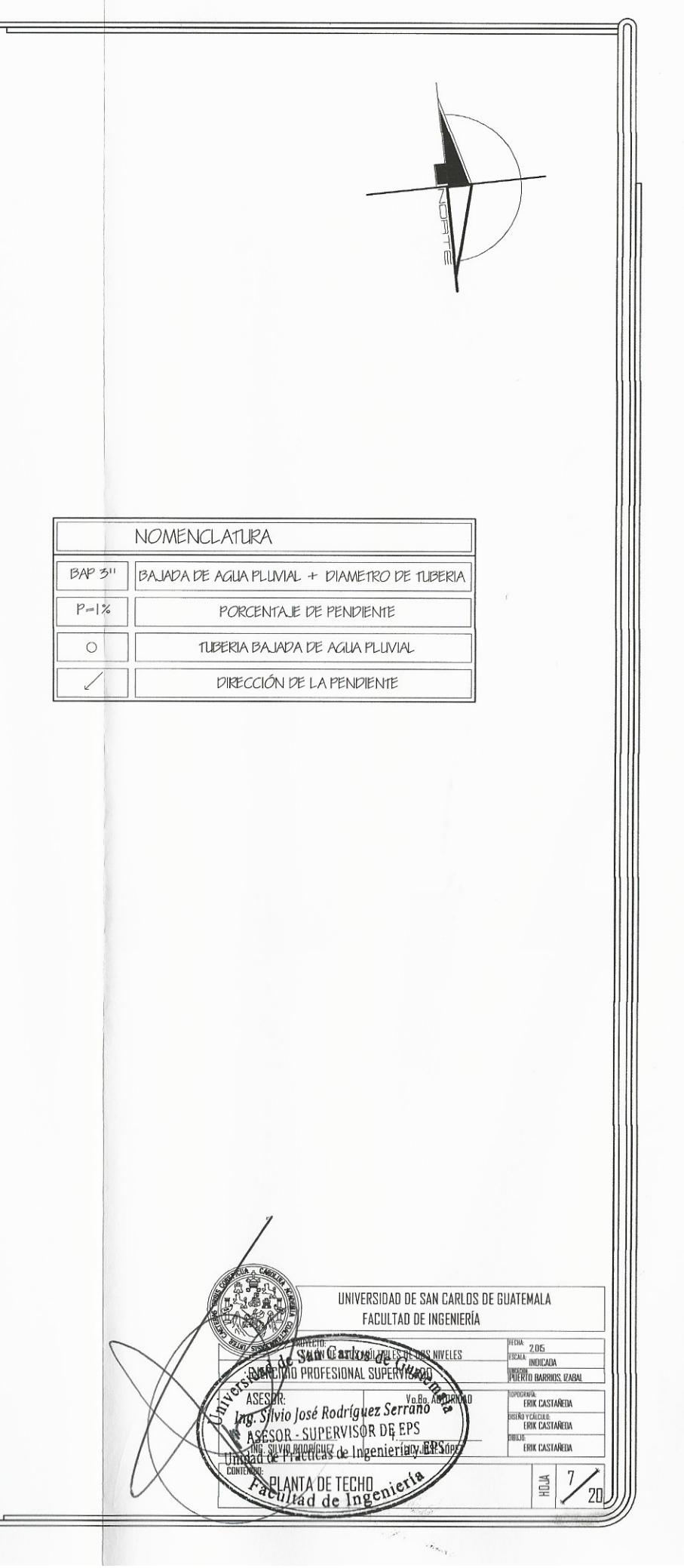

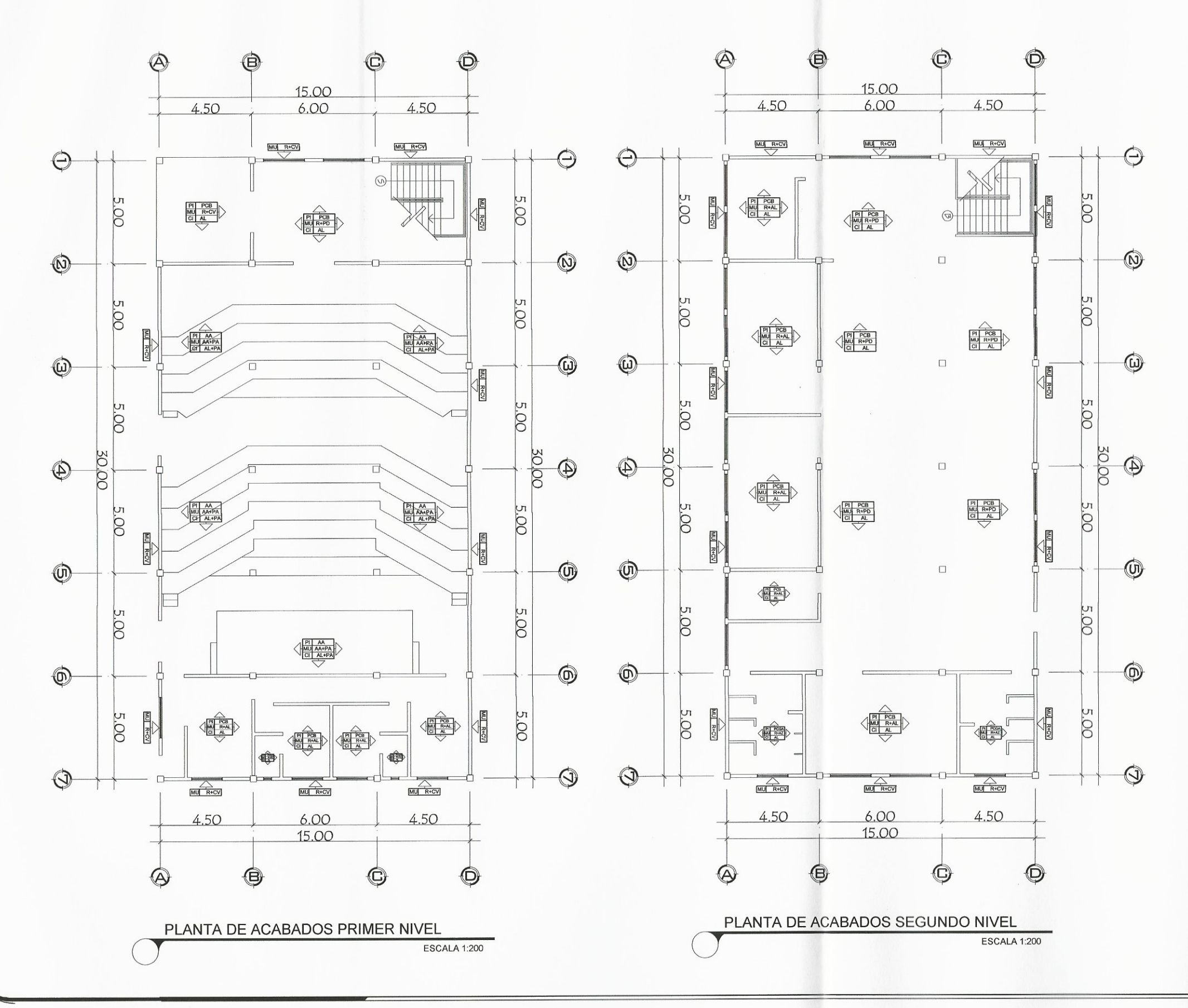

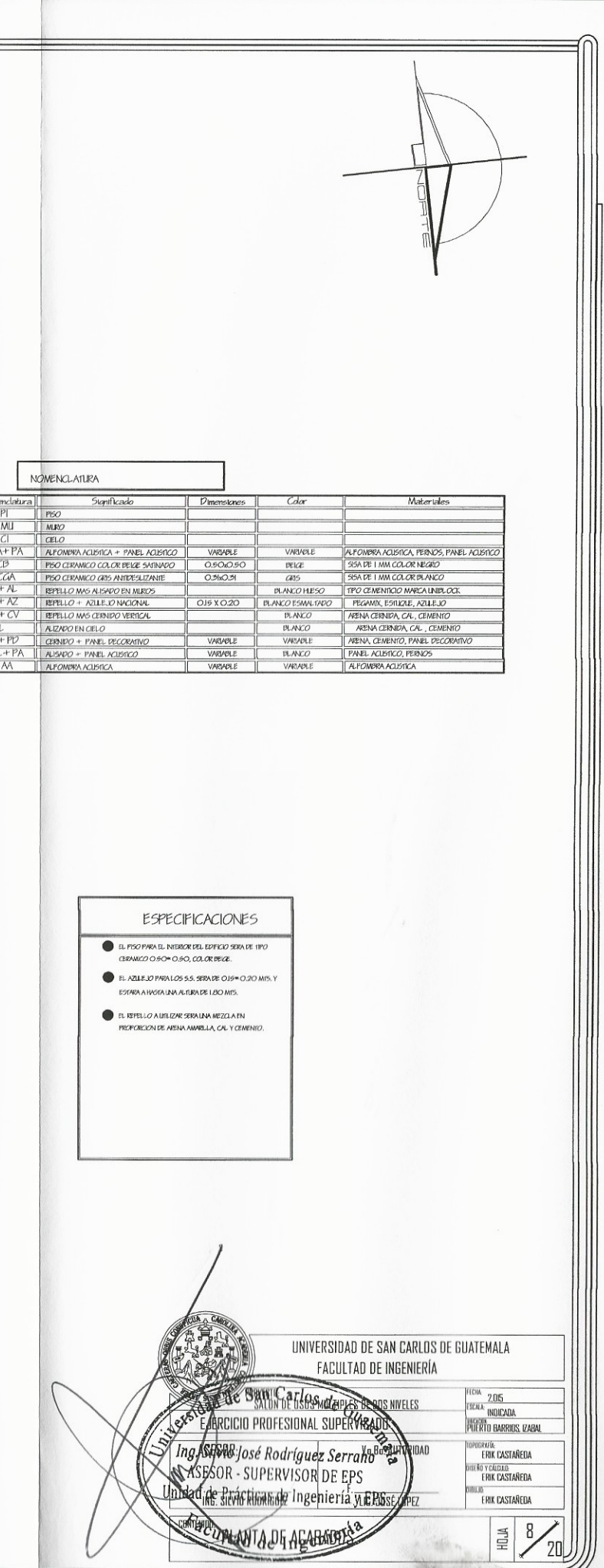

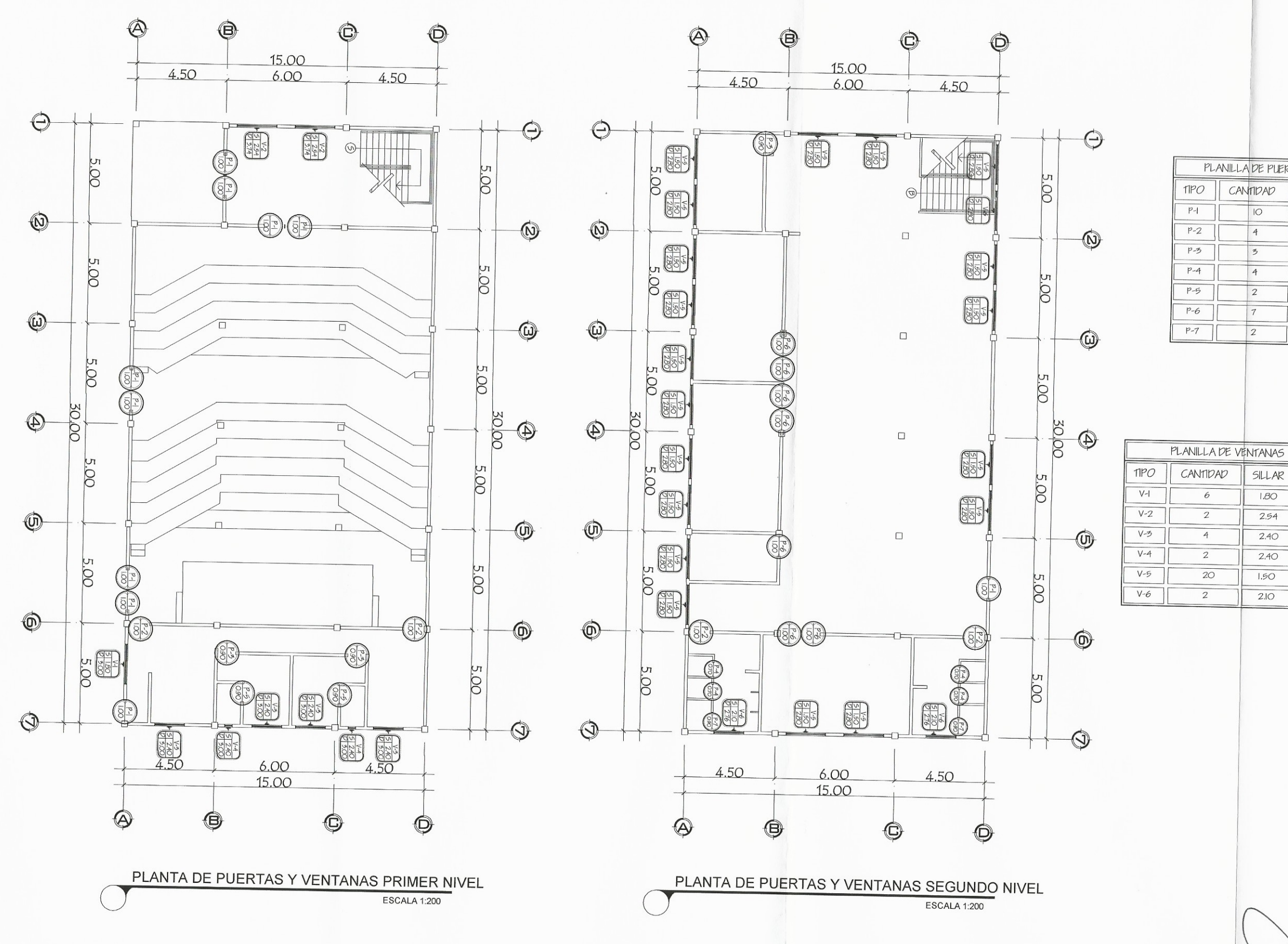

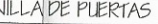

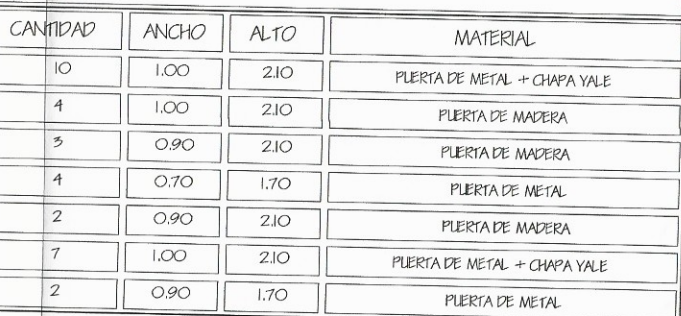

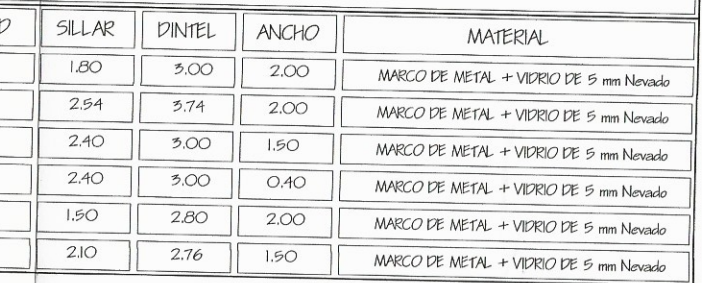

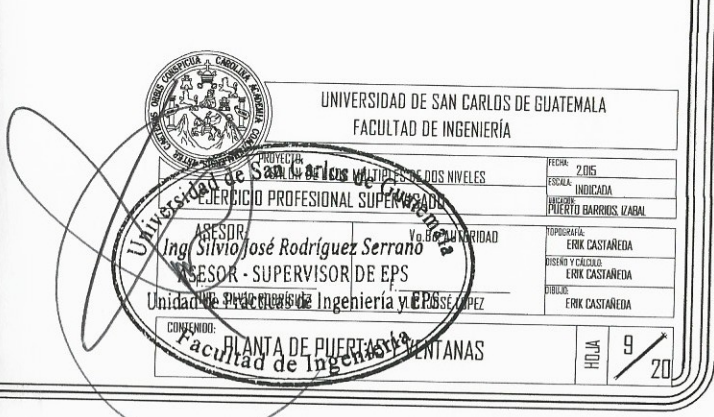

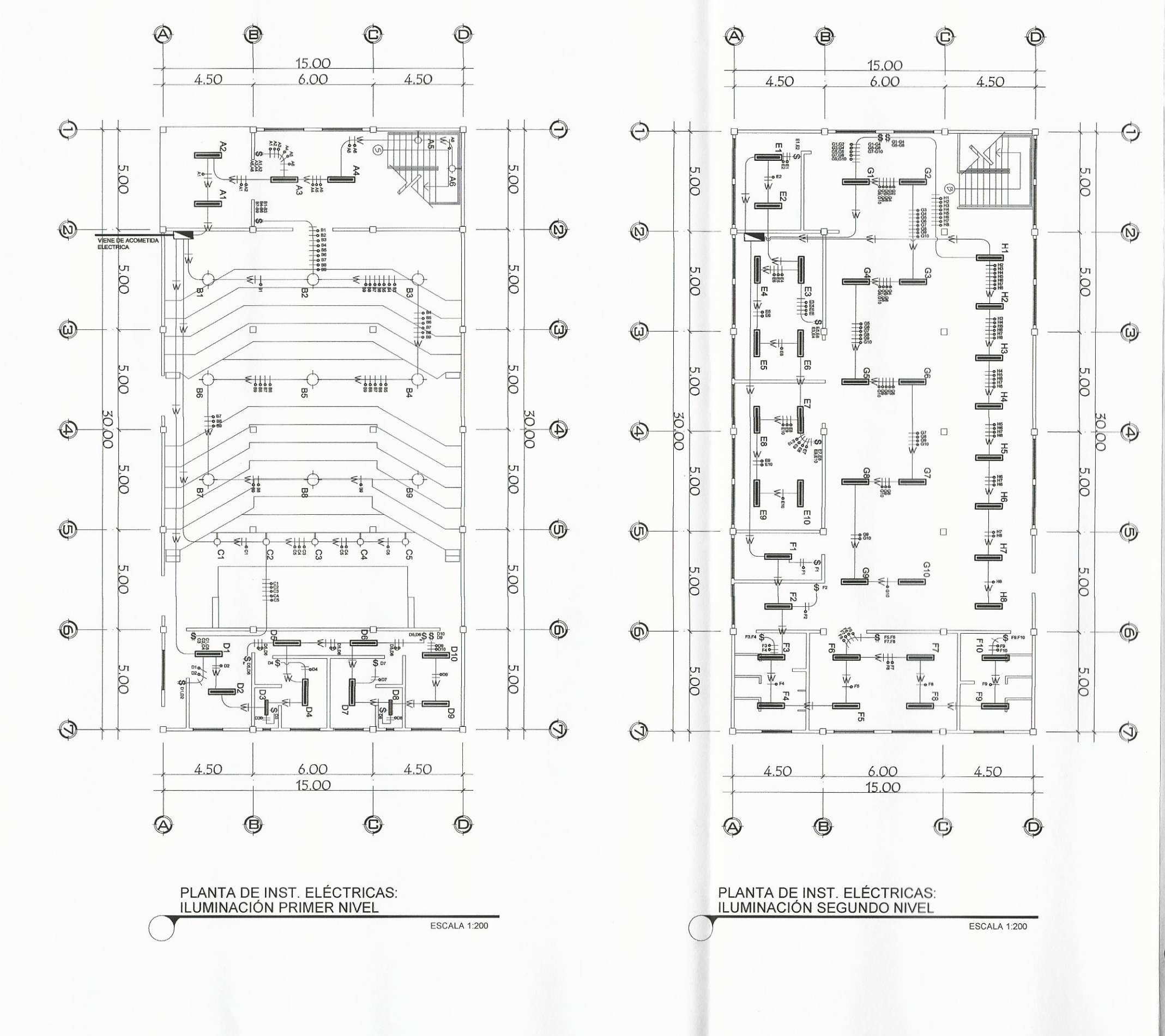

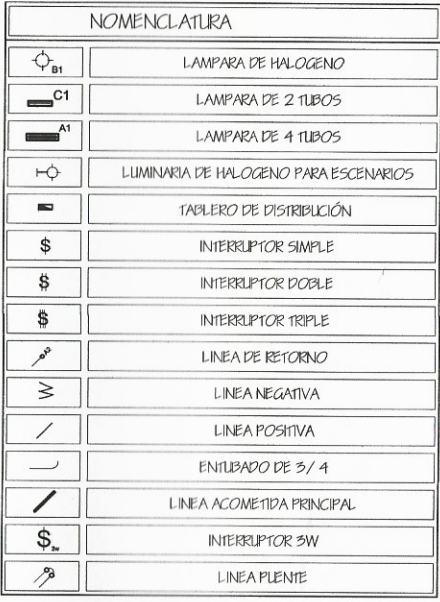

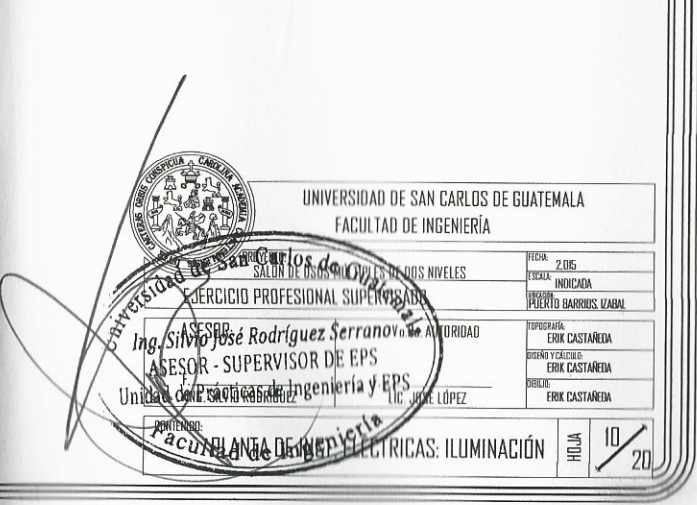

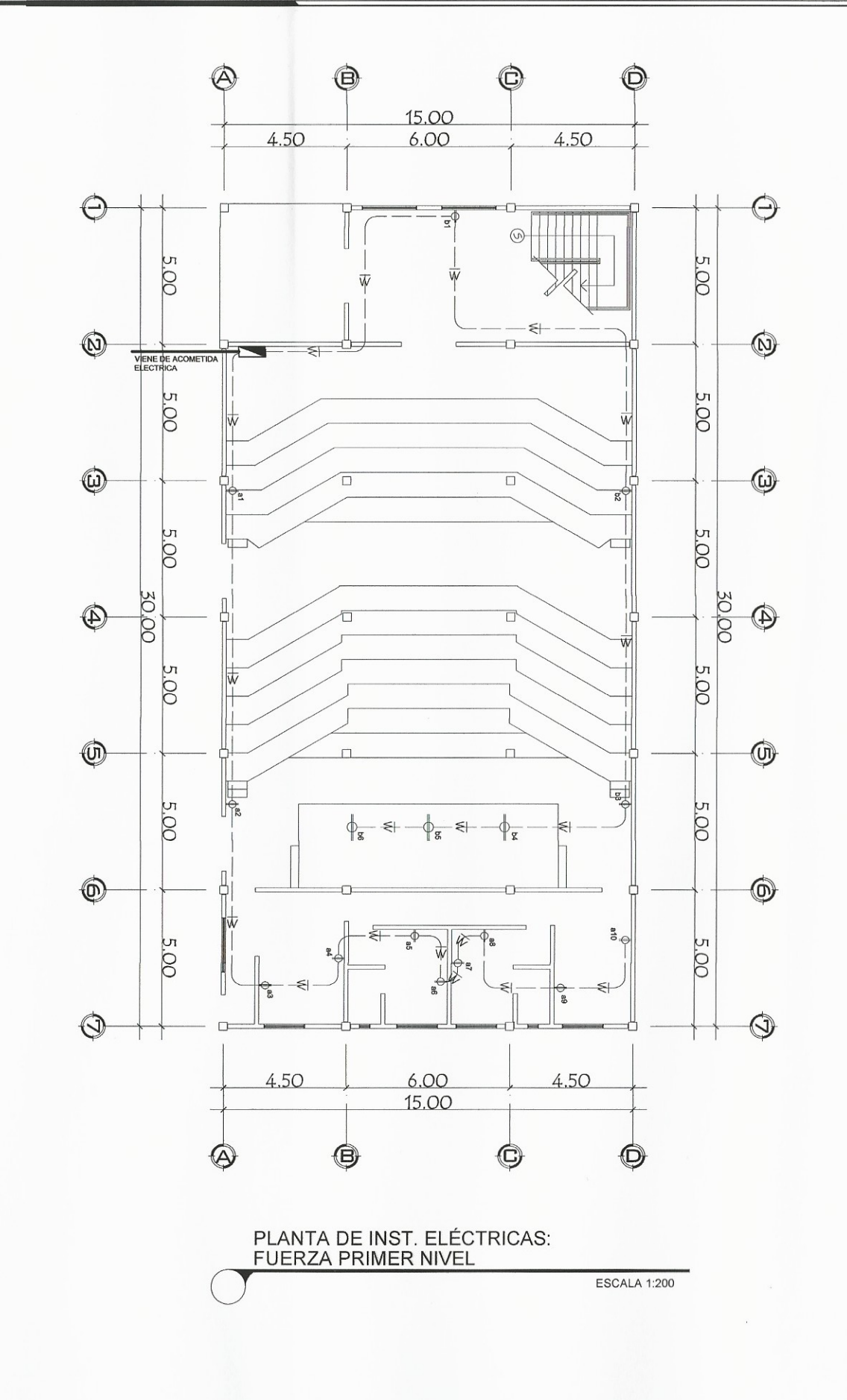

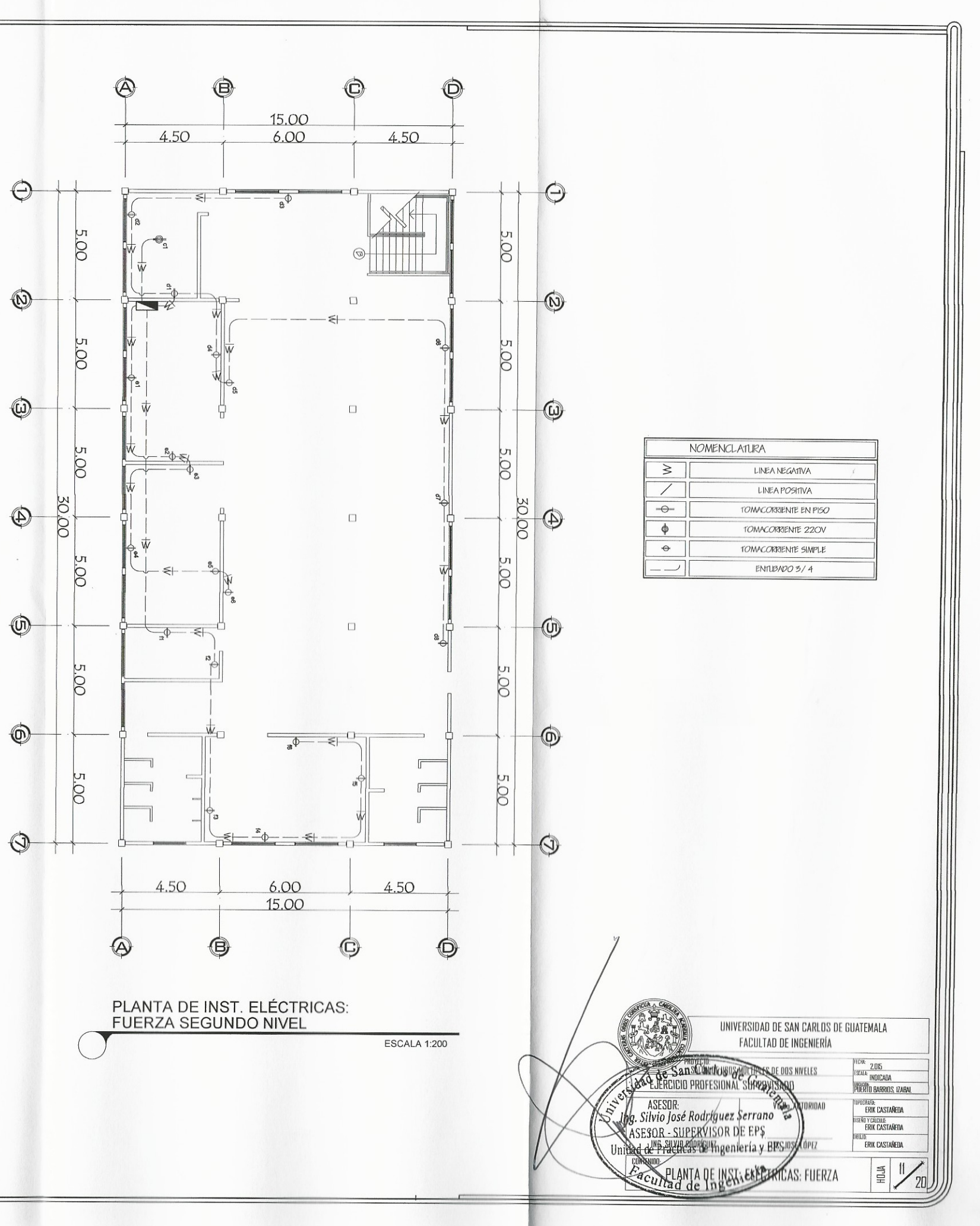

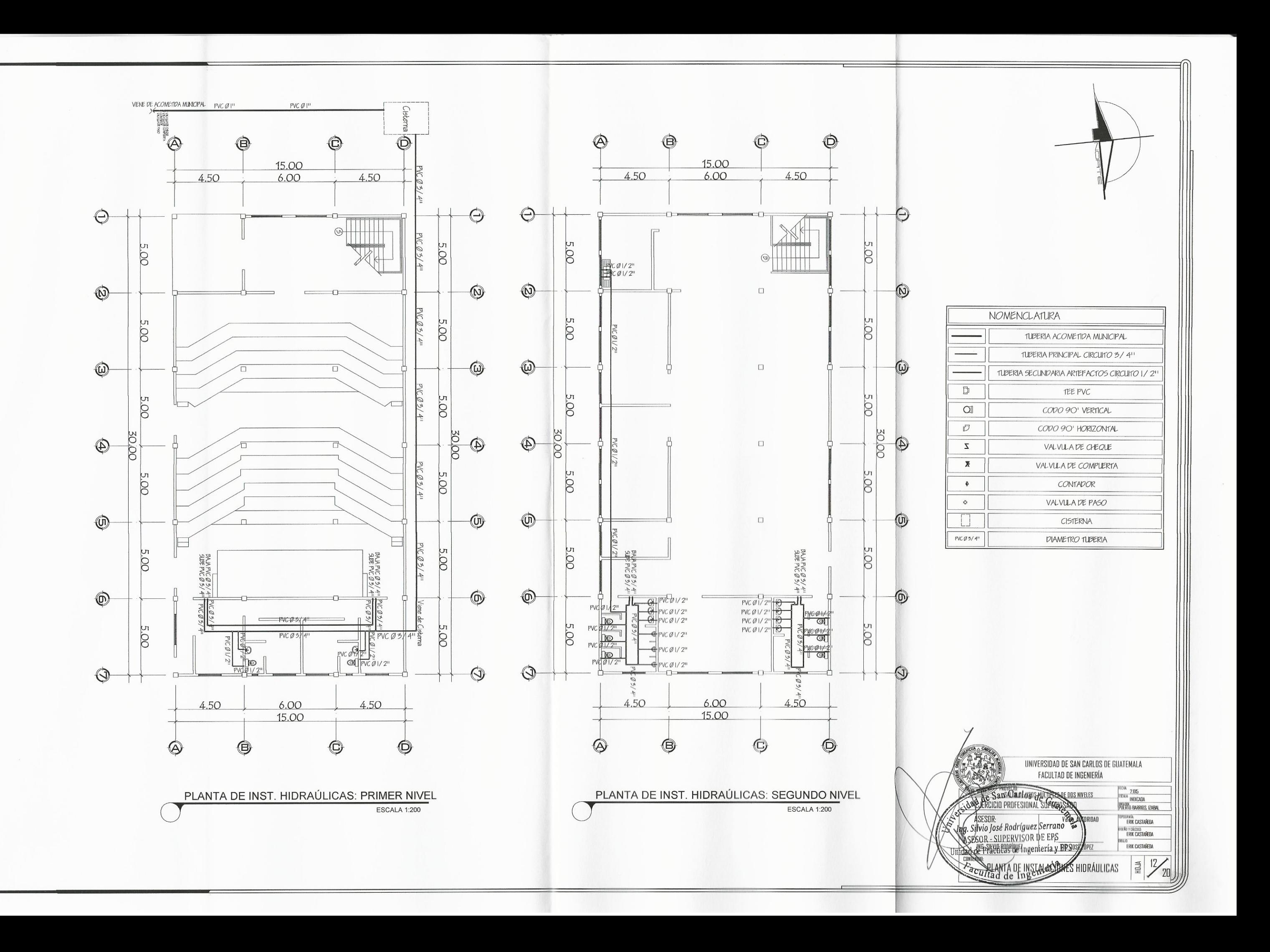

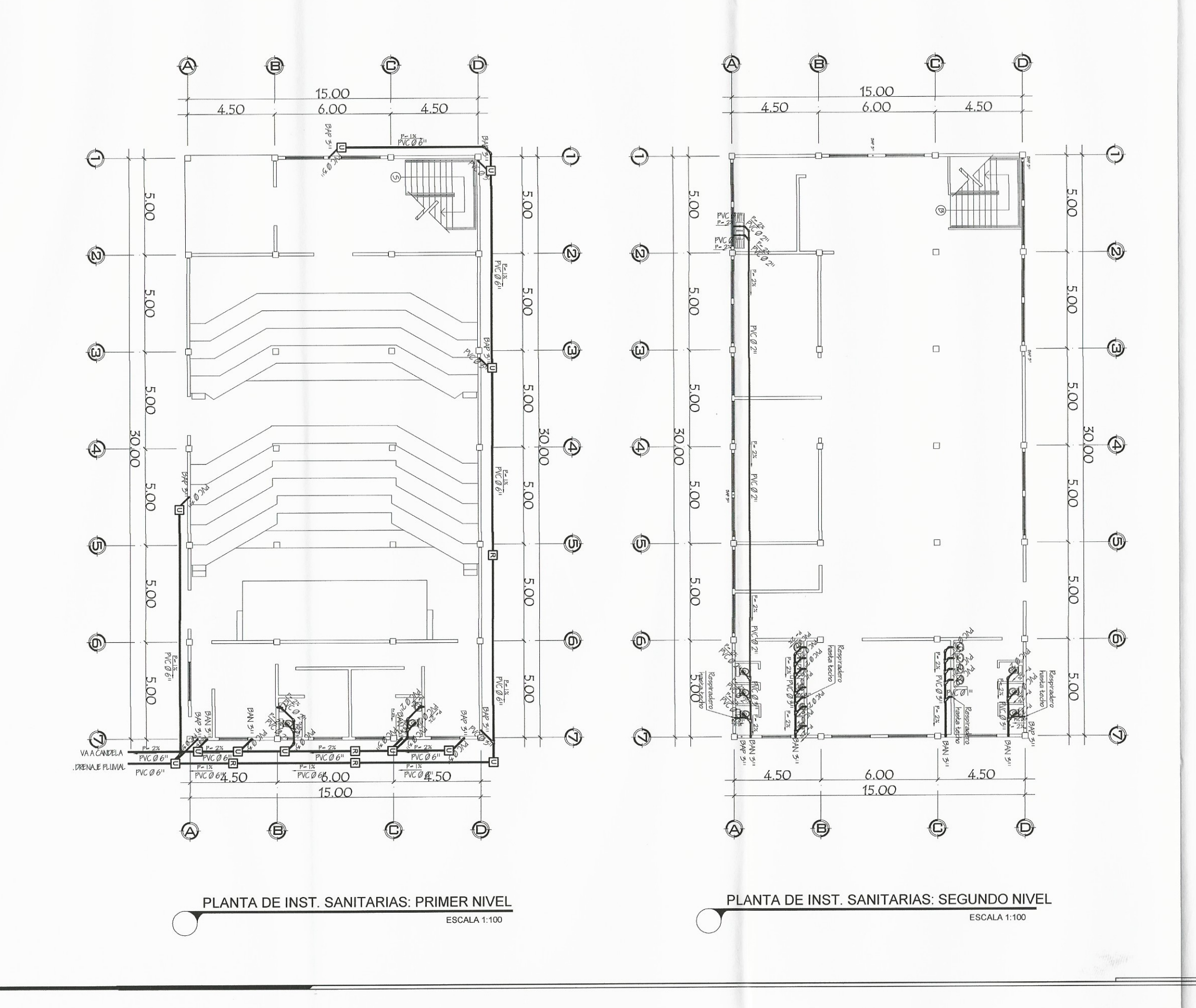

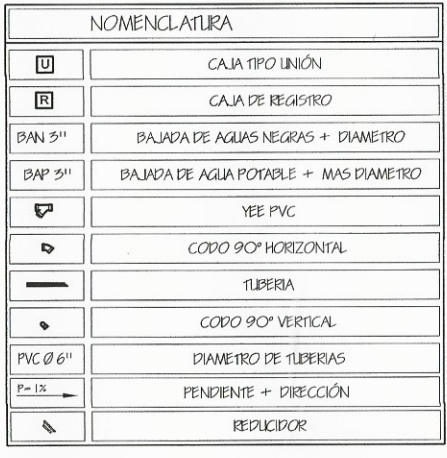

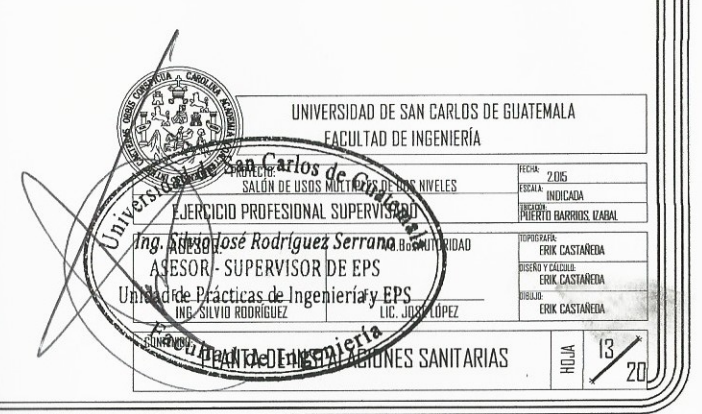

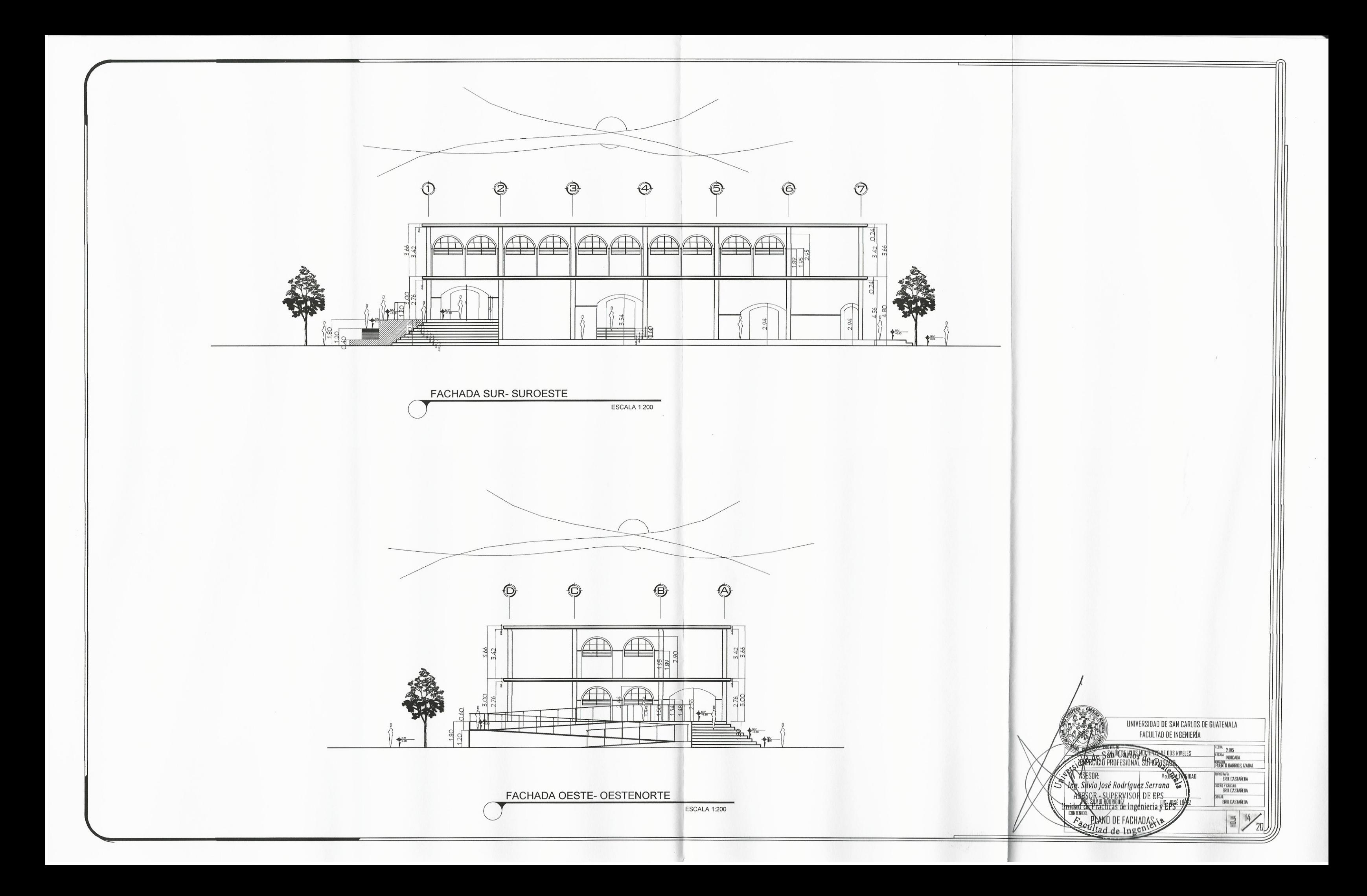

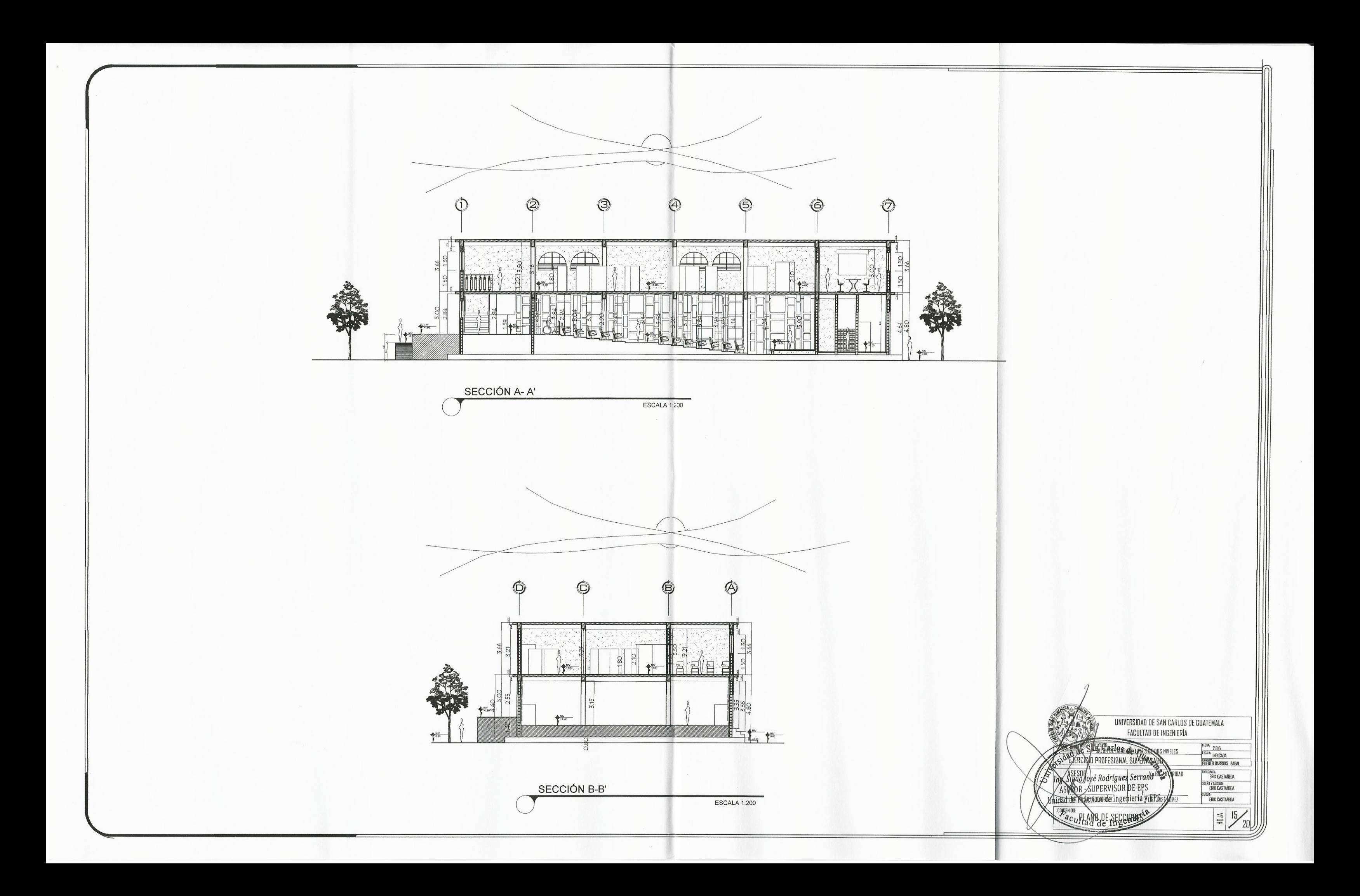

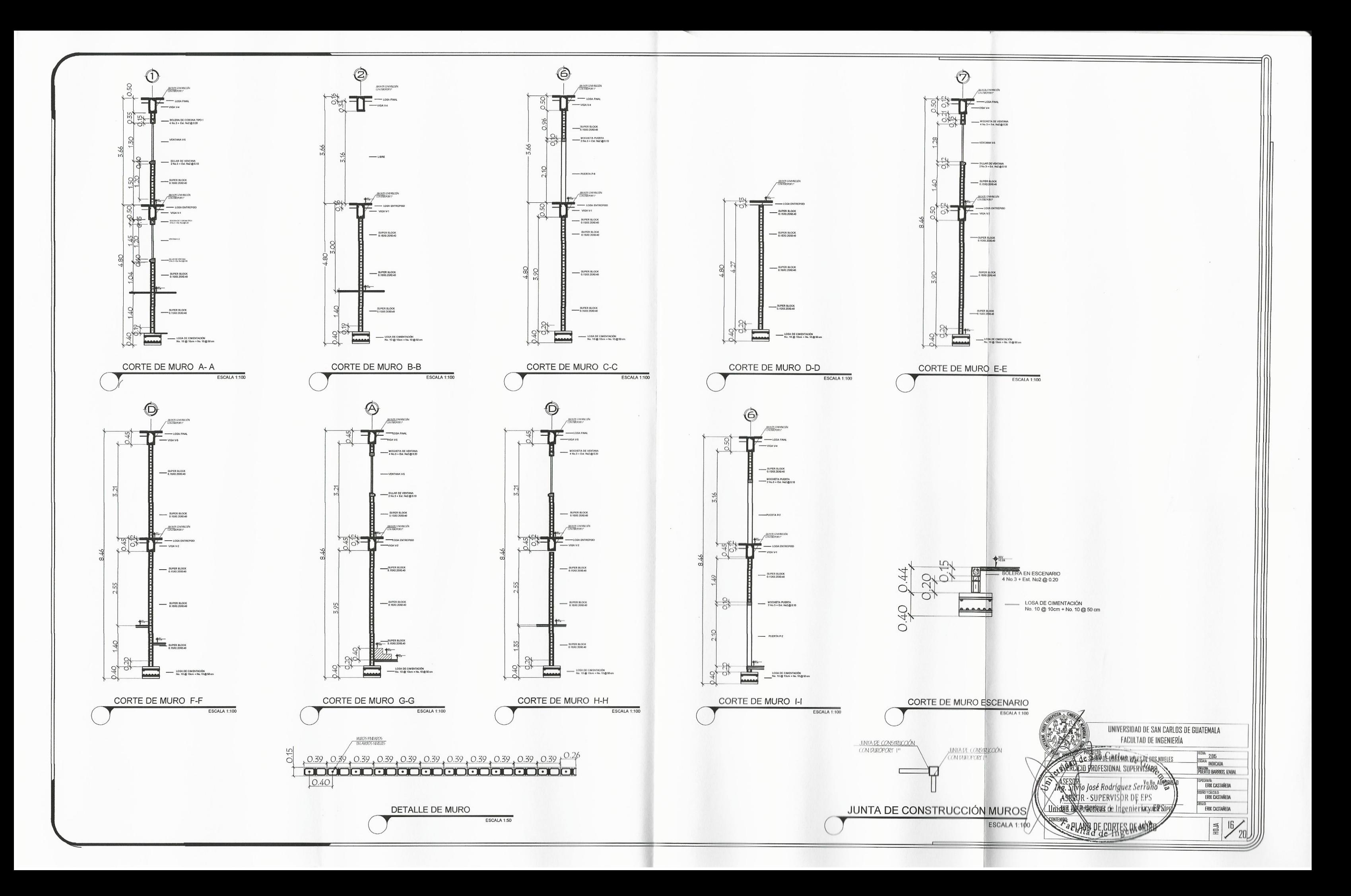

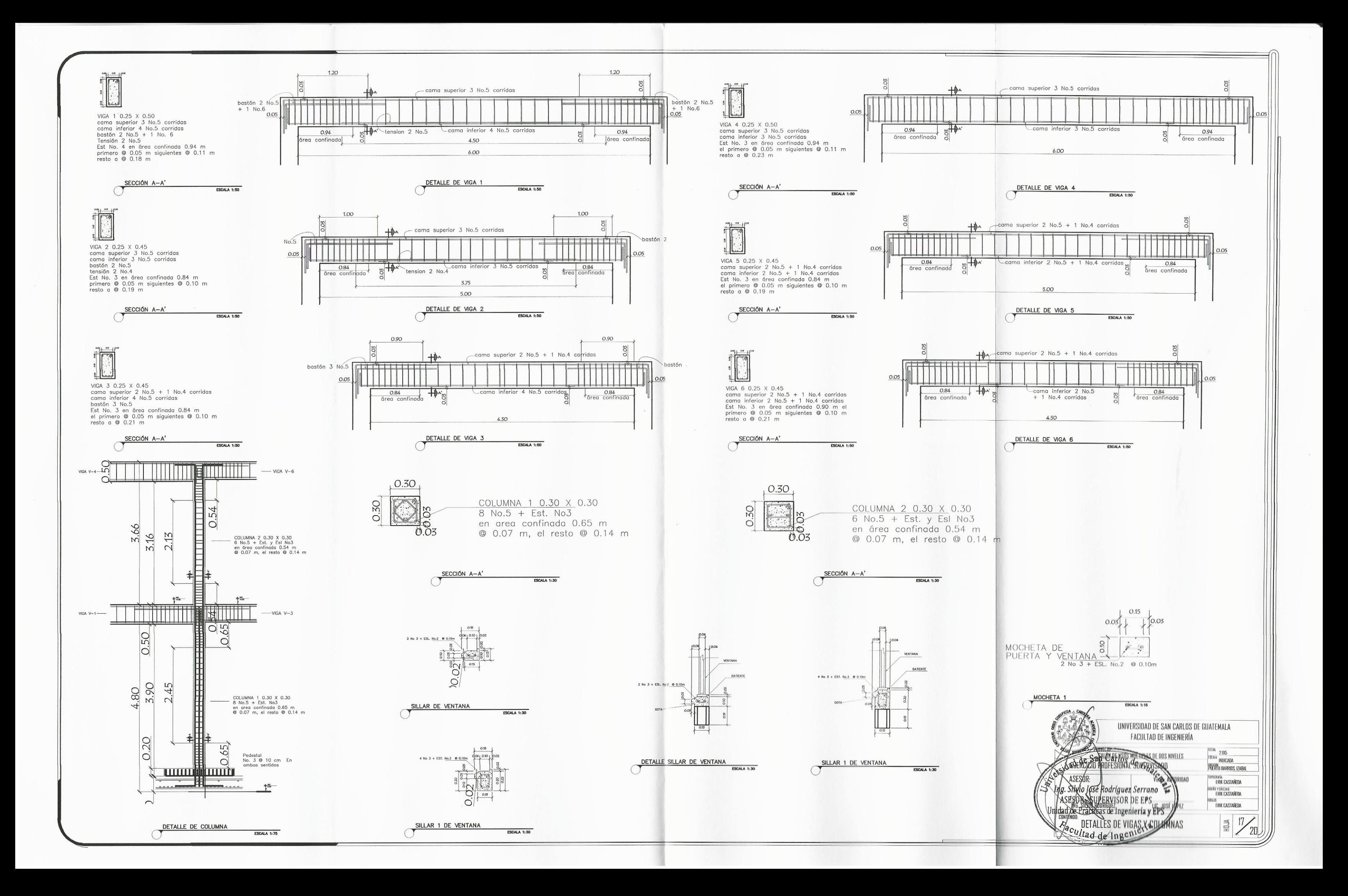

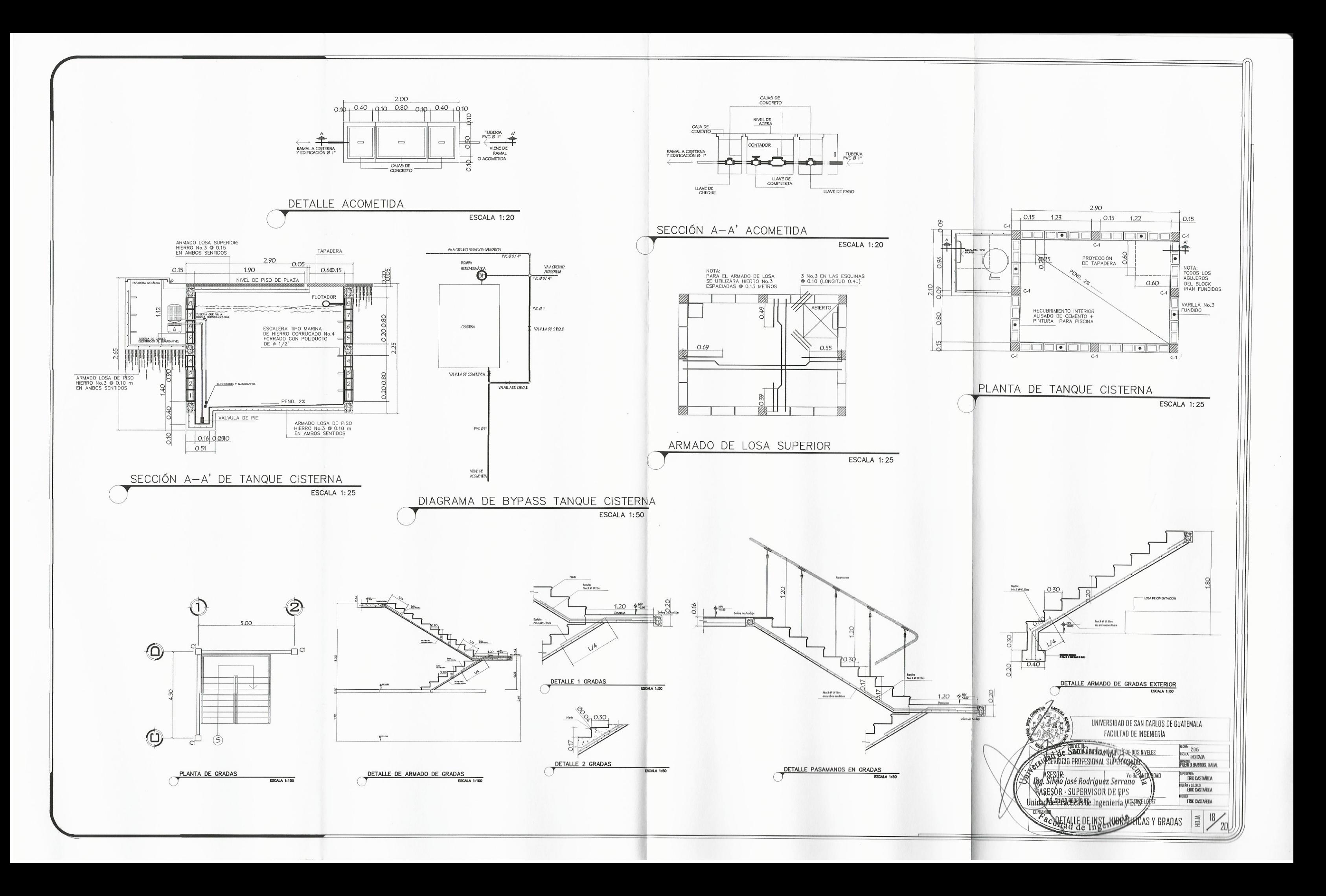

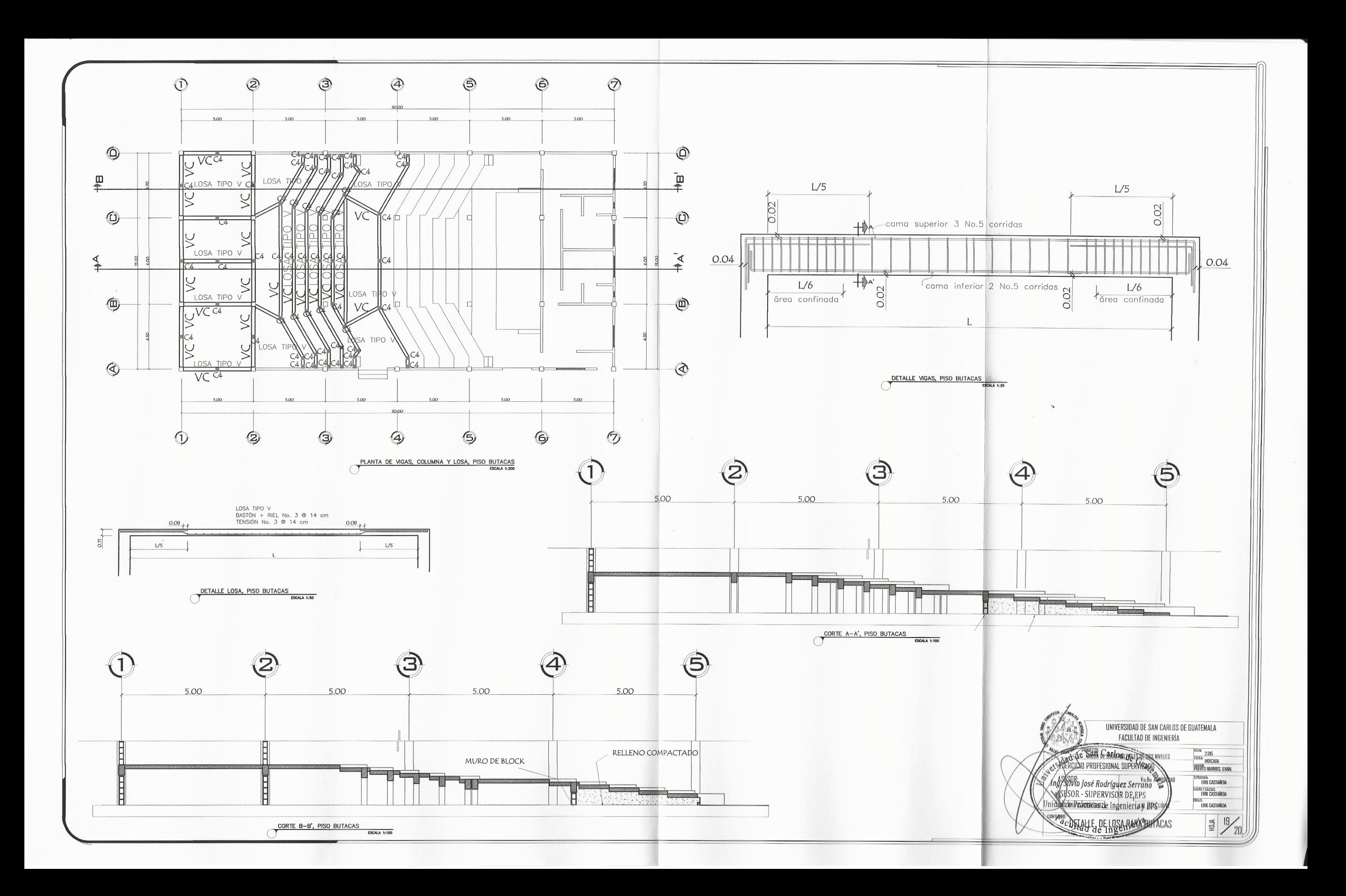

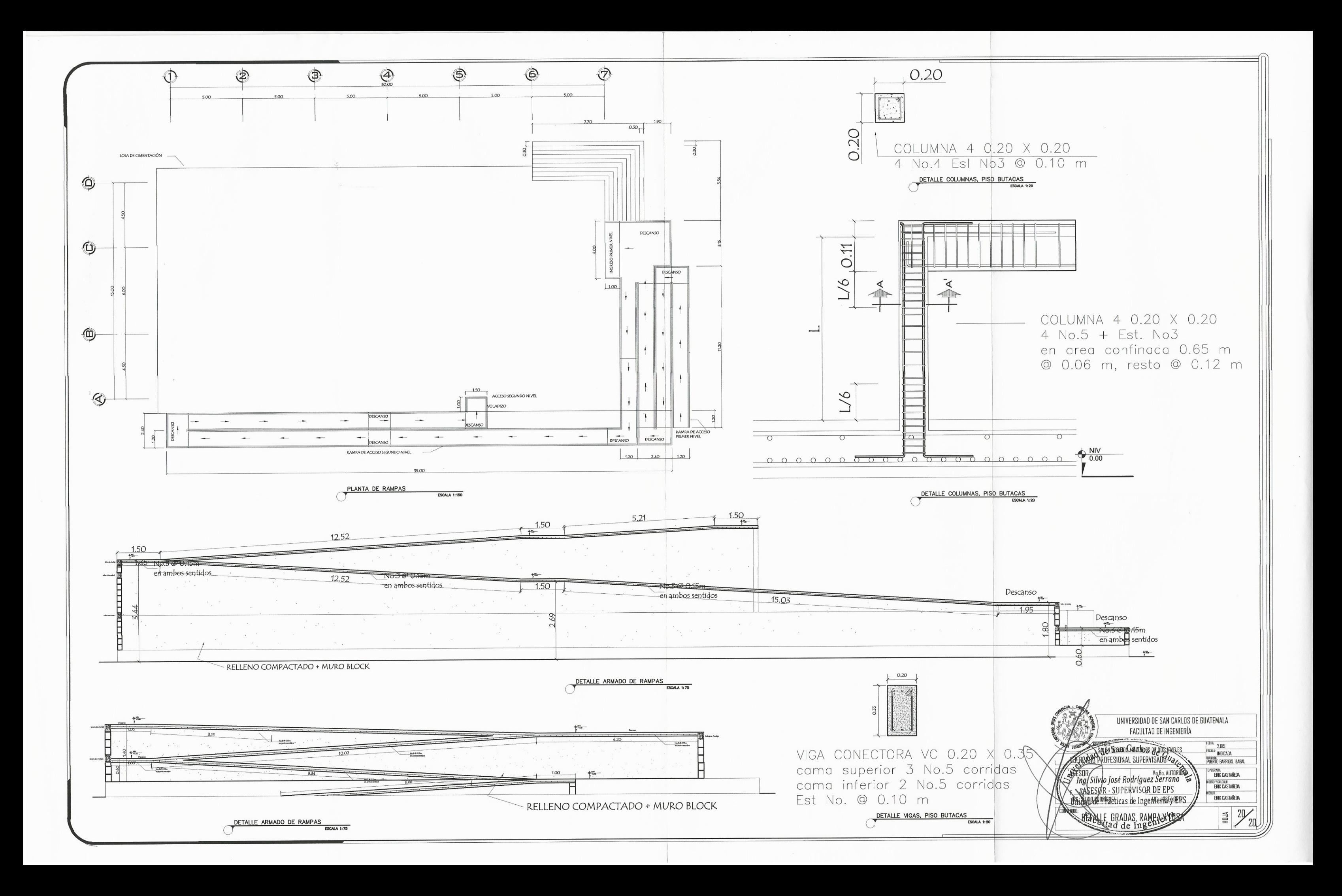

## **ANEXOS**

#### Figura 1. **Ensayo de compresión traxial, diagrama de mohr**

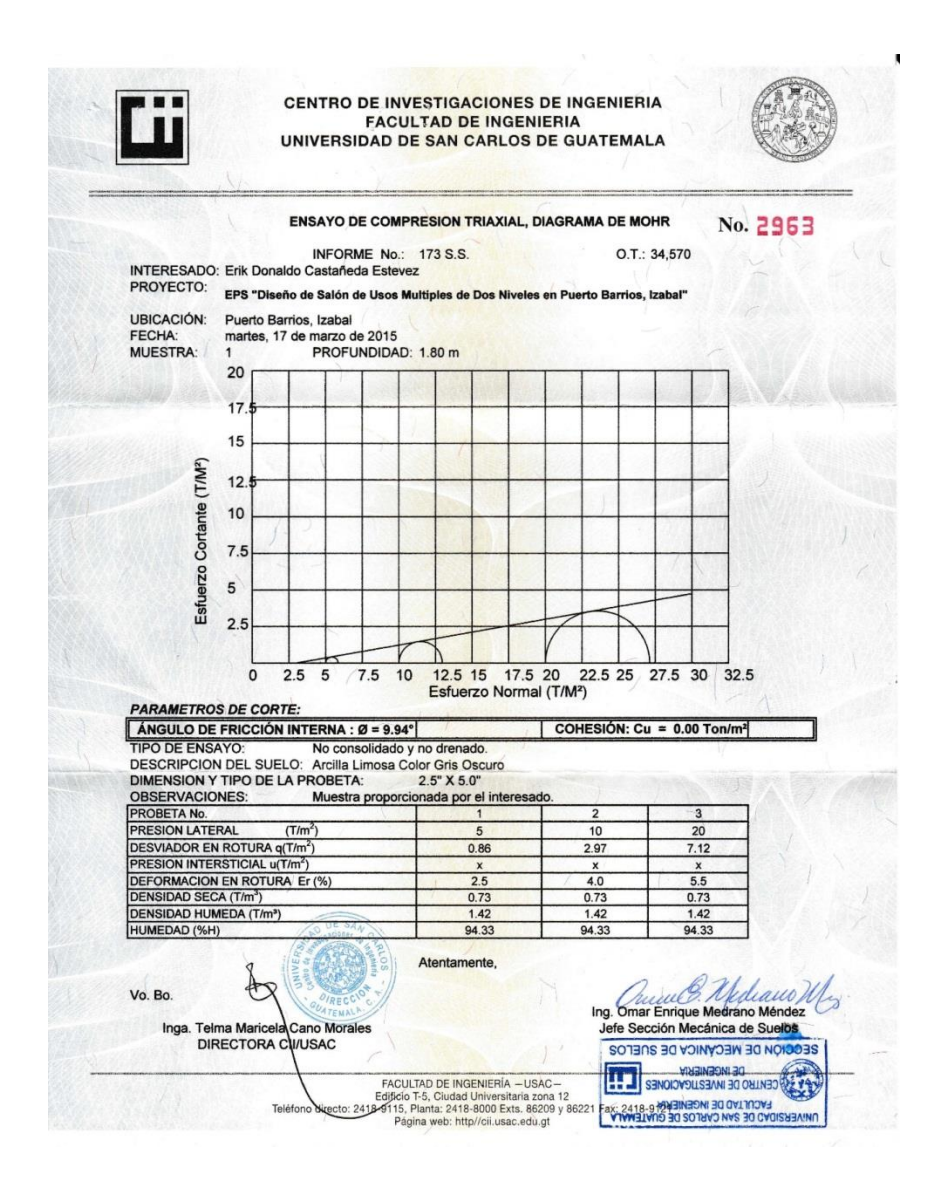

Fuente: Centro de Investigaciones de Ingeniería, Usac.

#### Tabla I. **Coeficientes para momentos negativos en losas**

**TABLA 12.3** 

Coeficientes para momentos negativos en losas<sup>a</sup>

 $M_{_{a,{\rm neg}}} = C_{_{a,{\rm neg}}} {\rm w}l_a^2$ 

donde  $w = carga$  muerta más viva uniforme total  $M^{\vphantom{*}}_{b,\text{neg}} = C^{\vphantom{*}}_{a,\text{neg}} \mathit{wl}^2_b$ 

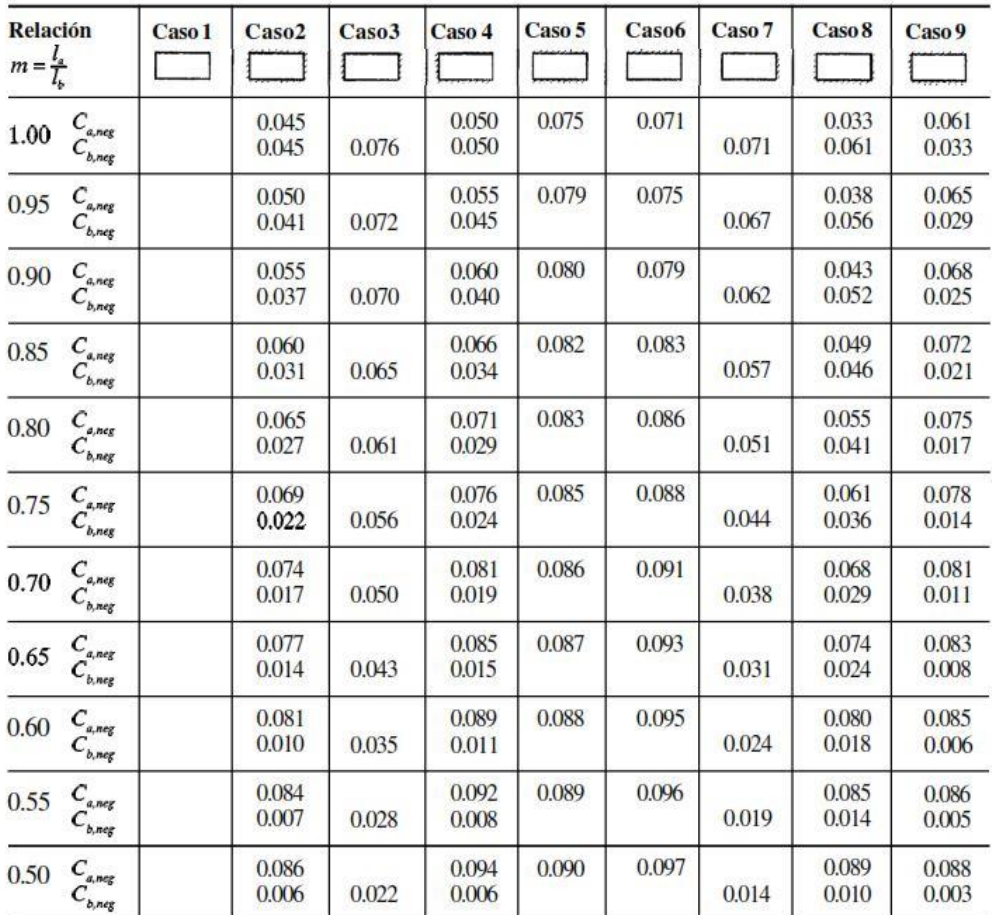

<sup>4</sup> Un borde achurado indica que la losa continúa a través o se encuentra empotrada en el apoyo; un borde sin marcas indica un apoyodonde la resistenciatorsional es despreciable.

Fuente: NILSON, Arthur H. *Diseño de estructuras de concreto*. p. 378.

# Tabla II. **Coeficientes para momentos positivos debido a carga muerta en losas**

¥.

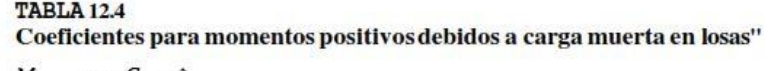

donde  $w = carga$  muerta uniforme total

$$
M_{a, pos, dl} = C_{a, dl} w a^2
$$

$$
M_{h \text{ most all}} = C_{h \text{ all}} w l_b^2
$$

Relación Caso1 Caso2 Caso3 Caso4 Caso5 Caso 6 Caso7 Caso8 Caso9 L ŧ  $l_{\rm s}$  $C_{_{a,dl}}$ 0.036 0.018 0.018 0.027 0.027 0.033 0.027 0.020 0.023 1.00 0.036 0.018 0.027 0.027 0.018 0.027 0.033 0.023 0.020  $C_{b,dl}$ 0.040 0.020  $C_{a,dl}$ 0.021 0.030 0.028 0.036 0.031 0.022 0.024 0.95 0.033 0.016 0.025 0.024 0.024 0.031  $0.021$  $C_{b, dI}$ 0.015 0.017  $\int_{C^{a,dl}}^{C}$ 0.039 0.045 0.022 0.025 0.033 0.029 0.035 0.025 0.026 0.90 0.029 0.014 0.024 0.022 0.013  $0.021$ 0.028 0.019 0.015  $C_{b,dl}$  $\int_{C^{a,dl}}$ 0.024 0.042 0.028 0.050 0.029 0.036 0.031 0.040 0.029 0.85  $C^{a,ai}_{b,di}$ 0.026 0.012 0.022 0.019 0.011 0.017 0.025 0.017 0.013  $\frac{C_{a,dl}}{C}$ 0.056 0.026 0.034 0.039 0.032 0.045 0.045 0.032 0.029 0.80  $C_{b,dl}$ 0.023 0.011 0.020 0.016 0.009 0.015 0.022 0.015 0.010  $\mathop C_{a,dl} \limits_{C_{b,dl}}$ 0.061 0.028 0.040 0.043 0.033 0.048 0.051 0.036 0.031 0.75 0.019 0.009 0.018 0.013 0.007 0.012 0.020 0.013 0.007  $C_{a,dl}$ 0.030 0.035 0.051 0.058 0.040 0.033 0.068 0.046 0.046 0.70 0.016 0.007 0.016 0.011  $0.005$  $0.009$ 0.017 0.011 0.006  $C_{b,dl}$ 0.074 0.032 0.054 0.050 0.036 0.054 0.065 0.044 0.034  $C_{a,dl}$ 0.65  $C_{b,dl}$ 0.013 0.006 0.014 0.009 0.004 0.007 0.014 0.009 0.005  $C_{\scriptscriptstyle a,dl} \\ C_{\scriptscriptstyle b,dl}$ 0.081 0.034 0.062 0.053 0.037 0.056 0.073 0.048 0.036 0.60 0.010 0.004 0.011 0.007 0.003 0.006 0.012 0.007 0.004  $\frac{C_{a,dl}}{C}$ 0.088 0.035 0.071 0.056 0.052 0.037 0.038 0.058 0.081 0.55  $C_{b,dl}^{n,m}$ 0.008 0.003 0.009 0.005 0.002 0.004 0.009 0.005 0.003  $\frac{C_{a,dl}}{C}$ 0.095 0.038 0.037 0.080 0.059 0.039 0.061 0.089 0.056 0.50  $C_{b,dl}$ 0.006 0.002 0.007 0.004 0.001 0.003 0.007 0.004 0.002

" Un borde achurado indica que la losa continúa através o se encuentra empotrada en el apoyo; un borde sin marcas indica un apoyodonde la resistencia torsional es despreciable.

Fuente: NILSON, Arthur H. *Diseño de estructuras de concreto*. p. 379.

# Tabla III. **Coeficientes para momentos positivos debido a carga viva en losas**

#### **TABLA 12.5**

Coeficientes para momentos positivos debidos a carga viva en losas"

$$
M_{a, pos, II} = C_{a, II} \mathbf{w} l_a^2
$$

donde  $w = carga$  viva uniforme total  $M_{b, pos, ll} = C_{b, ll} w l_b^2$ 

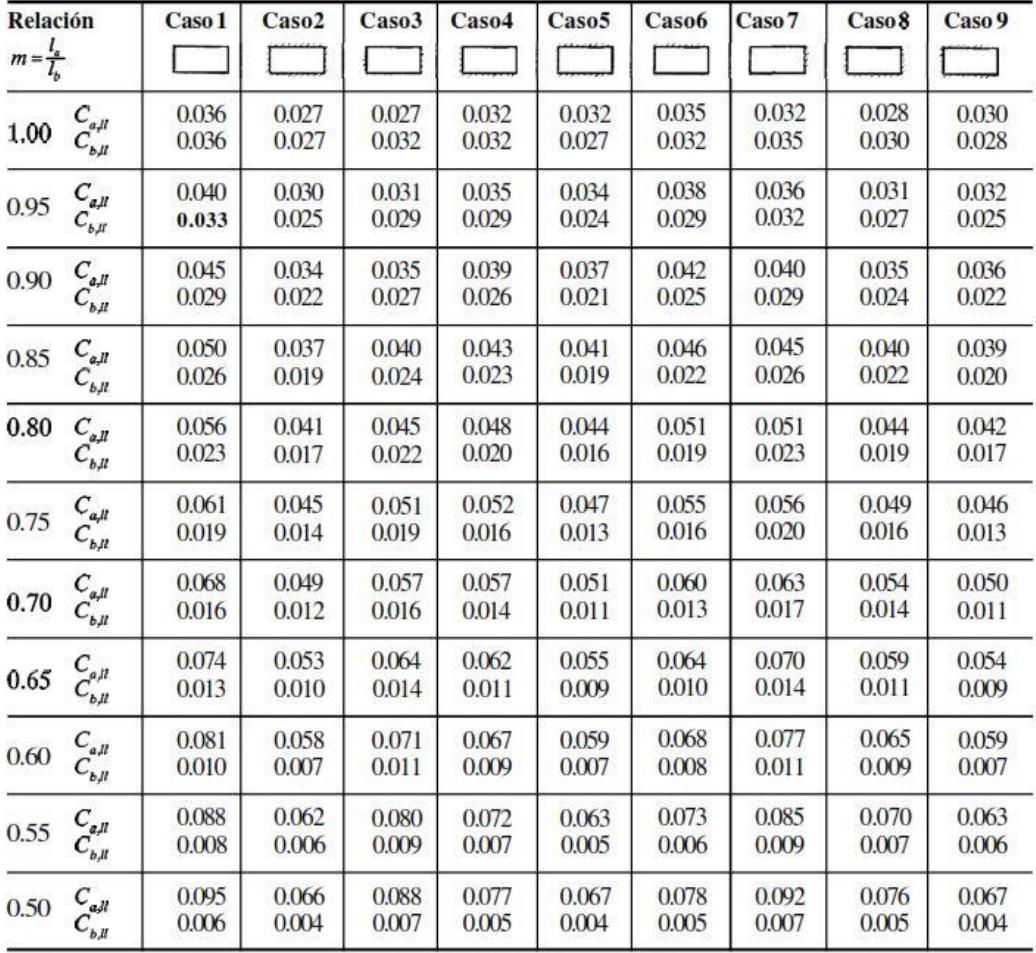

<sup>a</sup> Un borde achurado indicaque la losa continúa a través o se encuentra empotrada en el apoyo; un bordesin marcas indica un apoyo donde la resistencia torsional es despreciable.

Fuente: NILSON, Arthur H. *Diseño de estructuras de concreto*. p. 380.